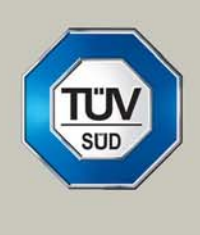

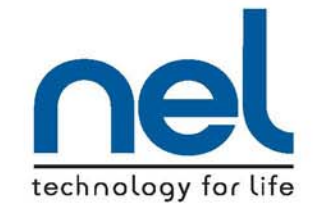

# **ASSESSMENT OF ERROR DUE TO ORIFICE DIAMETER MIS-MEASUREMENT AT BLACKROD**

**A Report for** 

**National Grid Brick Kiln Street HINCKLEY Leicestershire LE10 0NA**

**REPORT NO: 2010/32 (Rev. 2) PROJECT NO: NGR009 DATE: 1 JUNE 2010** 

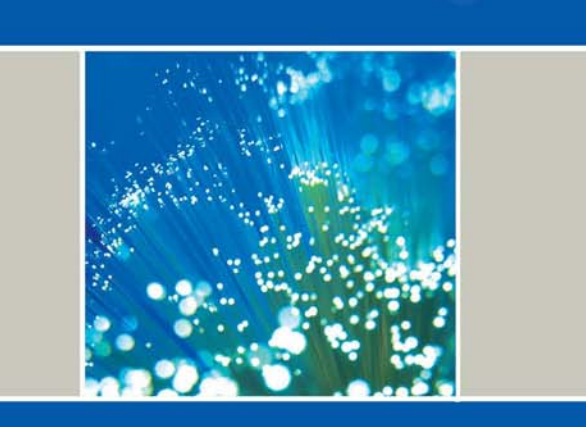

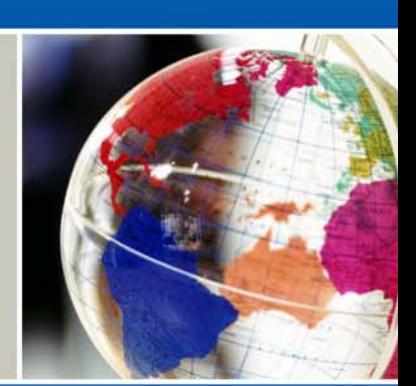

# www.tuvnel.com

# **This report is issued as part of the contract under which the work has been carried out for the client.**

# **NOTES**

- **1 This report may be published in full by the client unless it includes information supplied in confidence by TUV NEL Ltd or any third party. Such information, if included within the report, shall be identified as confidential by TUV NEL Ltd.**
- **2a The prior written consent of TUV NEL Ltd shall be obtained by the client before publication by them of any extract from, or abridgement of, this report.**
- **2b The prior written consent of TUV NEL Ltd shall be obtained by the client before publication:** 
	- **Where such publication is made in connection with any public enquiry, legal proceedings or arbitration.**
	- **Where such publication is made in connection with any company prospectus or similar document.**
	- **Where the client has notice that TUV NEL Ltd is seeking or intends to seek patent or like protection for any intellectual property produced in the course of rendering the services.**

TUV NEL Ltd East Kilbride GLASGOW G75 0QF UK Tel: +44 (0)1355 220222 Fax: +44 (0)1355 272999 www.tuvnel.com

# **Assessment of Error Due to Orifice Diameter Mis-Measurement at Blackrod**

**A Report for** 

# **National Grid Brick Kiln Street HINCKLEY Leicestershire LE10 0NA**

M.J. Redee Hamis Contract Date: 1 June 2010

Dr M J Reader-Harris

M. M Naught.

Approved by: Approved by: Approved by: Approved by: Approved by: Approved by: Approved by: Approved by: Approved by: Approved by: Approved by: Approved by: Approved by: Approved by: Approved by: Approved by: Approved by: A

J M McNaught

for M Valente Managing Director

# **CONTENTS**

# **Page No**

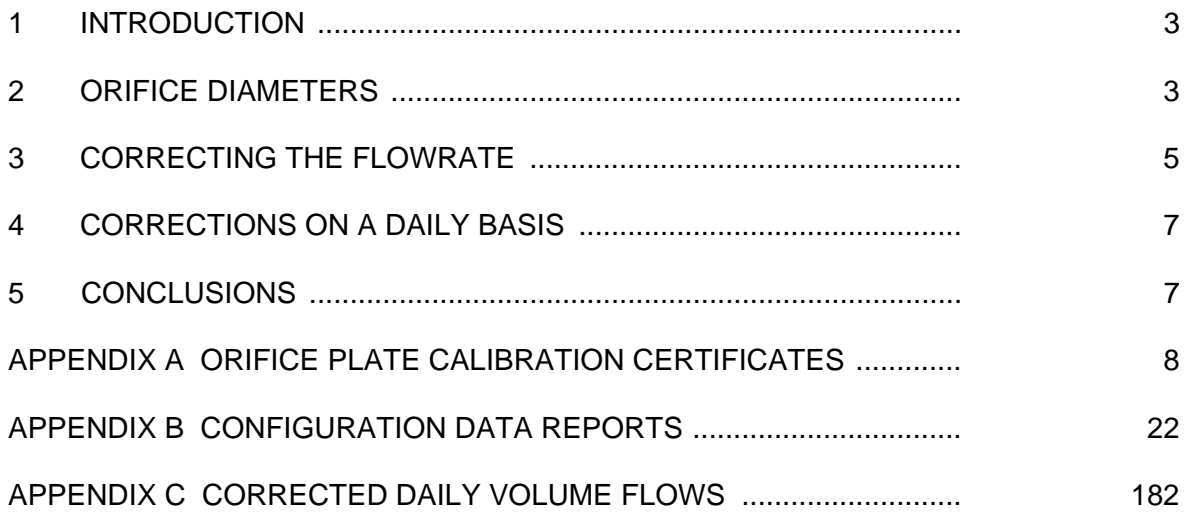

## **1 INTRODUCTION**

Owing to a mis-measurement of orifice diameters flows have been mis-measured at affected offtakes connected to the National Transmission System. This project has been undertaken to resolve these errors. This report covers the flows through Blackrod in the period of the error. The Joint Office Error Codes are NW001 and NW002 for meter tubes MTA and MTB.

#### **2 ORIFICE DIAMETERS**

The calibrations of the orifice plates in question gave the measured diameters shown in Table 1. The diameters at 20 °C have been calculated. The effective bores include the effect of a drain hole to BS ISO/TR 15377:1998.

#### **TABLE 1**

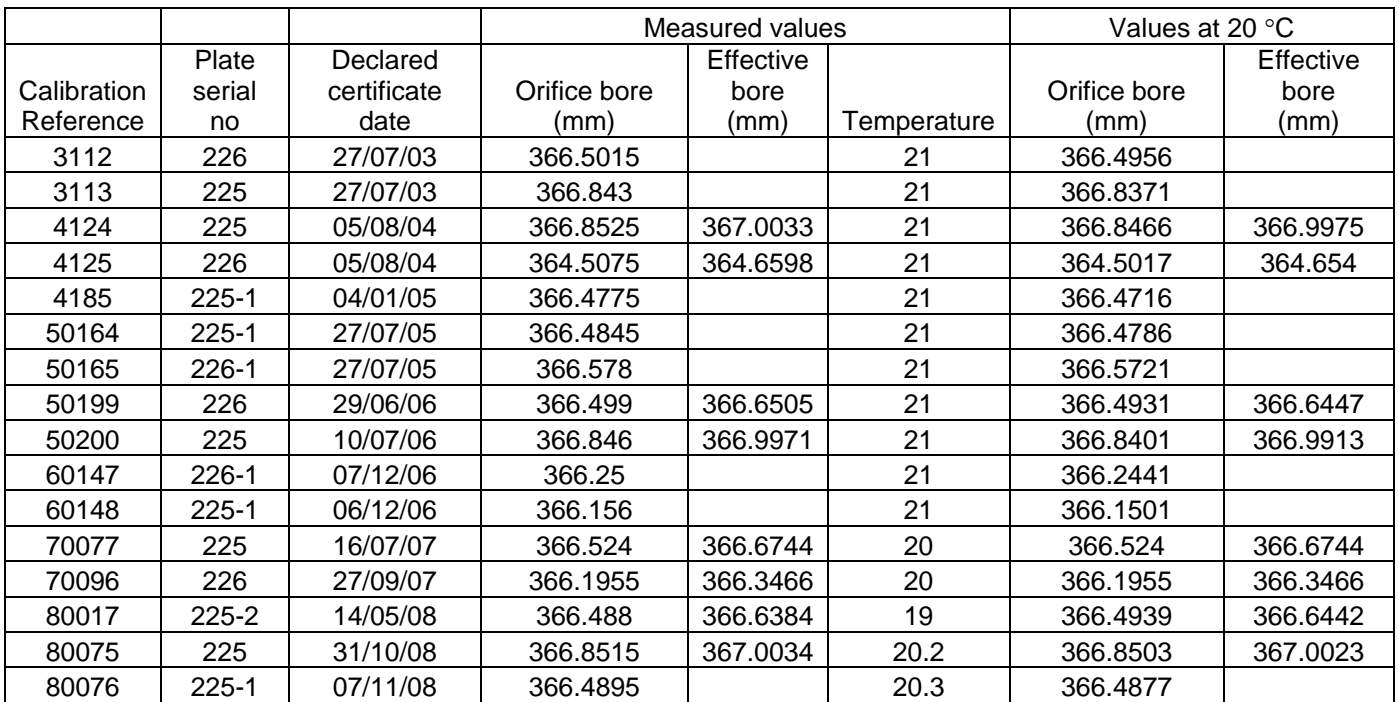

#### **ORIFICE DIAMETERS**

Figure 1 shows the data from Table 1 for the orifice bores at 20°C (omitting 4125, which is outside the period under consideration and is an error for which a correction has previously been made). This figure shows that there is a reduction in measured diameter followed by a recovery. The deduction from this graph is that for a period of time in late 2006 and 2007 the plates were mis-measured.

The calibration certificates for the orifice plates are given as Appendix A. The Flow Computer configurations are given as Appendix B.

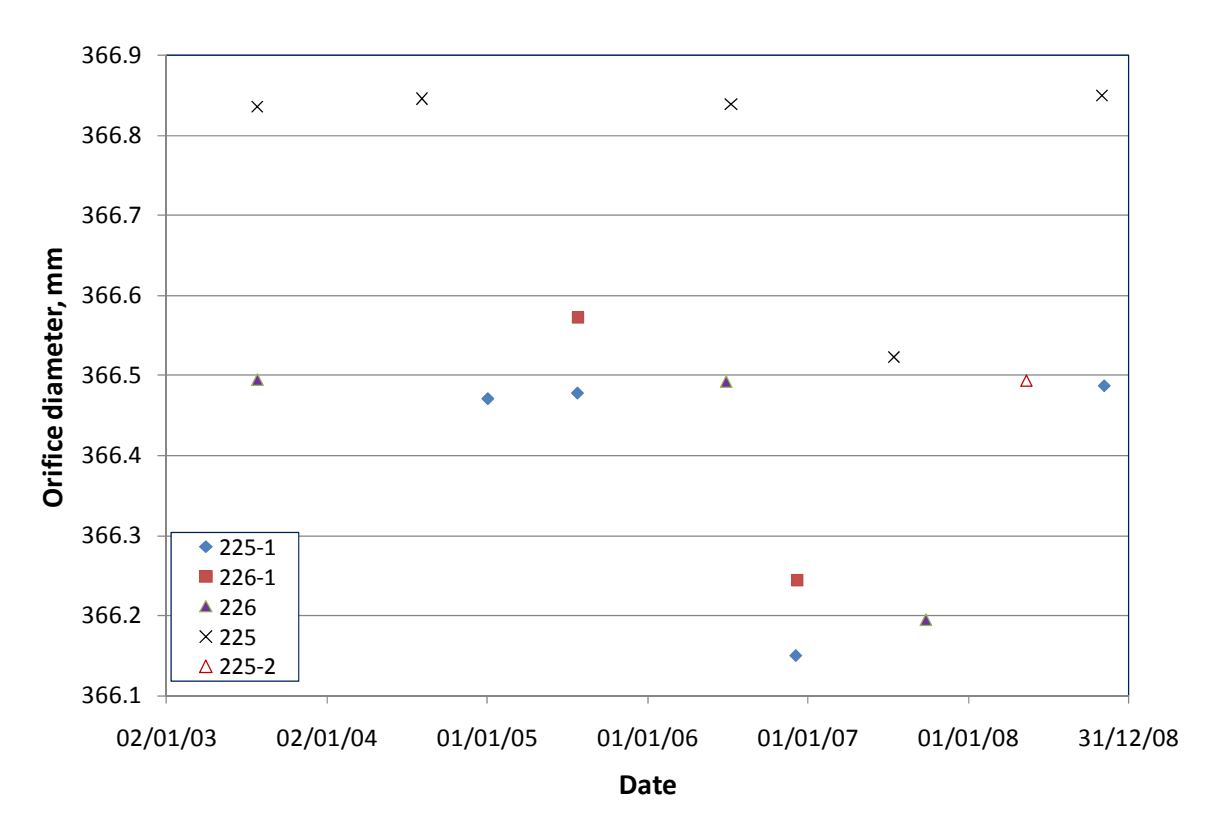

**Figure 1 Orifice Diameters at 20** °**C** 

The plates actually used in each of the two meter tubes MTA and MTB can be determined from Table 2 in conjunction with Table 1.

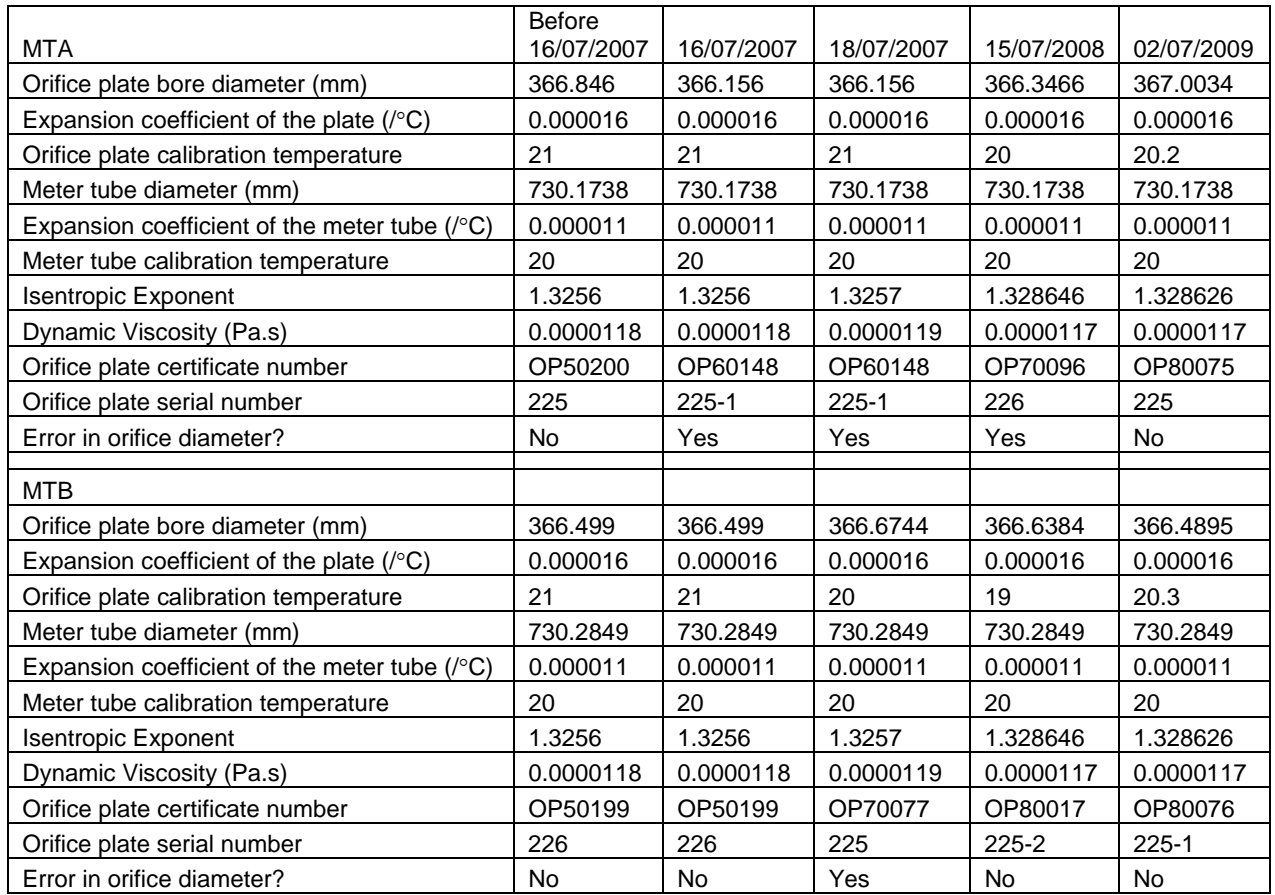

#### **TABLE 2**

#### **PLATES USED IN EACH LINE AS CONFIGURED BY FLOW COMPUTER**

On MTA before 16/07/2007 and on MTB both before 16/07/2007 and on 16/07/2007 the orifice diameters in the flow computer did not include the effect of the drain hole; however, the effect on the error due to mis-measurement of the orifice diameters (as distinct from failure to include the effect of the drain hole in the flow computer) is negligible (of the order of 0.00001%).

## **3 CORRECTING THE FLOWRATE**

To correct the measured flowrate by replacing an incorrect diameter with the correct diameter might appear to be fairly straightforward. However, the data supplied only give time to the nearest minute and at four-minute intervals. This is inadequate for very accurate calculation. It is possible to calculate the flow over each time interval and to add the values over a day; this method can be used to check that the calculations are being done correctly, but the differences between the summed figures and the ones already given in the spreadsheet are too large to enable the correction to be calculated in this way. An alternative method has therefore been used.

The mass flowrate  $q_m$  is given by

$$
q_m = \frac{\pi d^2 C \varepsilon \sqrt{2\rho \Delta p}}{4\sqrt{1 - \beta^4}}
$$

where *d* is the orifice diameter, *C* is the discharge coefficient,  $\varepsilon$  is the expansibility,  $\rho$  is the density,  $\Delta p$  is the differential pressure, and  $\beta$  is the diameter ratio.

If the corrected and original data are described with subscripts *c* and *o*, then the following correction factor is obtained:

$$
\frac{q_{m,c}}{q_{m,o}} = \left(\frac{d_c}{d_o}\right)^2 \frac{C_c \varepsilon_c}{C_o \varepsilon_o} \sqrt{\frac{1-\beta_o^4}{1-\beta_c^4}}
$$

The correct effective diameter is taken as the average of the measurements shown in Table 1 for that plate excluding the erroneous measurement. 3112, 3113 and 4125 are excluded because in the case of 3112 and 3113 the effective bore is different from later values since no drain hole is included and 4125, as stated earlier, is in error. It is then necessary to calculate *C* and  $\varepsilon$  in each case, and they were determined from the equations in ISO 5167-1:1991. A change of 0.2% in Reynolds number causes such a small change in *C* that iteration is not required. Neglecting iteration causes a change of less than 0.000001% in *C*. *C* is a function of  $\beta$  and  $\text{Re}_{\Omega}$ ; so there is a change in *C* due to  $\beta$ , but the change varies with Reynolds number. A differential pressure of 10 mbar gives a pipe Reynolds number of around  $3 \times 10^6$  in each tube; a differential pressure of 500 mbar gives a pipe Reynolds number of around 2  $\times$  10<sup>7</sup>. Throughout the calculations the upstream pressure  $p_1$  is taken as 53 bar a; the change in  $q_{m}$   $/q_{m}$  due to changing the static pressure by 10 bar is around 0.00001% at maximum.

Over the period from 16/07/2007 to 15/07/2008 the correction on MTA can be calculated as in Table 3. Throughout this calculation the meter tube diameter *D* is 730.1738 mm and the isentropic exponent  $\kappa$  is 1.3257.

# **TABLE 3**

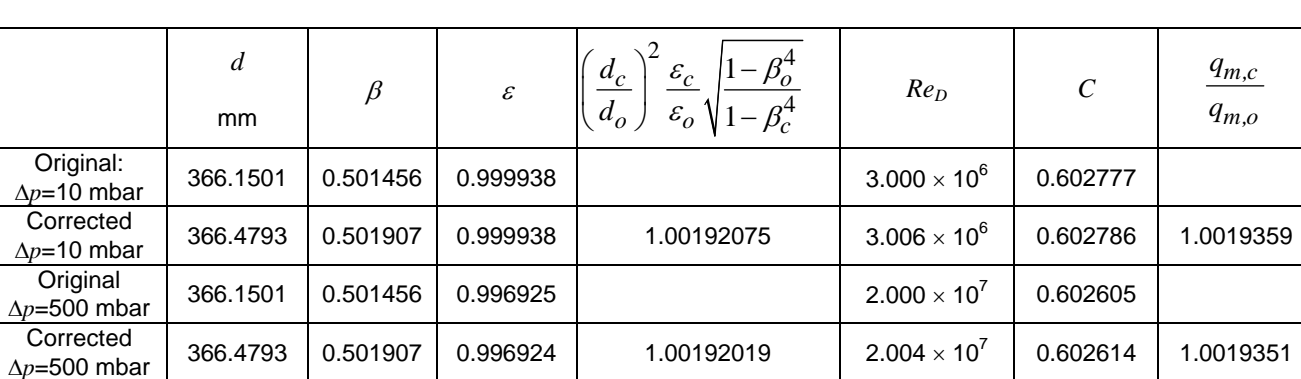

## **THE CORRECTION ON MTA FROM 16/07/2007 TO 15/07/2008**

So *qm,c/qm,o* is 1.001936.

Over the period from 18/07/2007 to 15/07/2008 the correction on MTB can be calculated as in Table 4; throughout this calculation  $D = 730.2849$  mm and  $\kappa = 1.3257$ .

#### **TABLE 4**

#### **THE CORRECTION ON MTB FROM 18/07/2007 TO 15/07/2008**

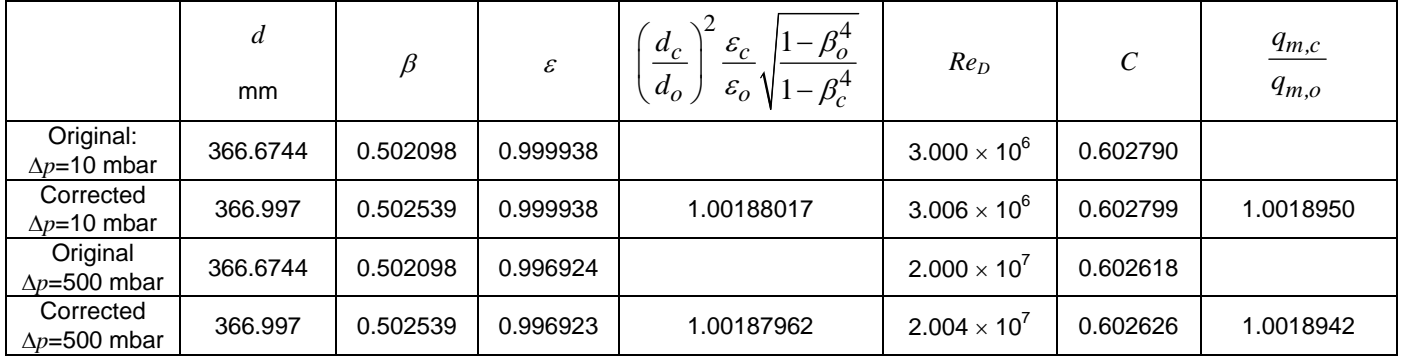

So *qm,c/qm,o* is 1.001895.

Over the period from 15/07/2008 to 02/07/2009 the correction on MTA can be calculated as in Table 5; throughout this calculation  $D = 730.1738$  mm and  $\kappa = 1.328646$ .

#### **TABLE 5**

#### **THE CORRECTION ON MTA FROM 15/07/2008 TO 02/07/2009**

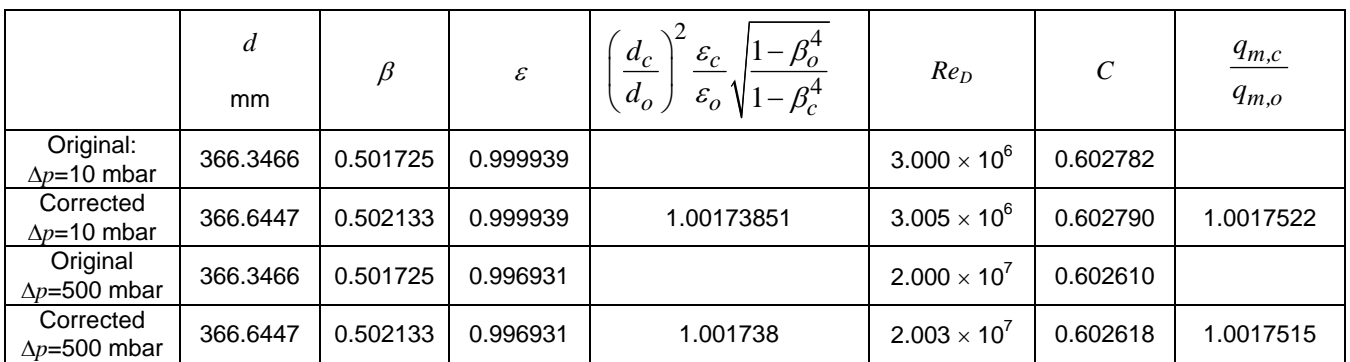

So *qm,c/qm,o* is 1.001752.

## **4 CORRECTIONS ON A DAILY BASIS**

Each (approximately four-minute) interval was considered and the flow (here and throughout this paragraph flow refers to standard volume flow) was calculated in each tube; the flowrate during the interval was taken as the average of that at the beginning and that at the end of the interval. The interval is only known to the nearest minute; so the flow in MTA during the interval was calculated by taking the product of the total flow (supplied by National Grid) during that interval and the ratio of the calculated flow in MTA to the sum of the calculated flows in the tubes. Intervals in which the calculated flow in both MTA and MTB is zero have been disregarded. Then on taking account of the effects at the beginning and end of each day the sum of the daily flow in MTA (obtained by summing the flows in each interval) and that in MTB (obtained the same way) should be equal to the total flow in that day. To ensure that the sum of the daily flows is exactly equal to the total daily flow the individual totals were scaled. Then the increase in daily flow was calculated for each of the two daily flows by using the percentage increase for each tube given above. Finally the total increase in the daily flow is the sum of the increases for the two tubes. The results are given in Table C.1 of Appendix C. The data for one day  $(20<sup>th</sup> October 2008, chosen because it has flows in both$ tubes but one of the tubes does not run throughout the day) have been supplied separately on a spreadsheet for checking purposes.

#### **5 CONCLUSIONS**

Correction factors should be applied as shown in Table 6.

## **TABLE 6**

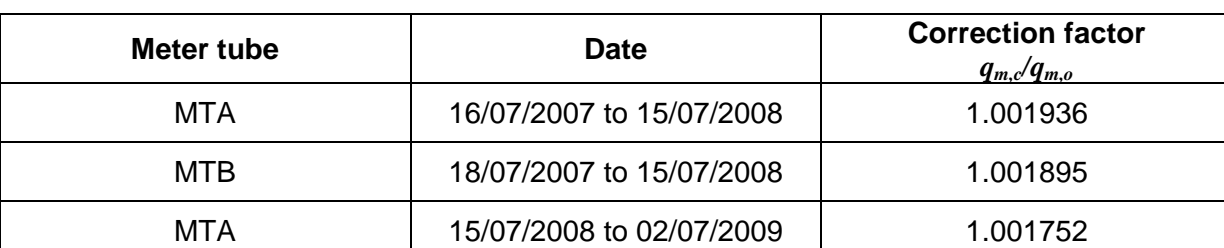

#### **CORRECTION FACTORS**

These correction factors apply to both measured volume and measured energy.

On applying these corrections the corrected volumes are as shown in Appendix C.

#### **APPENDIX A ORIFICE PLATE CALIBRATION CERTIFICATES**

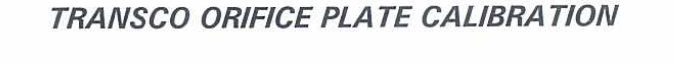

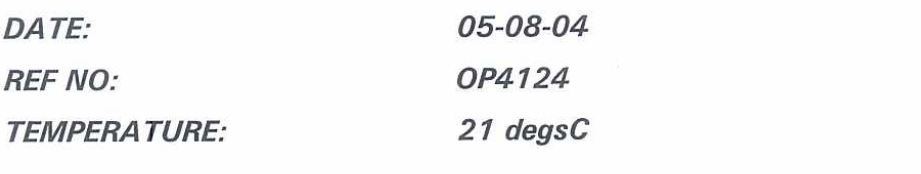

#### MEASURED ORIFICE BORE: 366.8525mm

#### PLATE DETAILS

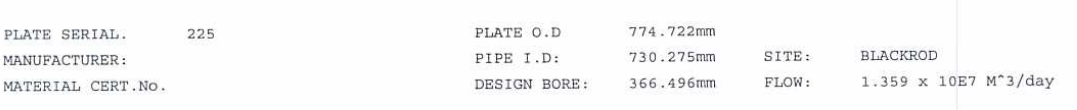

#### TEST EQUIPMENT

MANUFACTURER & TYPE: KEMCO 700 MANUAL 3-DIMENSIONAL MEASURING MACHINE -ASSET NO OP-A02 CALIBRATED BY: QUALITY CONTROL TECHNOLOGY, CERT:- 3858 NEXT CAL DUE:- 17/10/04

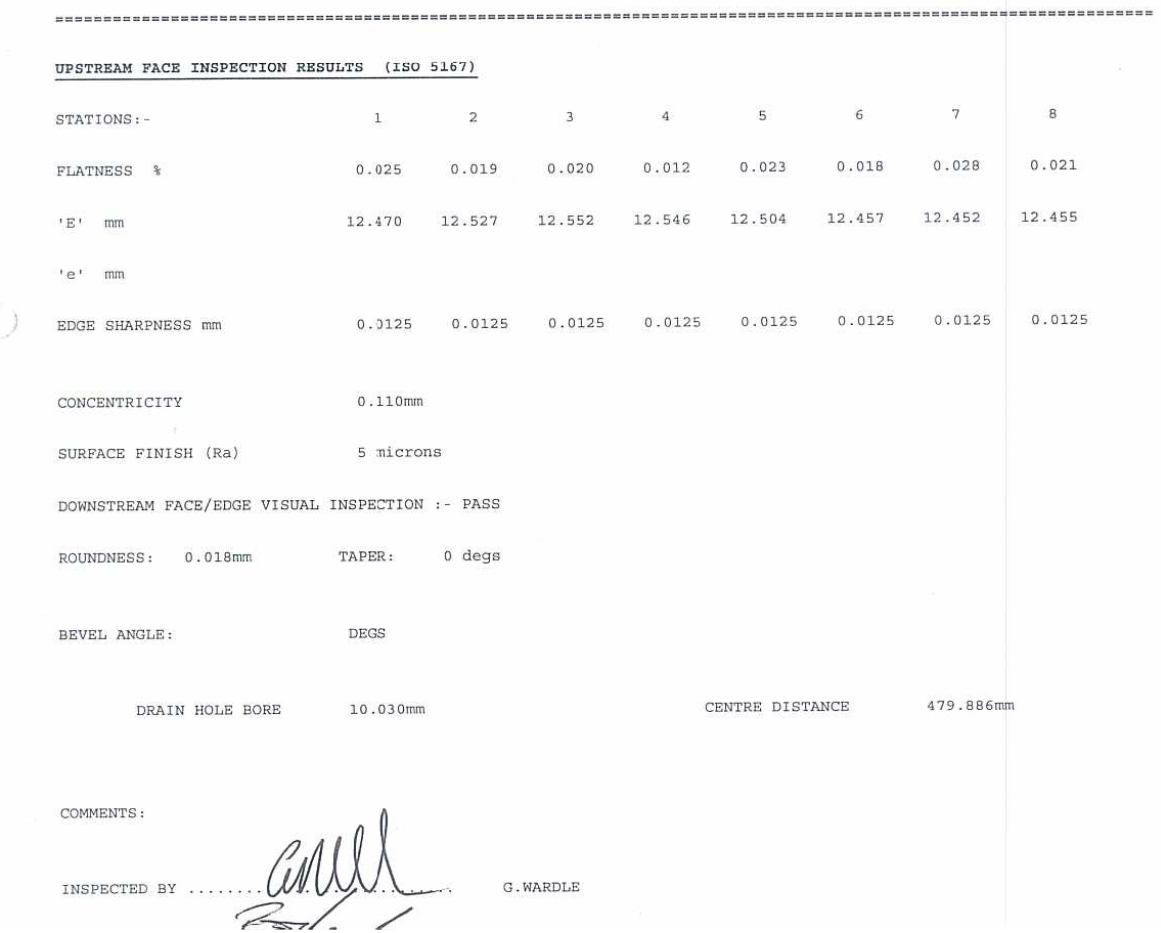

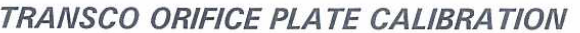

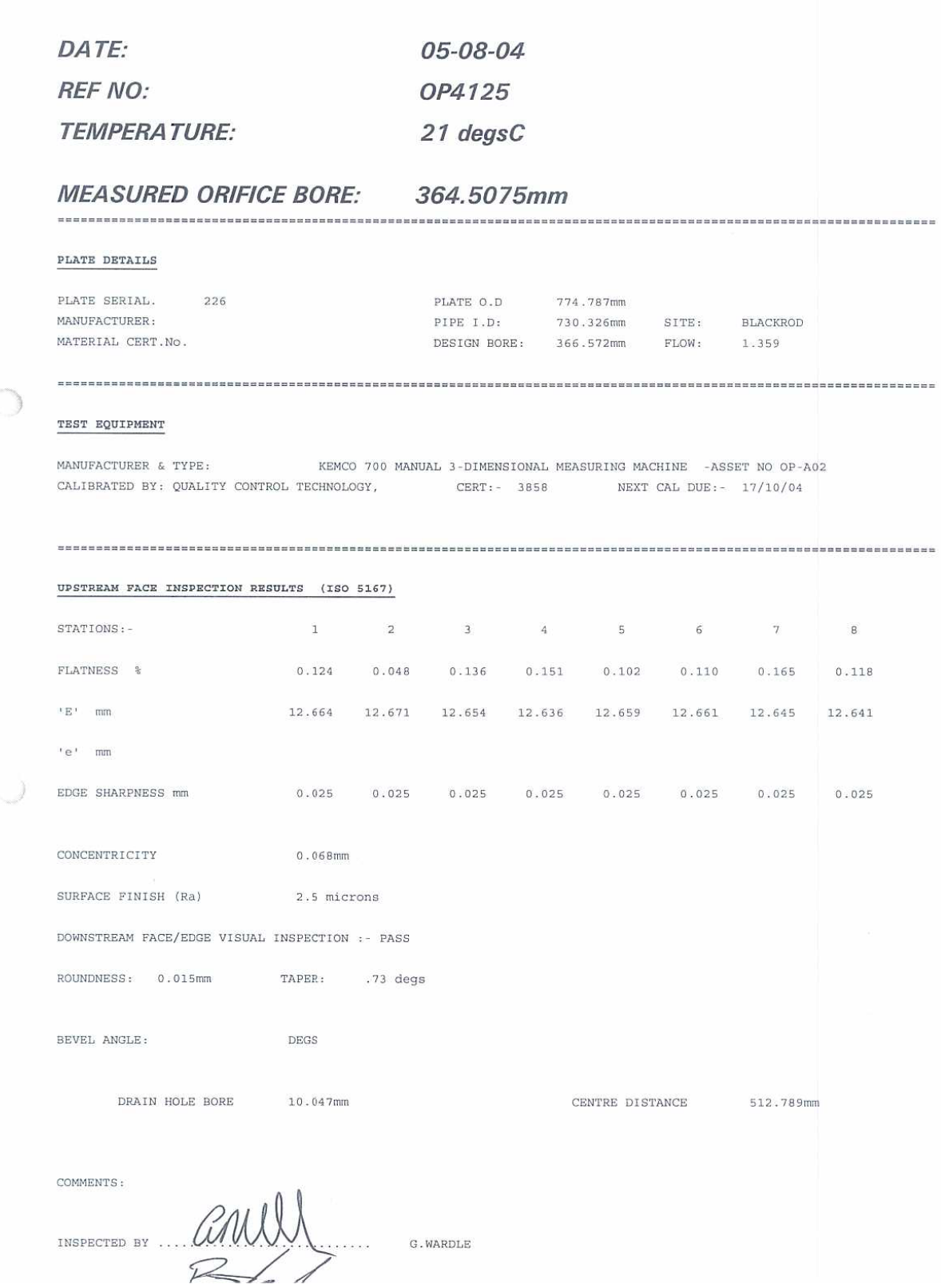

# TRANSCO ORIFICE PLATE CALIBRATION

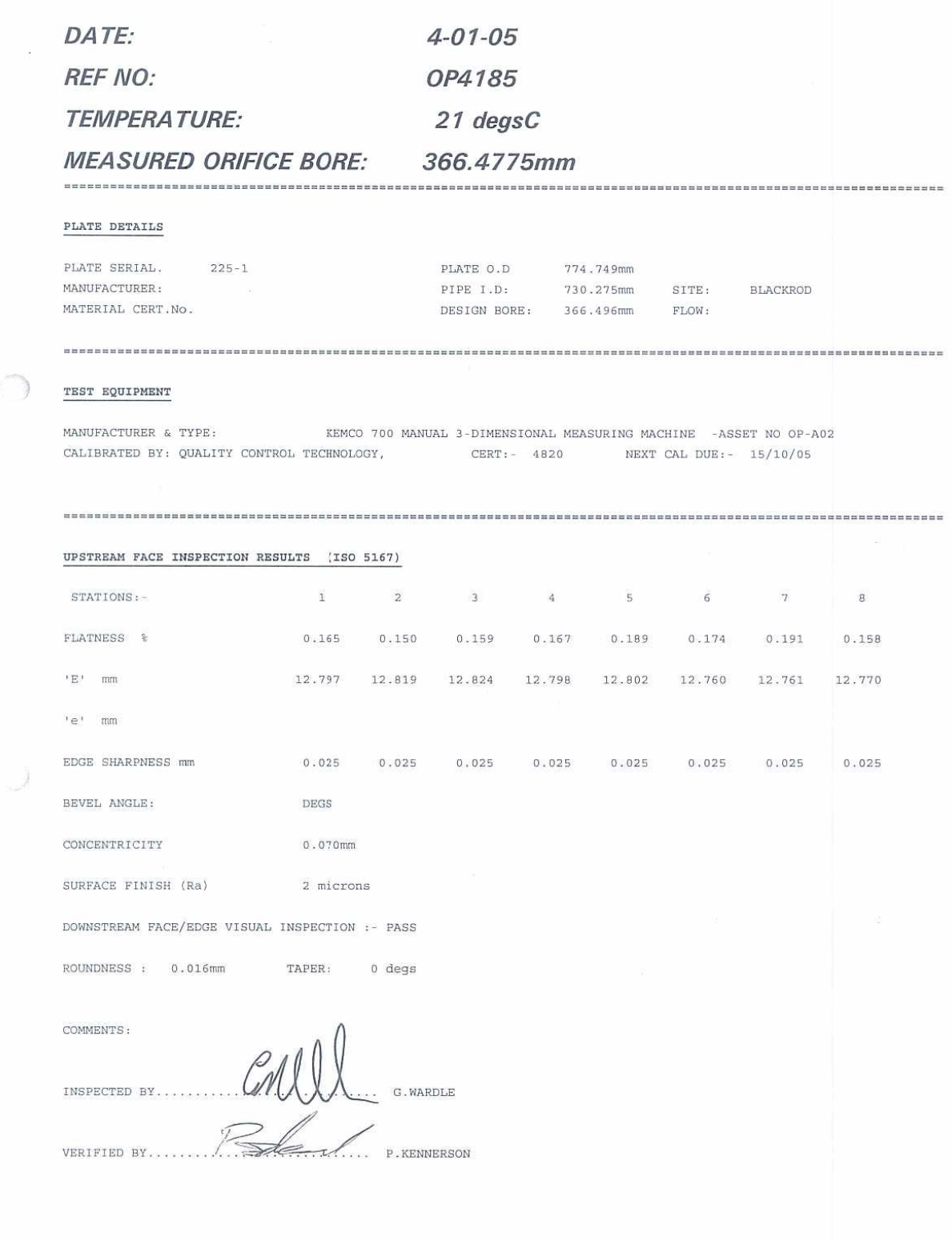

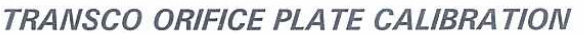

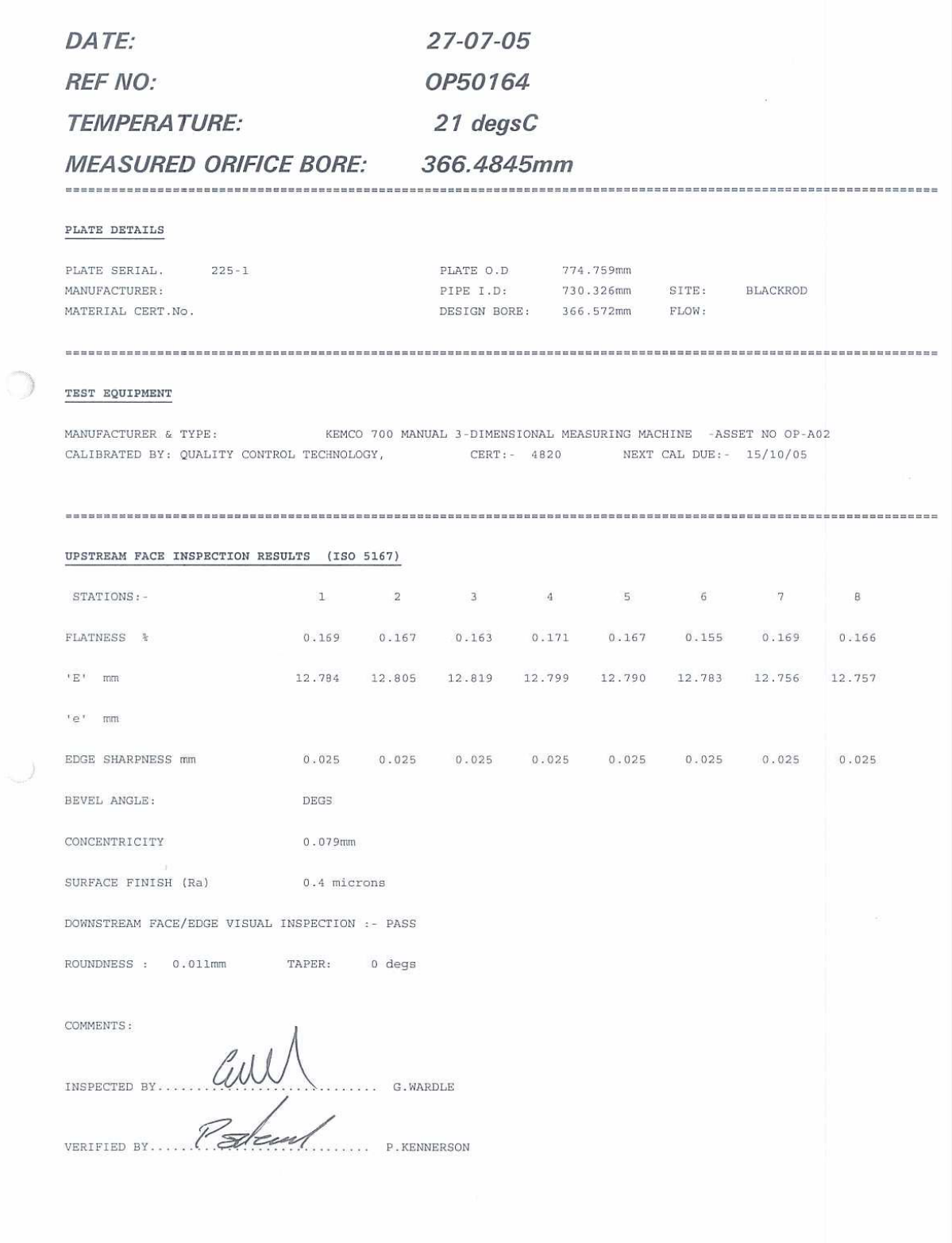

#### TRANSCO ORIFICE PLATE CALIBRATION

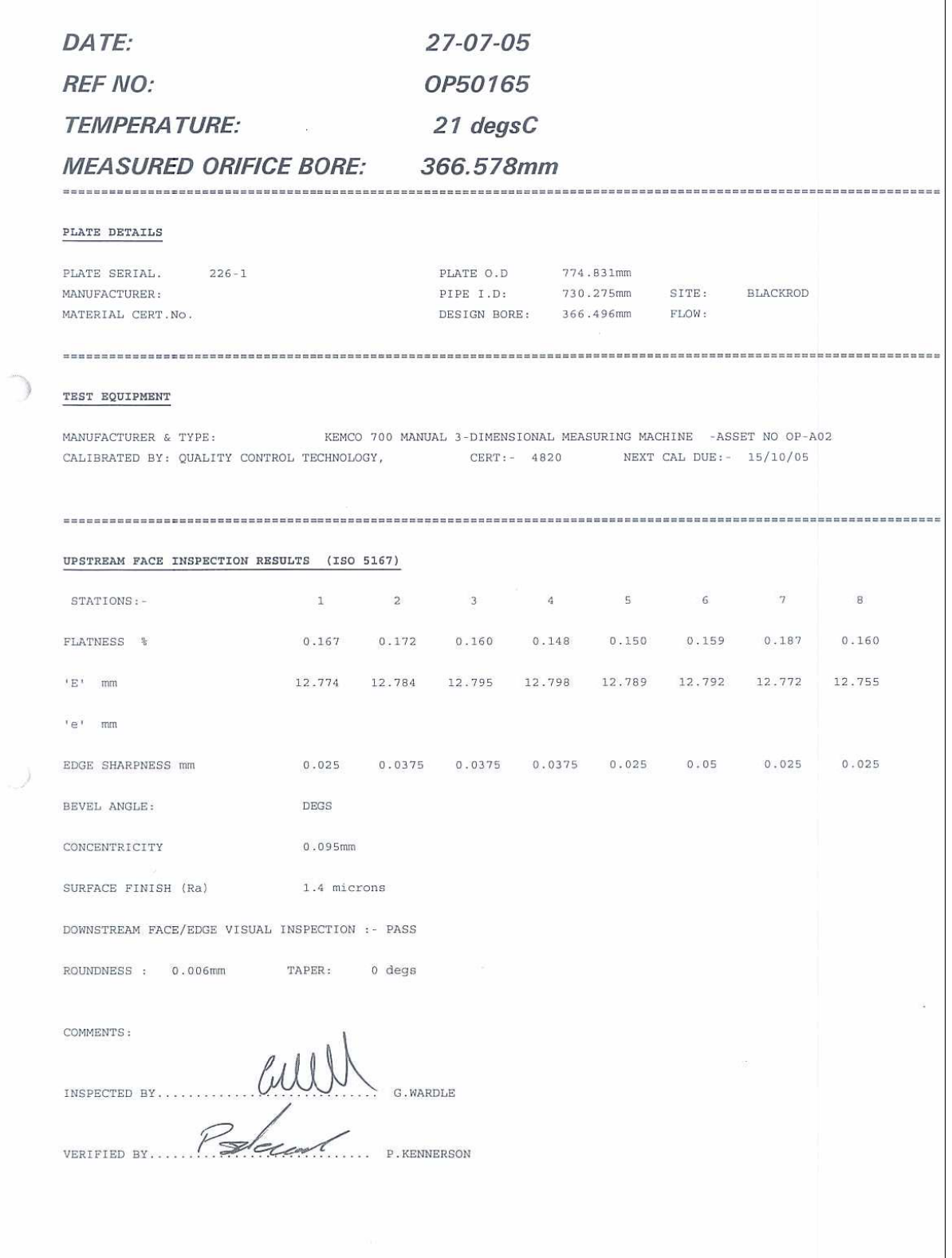

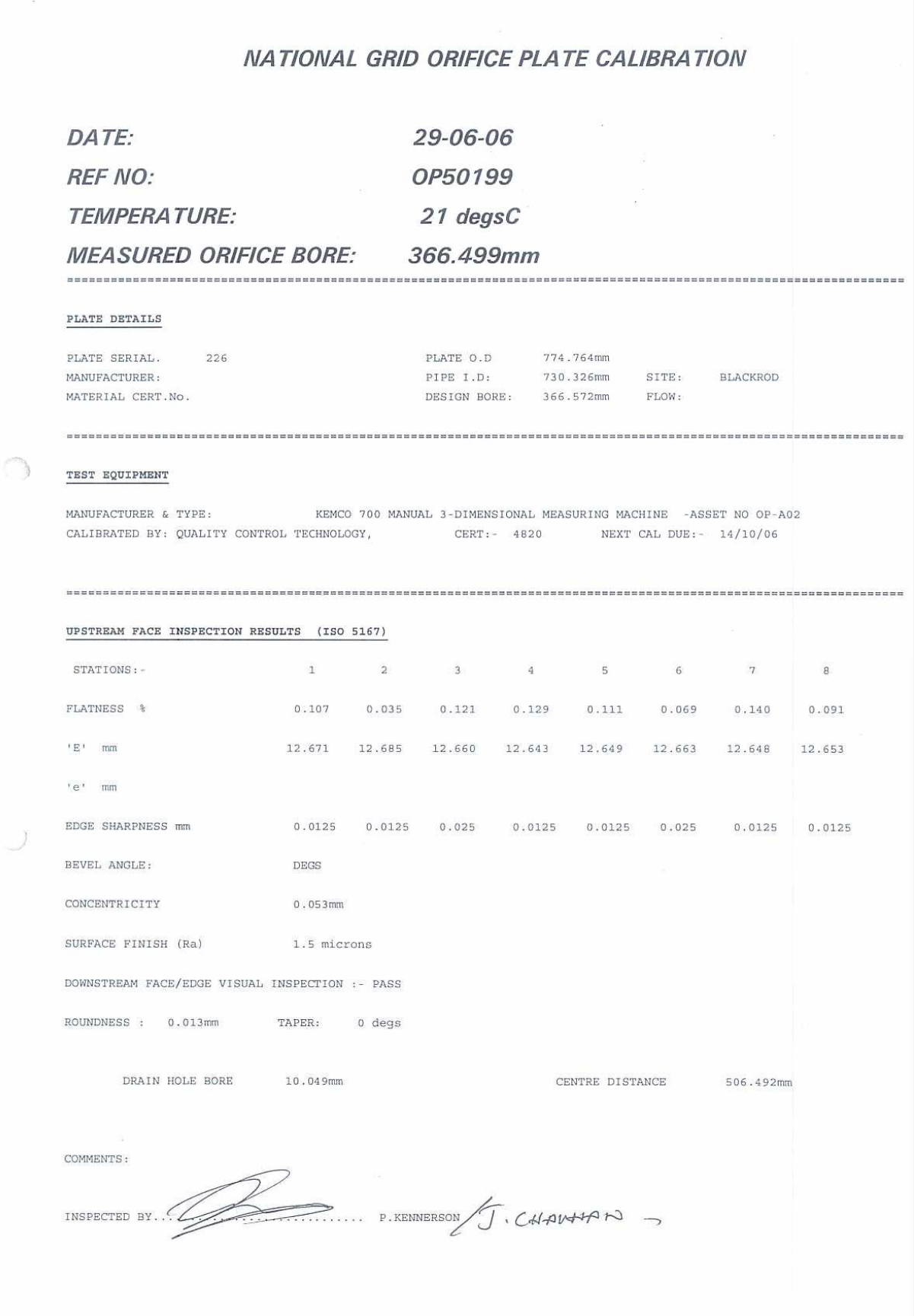

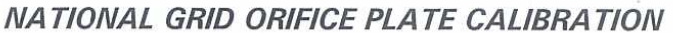

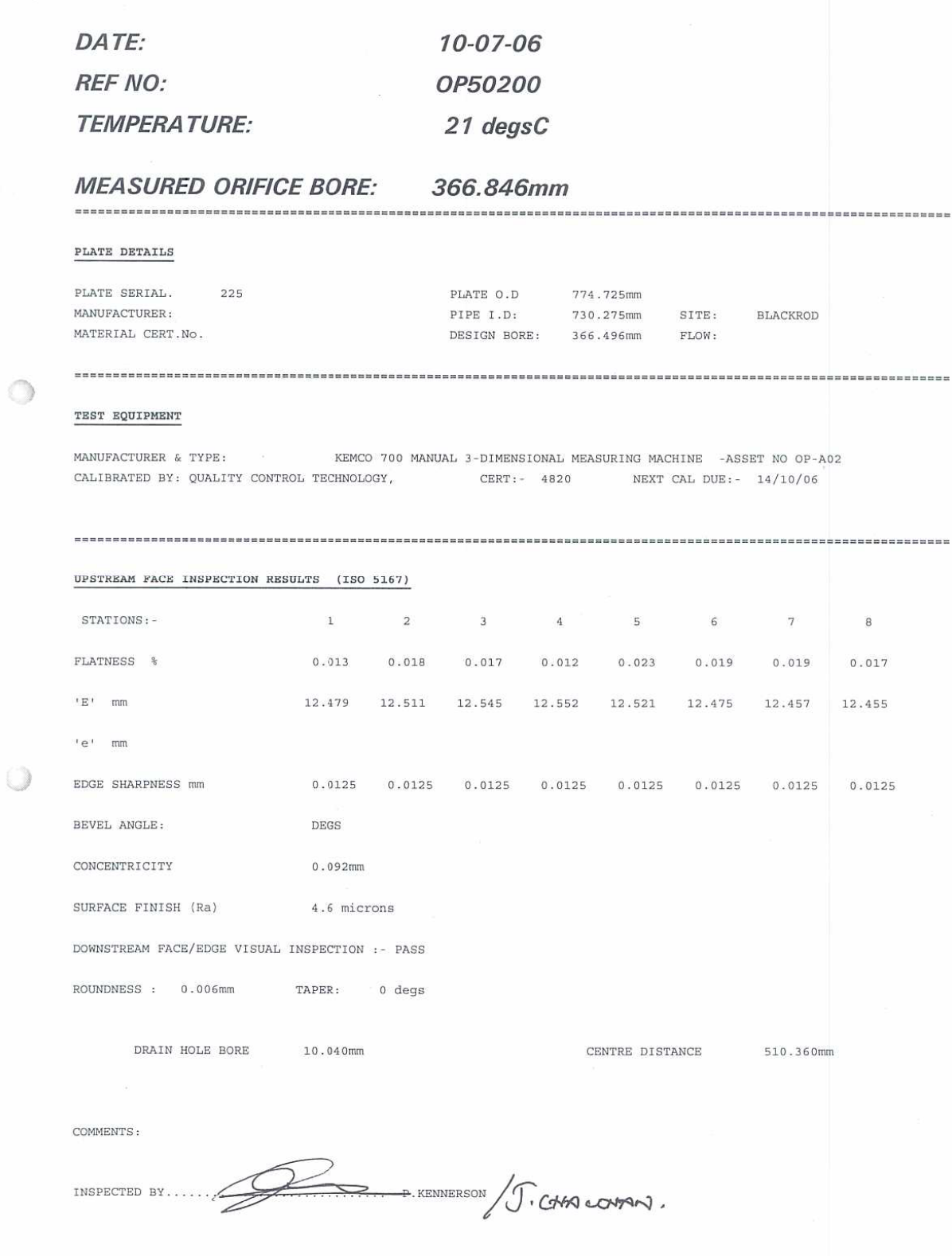

 $\circlearrowleft$ 

# NATIONAL GRID ORIFICE PLATE CALIBRATION

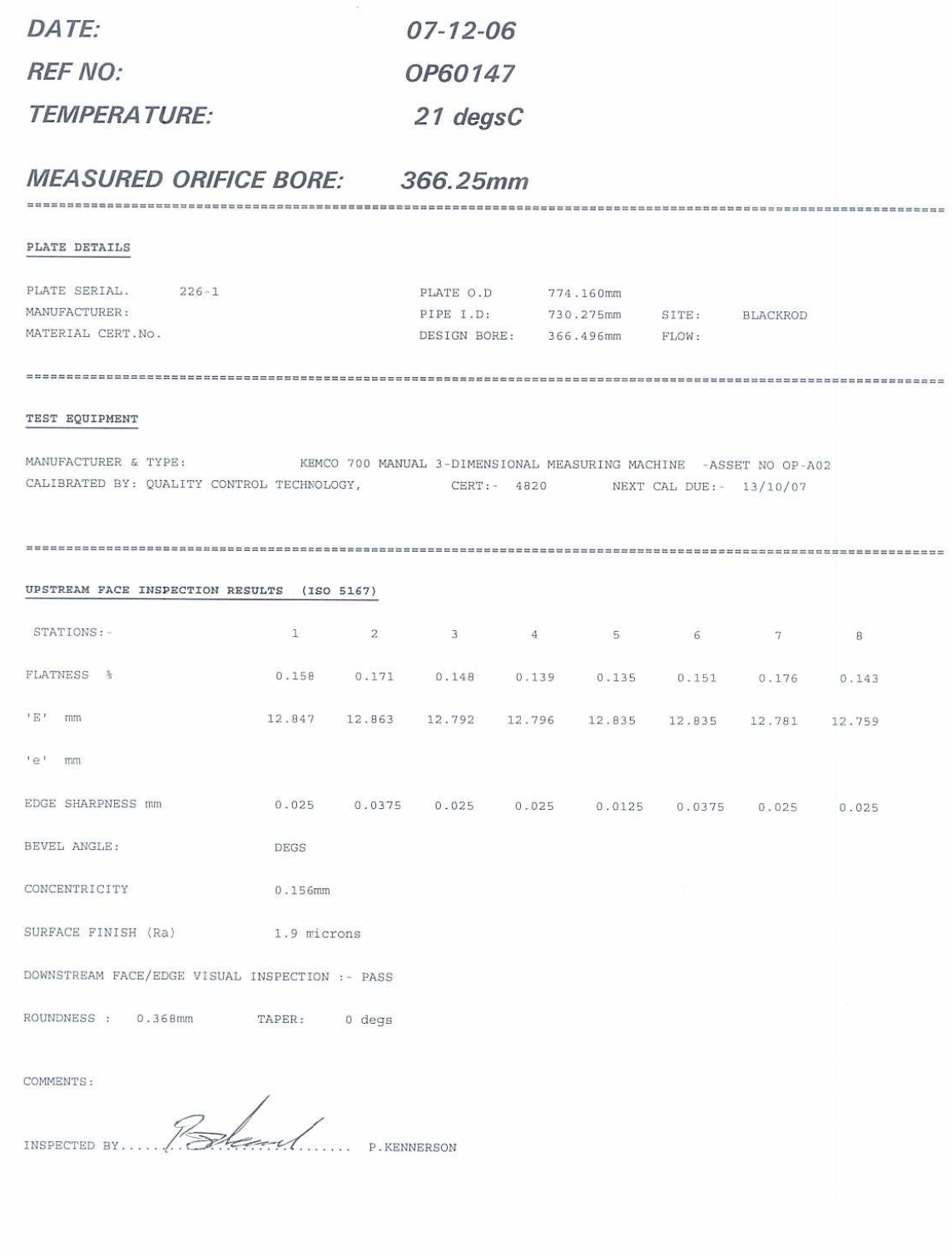

 $\bigcirc$ 

 $\sum$ 

## **NATIONAL GRID ORIFICE PLATE CALIBRATION**

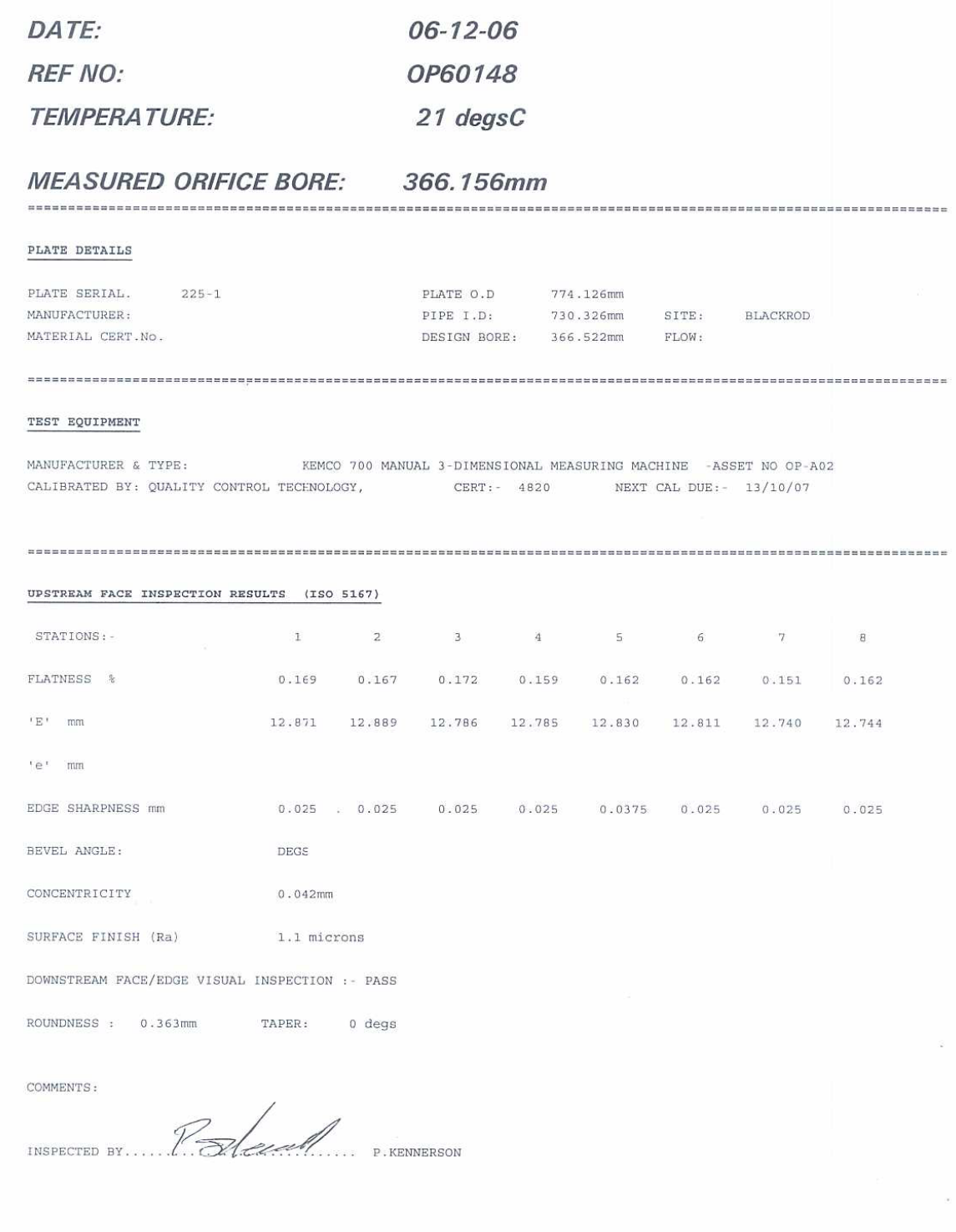

 $\bigcirc$ 

 $\mathcal{L}$ 

### **NATIONAL GRID ORIFICE PLATE CALIBRATION**

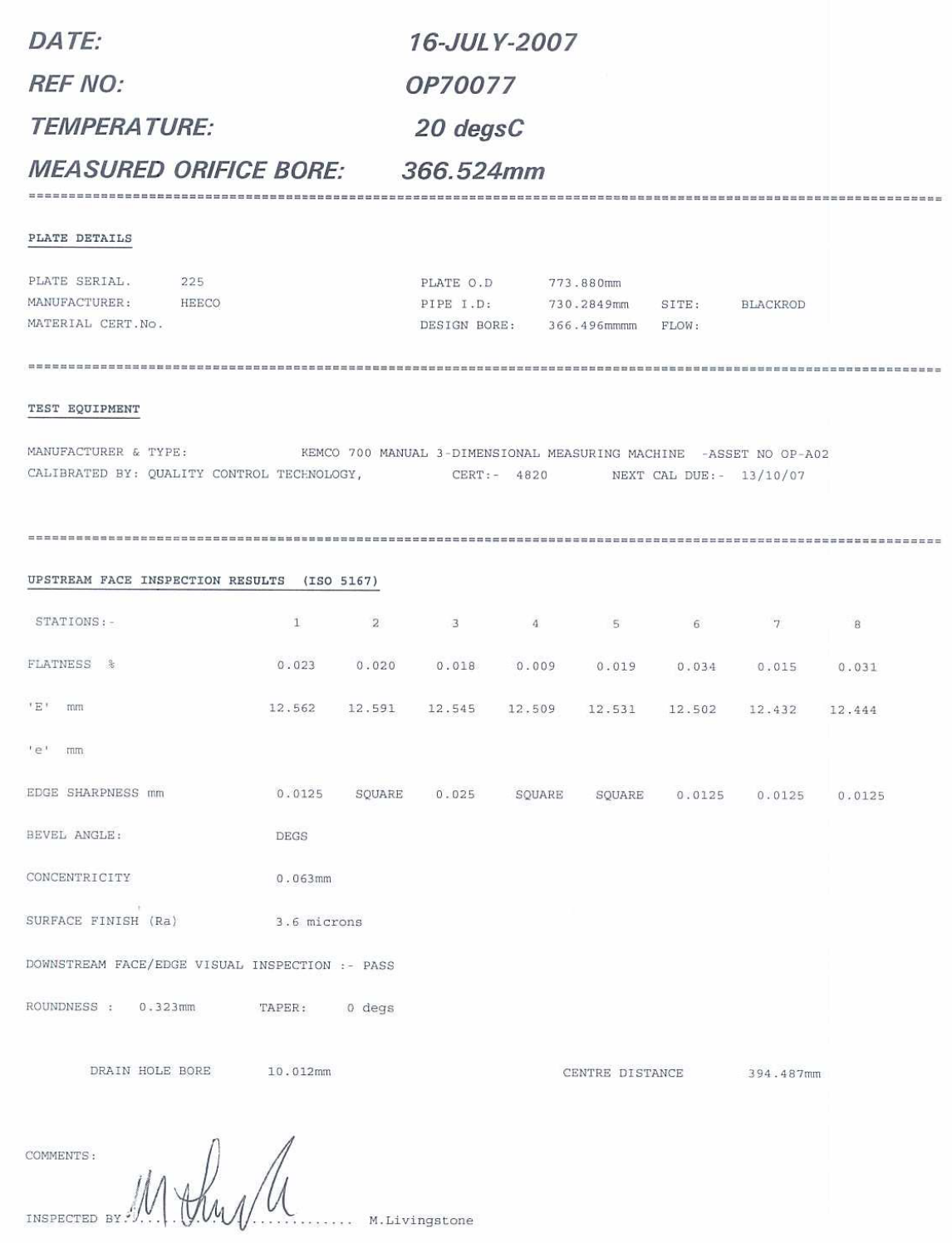

 $\cup$ 

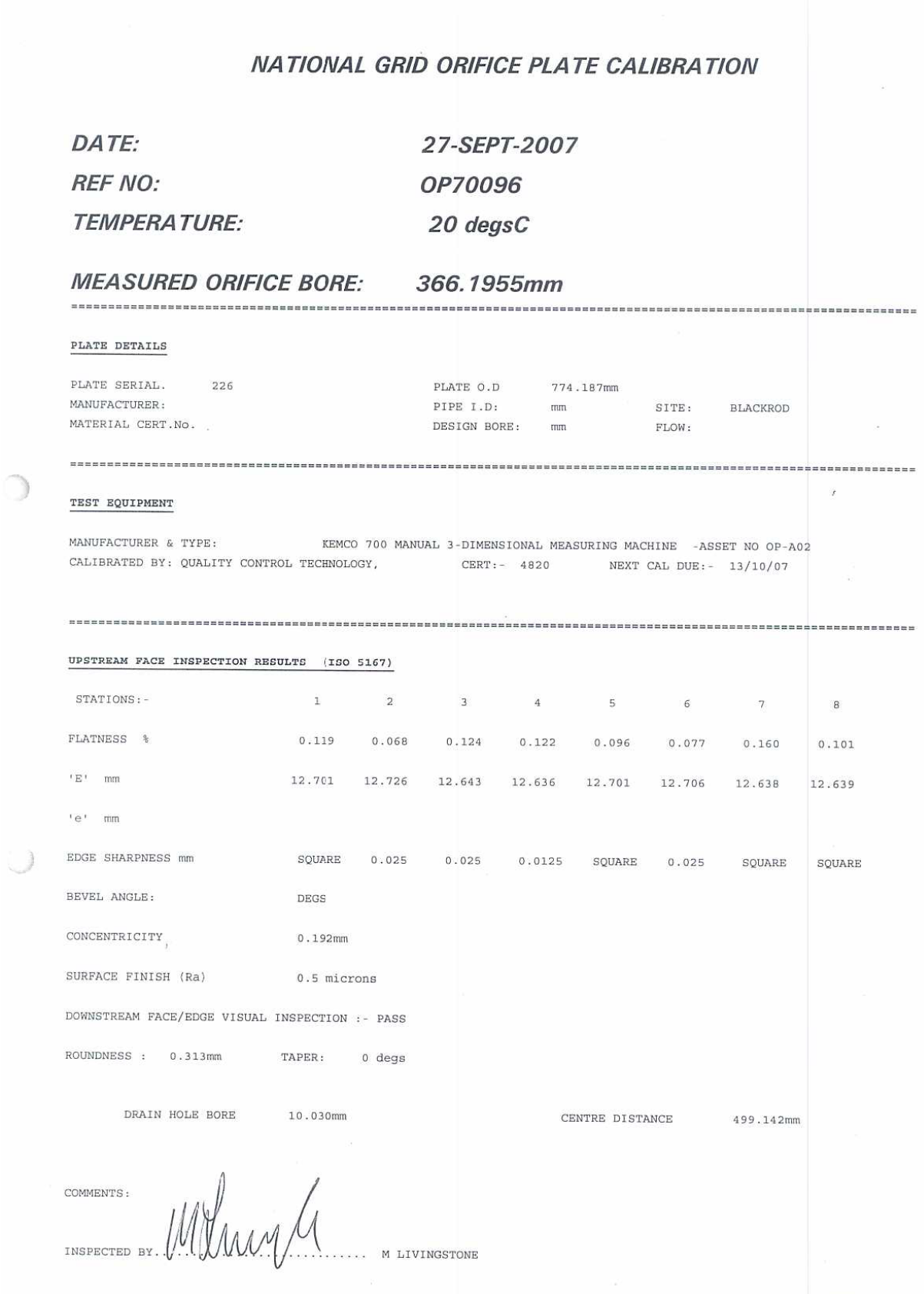

Ì

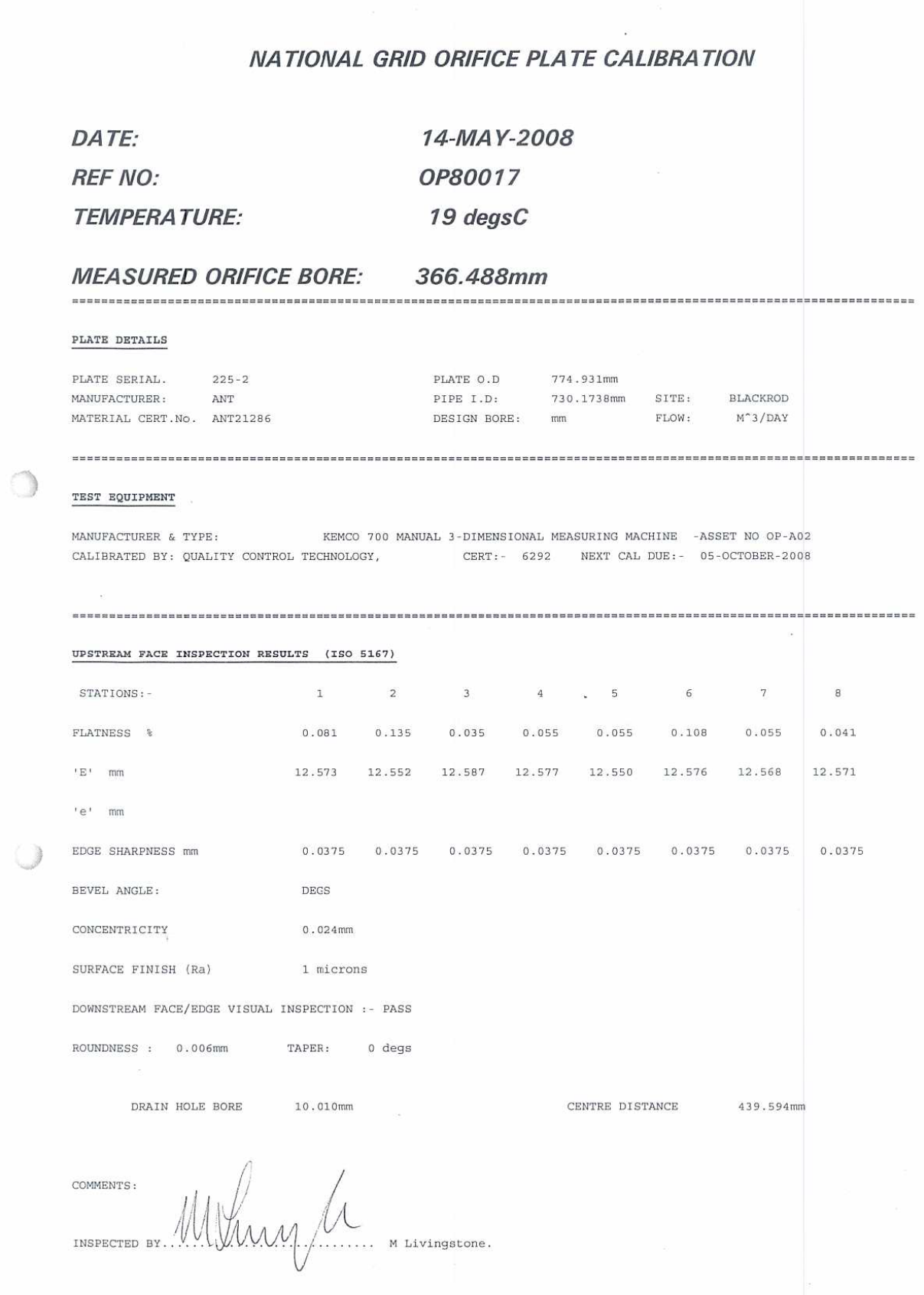

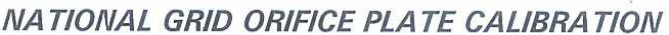

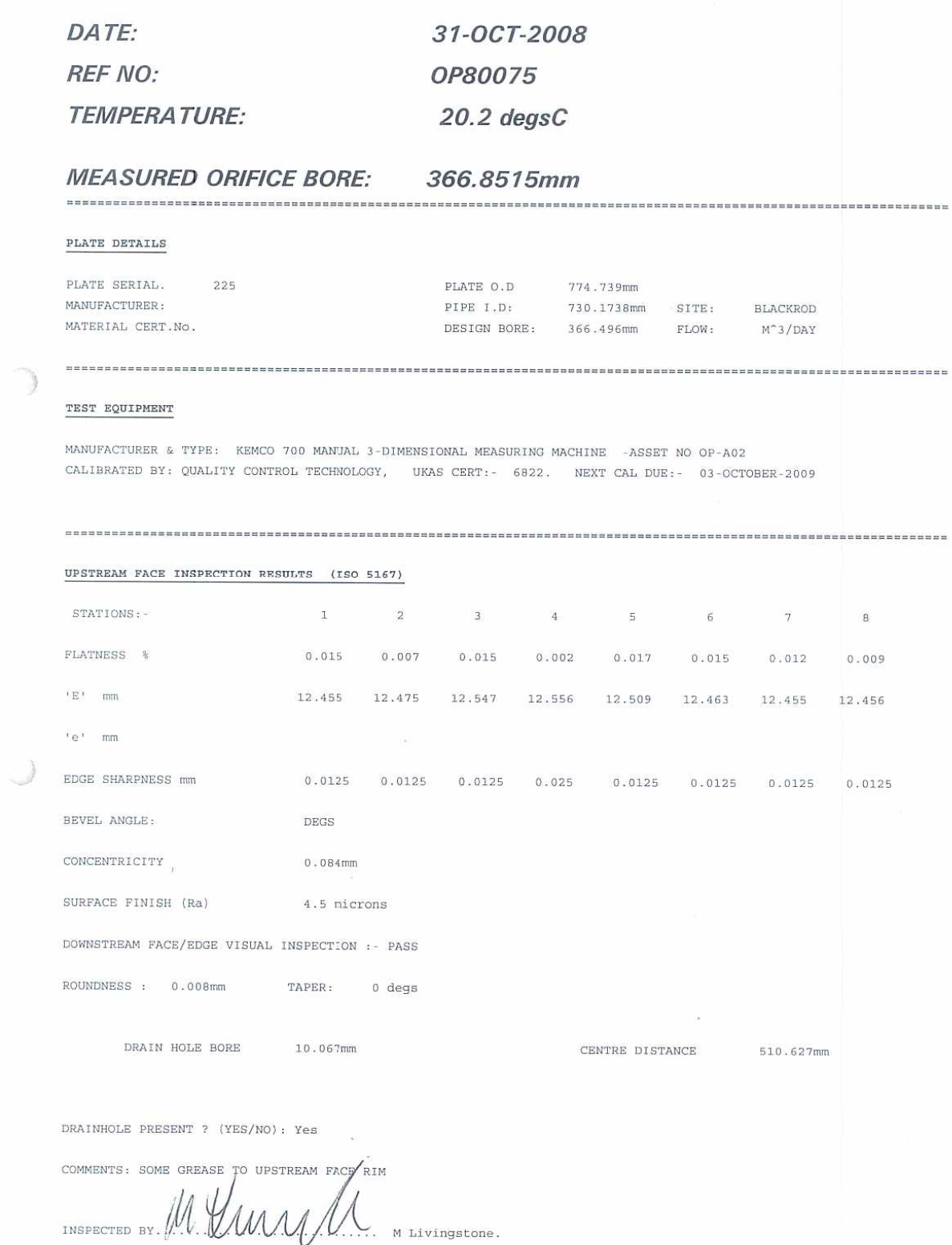

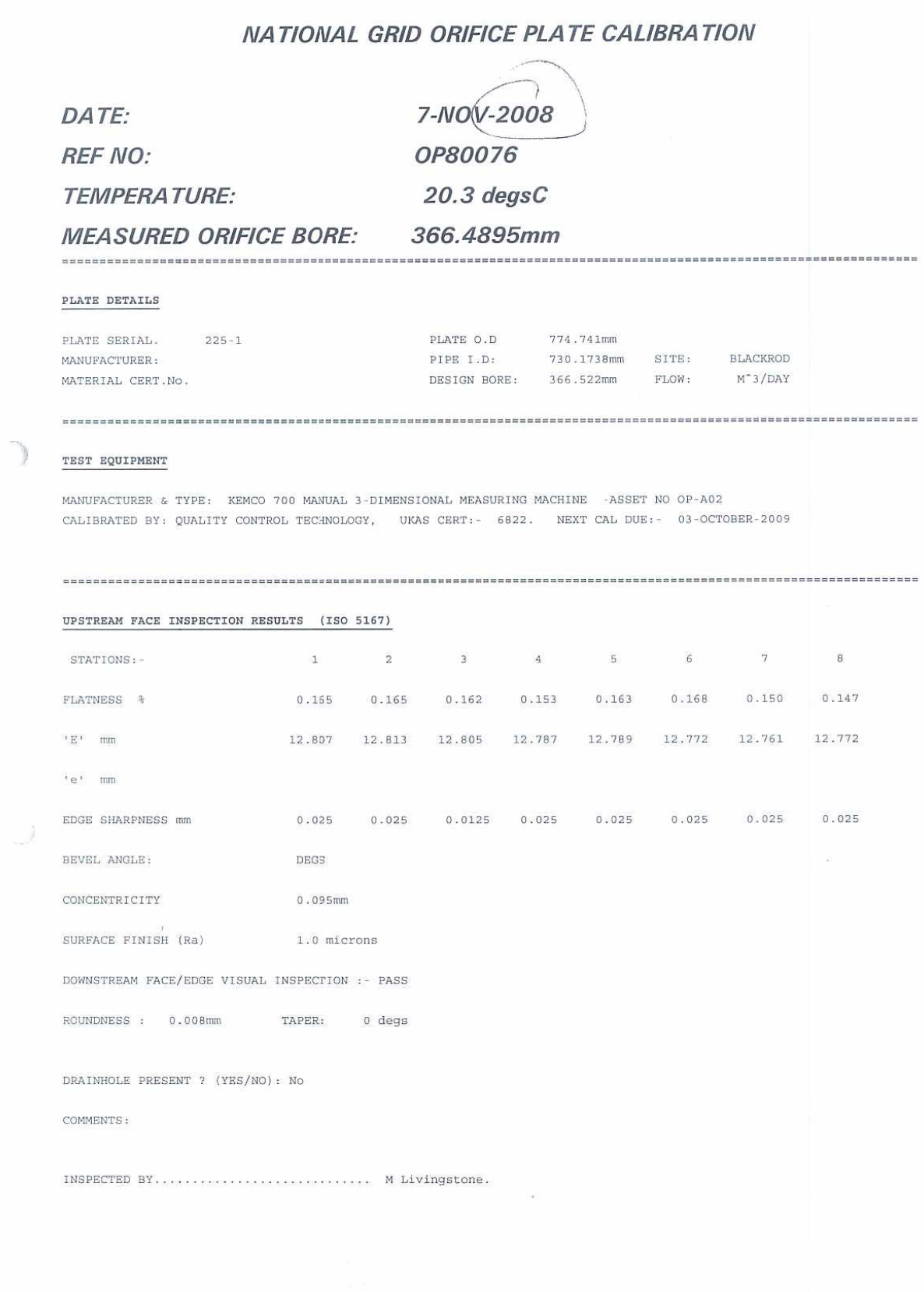

#### **APPENDIX B CONFIGURATION DATA REPORTS**

#### **TABLE B.1 CONFIGURATION DATA REPORT 25/07/2006**

```
======================================================================= 
 CONFIGURATION DATA REPORT : [ BLAL0725.OMI ] 
 COMPANY NAME : TRANSCO part of Lattice Group plc 
 LOCATION : Sunny Blackrod 
 COMPUTER ID : 62823 
 CURRENT DATE : 3-31-2010 TIME : 11:50a 
 CONFIGURATION FILE : LAST MODIFIED 
 ======================================================================== 
 ---------- CHECK I/O MODULE CONFIG 
 OMNI Flow Computer Model Number................ OMNI 6000 
  Number of TYPE A Modules Installed............. 3 
  Number of TYPE B Modules Installed............. 0 
  Number of TYPE C Modules Installed............. 0 
  Number of TYPE E Modules Installed............. 0 
  Number of TYPE E/D Modules Installed........... 0 
  Number of TYPE H Modules Installed............. 0 
  Number of DIGITAL Modules Installed............ 1 
  Number of SERIAL Modules Installed............ 2 
--------- FLOW COMPUTER TIME & DATE
                    OMNI Time.................... 12:07:12 
                   OMNI Date....................
                     Select Date Type............. dd/mm/yy 
 ---------- CONFIG STATION DATA 
 Station Totals and Flows Defined As:............ 1+2<br>Reference Gravity J/O Pnt#
 Reference Gravity.I/O Pnt#.....................
                    Tag.......................... 
                    Type......................... 4-20 mA 
  Nitrogen % I/O Pnt#........................ 0 
                 Tag............................. 
  Carbon Dioxide I/O Pnt#........................ 0 
                 Tag............................. 
  Heating Value I/O Pnt#........................ 0 
                 Tag............................. 
  Auxiliary Input #1 I/O Pnt#.................... 0 
                      Tag......................... 
                      Type........................ DIN Rtd 
  Auxiliary Input #2 I/O Pnt#.................... 0 
                      Tag......................... 
                      Type........................ DIN Rtd 
  Auxiliary Input #3 I/O Pnt#.................... 0 
                      Tag......................... 
                      Type........................ DIN Rtd 
  Auxiliary Input #4 I/O Pnt#.................... 0 
                      Tag......................... 
                      Type........................ DIN Rtd 
 ---------- CONFIG METER RUNS 
 Meter #1 Select Turbine Y/N..................... NO
           DP Low Range I/O Pnt#................ 3 
                          Tag..................... DPLR-1
```
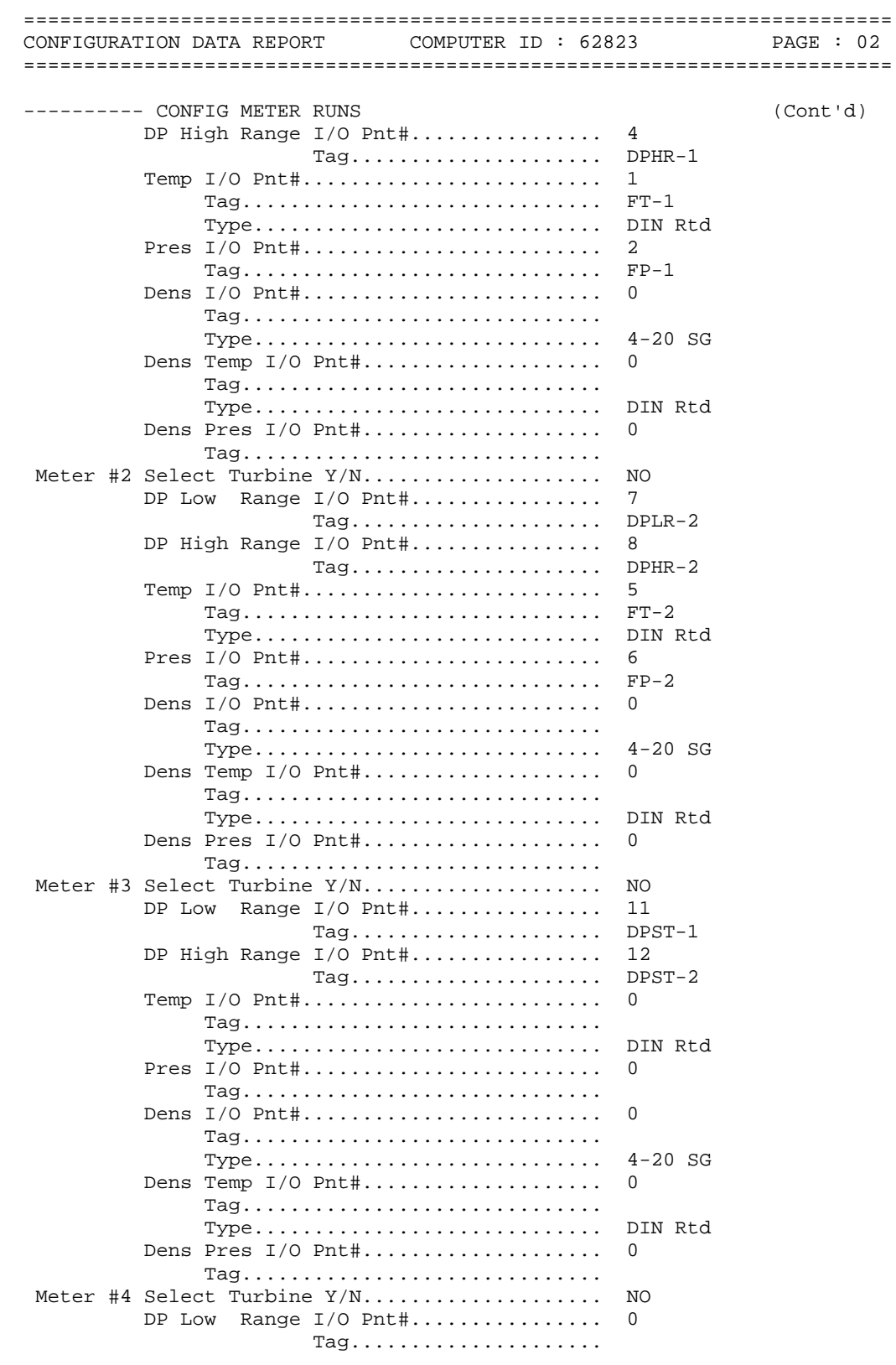

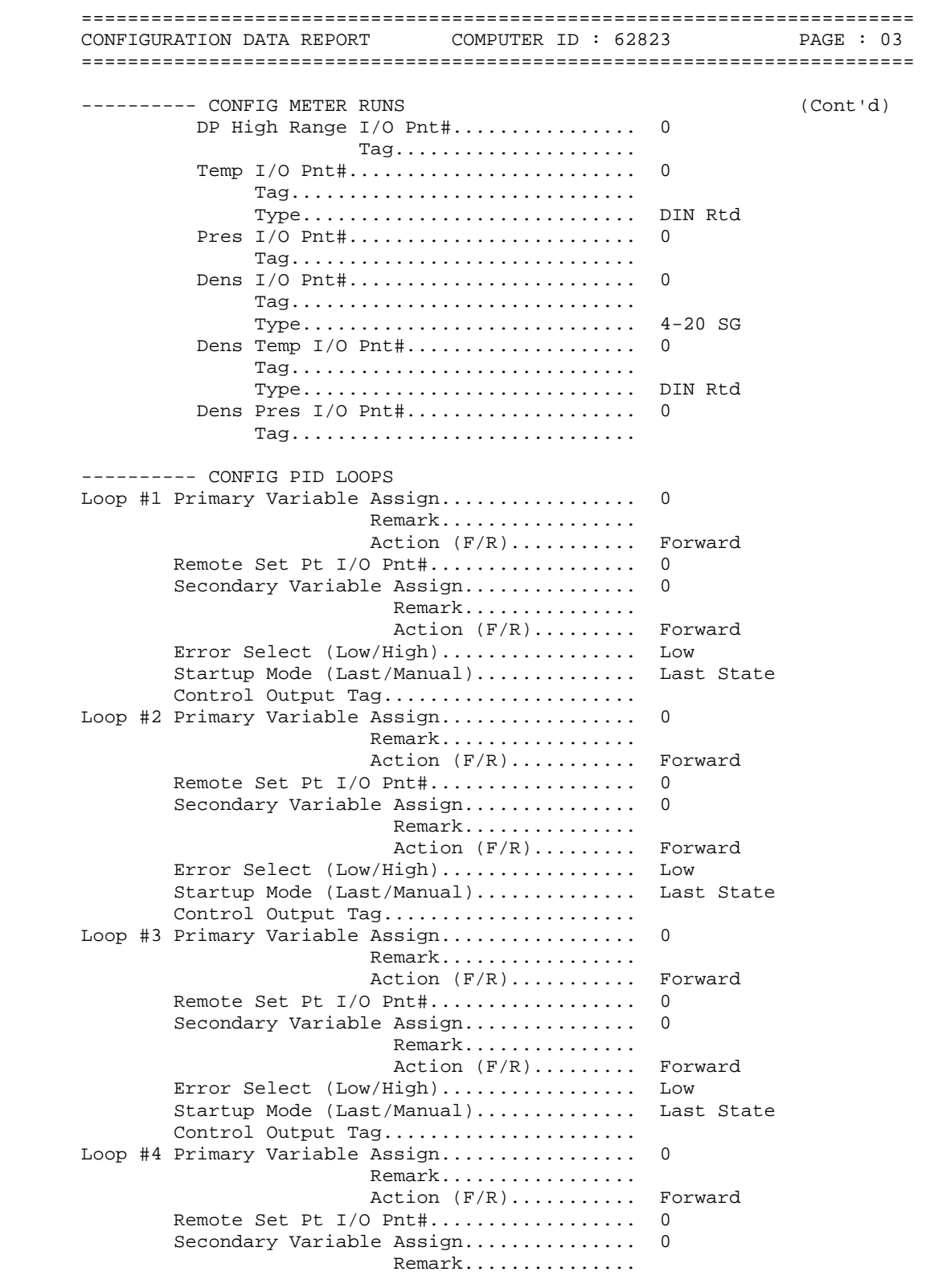

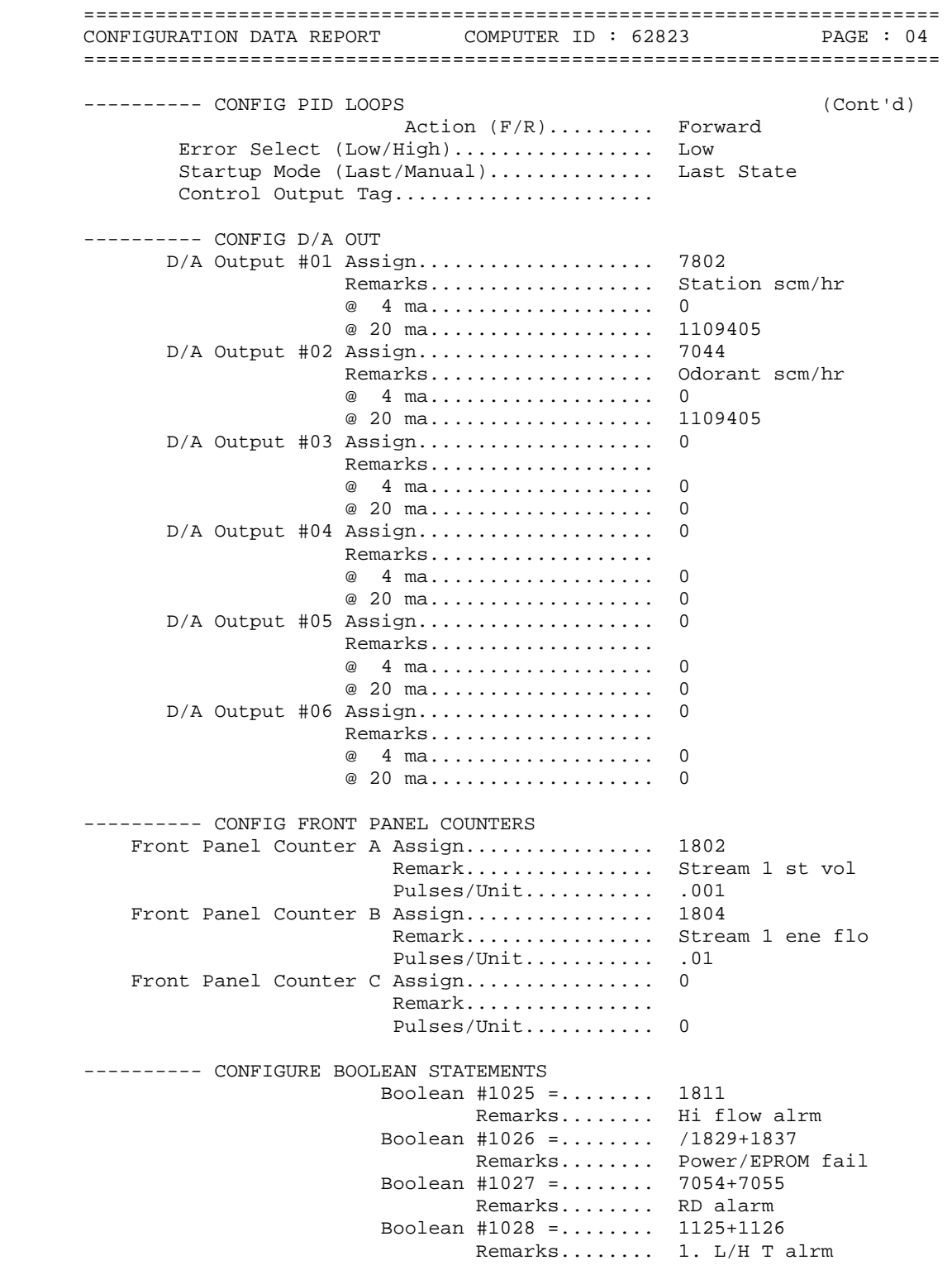

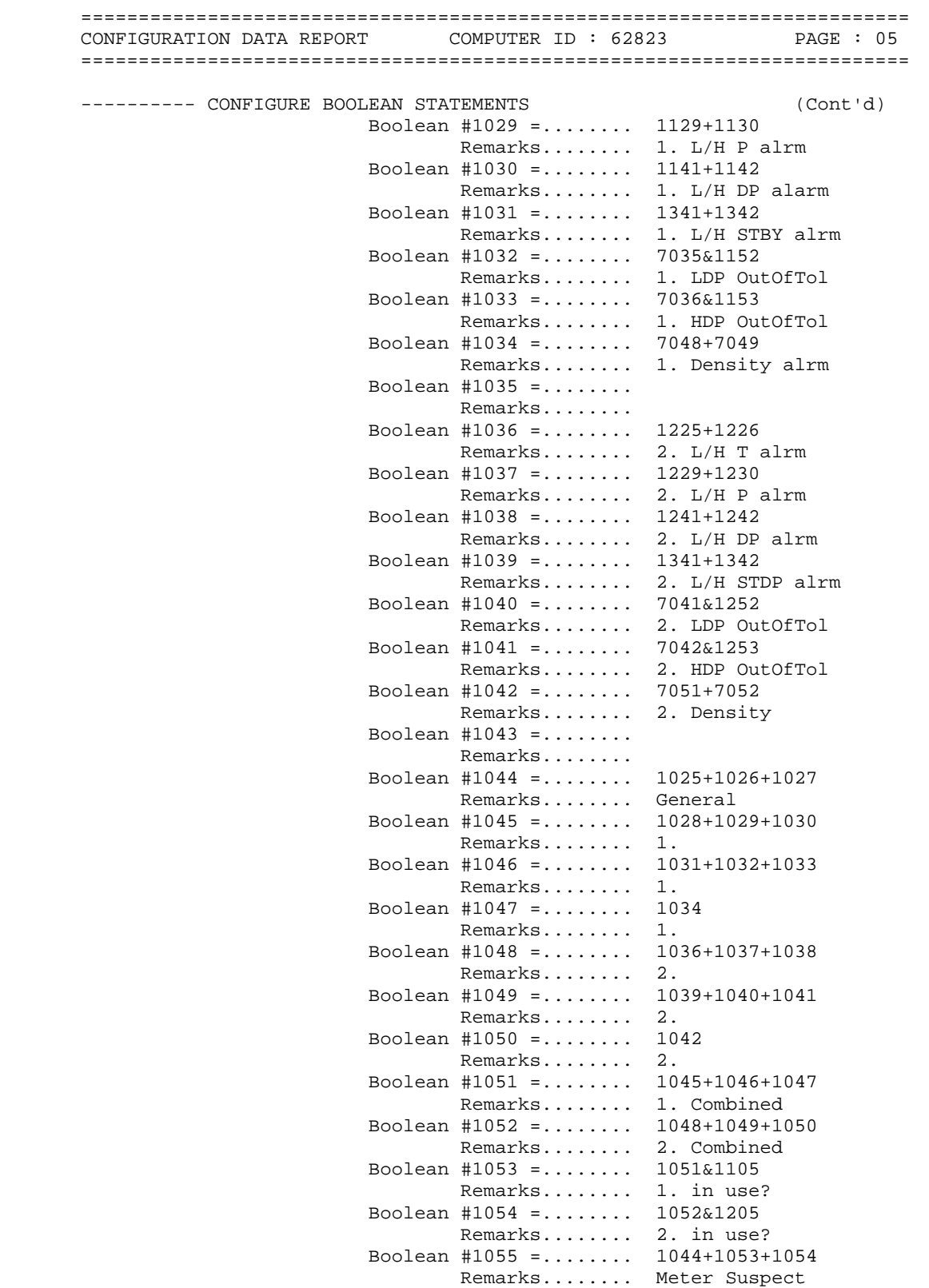

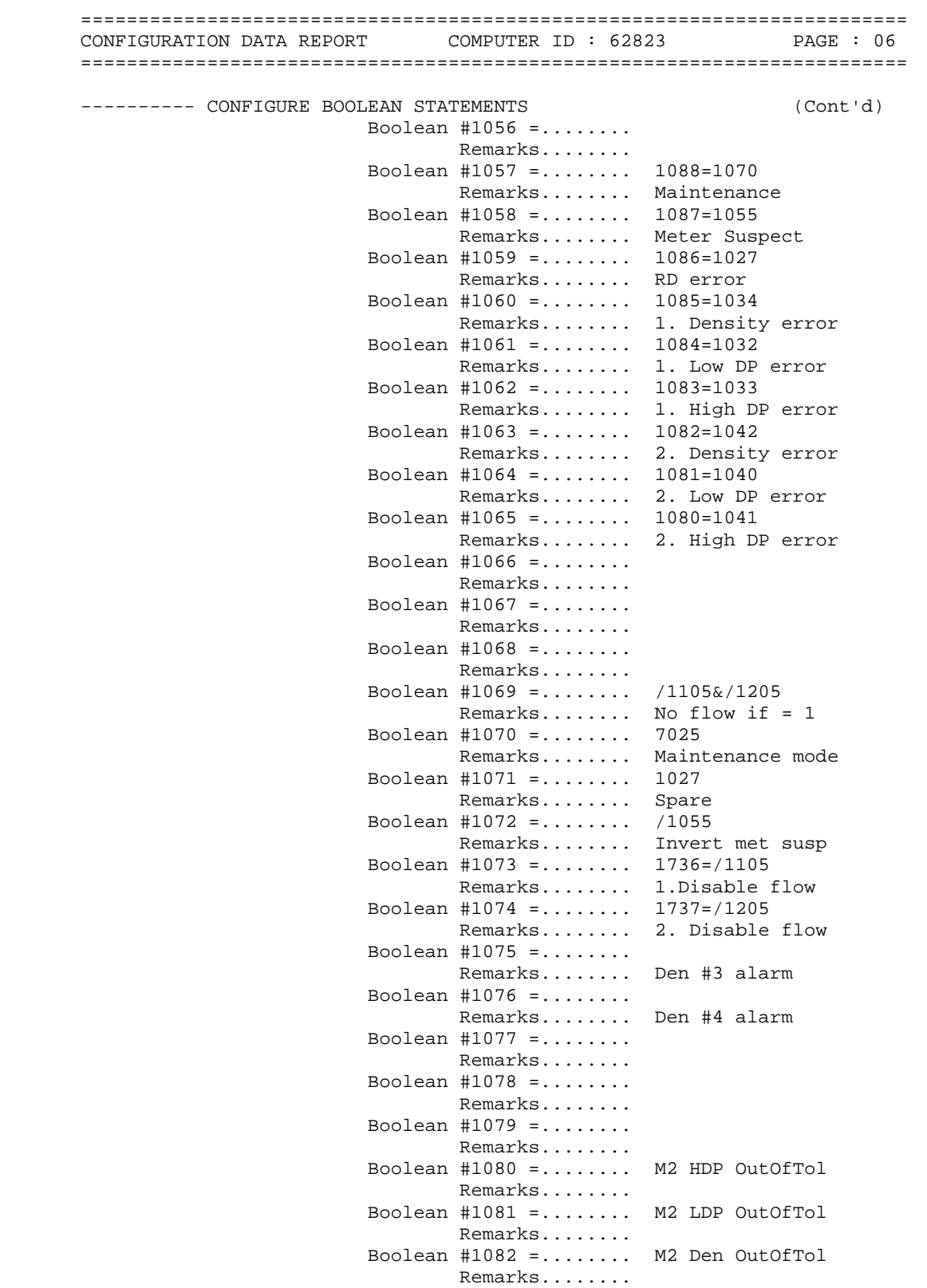

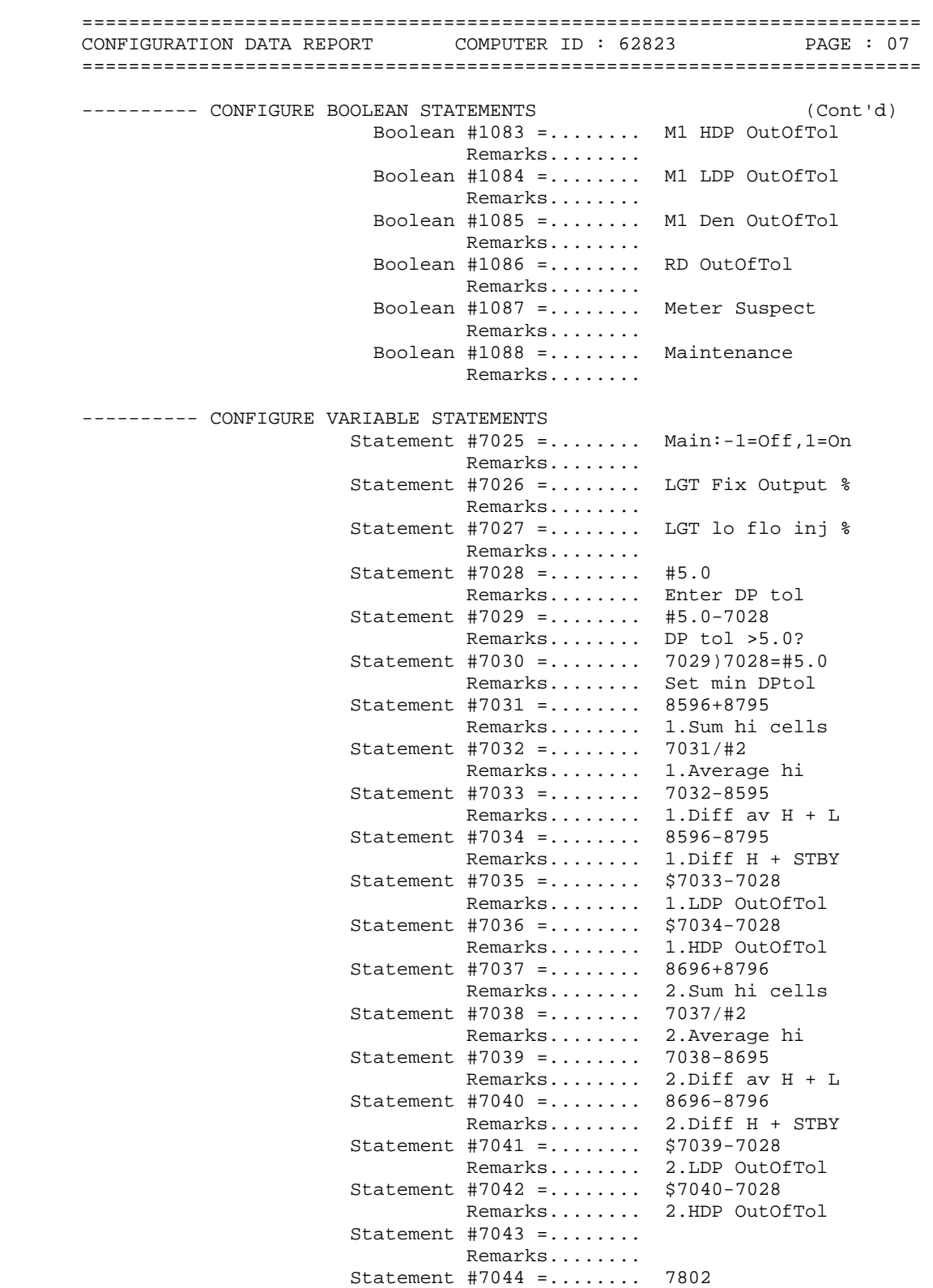

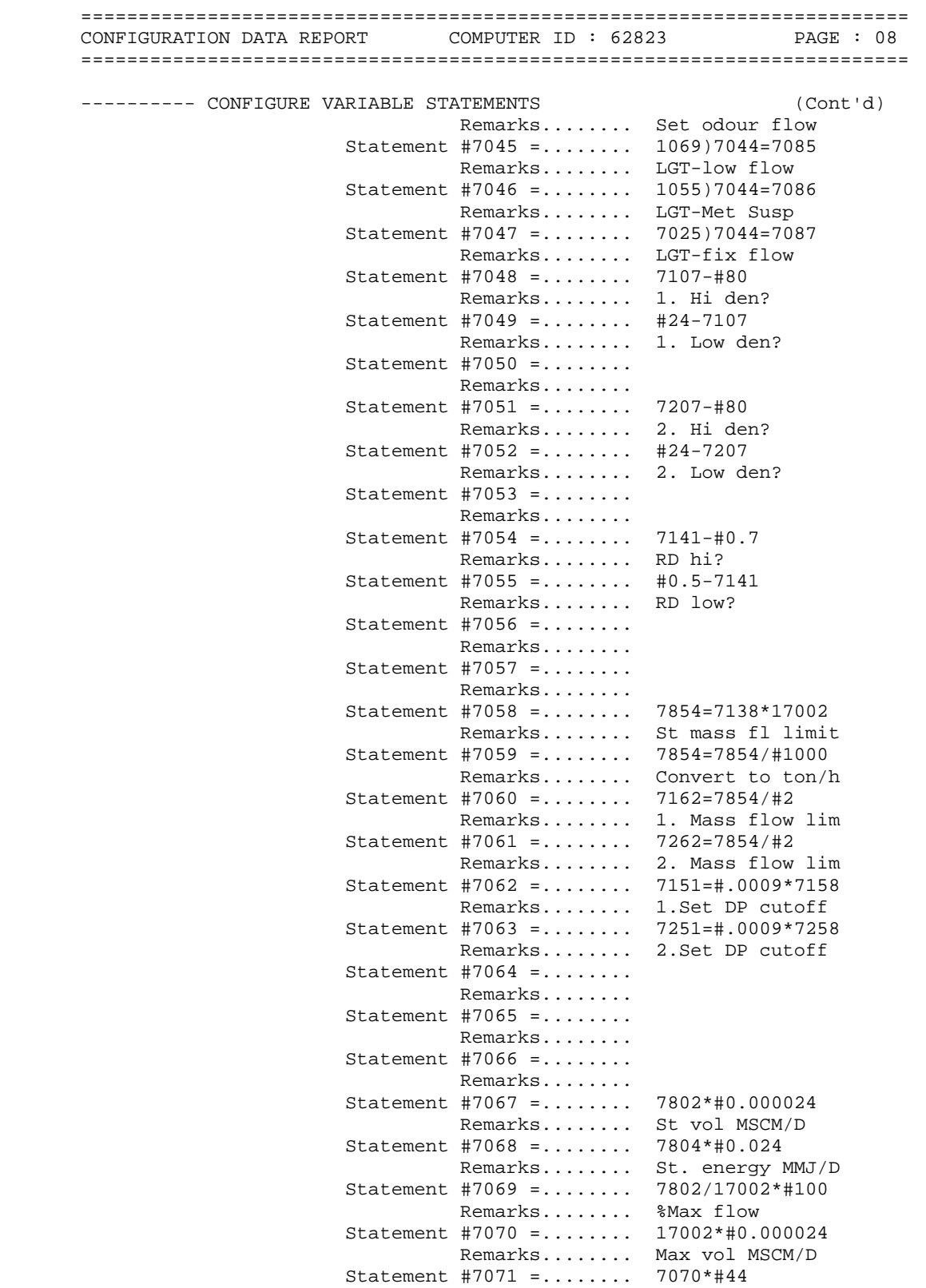

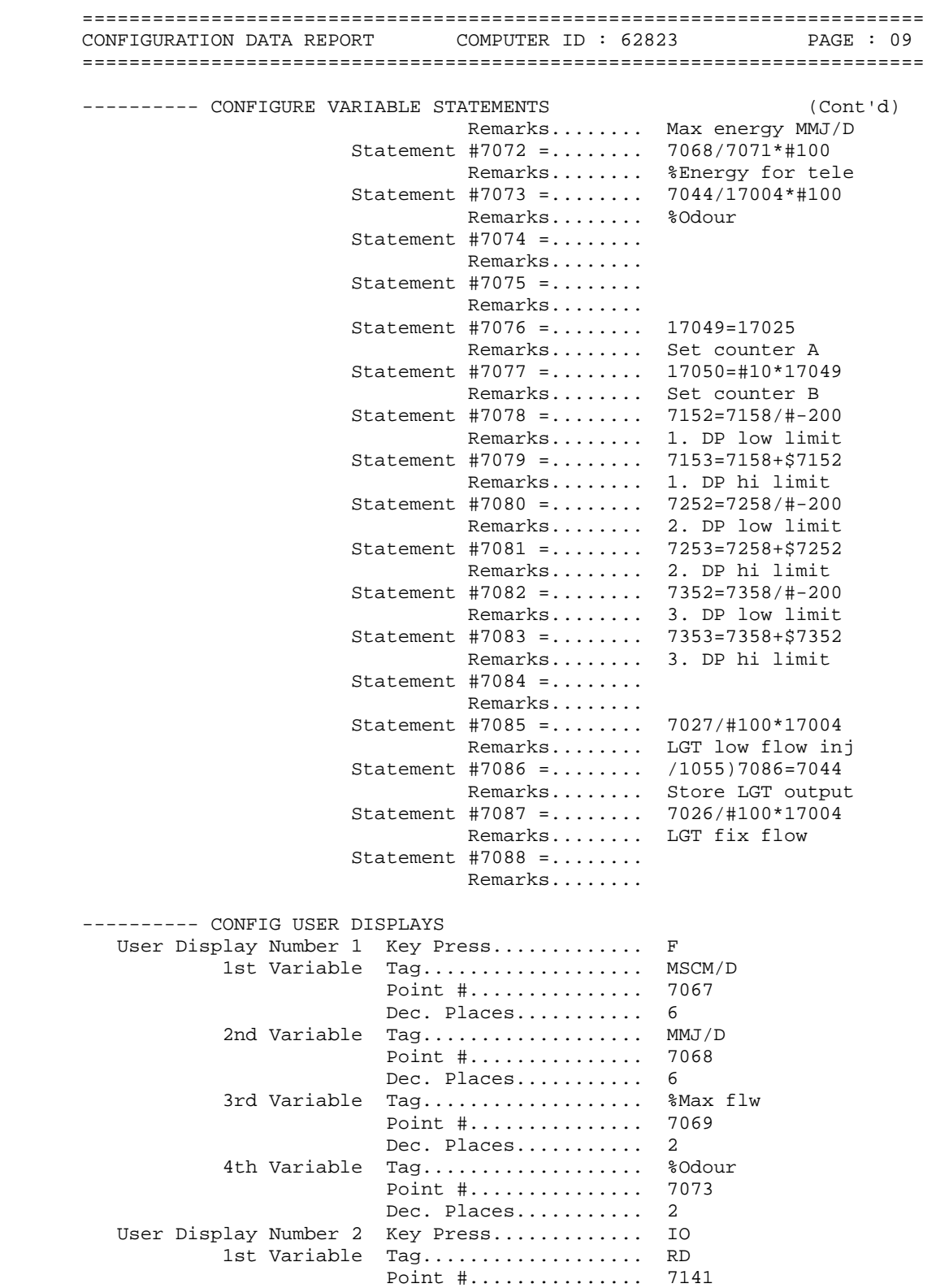

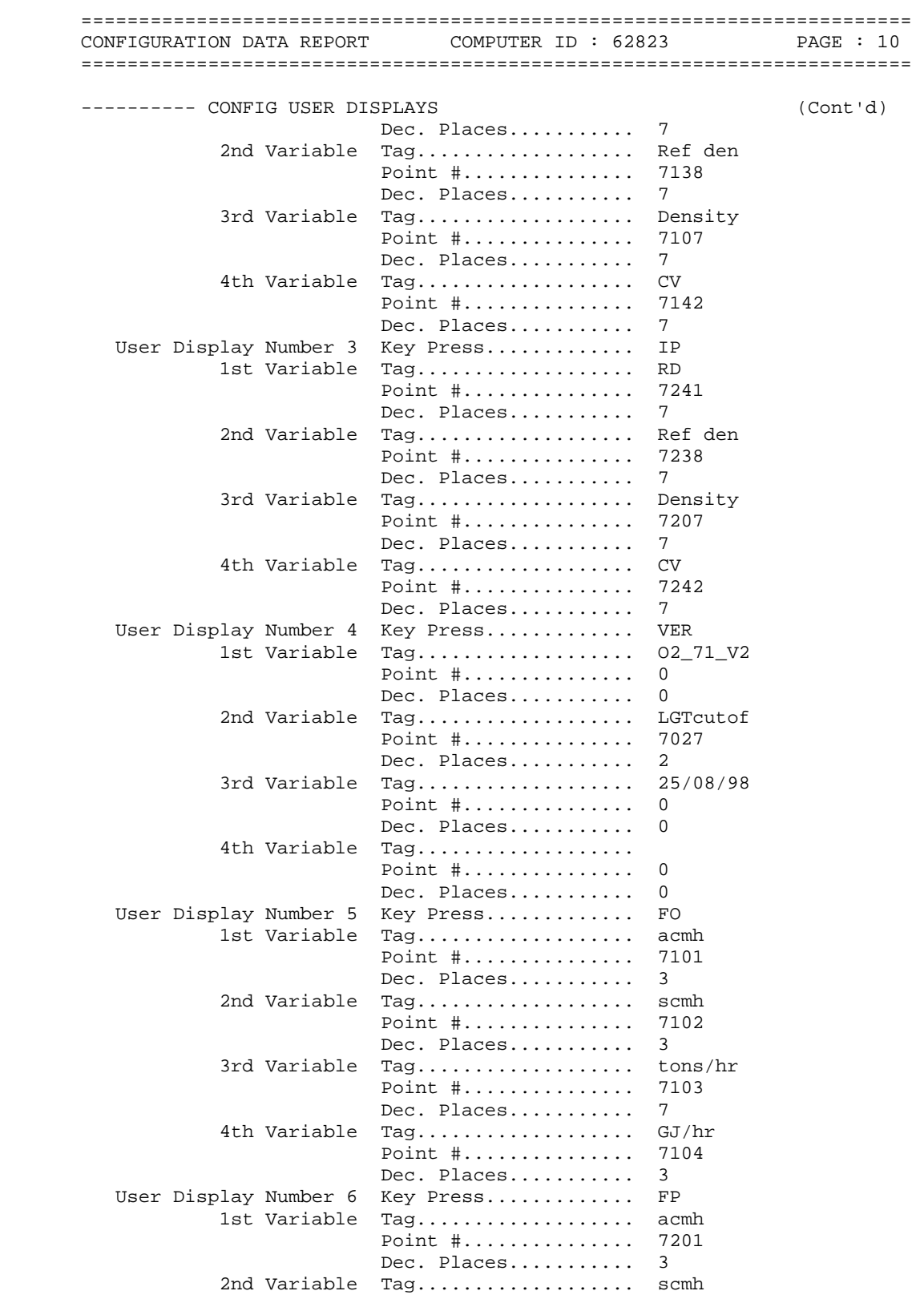

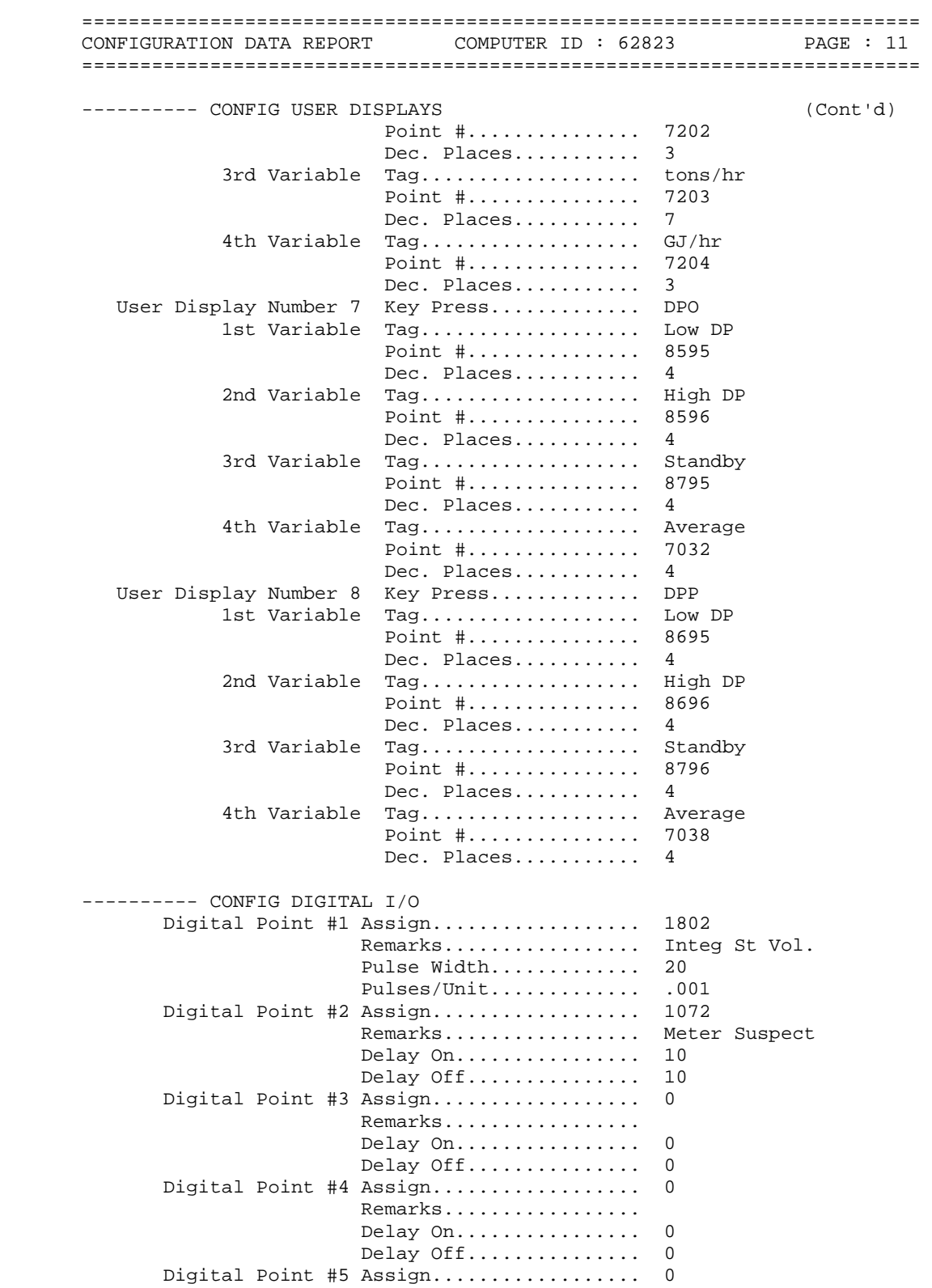

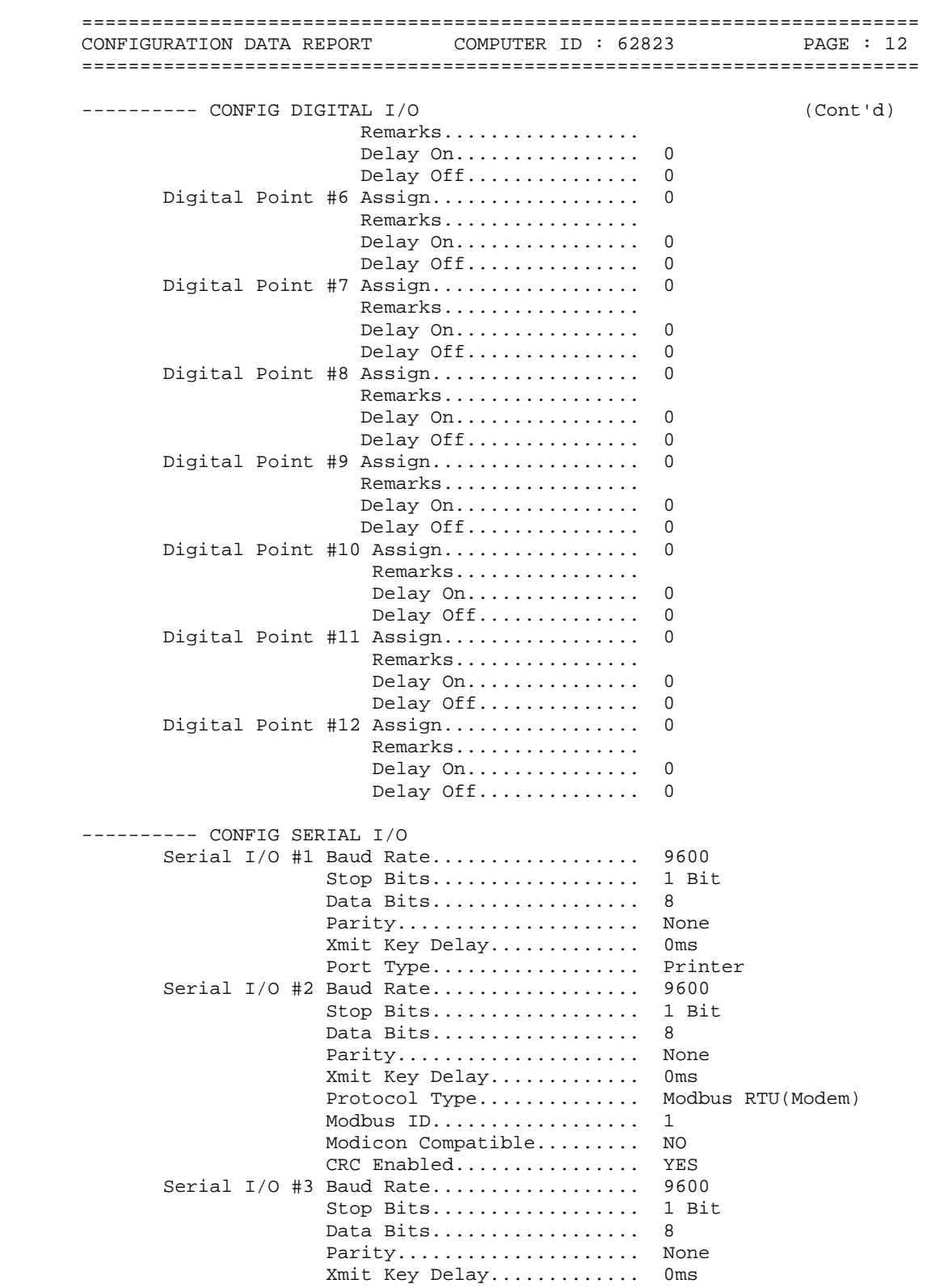

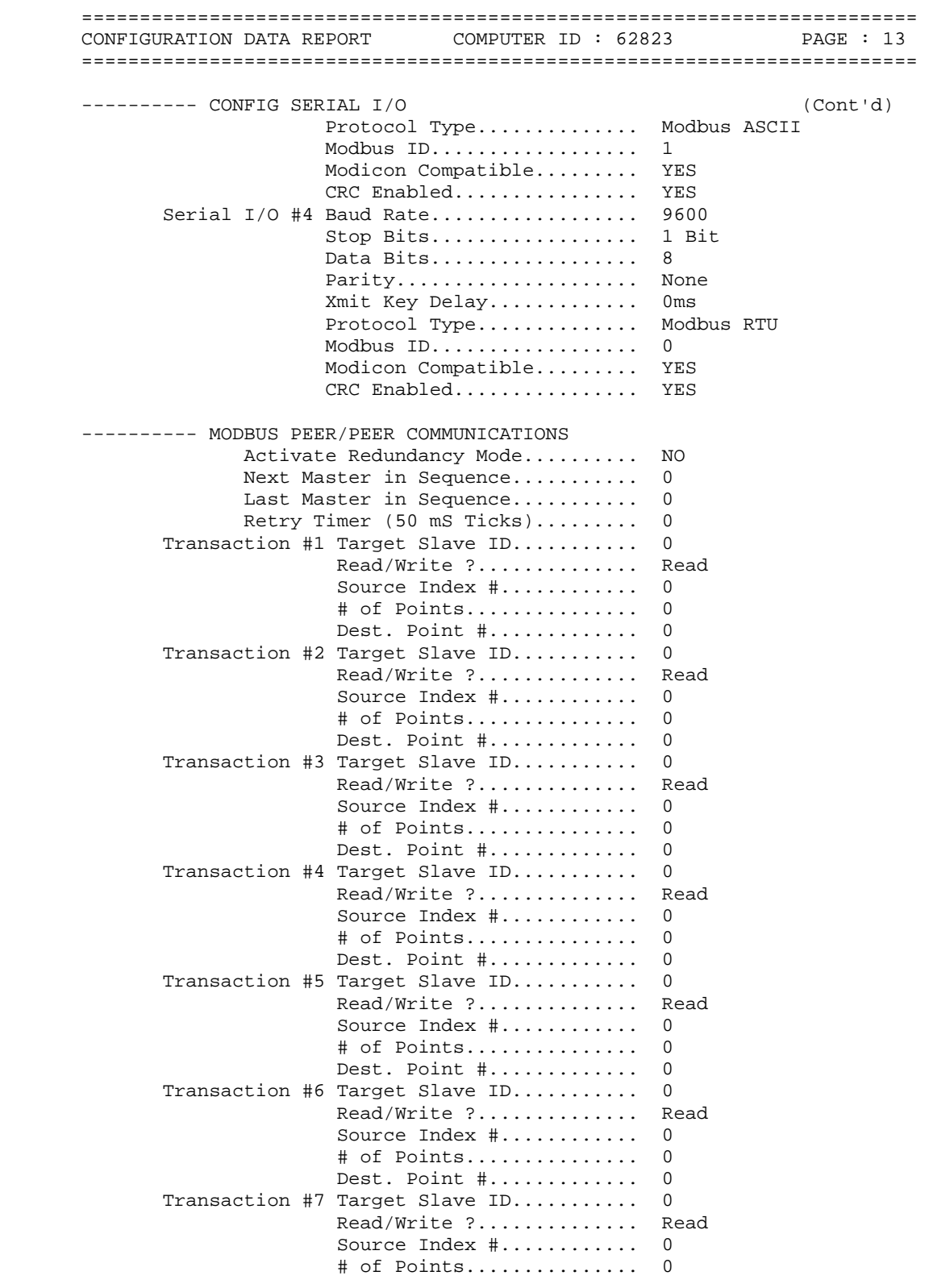
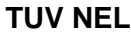

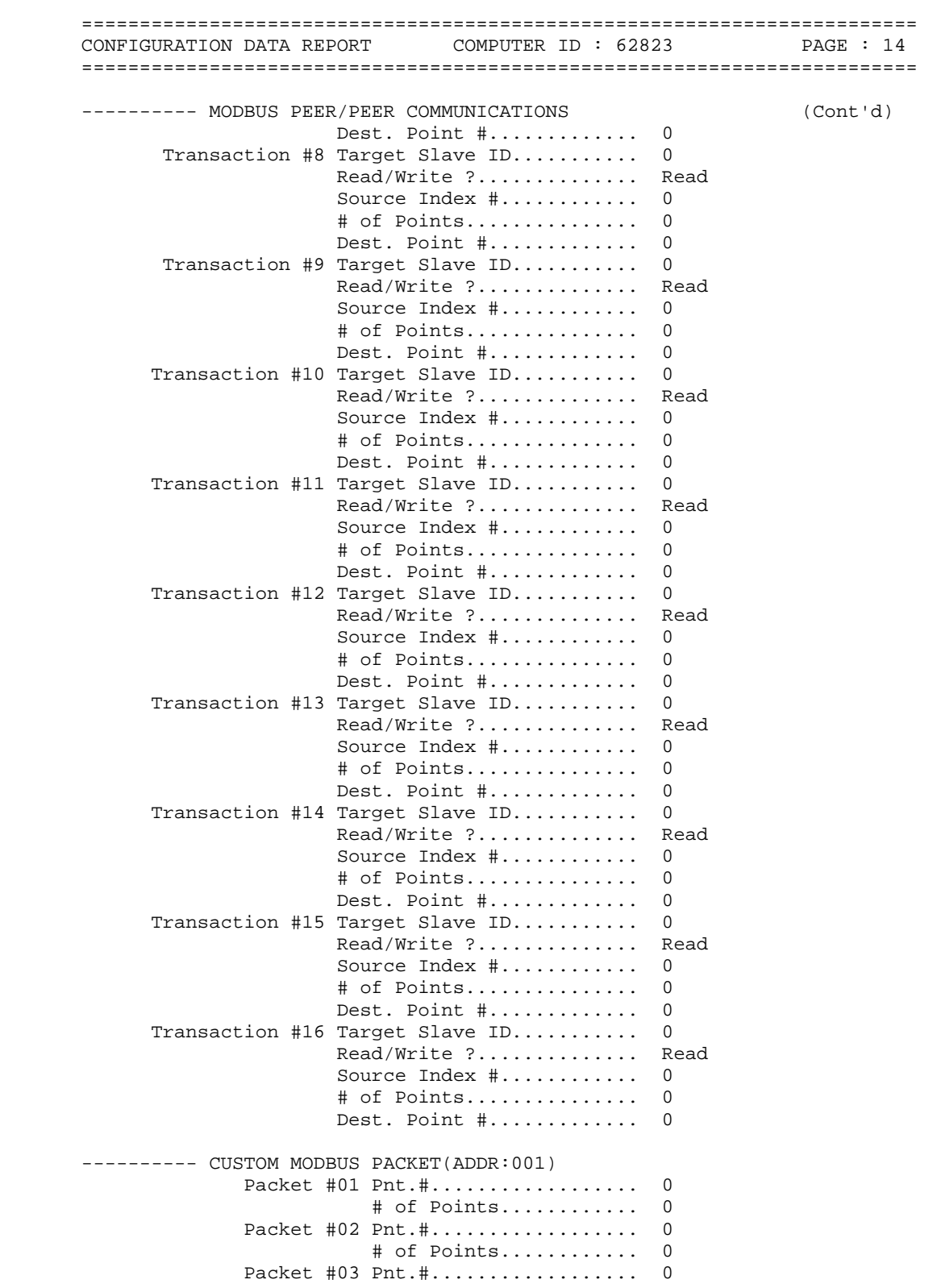

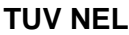

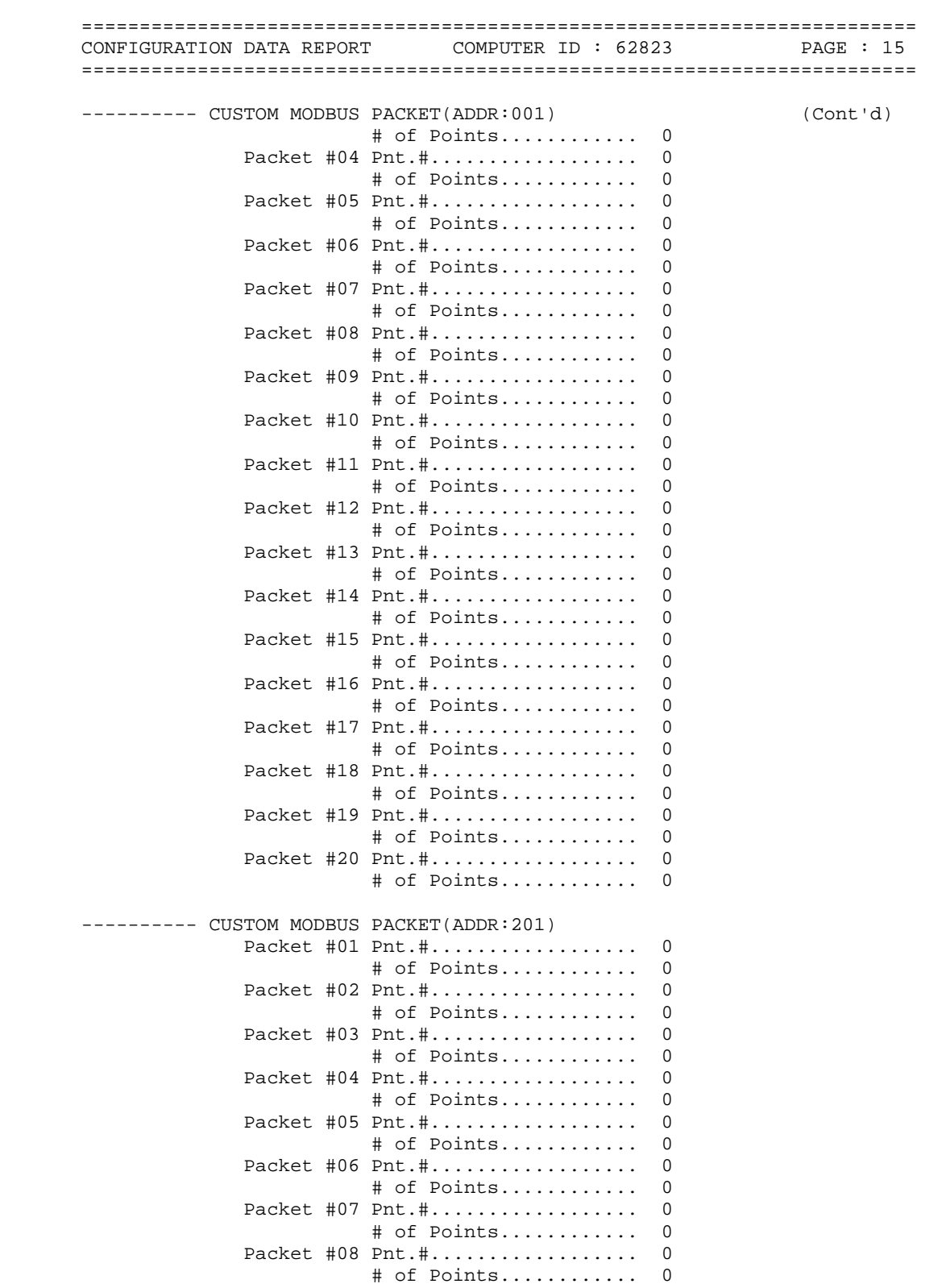

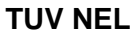

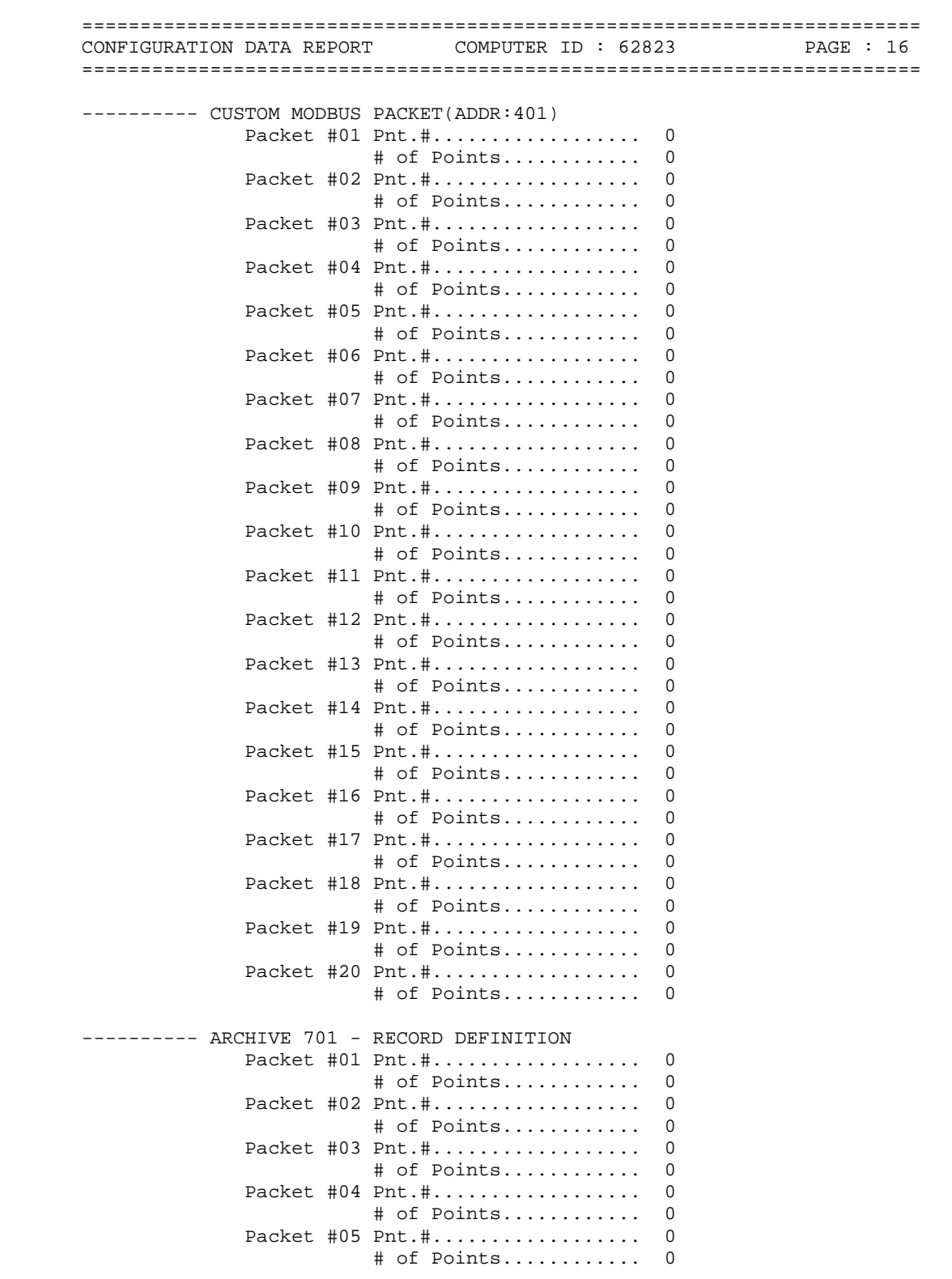

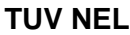

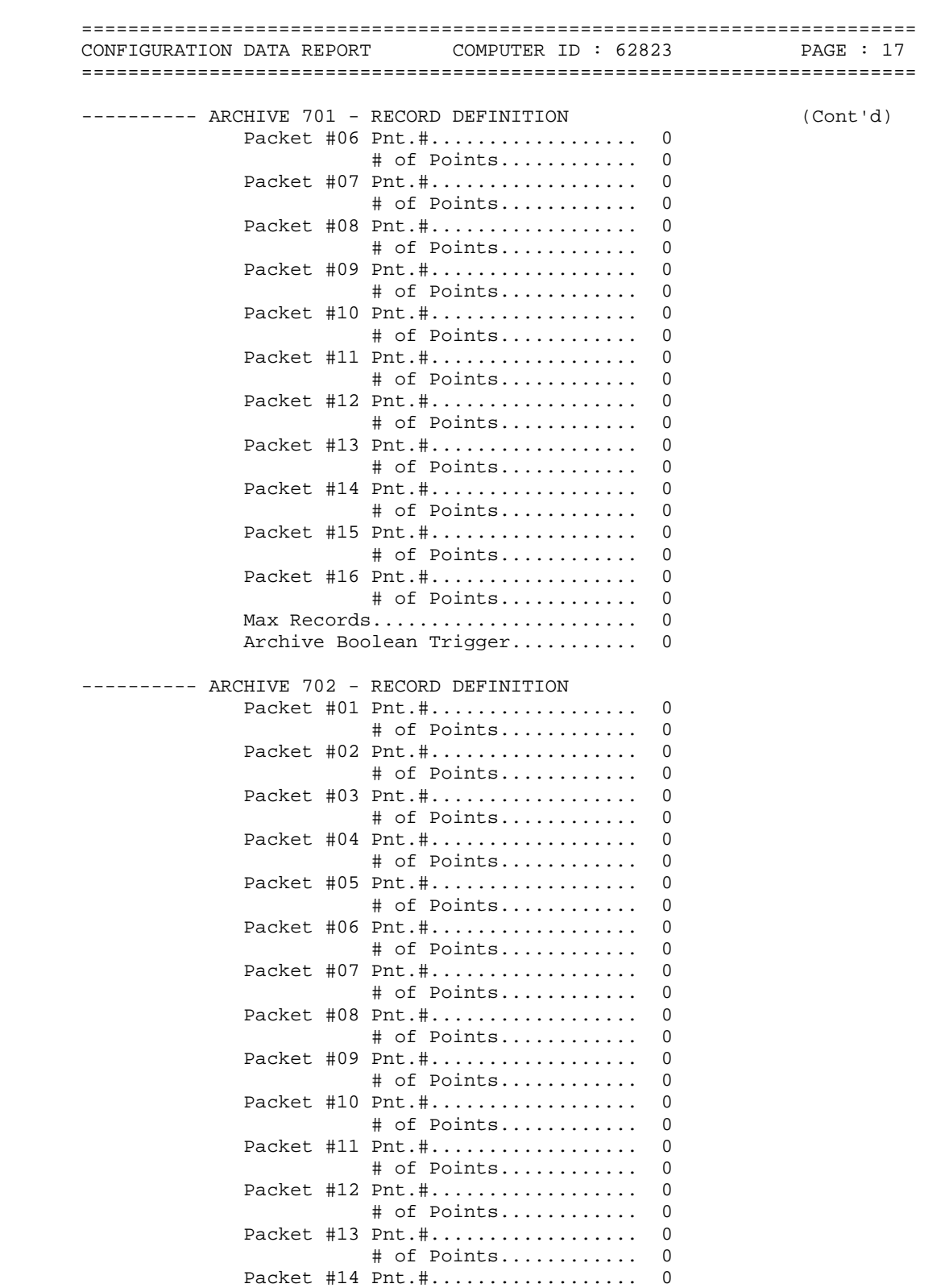

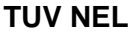

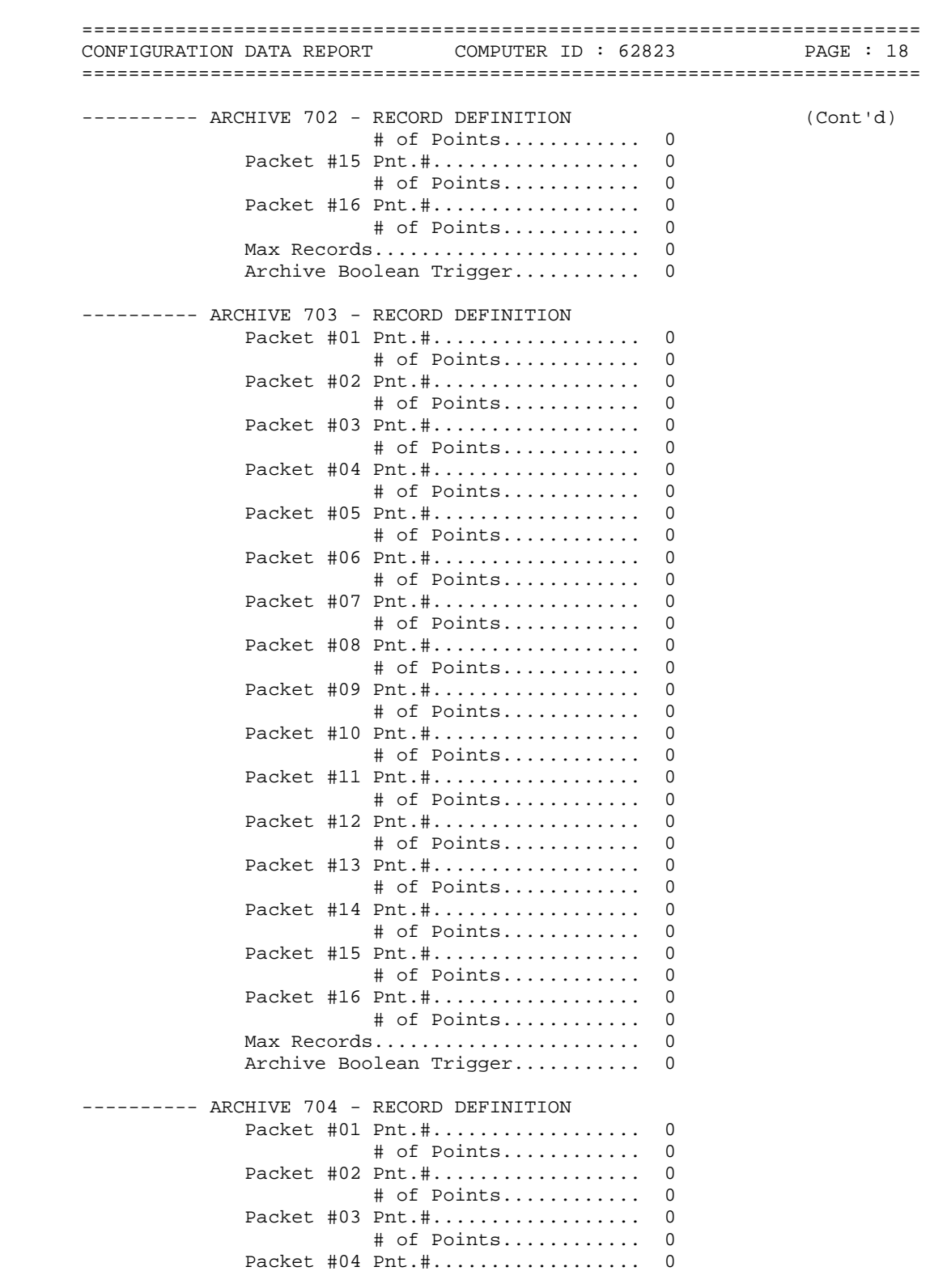

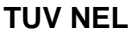

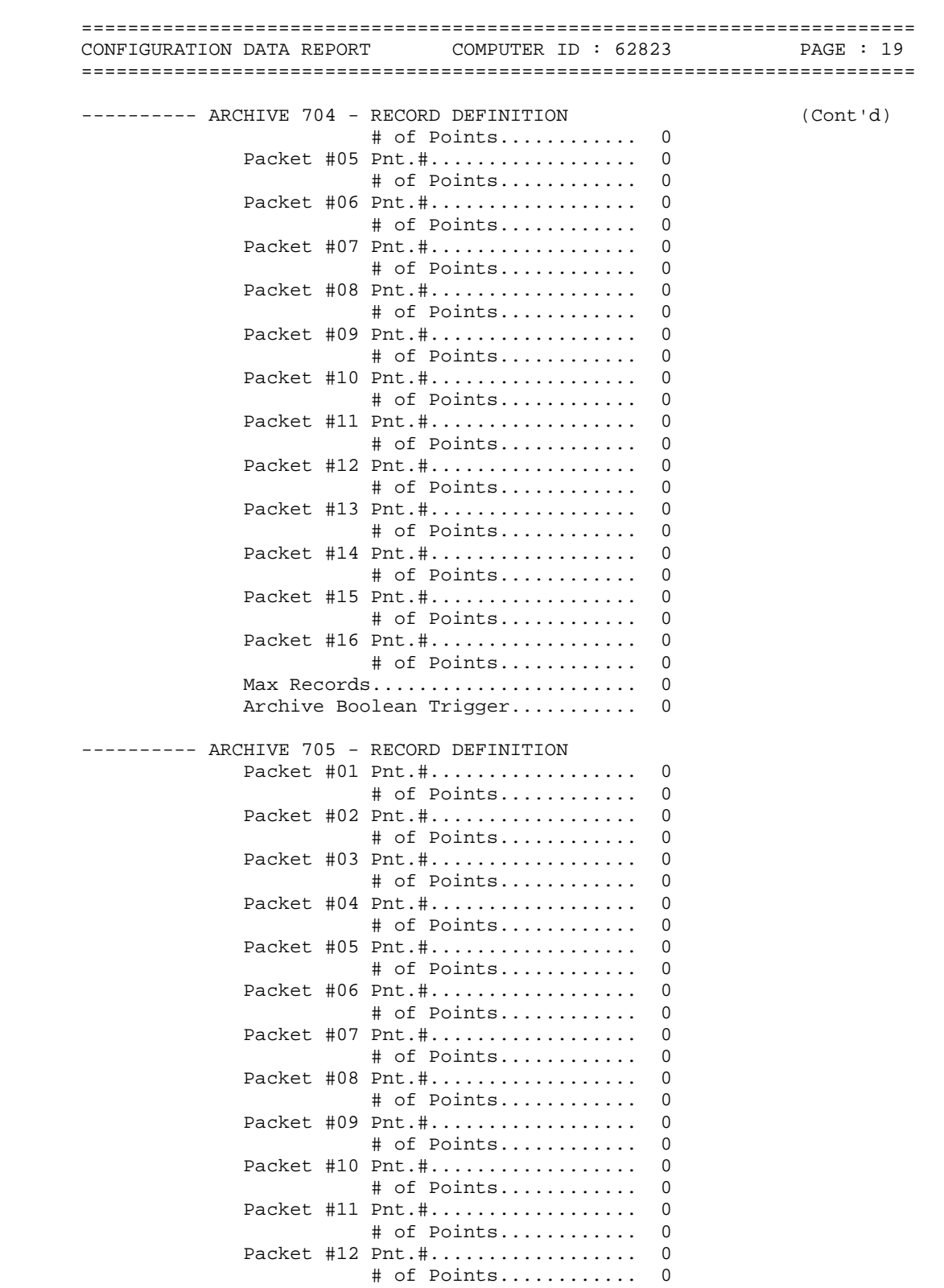

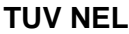

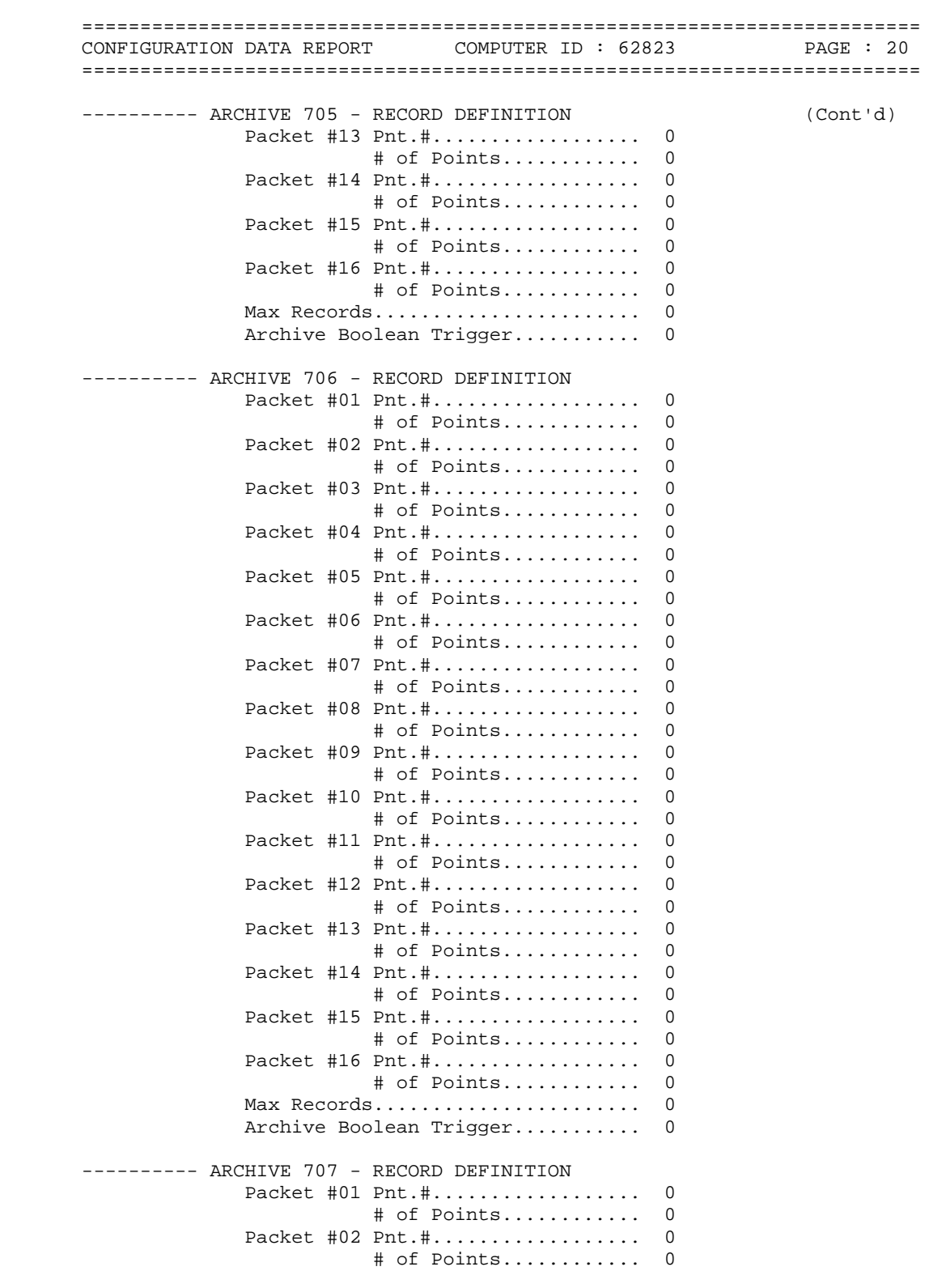

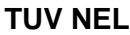

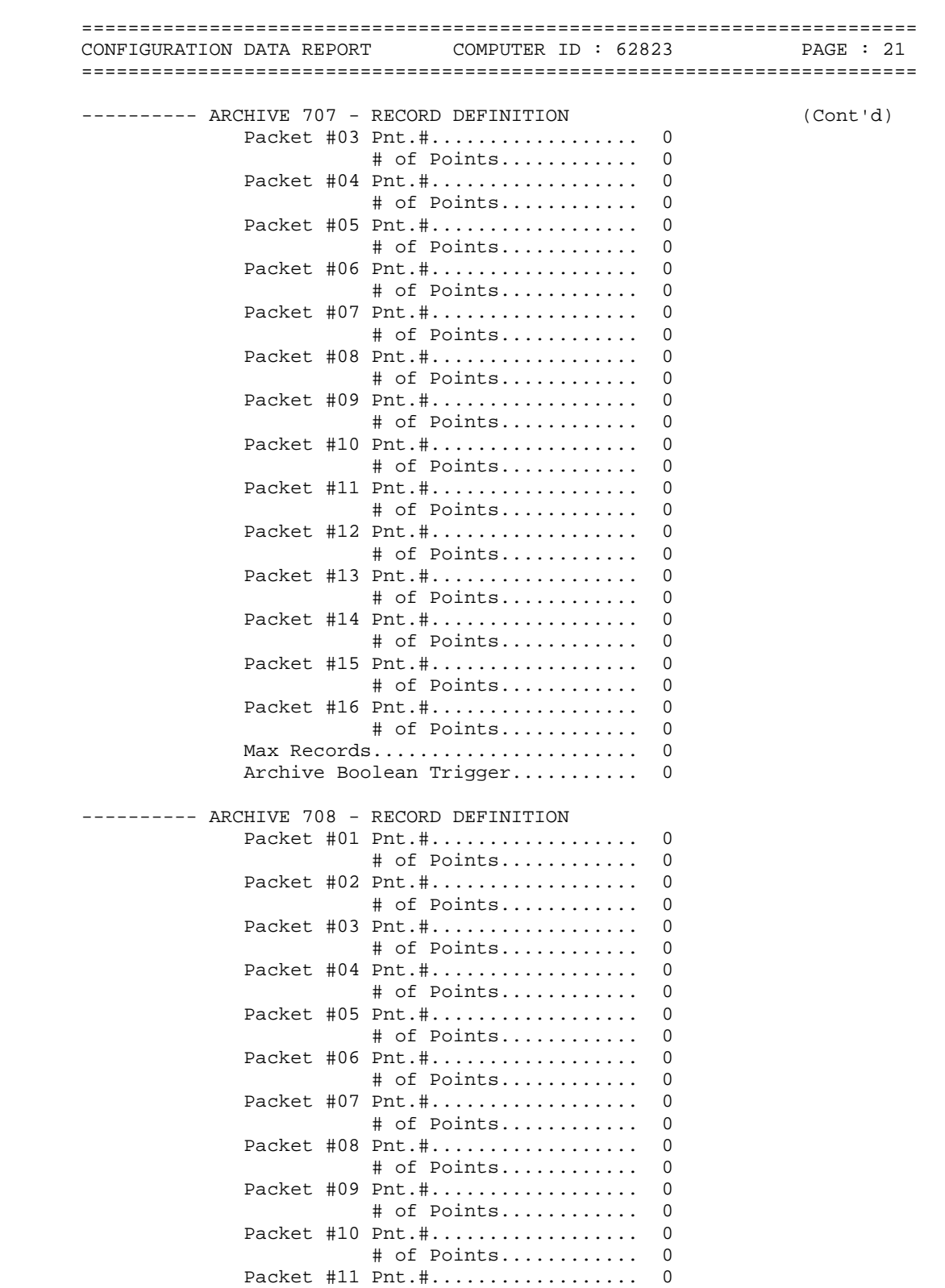

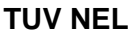

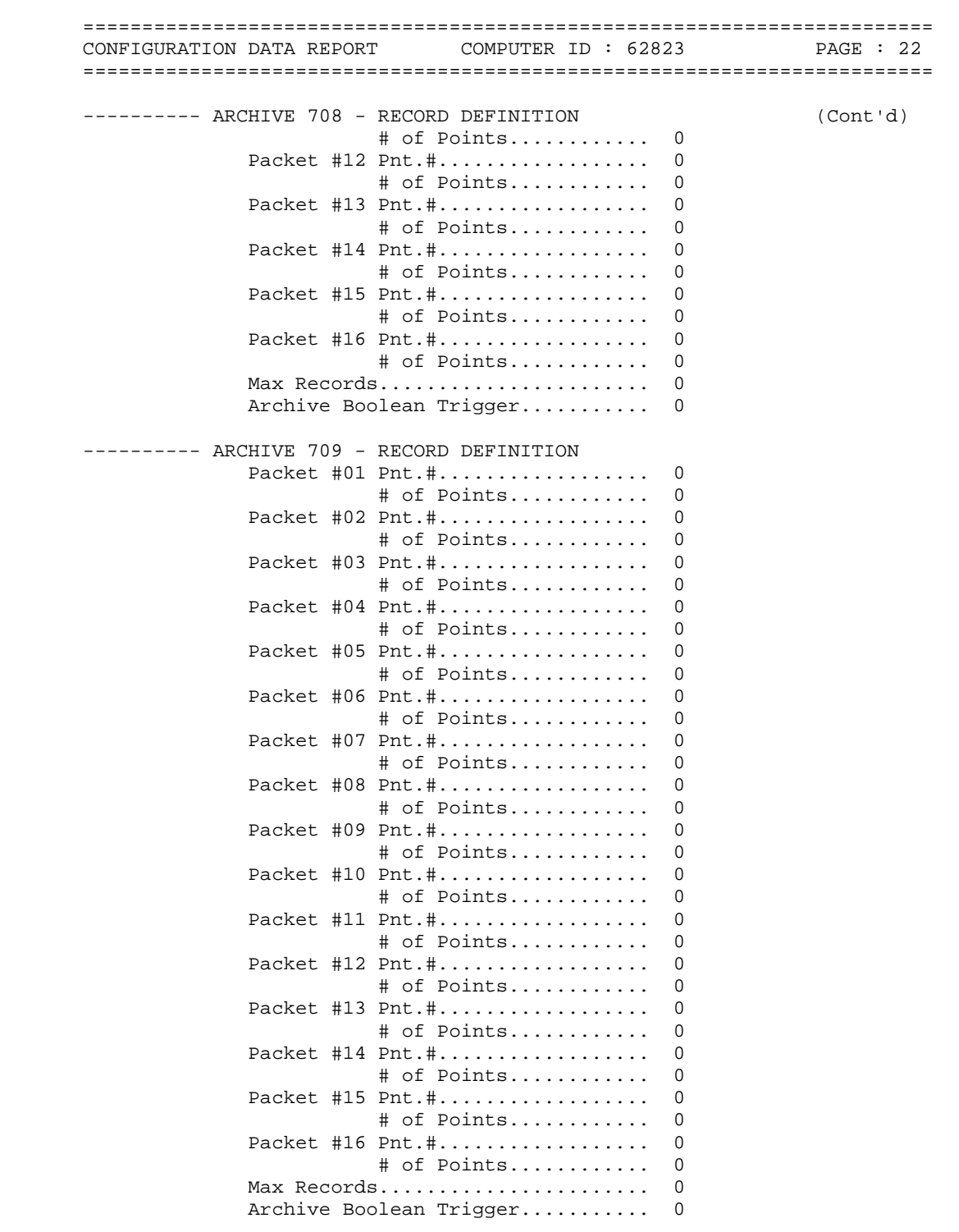

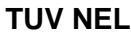

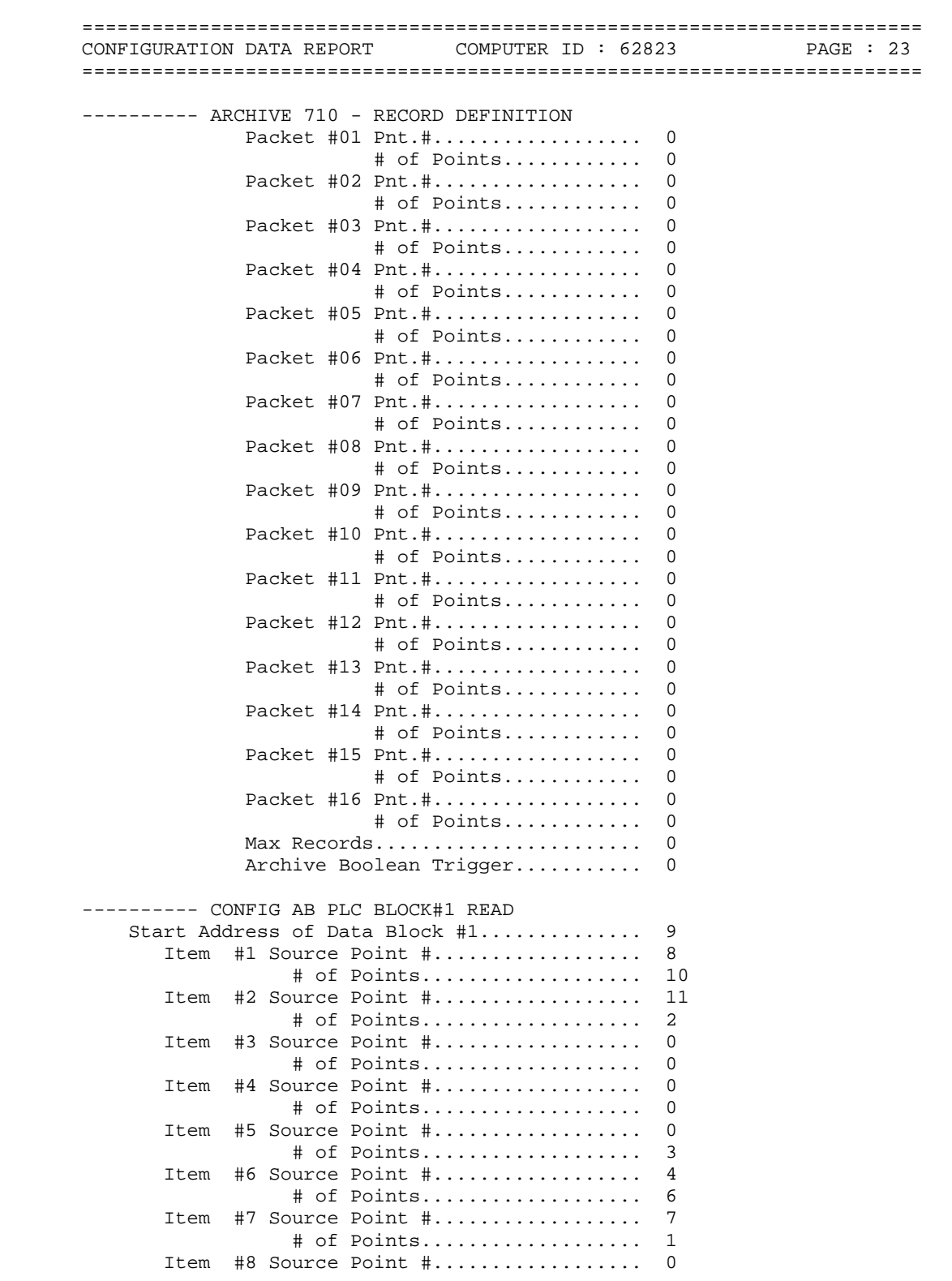

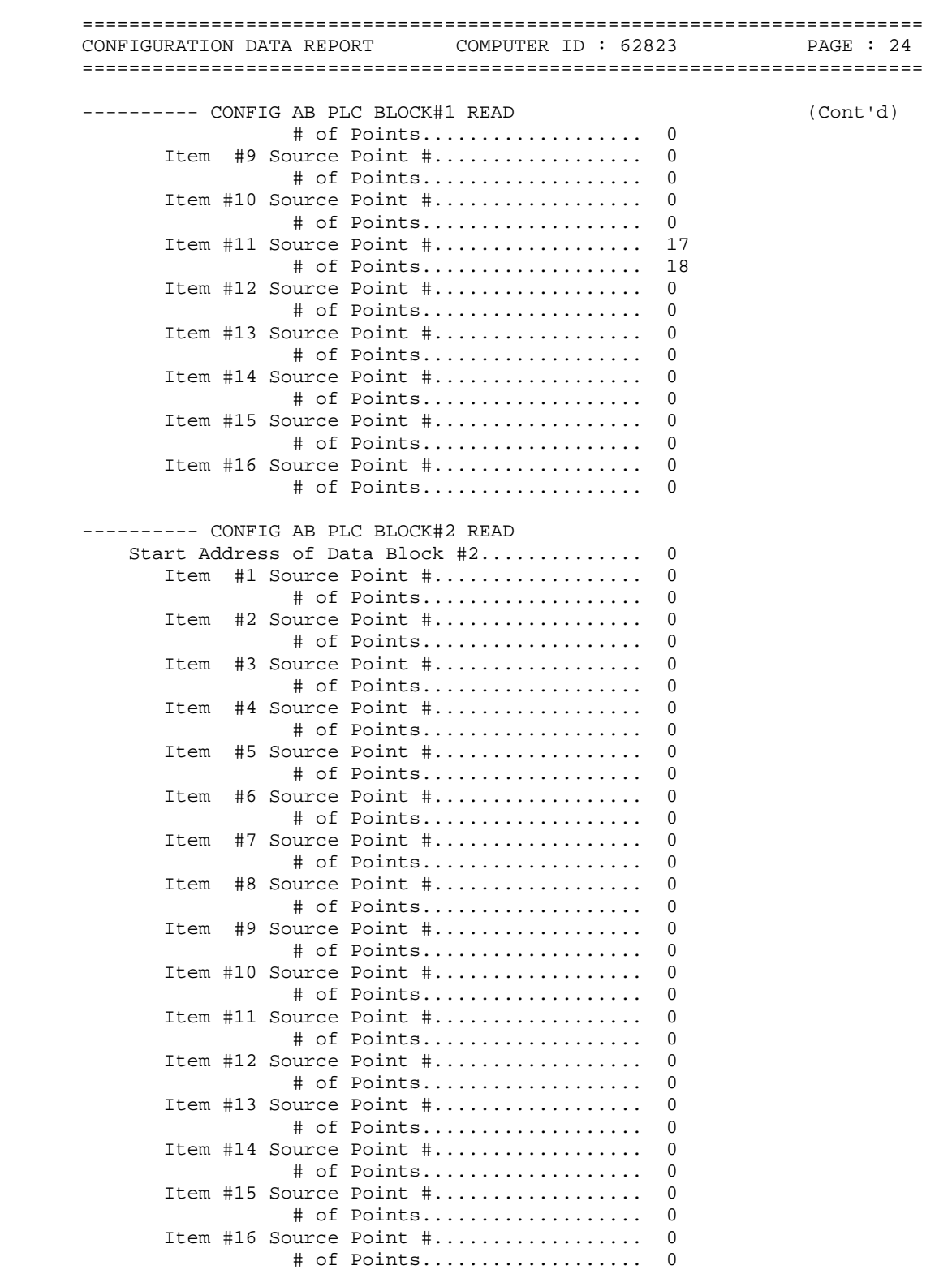

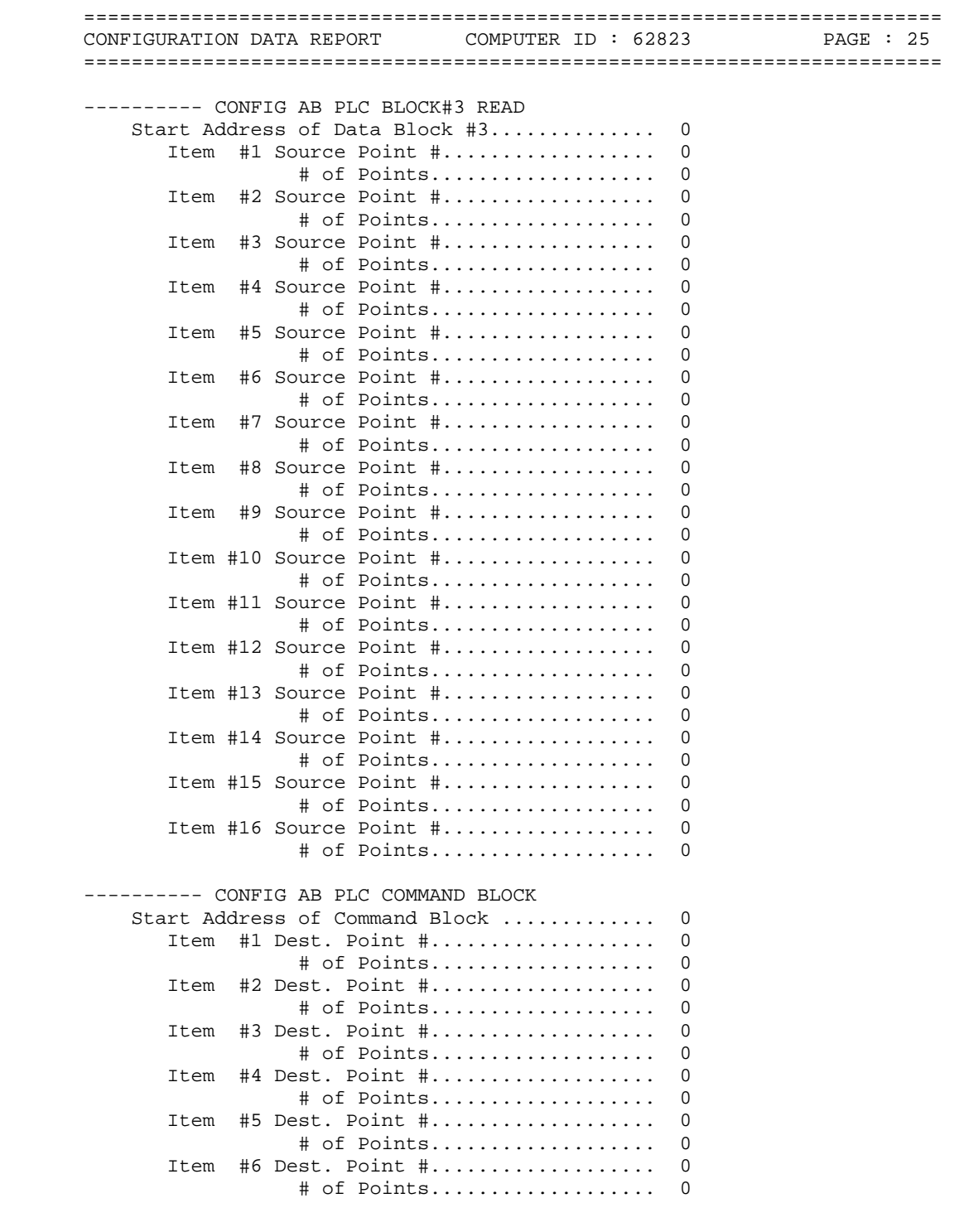

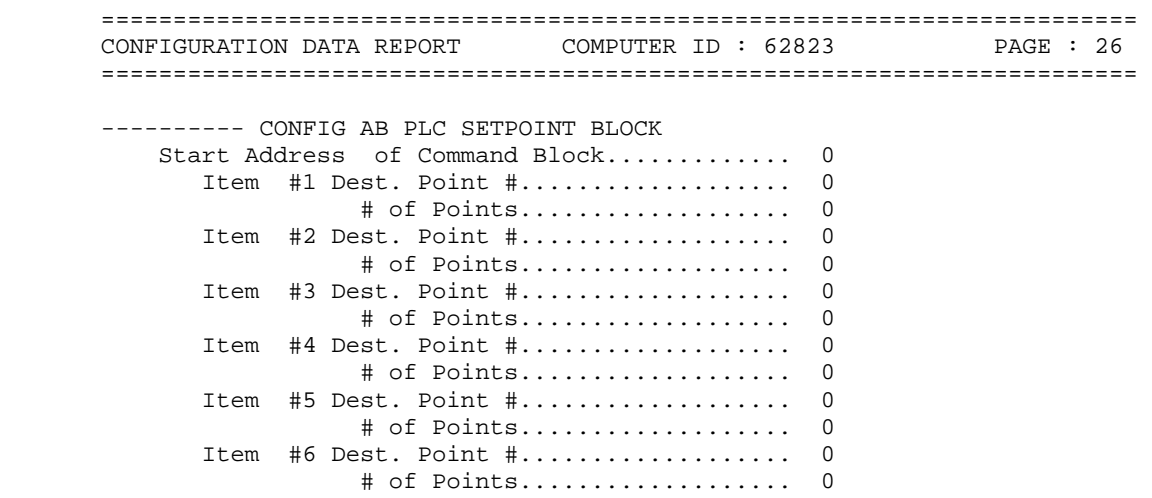

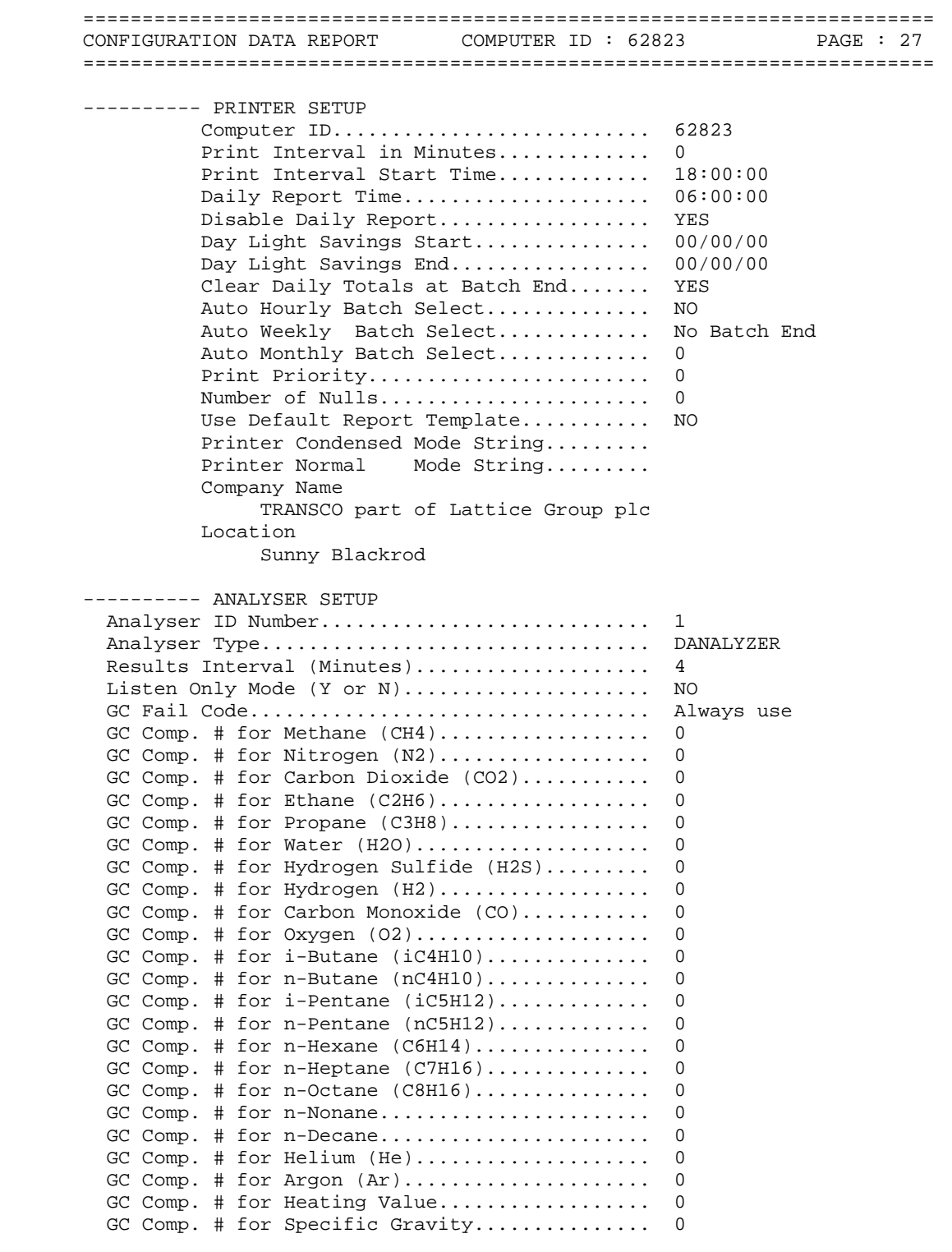

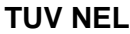

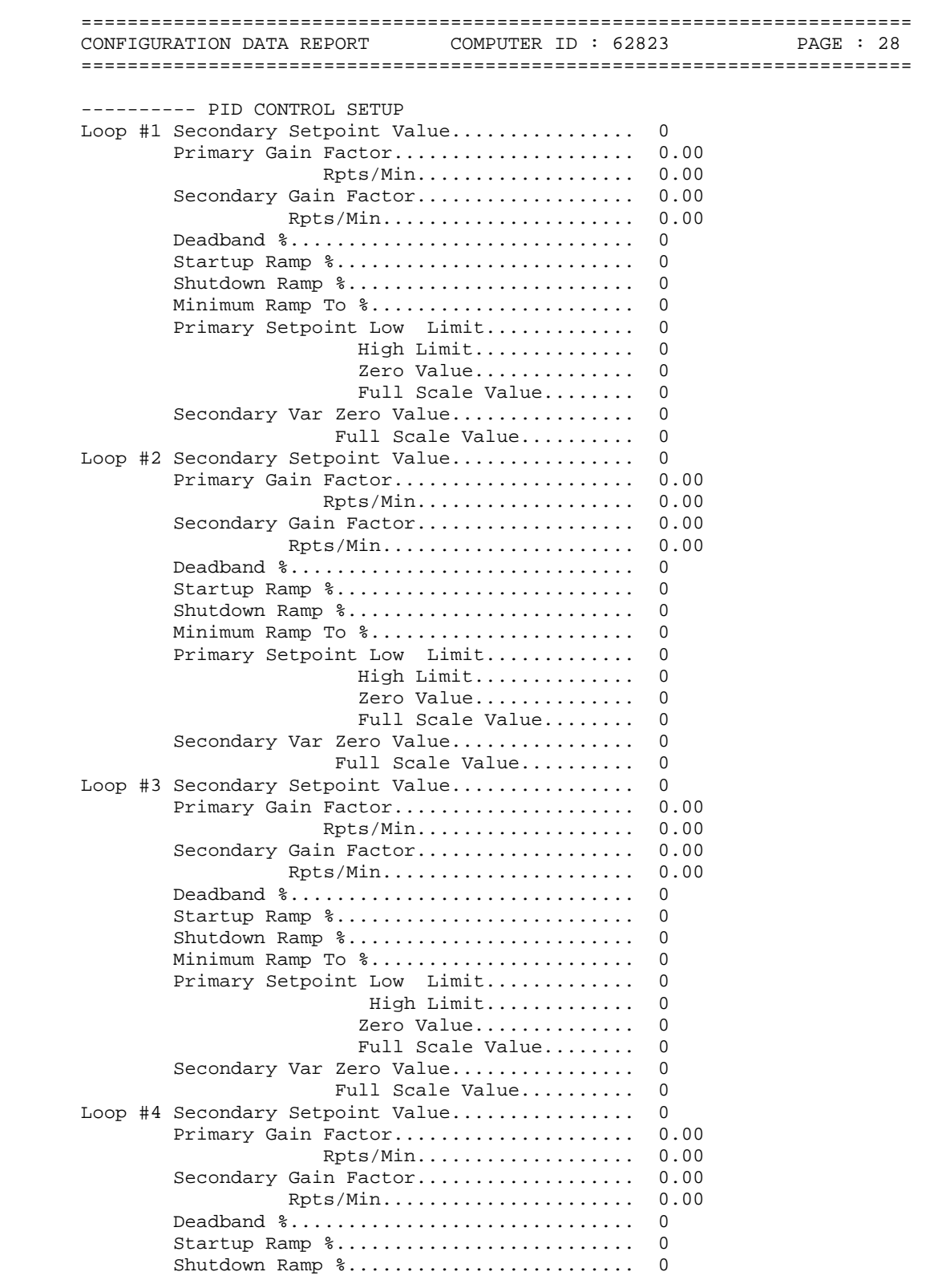

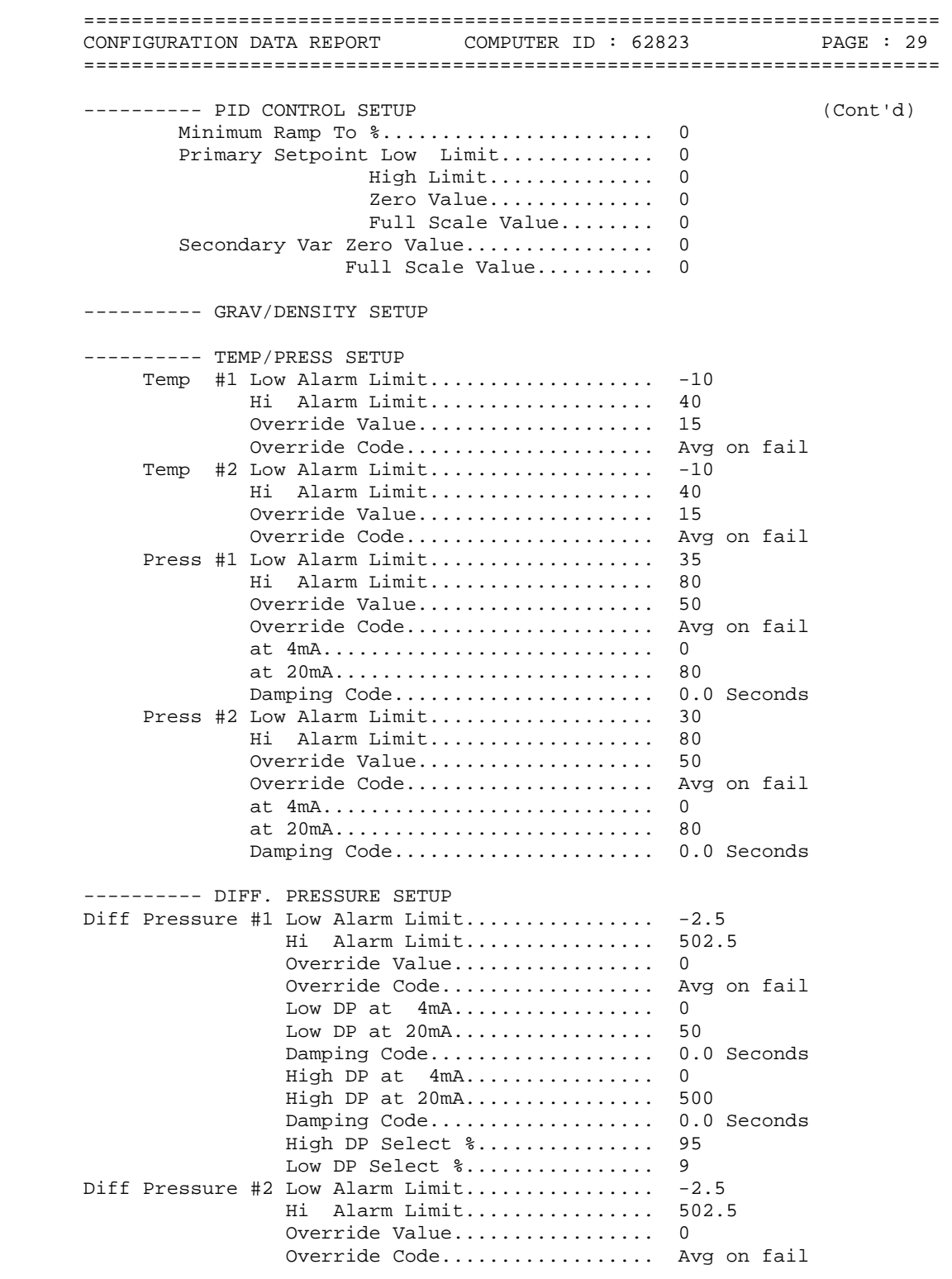

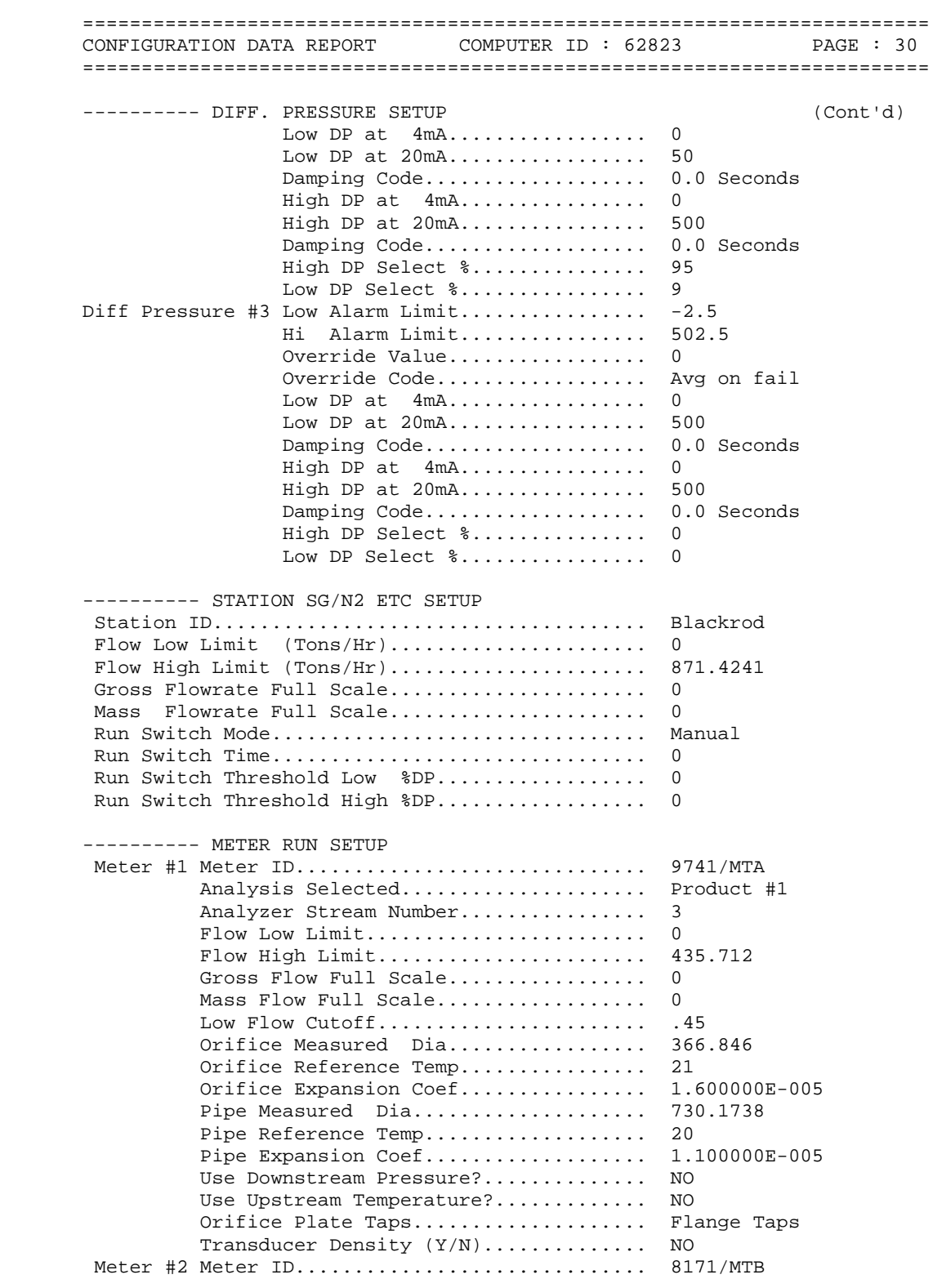

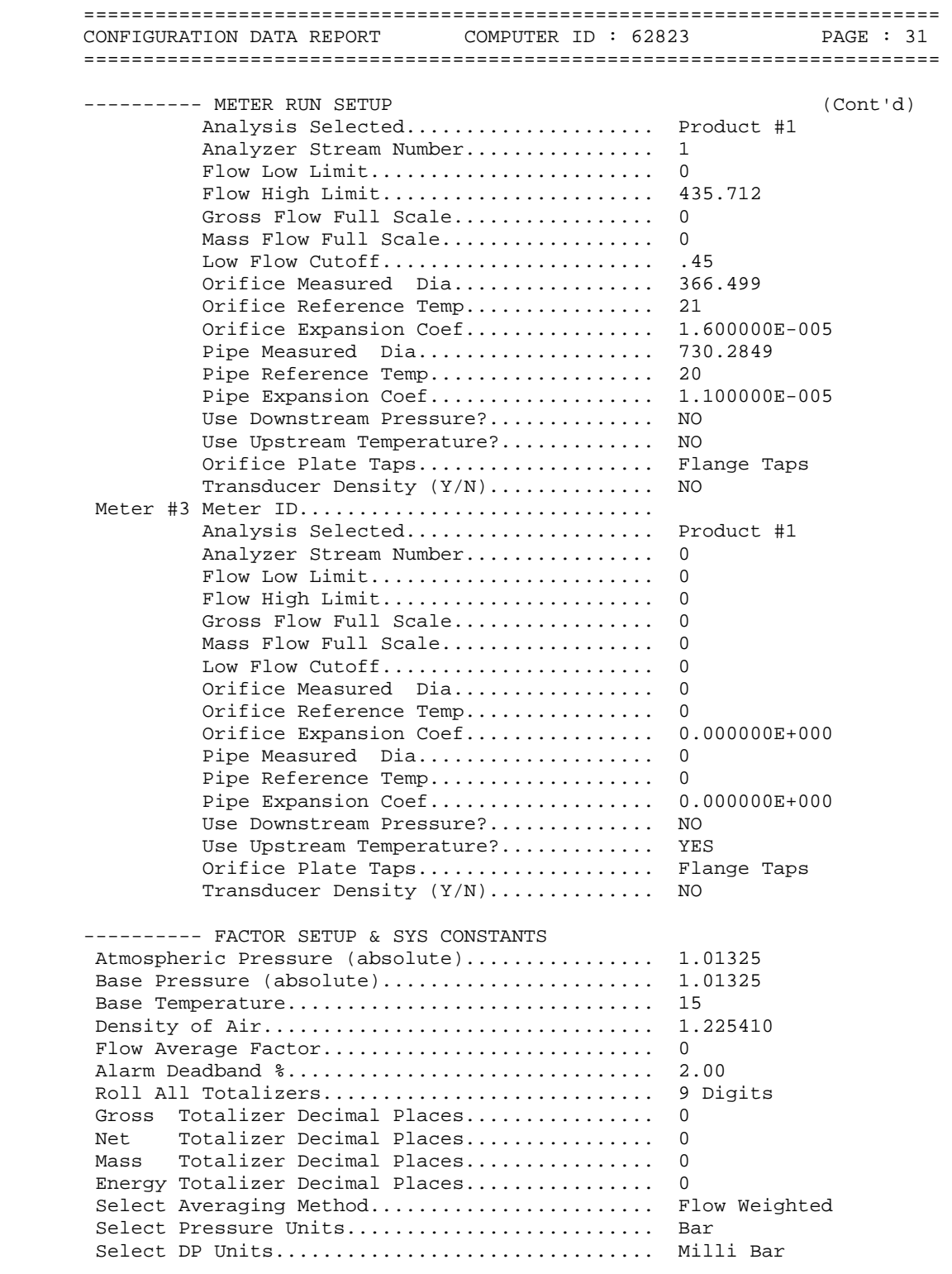

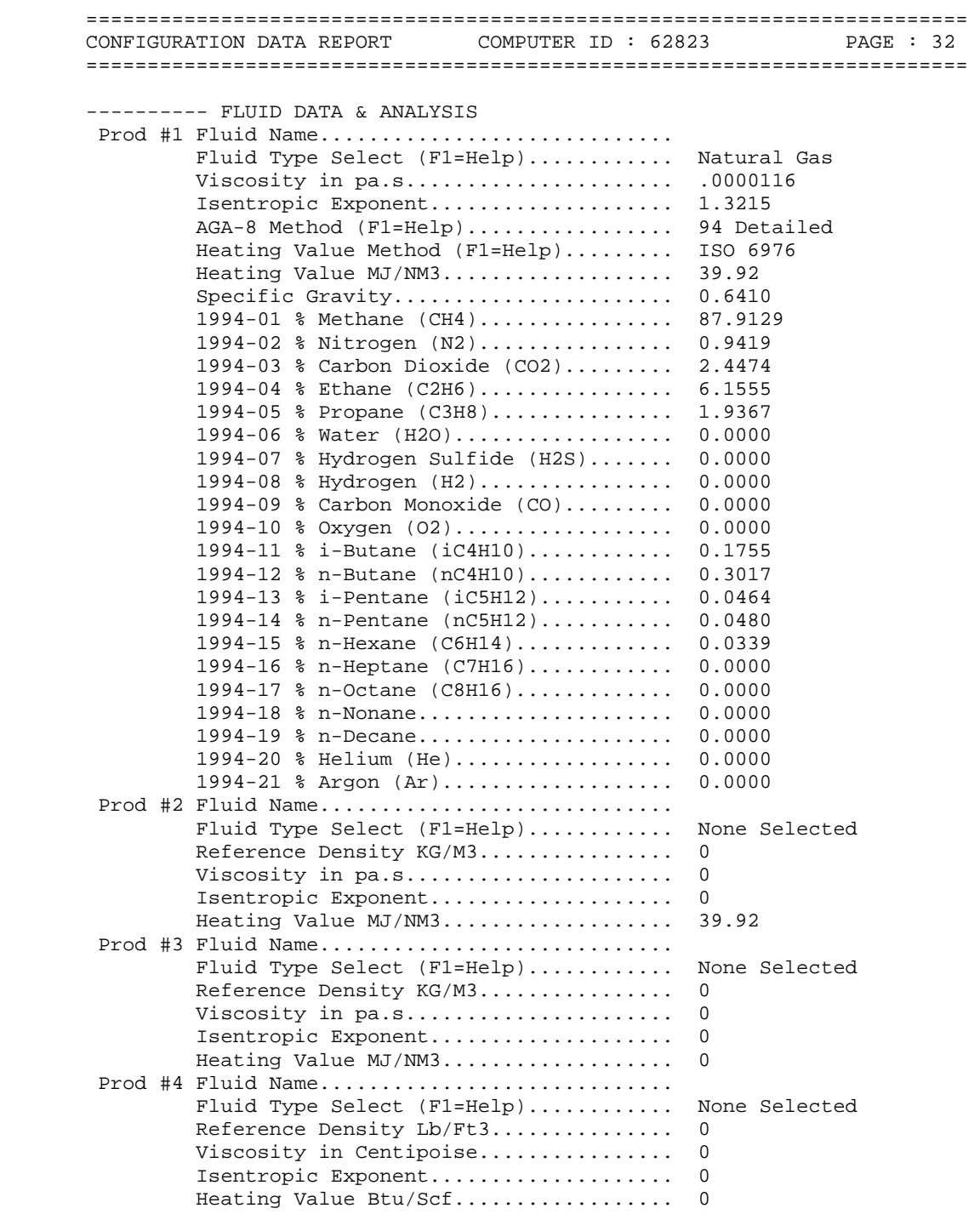

## **TABLE B.2 CONFIGURATION DATA REPORT 16/07/2007**

======================================================================== CONFIGURATION DATA REPORT : [ BLAL0802.OMI ] COMPANY NAME : TRANSCO part of Lattice Group plc LOCATION : Sunny Blackrod COMPUTER ID : 62823 CURRENT DATE : 3-31-2010 TIME : 11:42a CONFIGURATION FILE : LAST MODIFIED ======================================================================== ---------- CHECK I/O MODULE CONFIG OMNI Flow Computer Model Number................. OMNI 6000 Number of TYPE A Modules Installed............. 3 Number of TYPE B Modules Installed............. 0 Number of TYPE C Modules Installed............. 0 Number of TYPE E Modules Installed............ Number of TYPE E/D Modules Installed........... 0 Number of TYPE H Modules Installed............. 0 Number of DIGITAL Modules Installed............ 1 Number of SERIAL Modules Installed............ 2 ---------- FLOW COMPUTER TIME & DATE OMNI Time.................... 11:11:01 OMNI Date.................... 16/07/07 Select Date Type............. dd/mm/yy ---------- CONFIG STATION DATA Station Totals and Flows Defined As:........... 1+2 Reference Gravity.I/O Pnt#..................... 0 Tag.......................... Type......................... 4-20 mA Nitrogen % I/O Pnt#........................ 0 Tag............................. Carbon Dioxide I/O Pnt#............................... 0 Tag............................. Heating Value I/O Pnt#............................... 0 Tag............................. Auxiliary Input #1 I/O Pnt#.................... 0 Tag......................... Type........................ DIN Rtd Auxiliary Input #2 I/O Pnt#.................... 0 Tag......................... Type........................ DIN Rtd Auxiliary Input #3 I/O Pnt#.................... 0 Tag......................... Type........................ DIN Rtd Auxiliary Input #4 I/O Pnt#.................... 0 Tag......................... Type........................ DIN Rtd --------- CONFIG METER RUNS Meter #1 Select Turbine Y/N.................... NO DP Low Range I/O Pnt#................ 3 Tag...............................DPLR-1

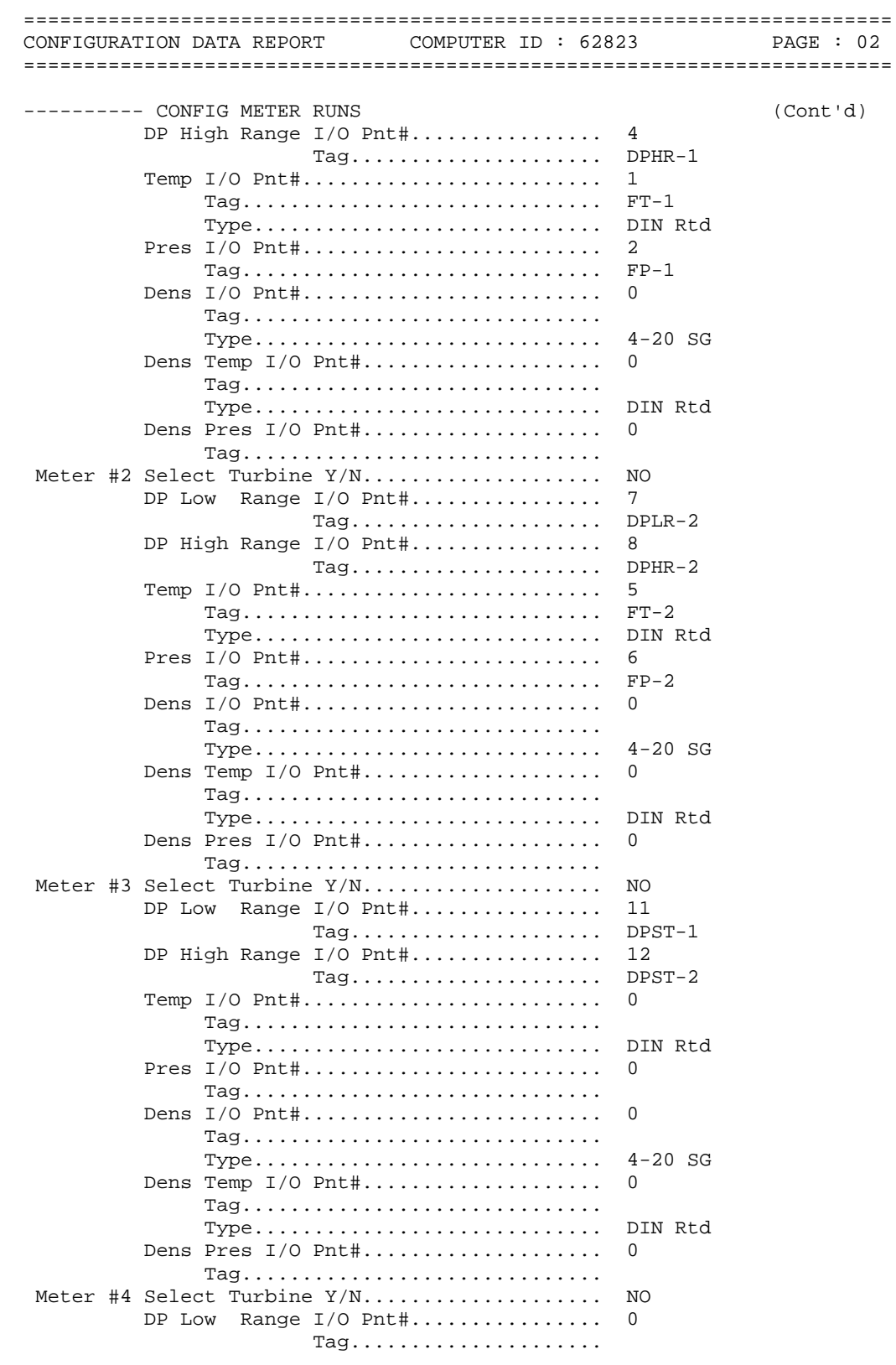

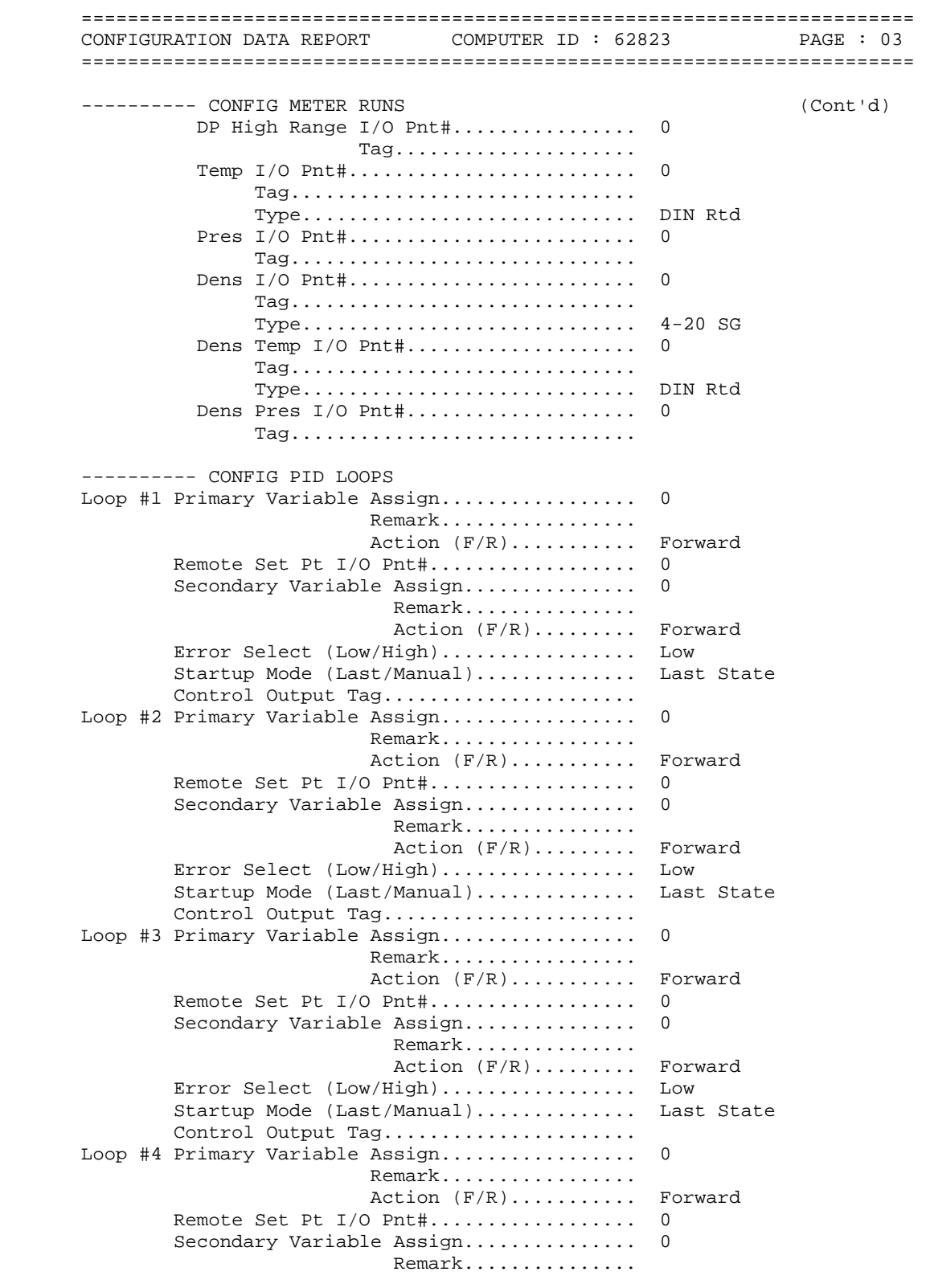

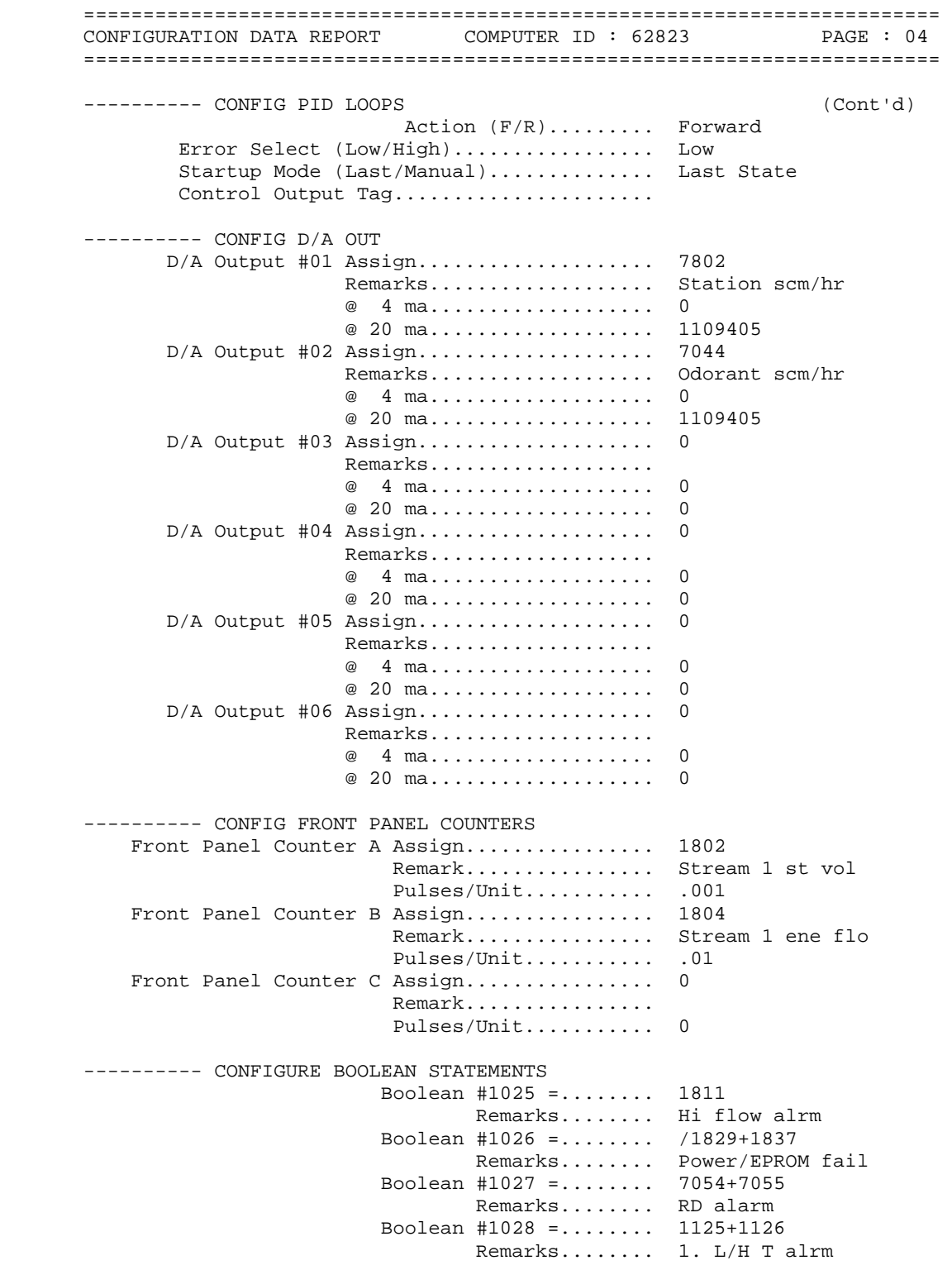

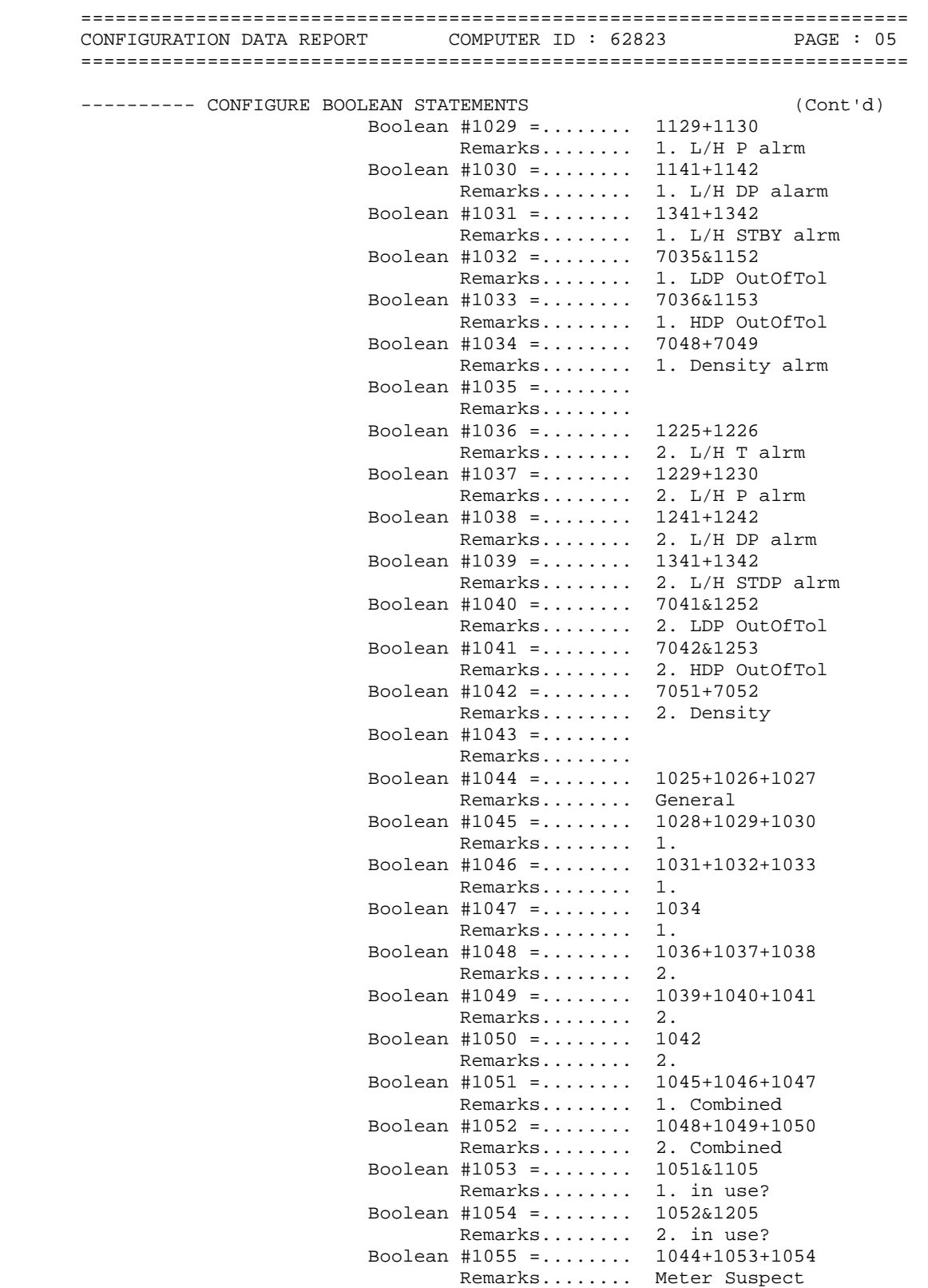

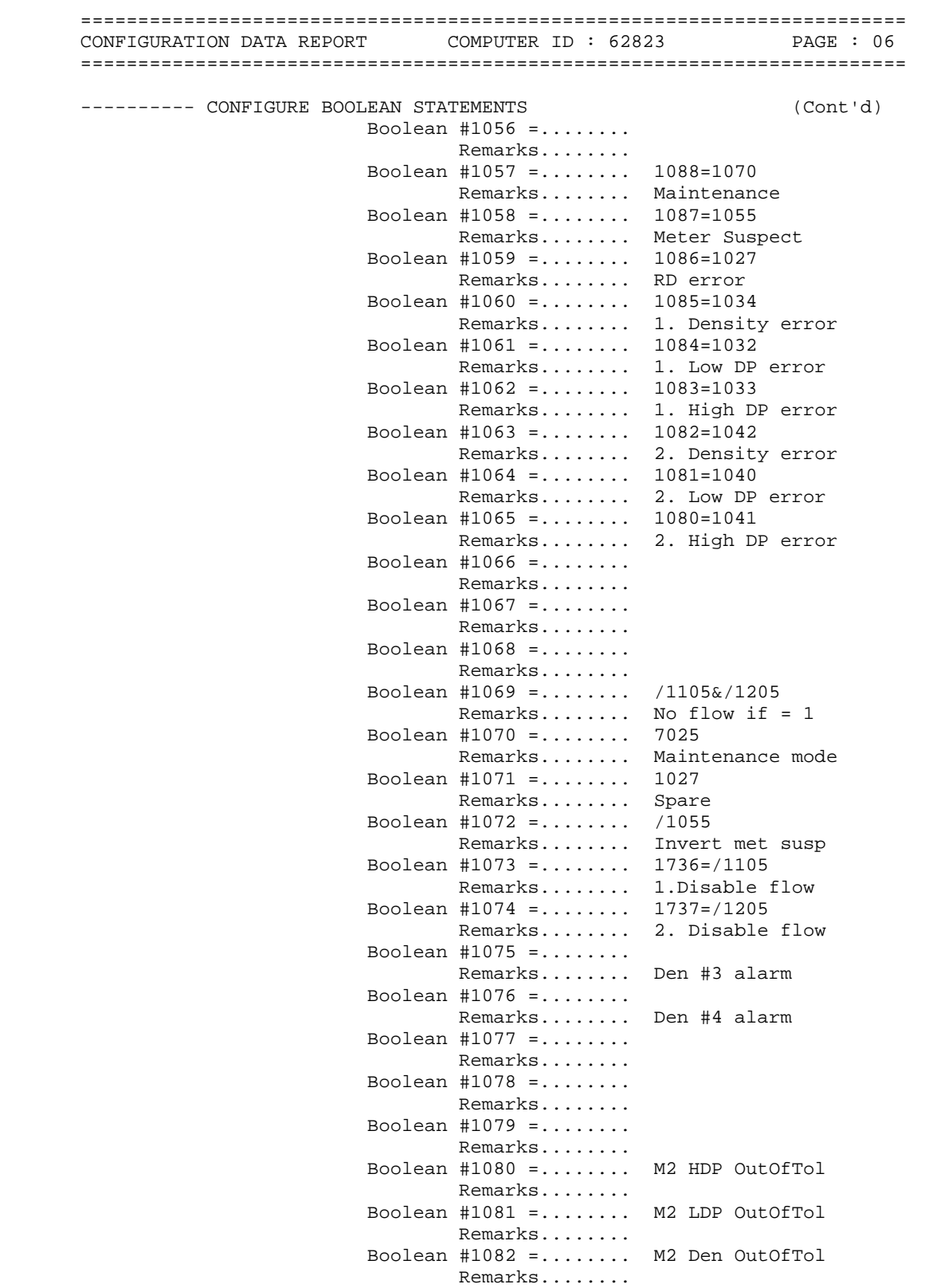

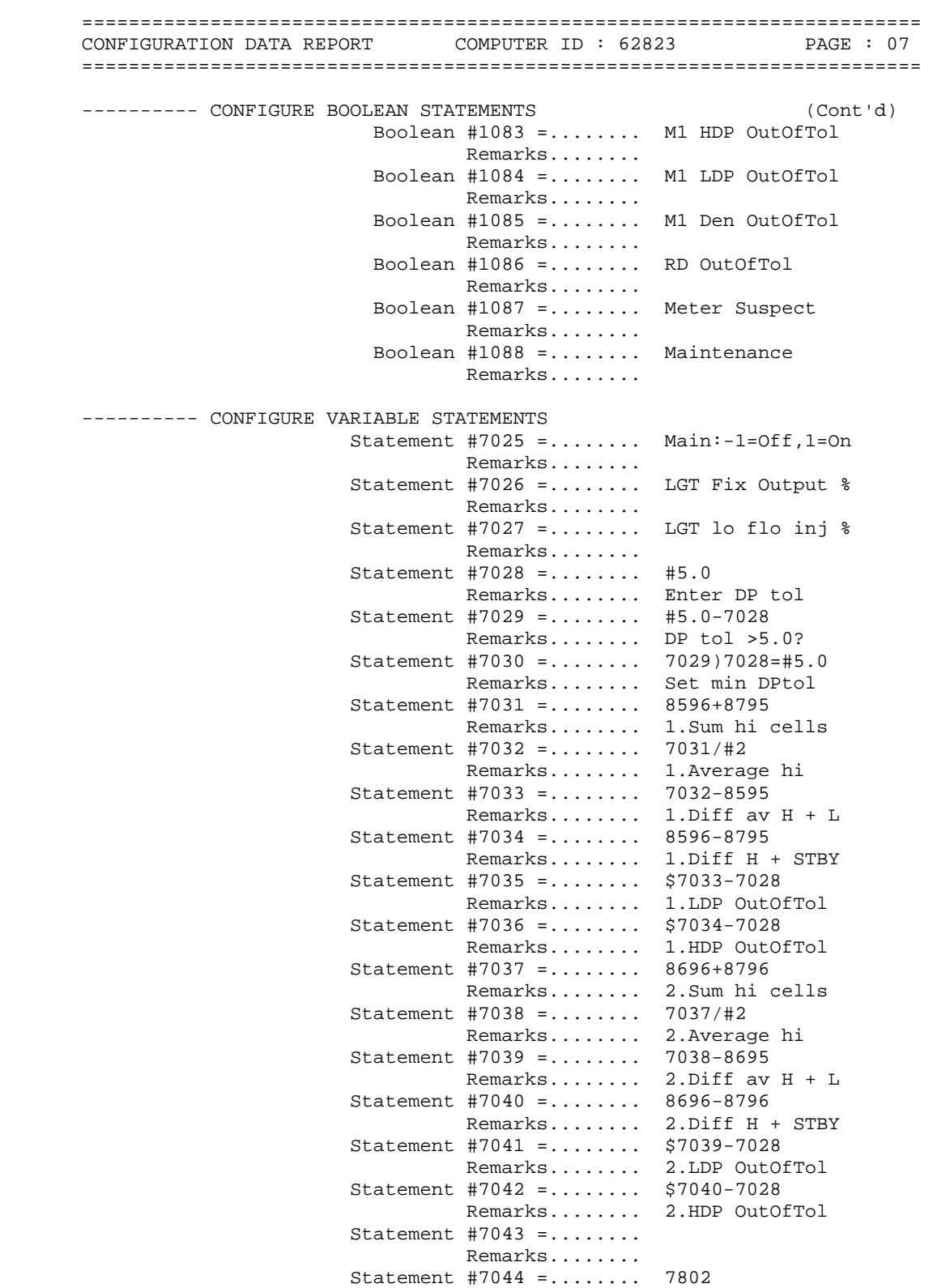

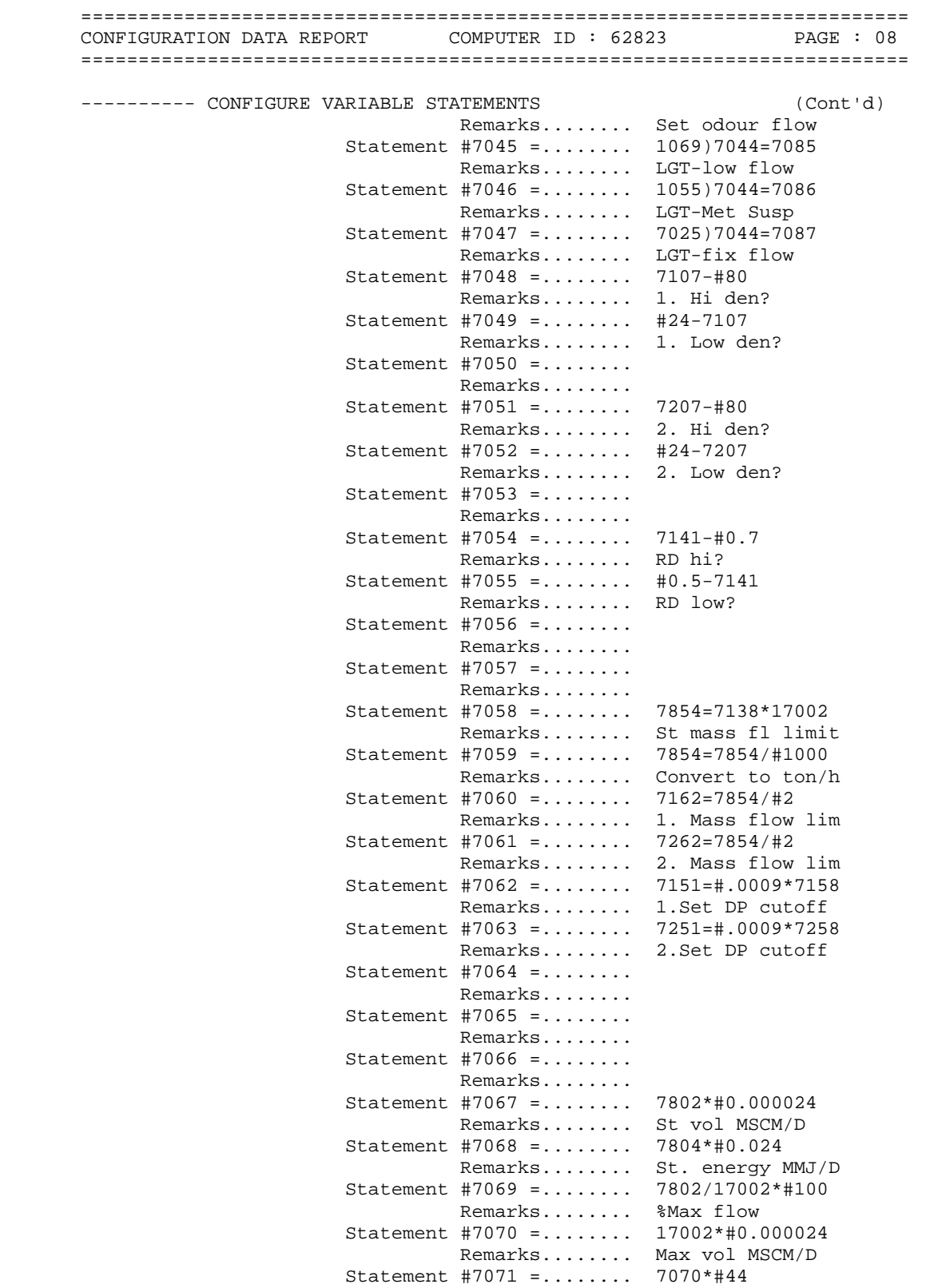

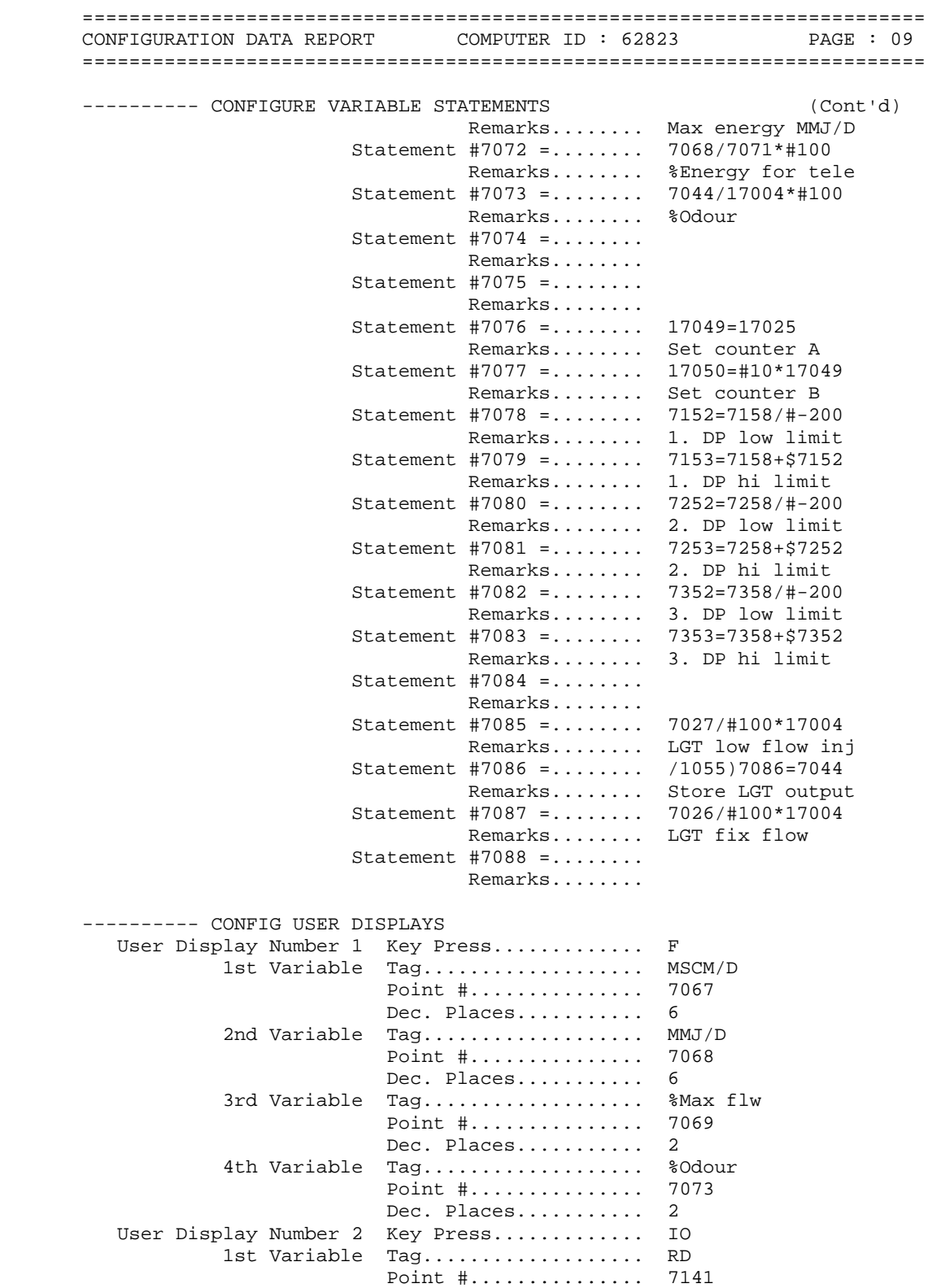

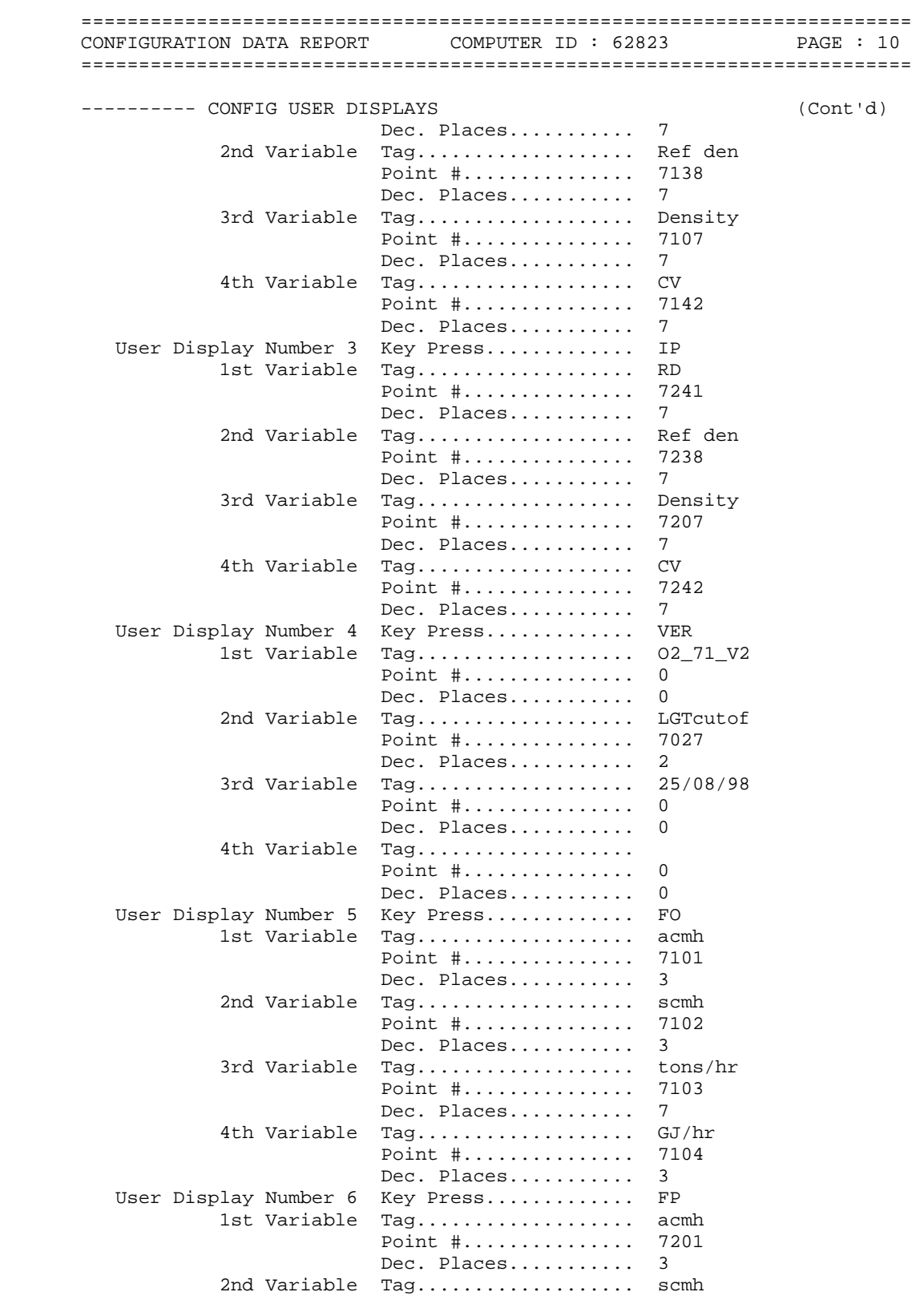

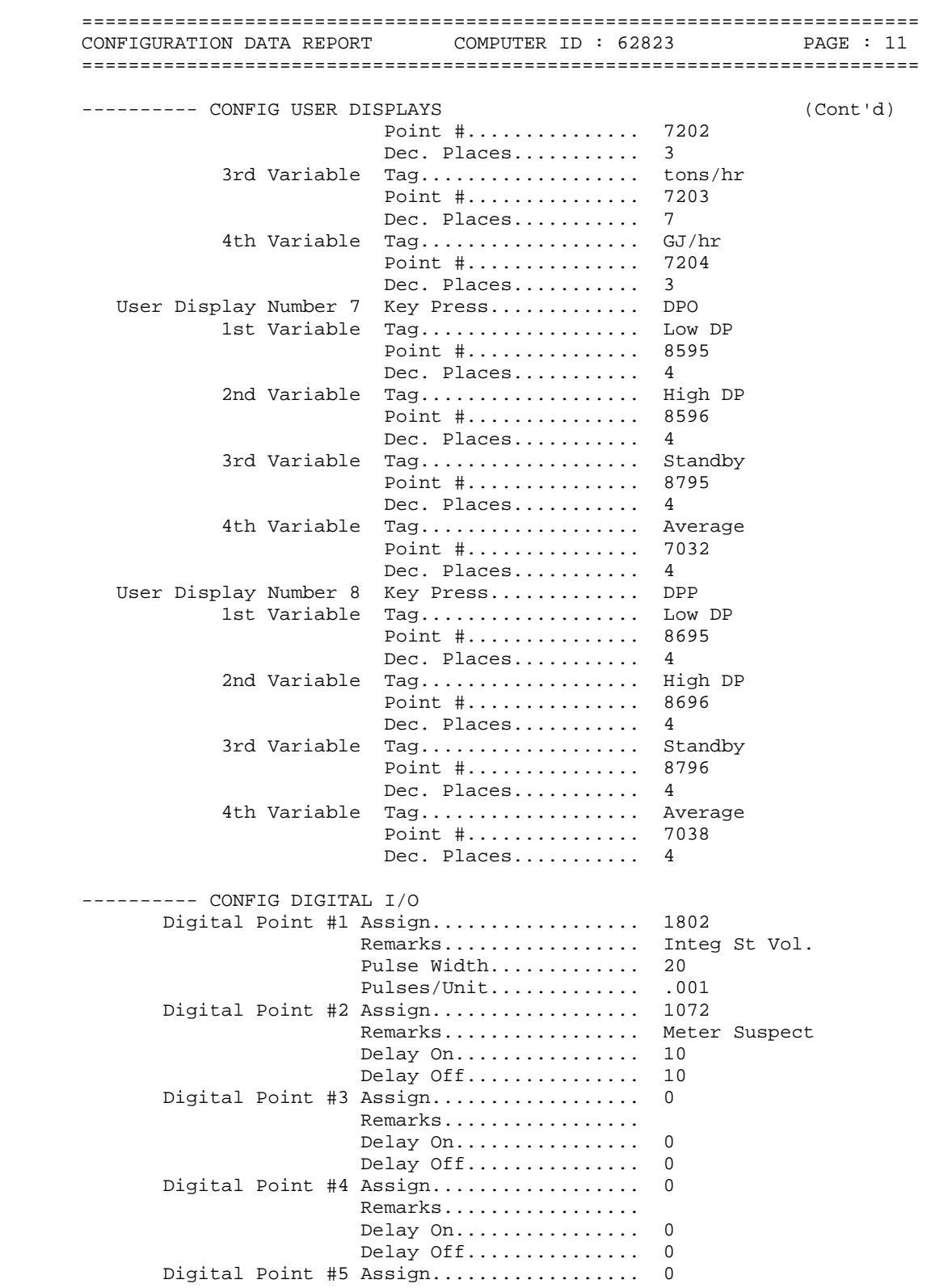

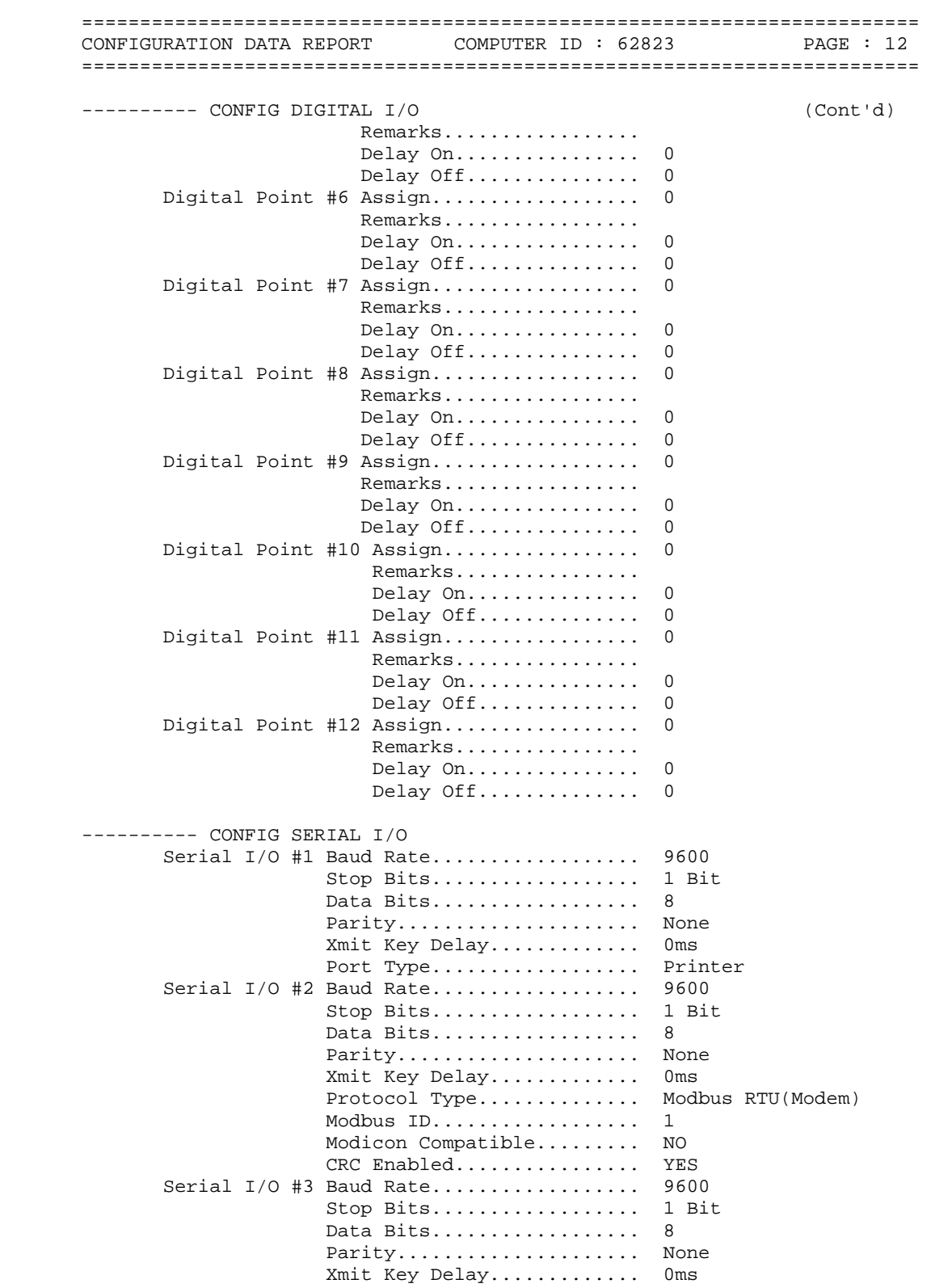

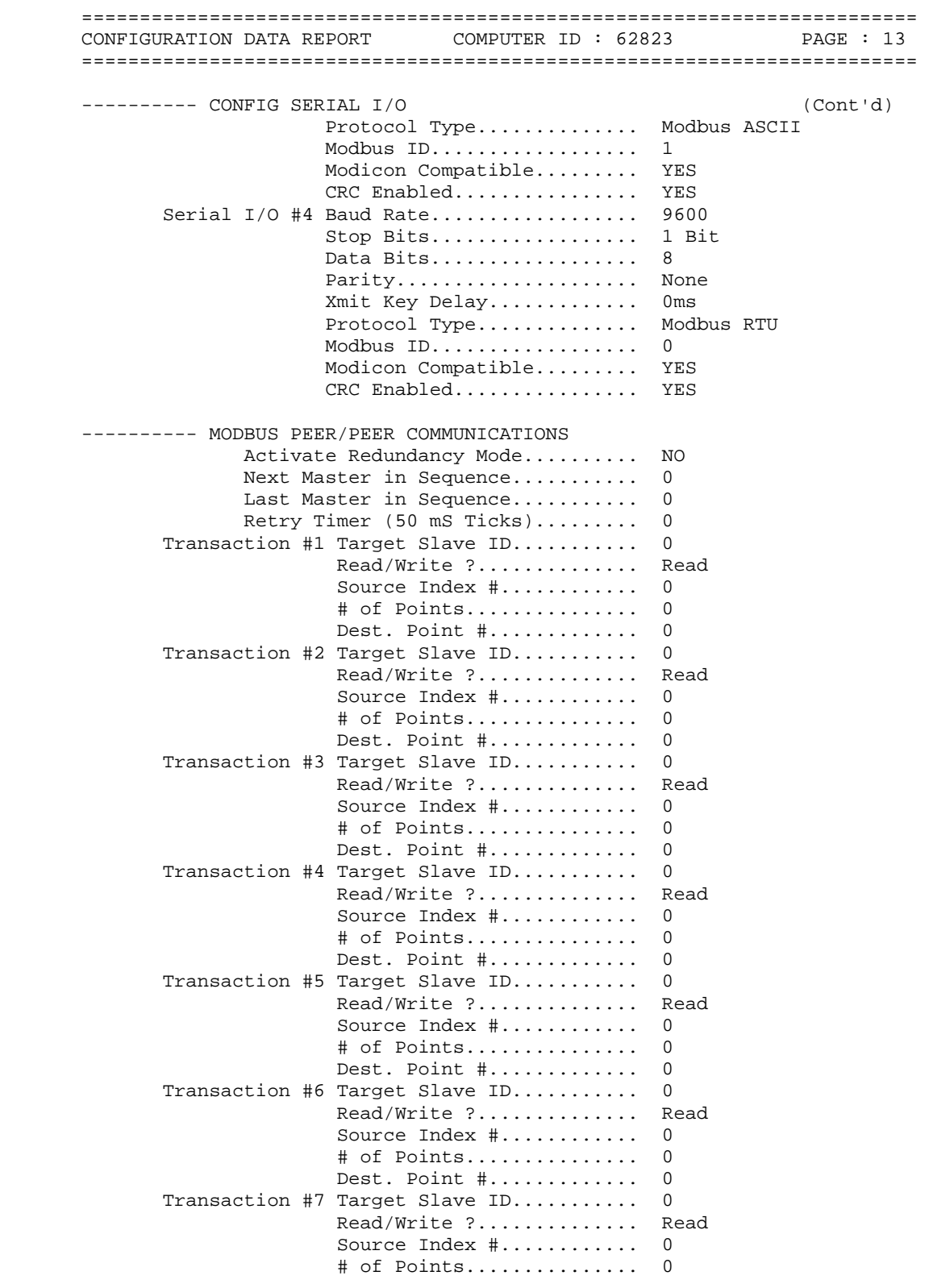

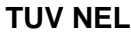

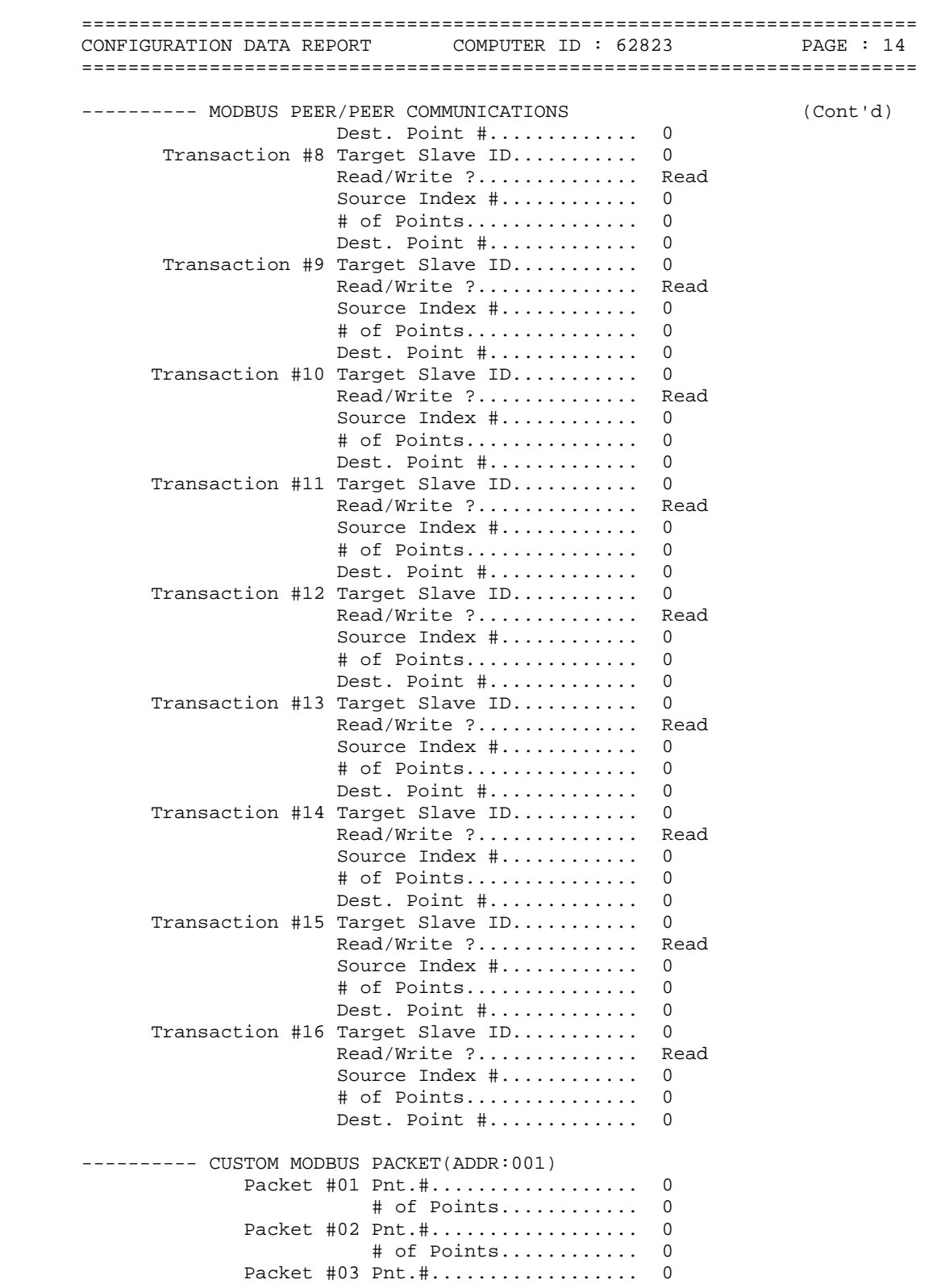

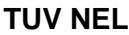

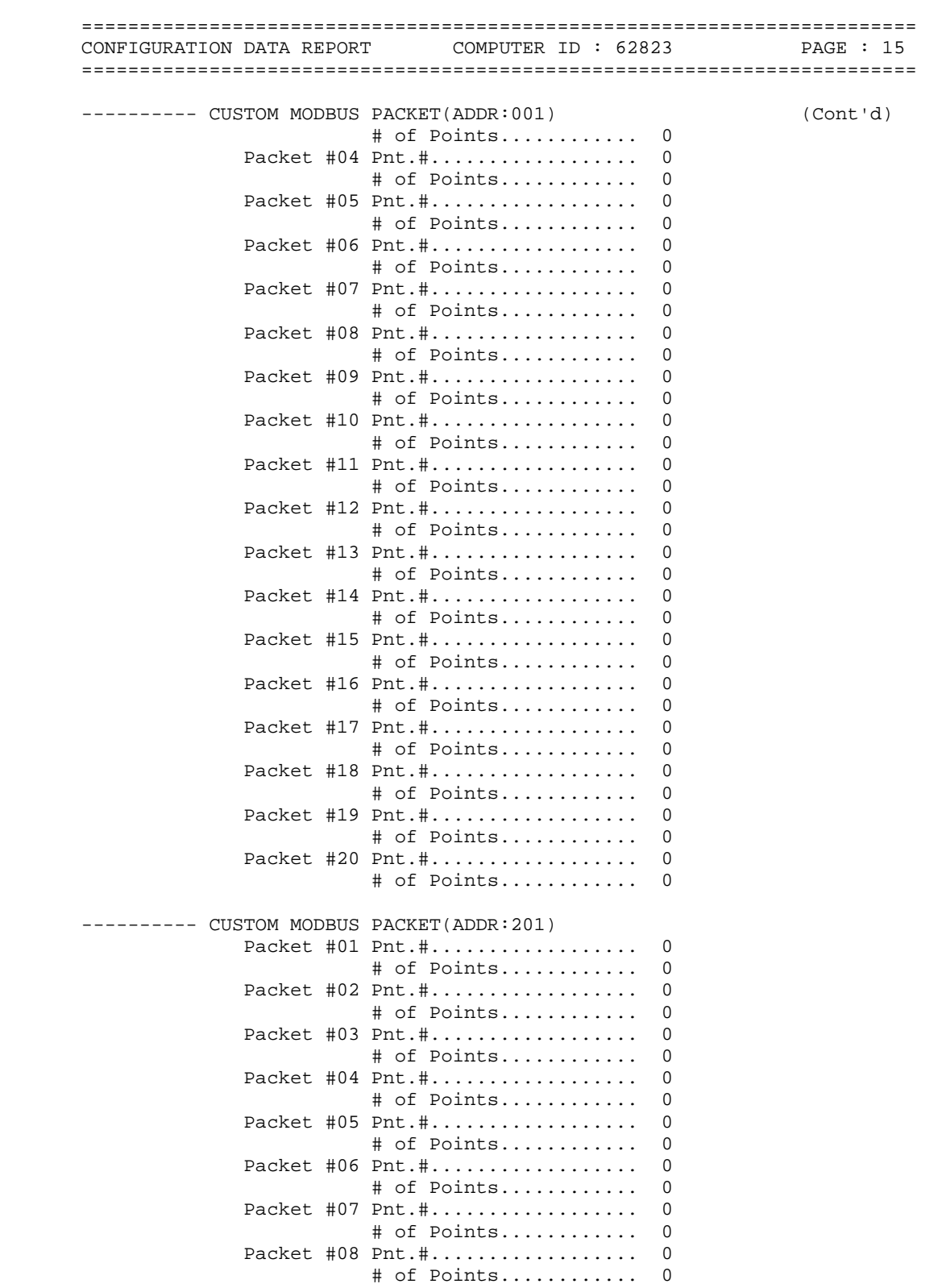

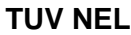

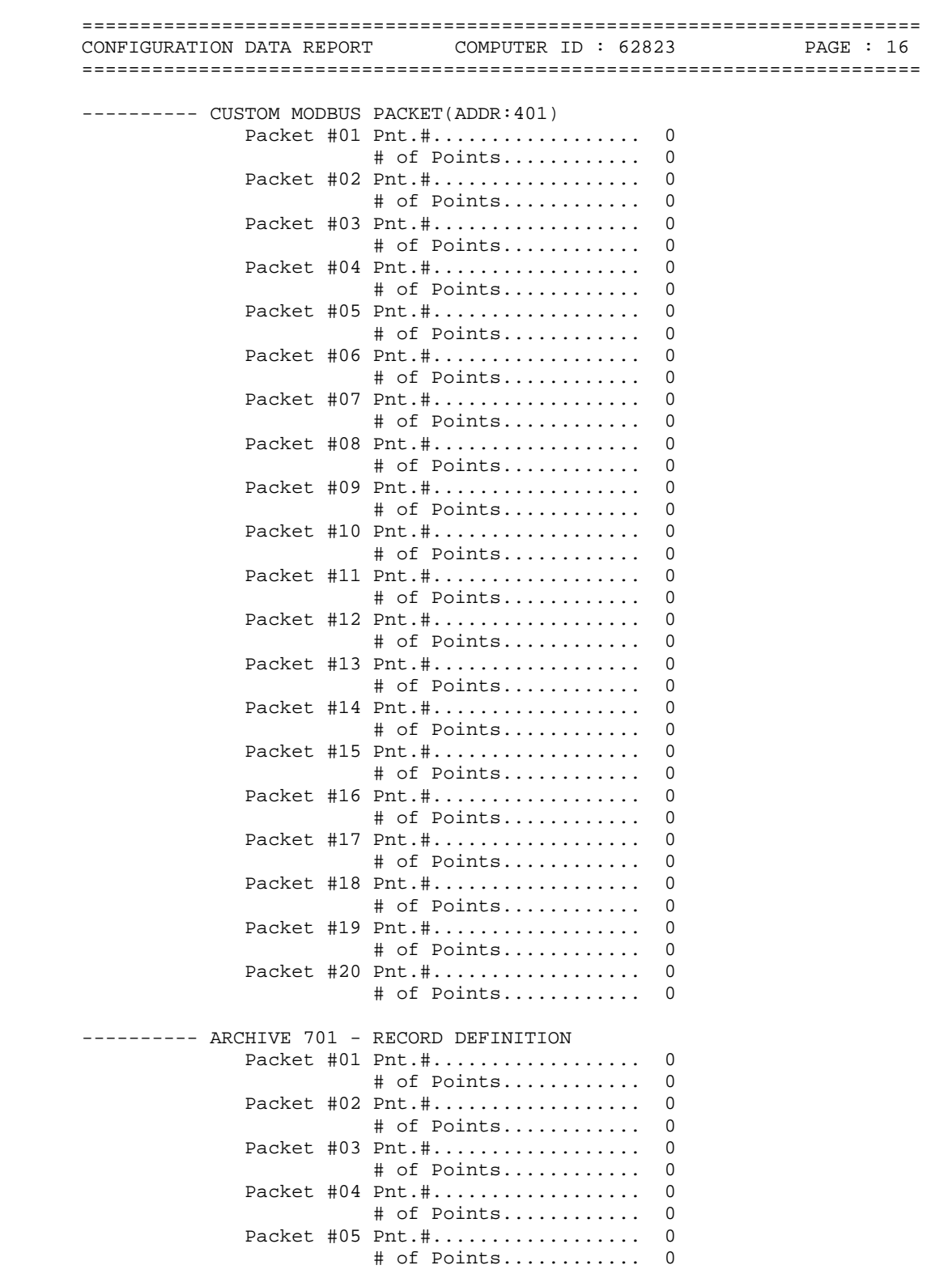

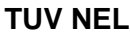

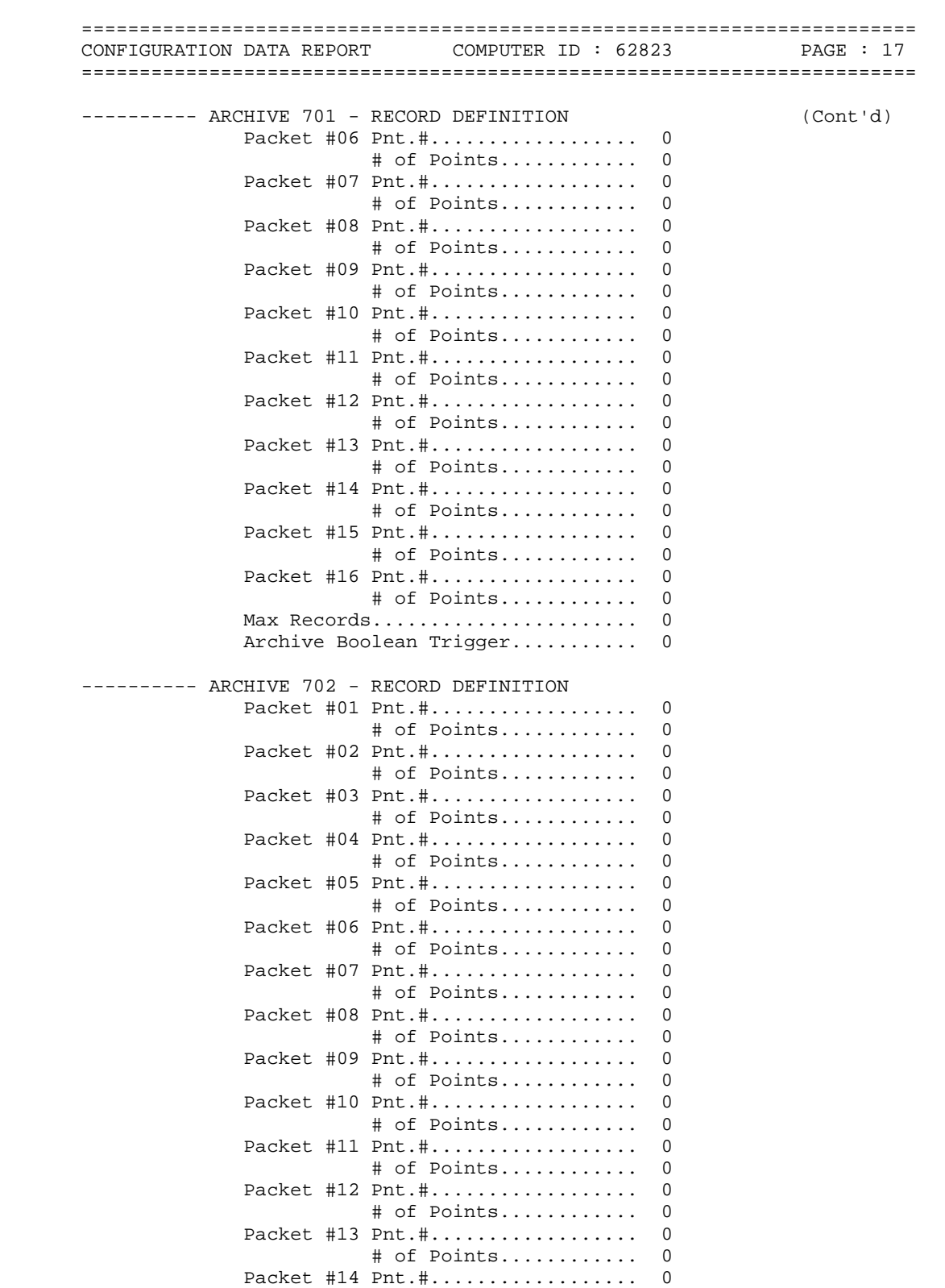
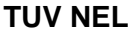

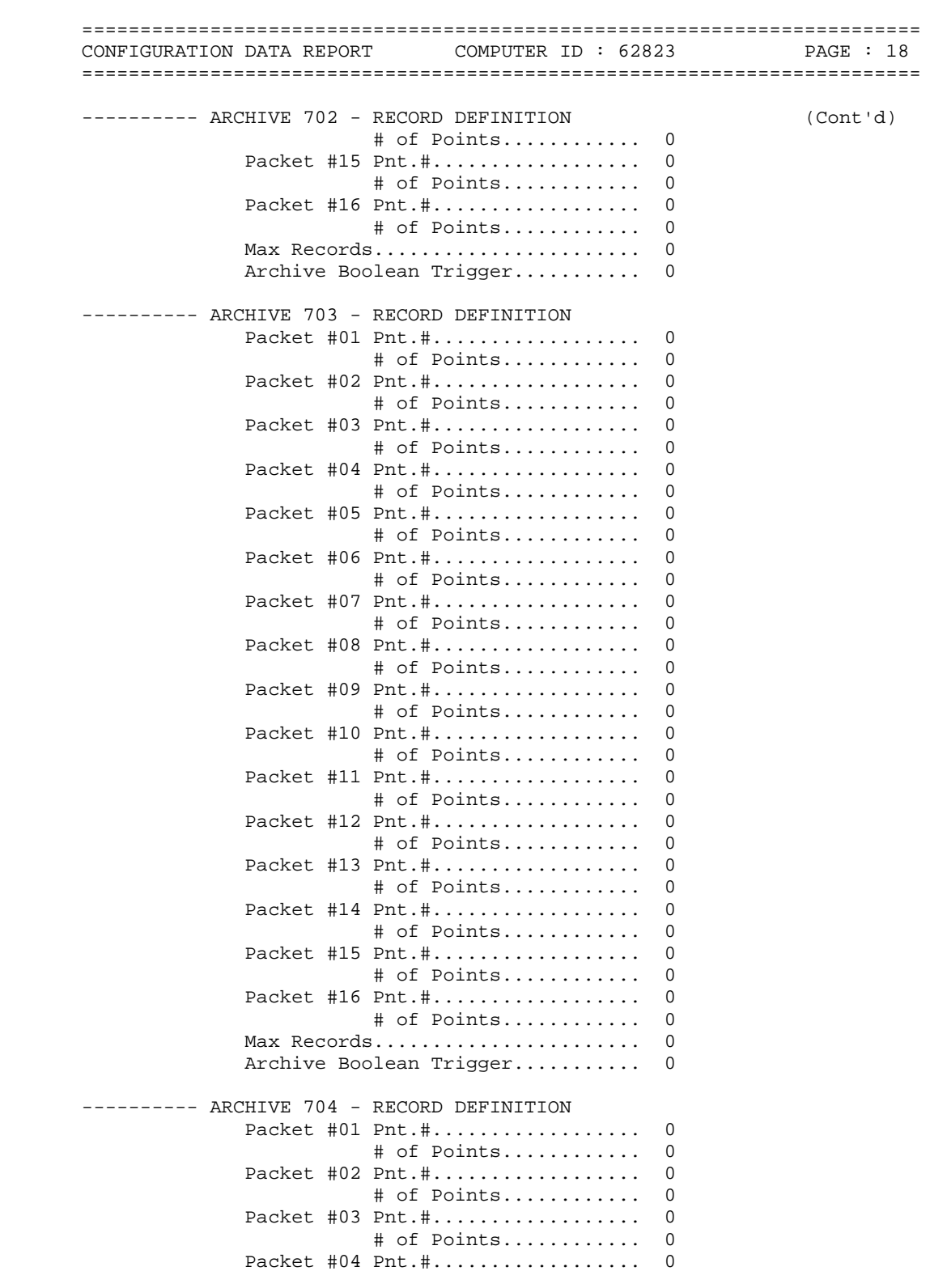

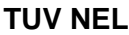

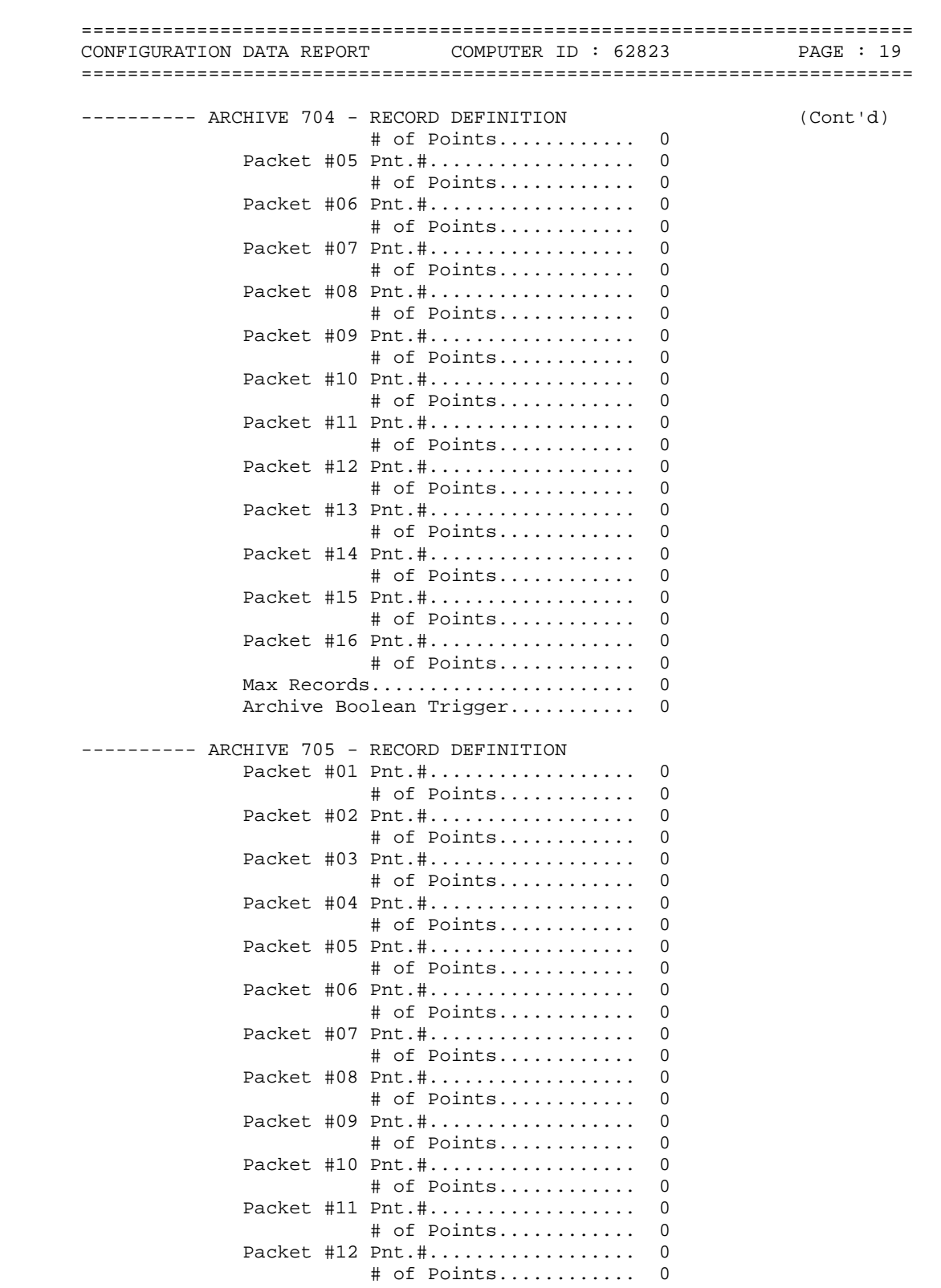

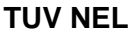

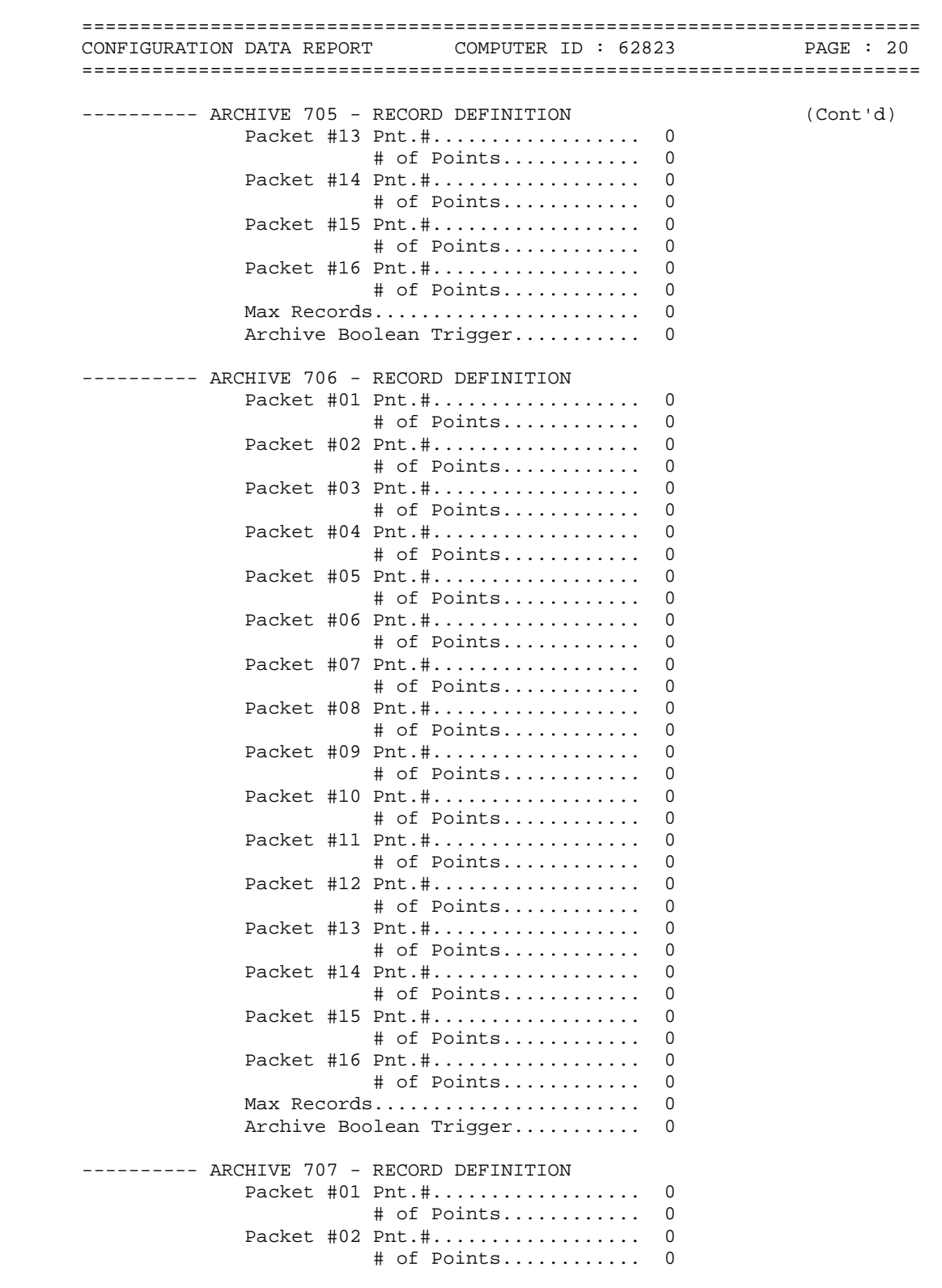

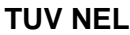

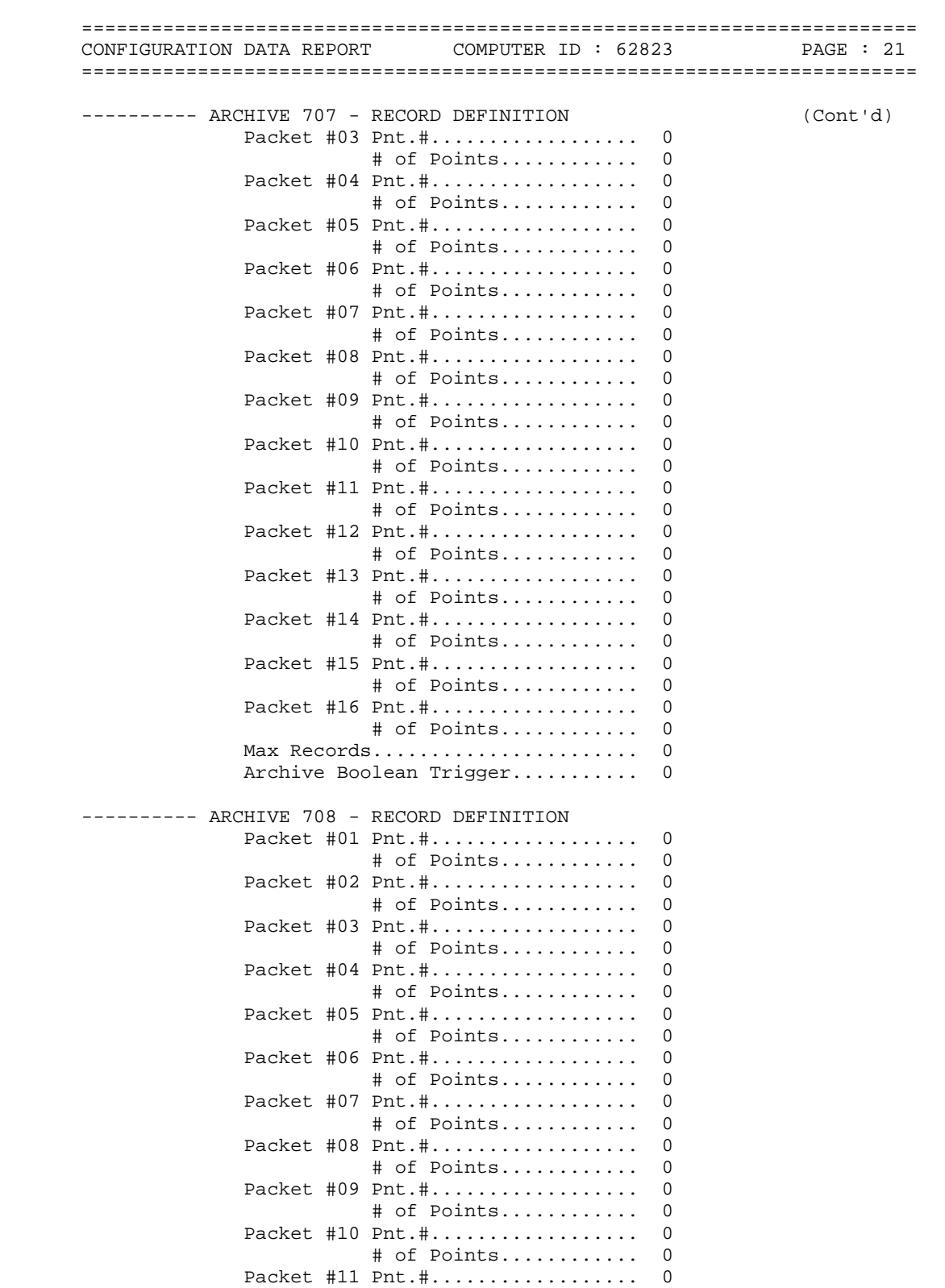

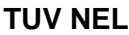

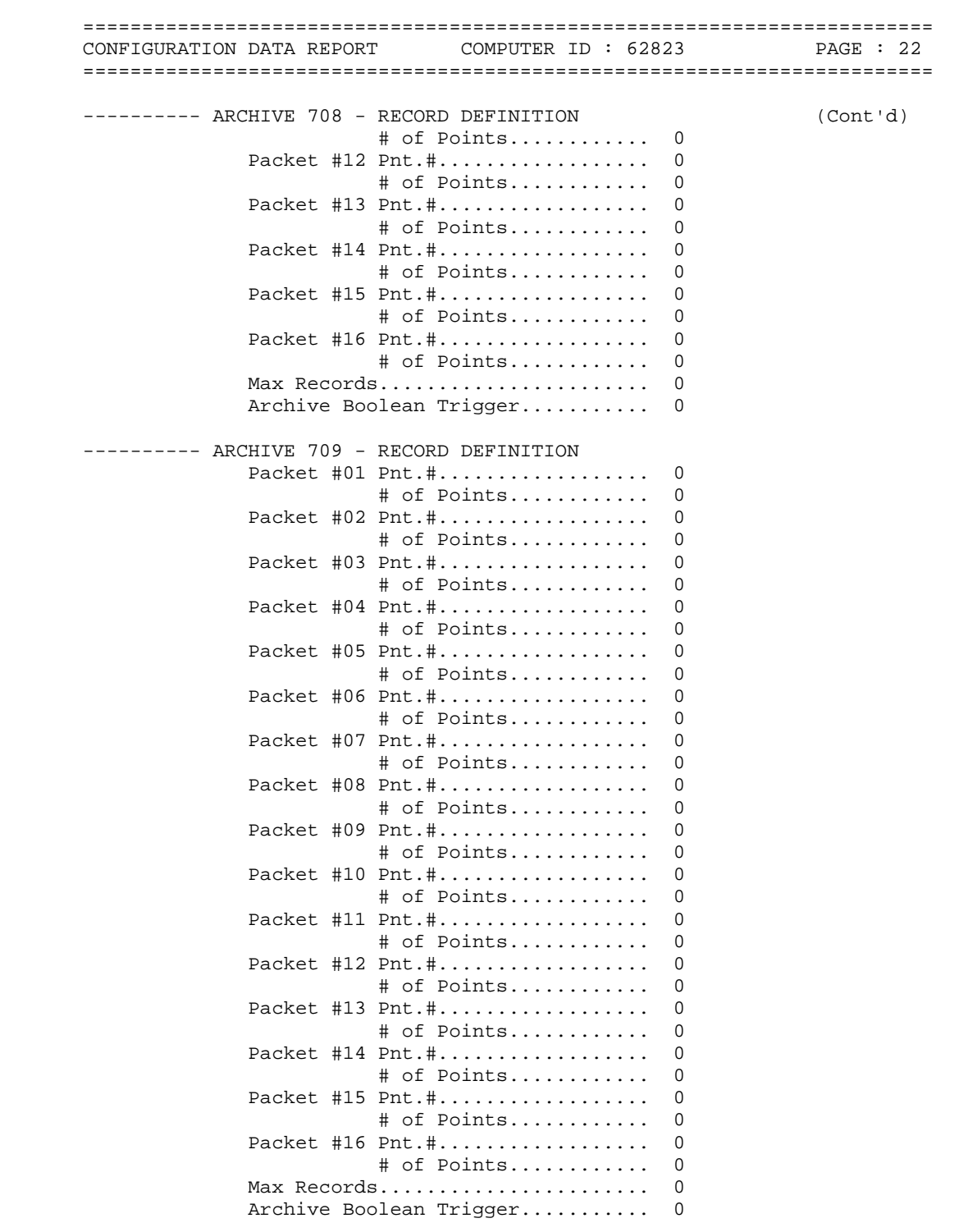

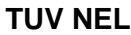

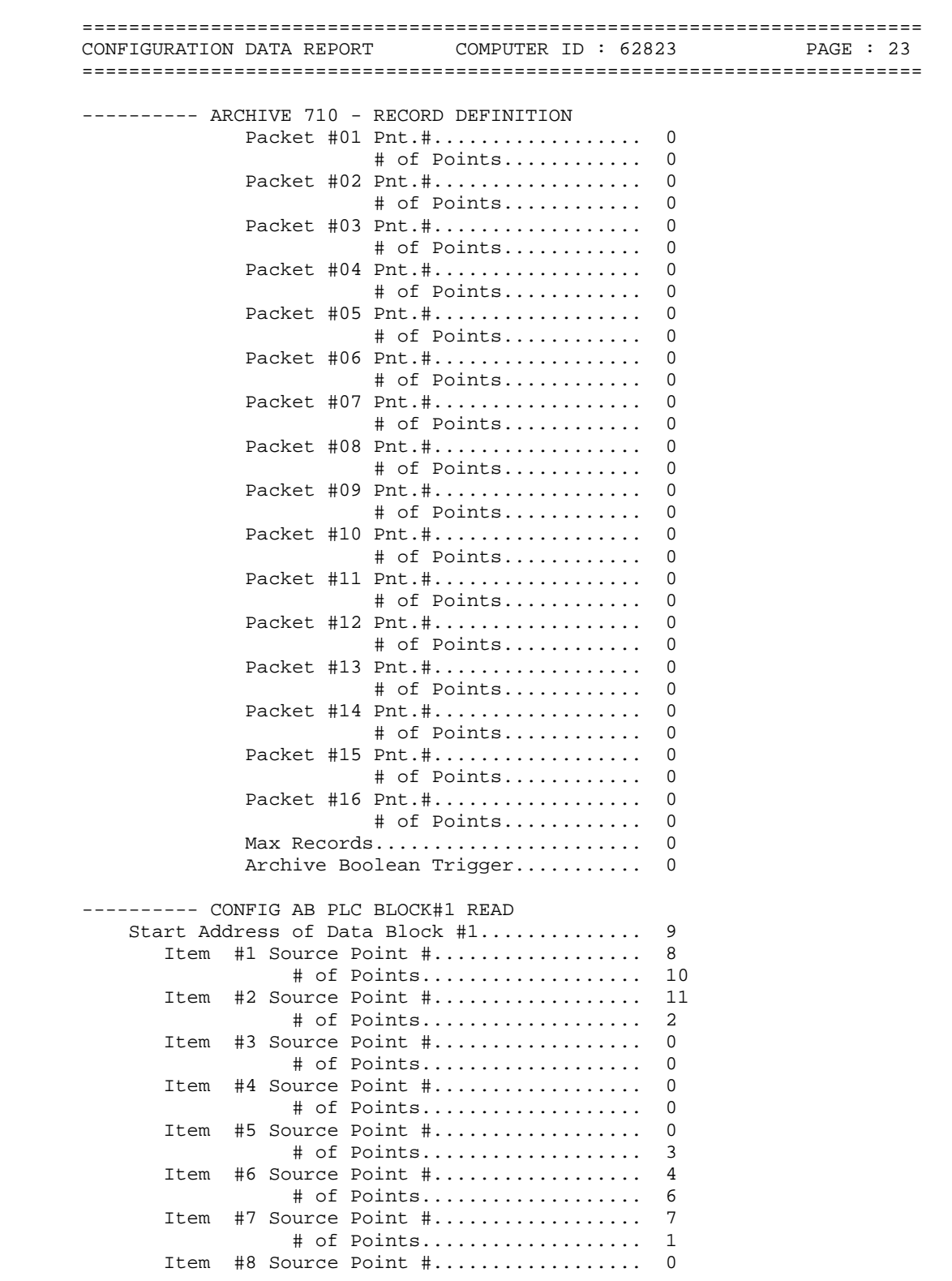

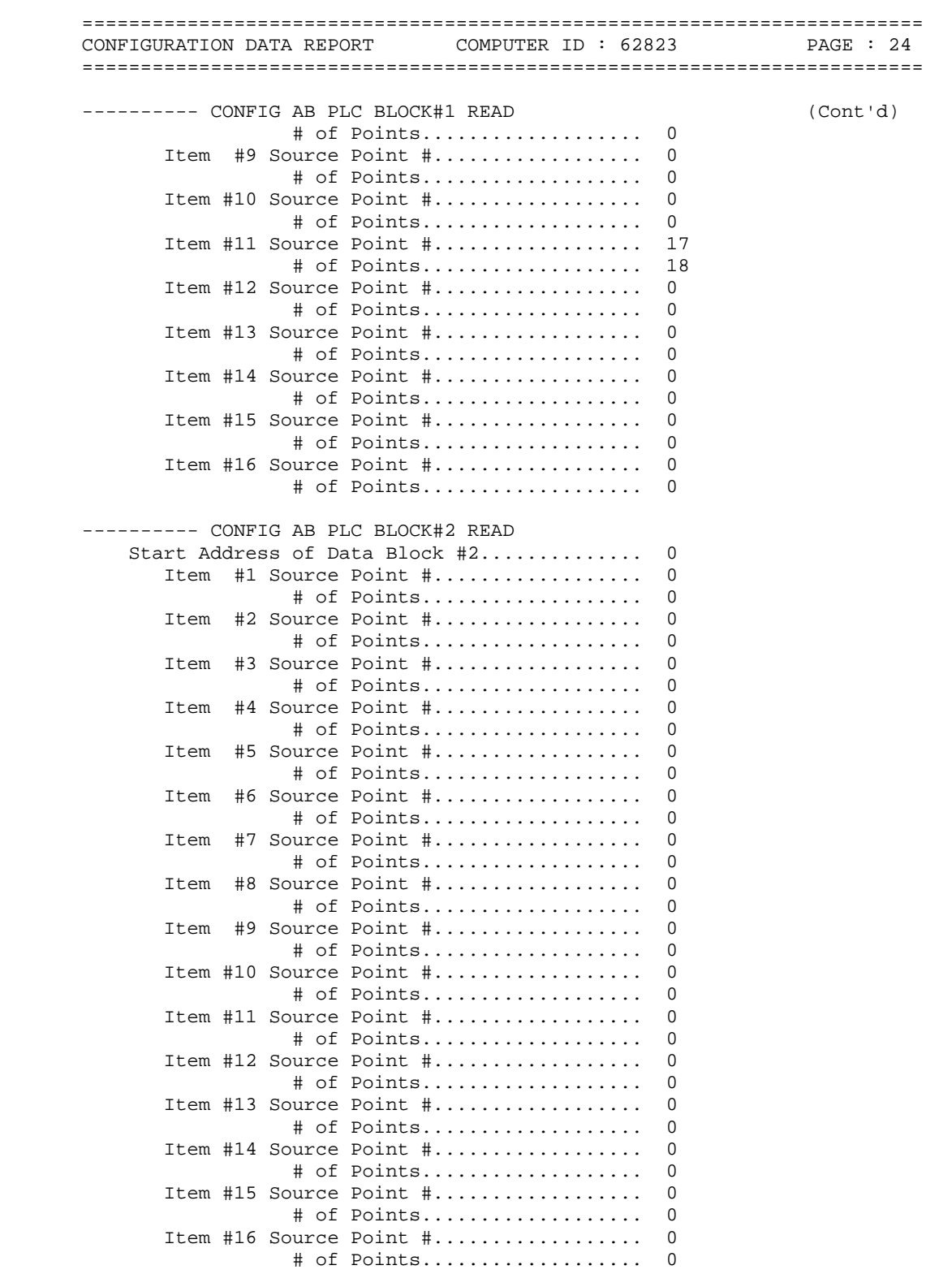

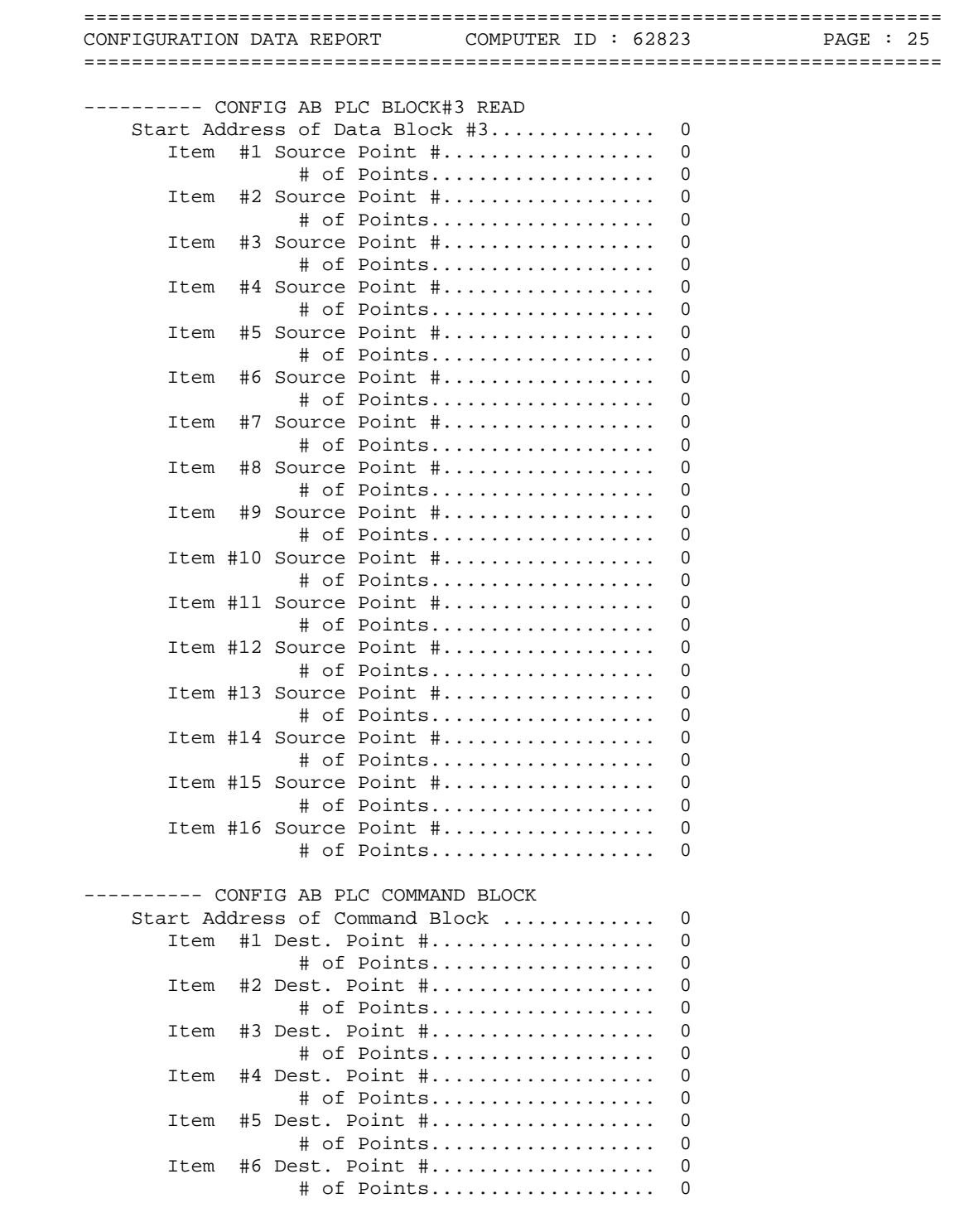

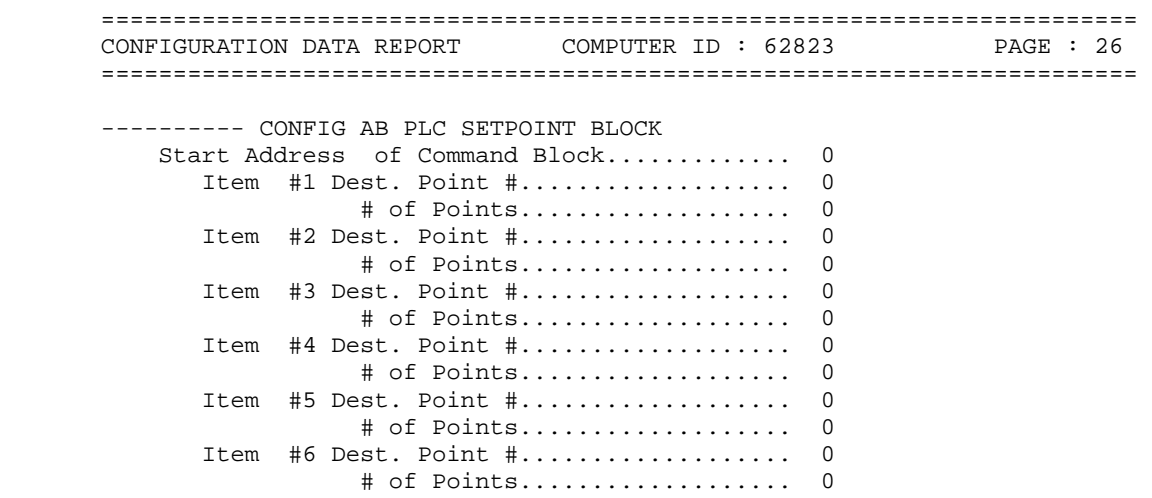

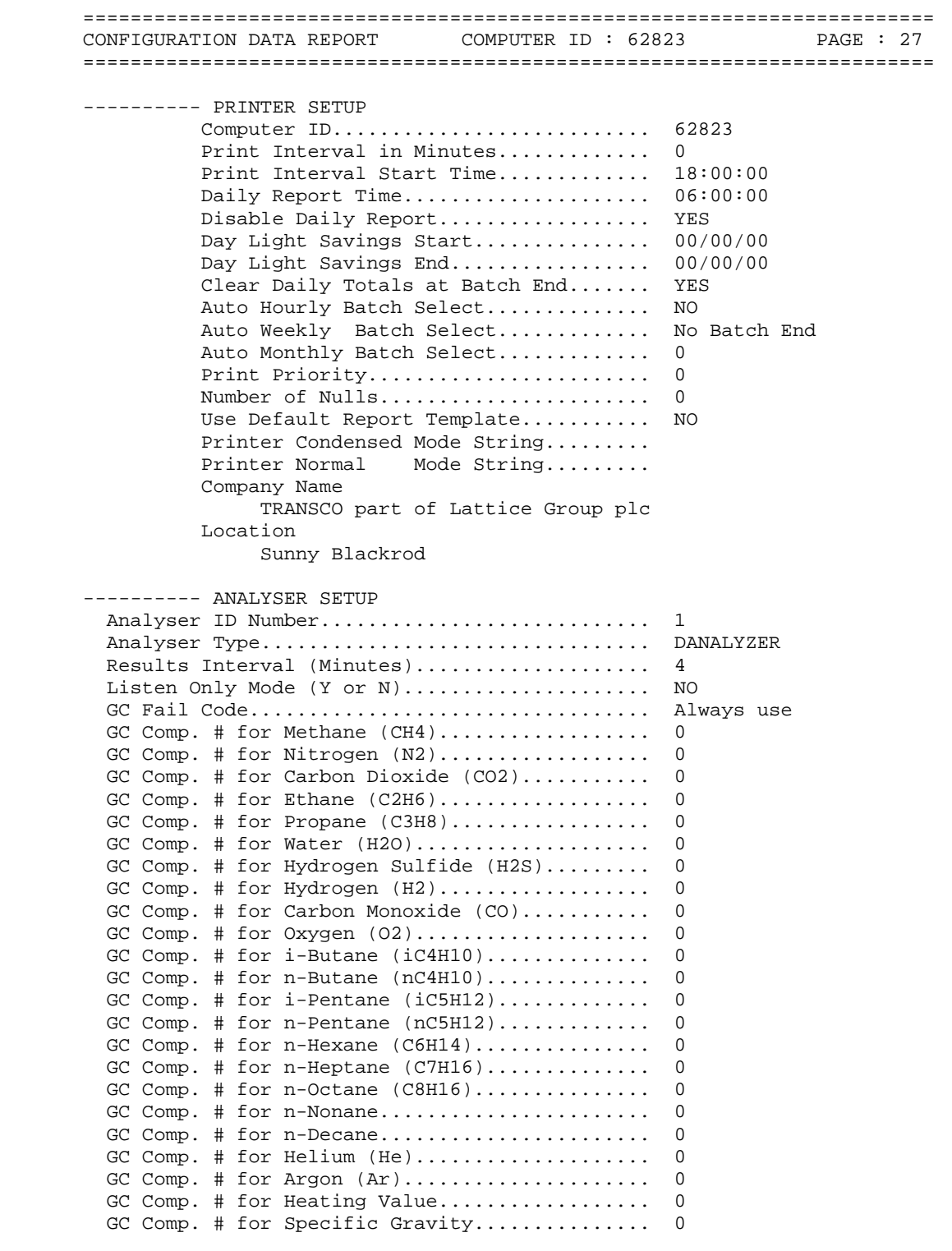

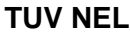

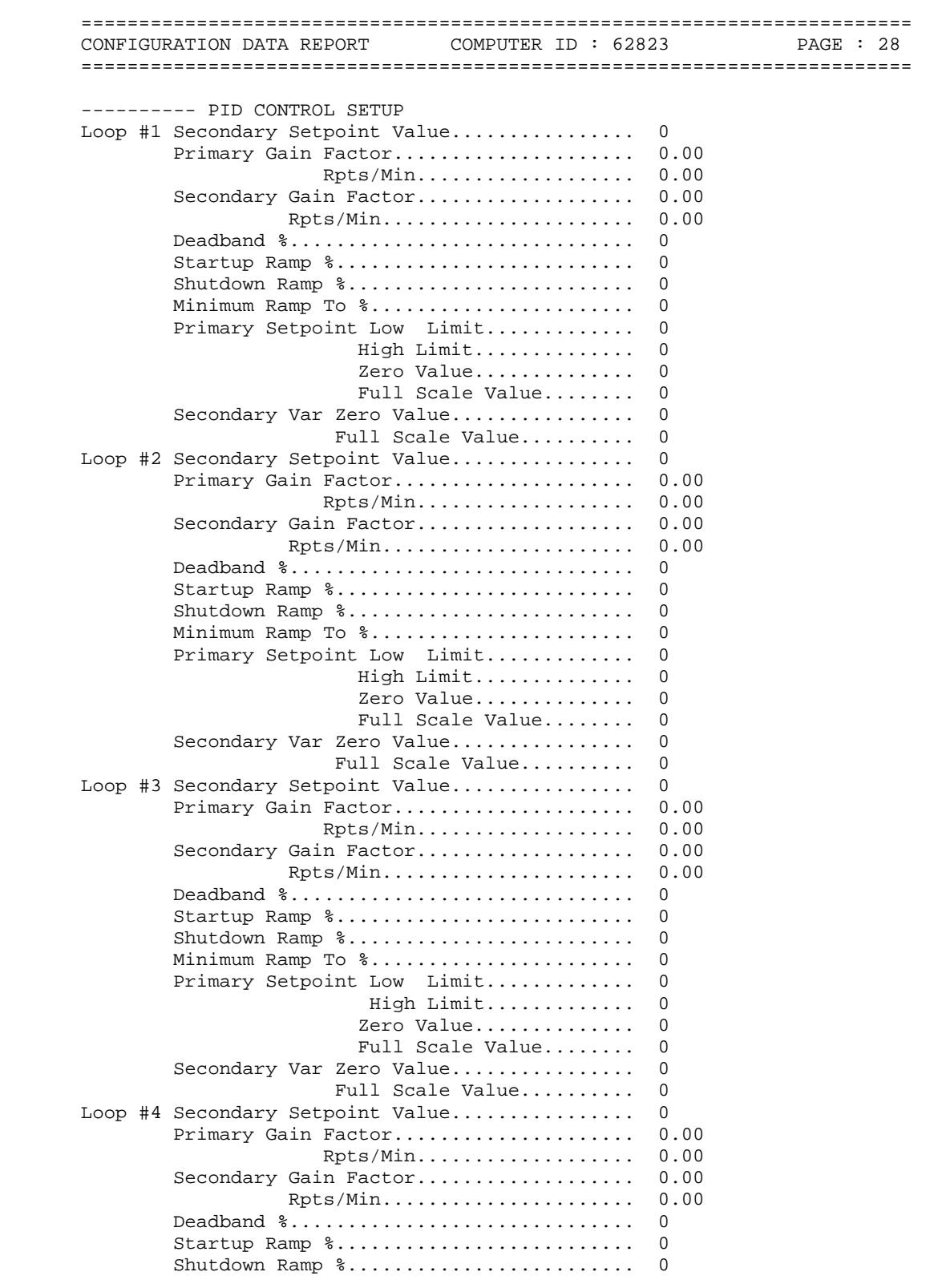

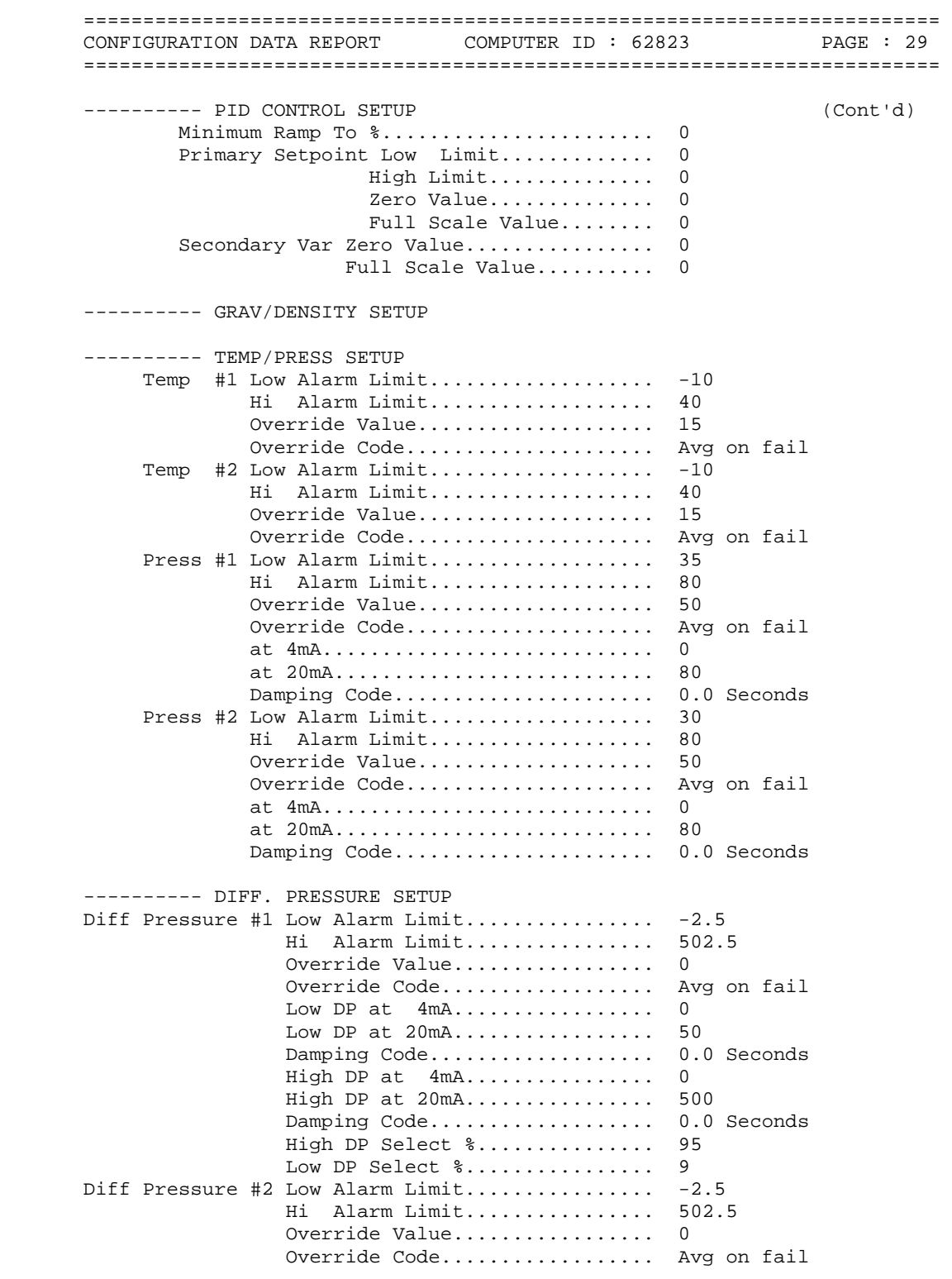

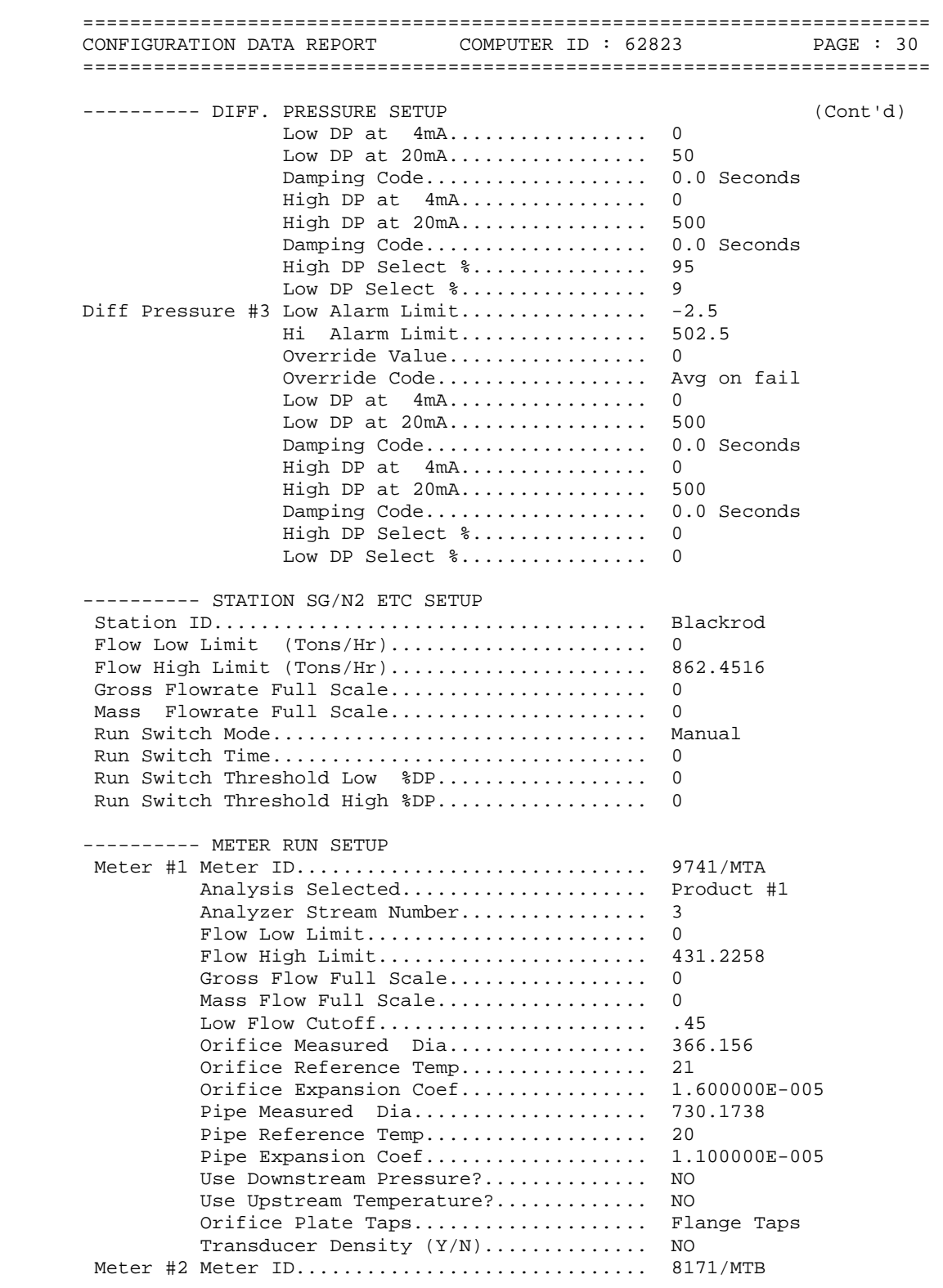

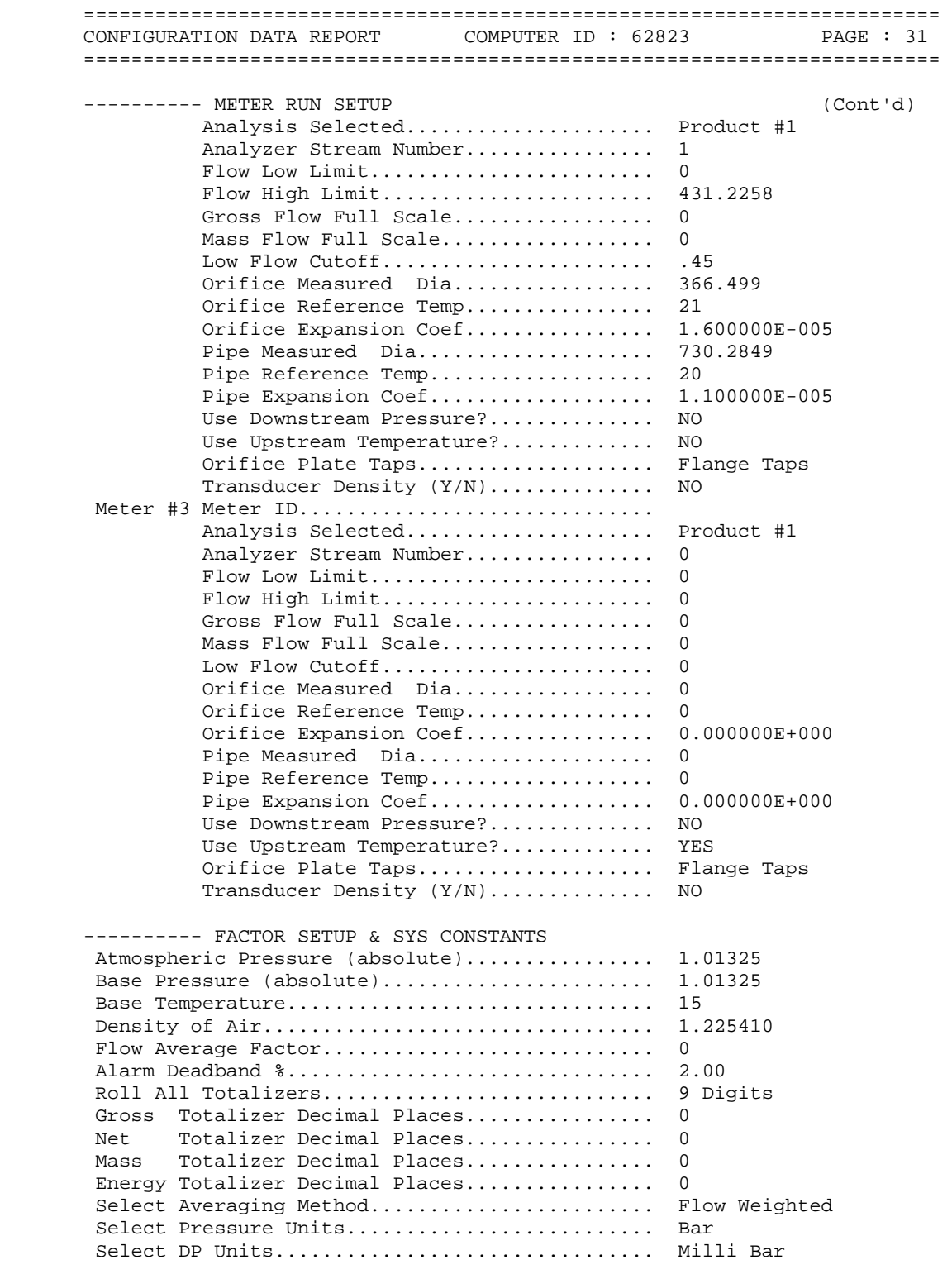

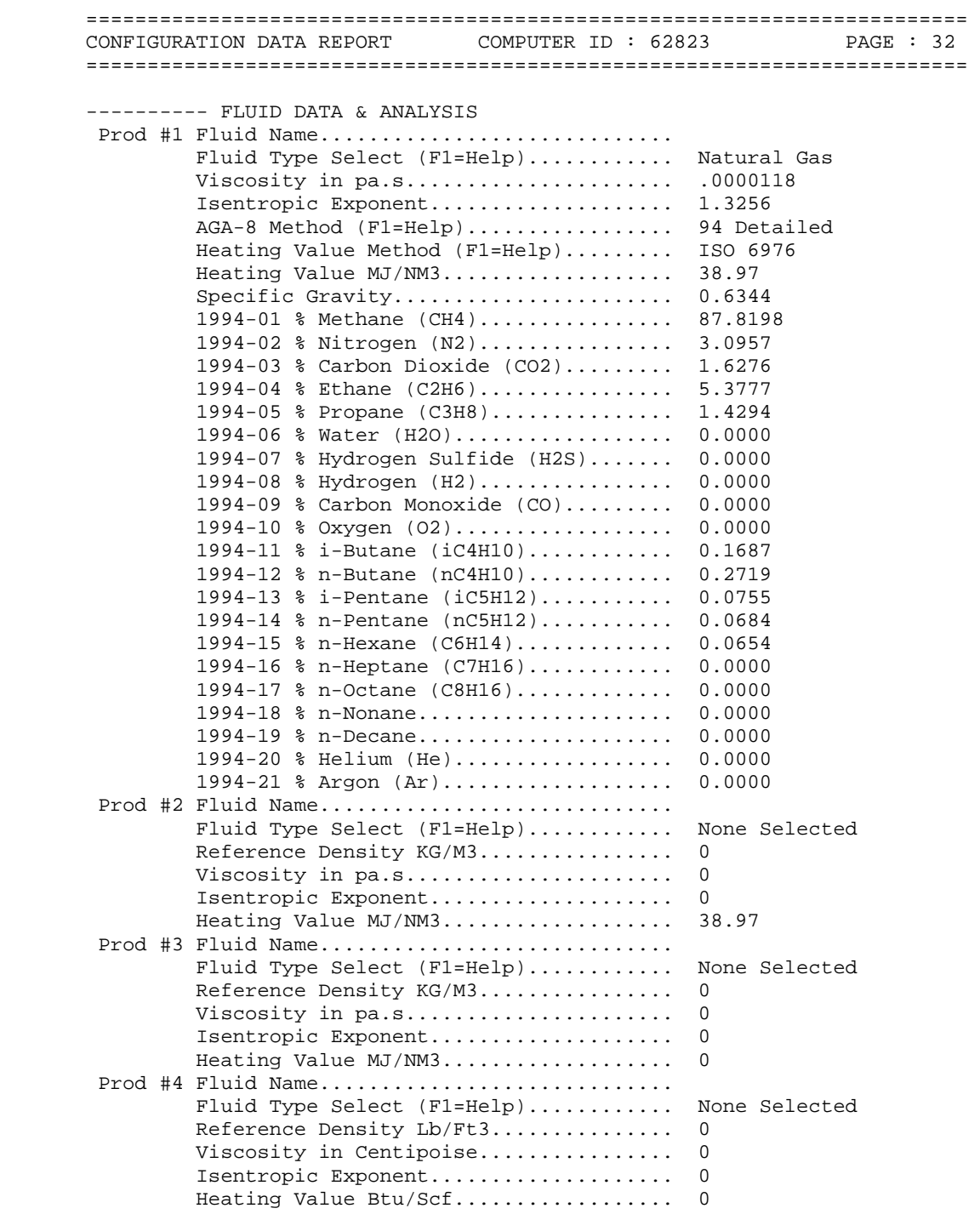

## **TABLE B.3 CONFIGURATION DATA REPORT 20/07/2007**

```
 ======================================================================== 
CONFIGURATION DATA REPORT : [ BLAM1607.OMI ] 
COMPANY NAME : TRANSCO part of Lattice Group plc 
              Sunny Blackrod
COMPUTER ID : 62823 
CURRENT DATE : 3-31-2010 TIME : 12:02a 
 CONFIGURATION FILE : LAST MODIFIED 
 ======================================================================== 
 ---------- CHECK I/O MODULE CONFIG 
OMNI Flow Computer Model Number................ OMNI 6000
 Number of TYPE A Modules Installed............. 3 
 Number of TYPE B Modules Installed............. 0 
 Number of TYPE C Modules Installed............. 0 
 Number of TYPE E Modules Installed............. 0 
 Number of TYPE E/D Modules Installed........... 0 
Number of TYPE H Modules Installed............
 Number of DIGITAL Modules Installed............ 1 
 Number of SERIAL Modules Installed............ 2 
--------- FLOW COMPUTER TIME & DATE
                    OMNI Time.................... 11:43:40 
                    OMNI Date.................... 20/07/07 
                    Select Date Type............. dd/mm/yy 
 ---------- CONFIG STATION DATA 
Station Totals and Flows Defined As:........... 1+2
 Reference Gravity.I/O Pnt#..................... 0 
                    Tag.......................... 
                   Type............................ 4-20 mA
 Nitrogen % I/O Pnt#........................ 0 
                 Tag............................. 
 Carbon Dioxide I/O Pnt#........................ 0 
                 Tag............................. 
Heating Value I/O Pnt#.............................. 0
                 Tag............................. 
 Auxiliary Input #1 I/O Pnt#.................... 0 
                     Tag......................... 
                     Type........................ DIN Rtd 
Auxiliary Input #2 I/O Pnt#....................
                     Tag......................... 
                     Type........................ DIN Rtd 
 Auxiliary Input #3 I/O Pnt#.................... 0 
                     Tag......................... 
                     Type........................ DIN Rtd 
 Auxiliary Input #4 I/O Pnt#.................... 0 
                     Tag......................... 
                     Type........................ DIN Rtd 
 ---------- CONFIG METER RUNS 
Meter #1 Select Turbine Y/N..................... NO
           DP Low Range I/O Pnt#................ 3 
                         Tag..................... DPLR-1
```
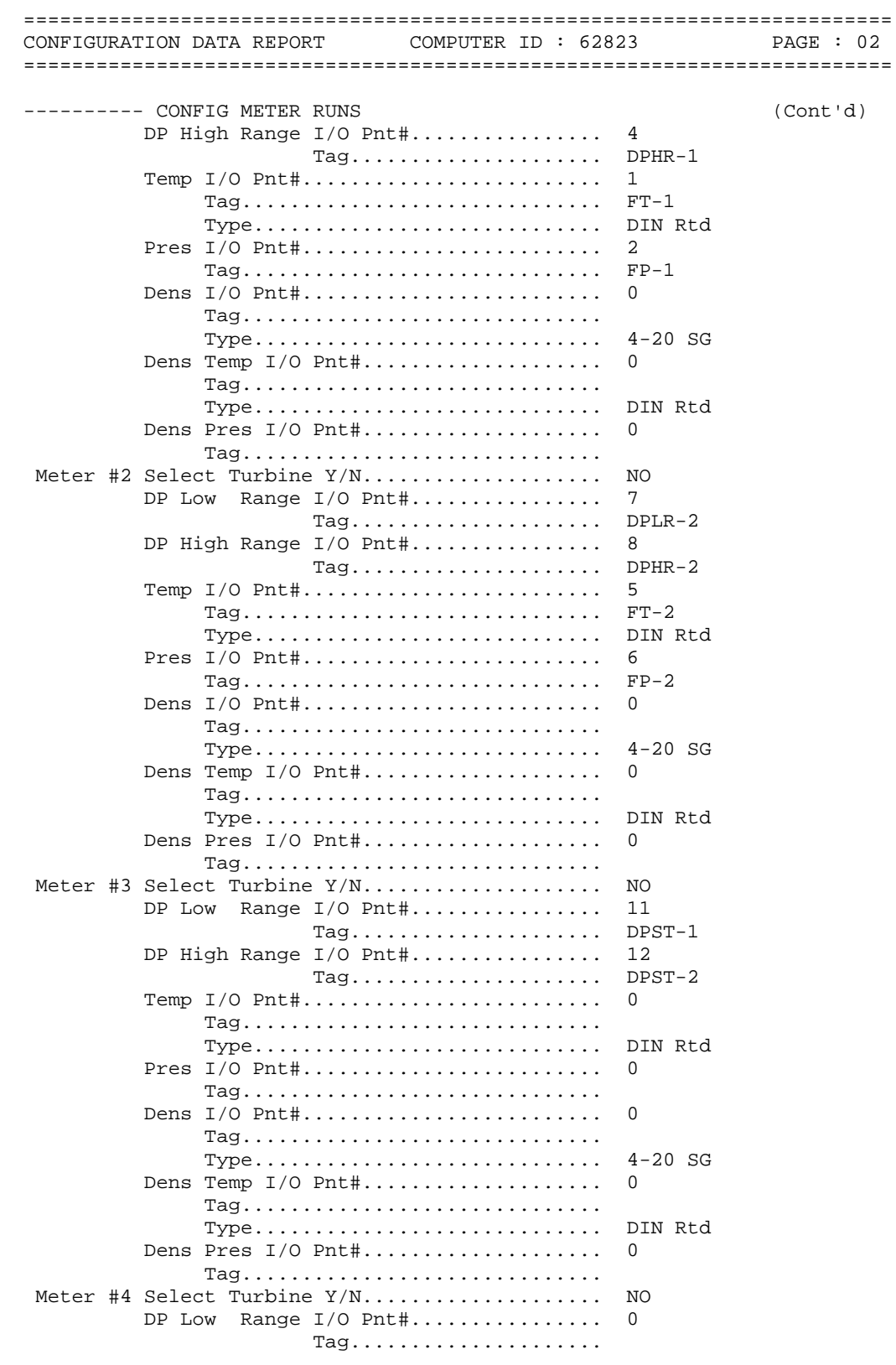

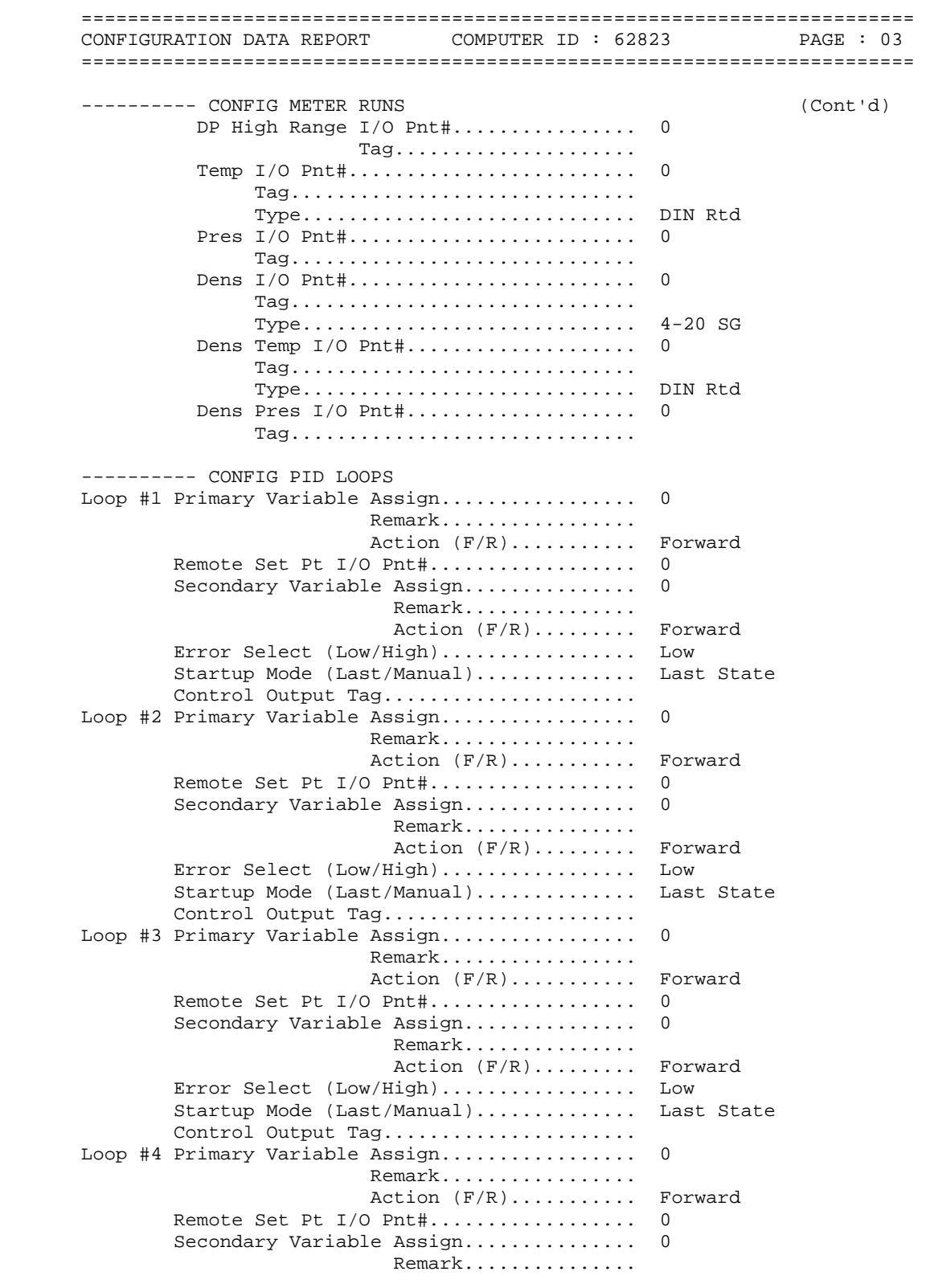

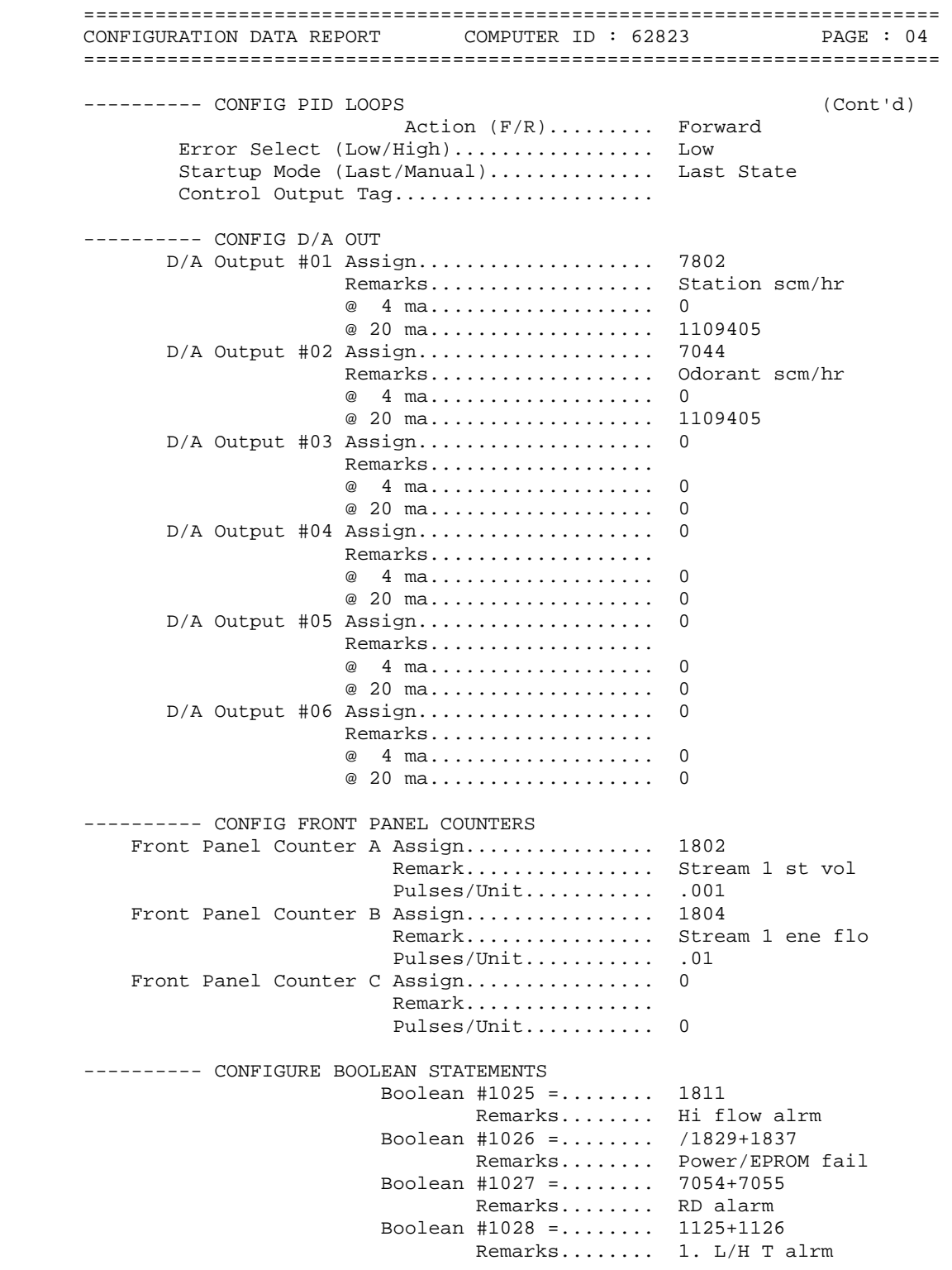

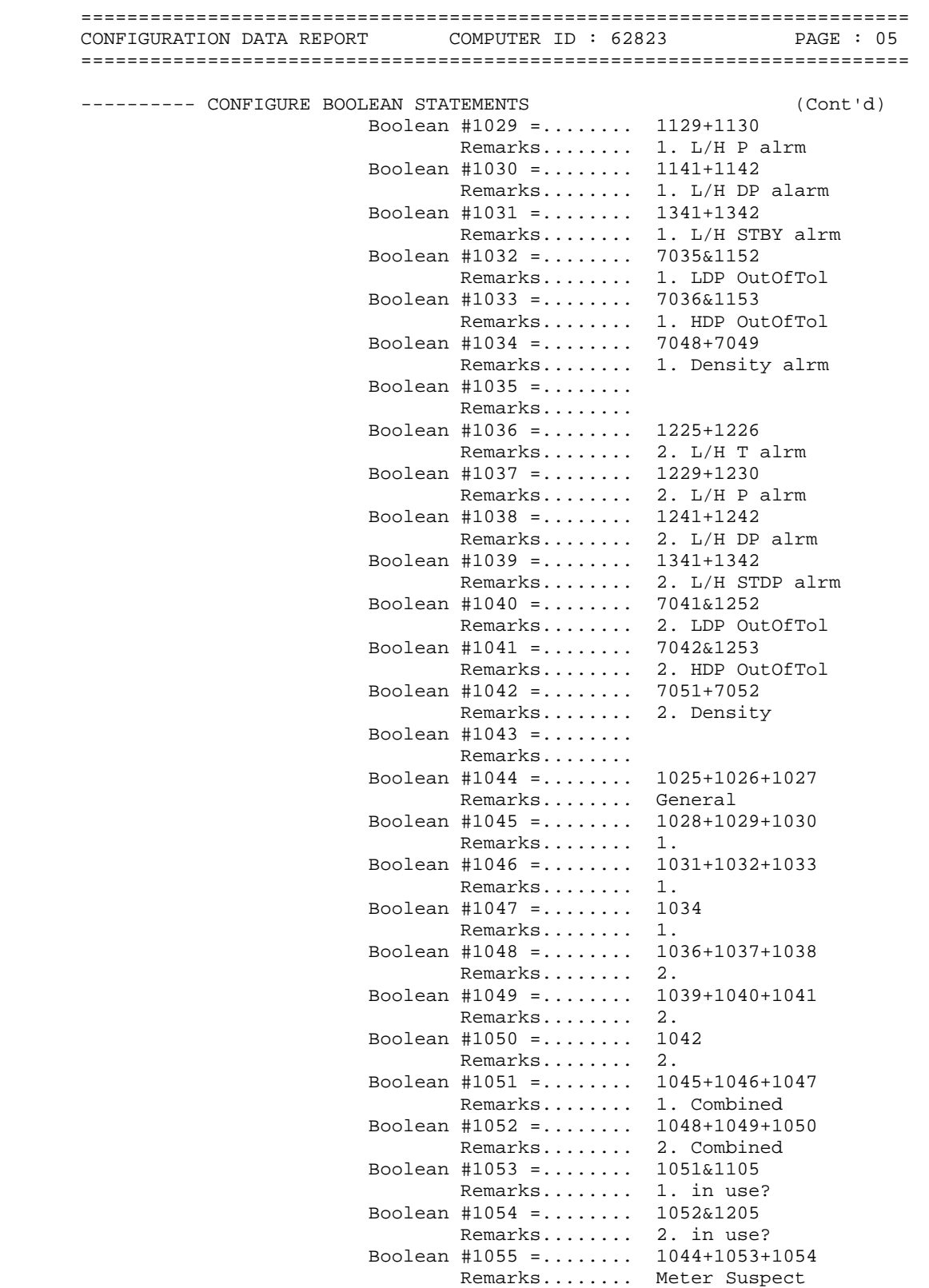

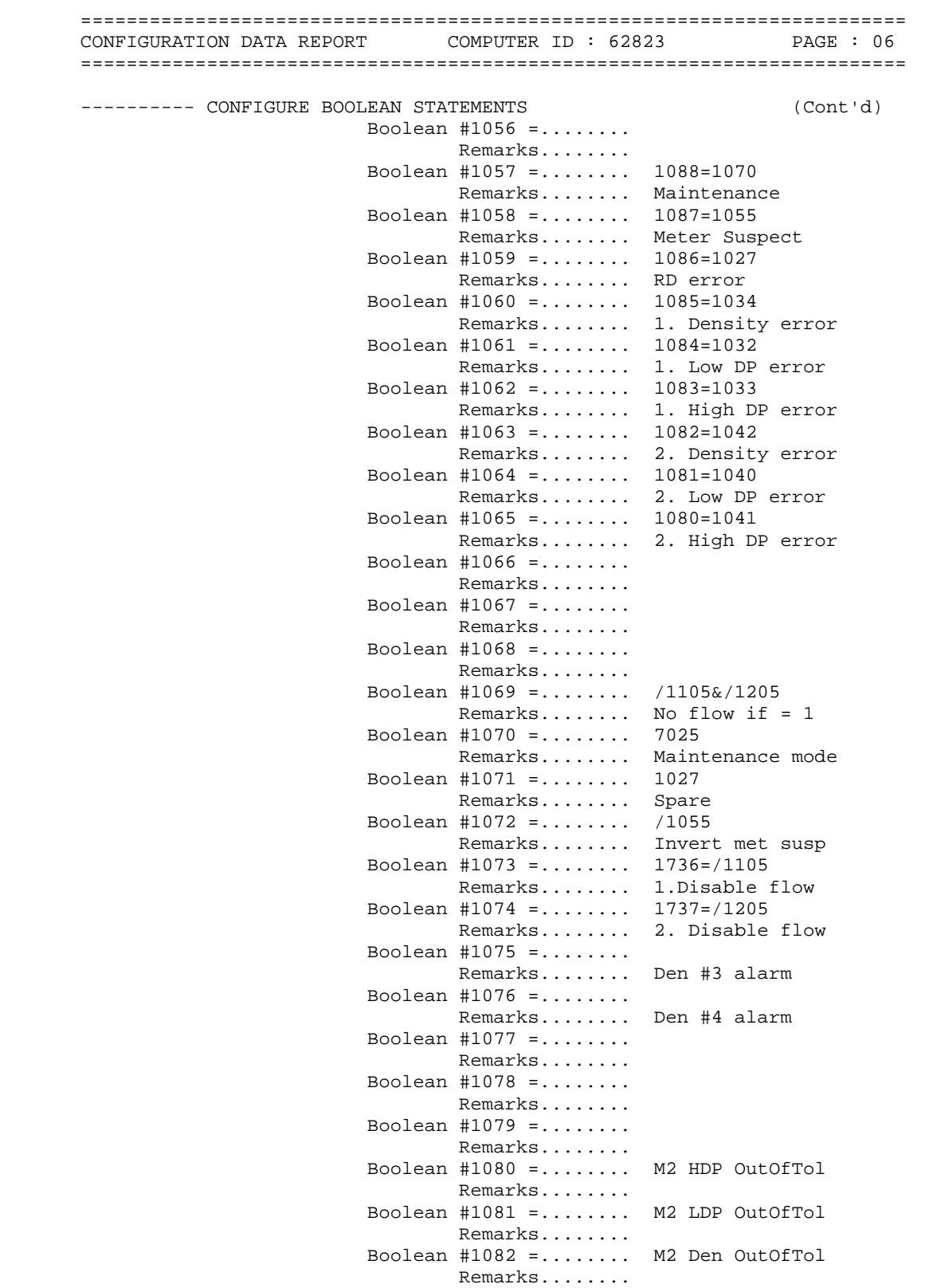

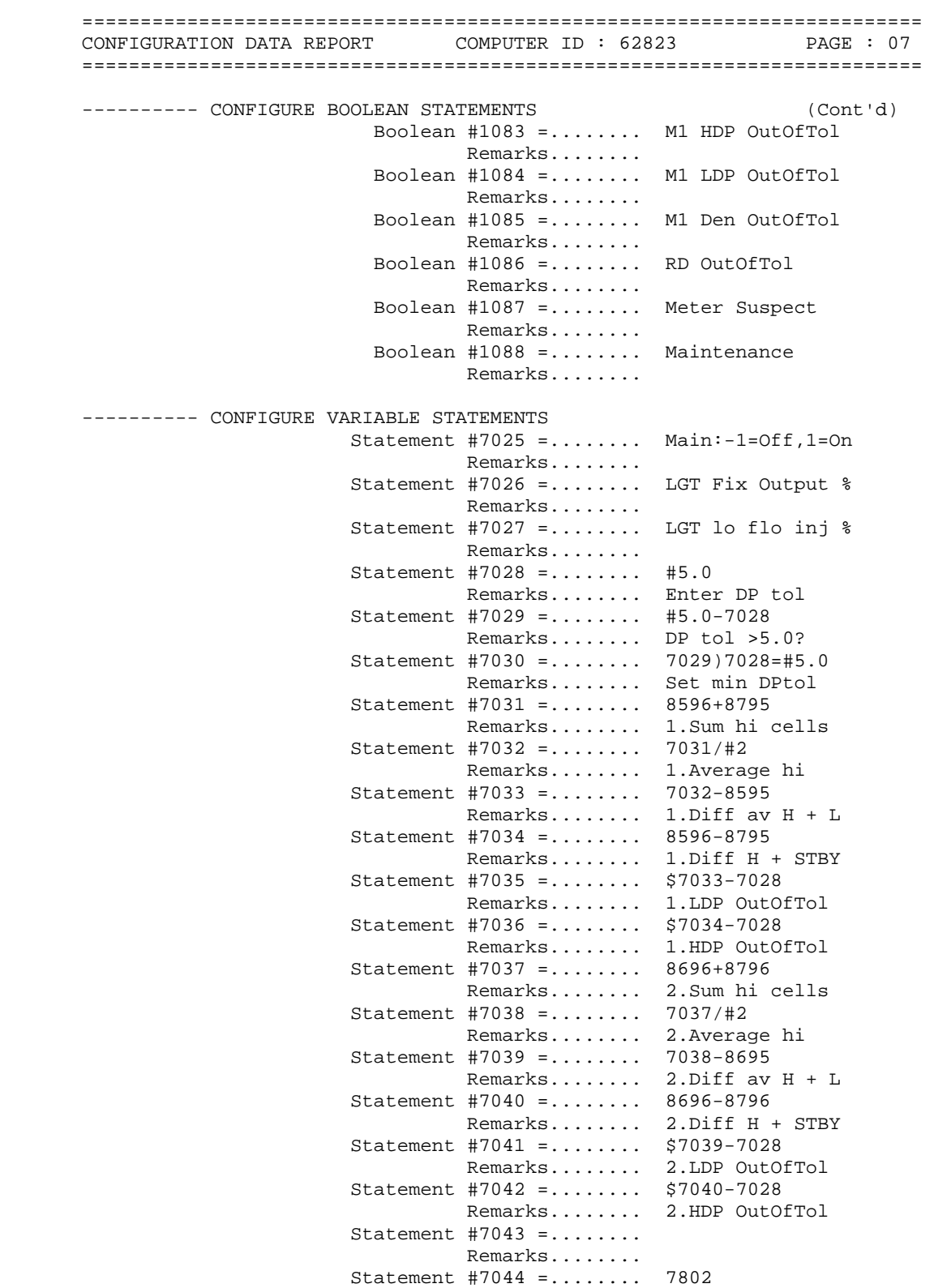

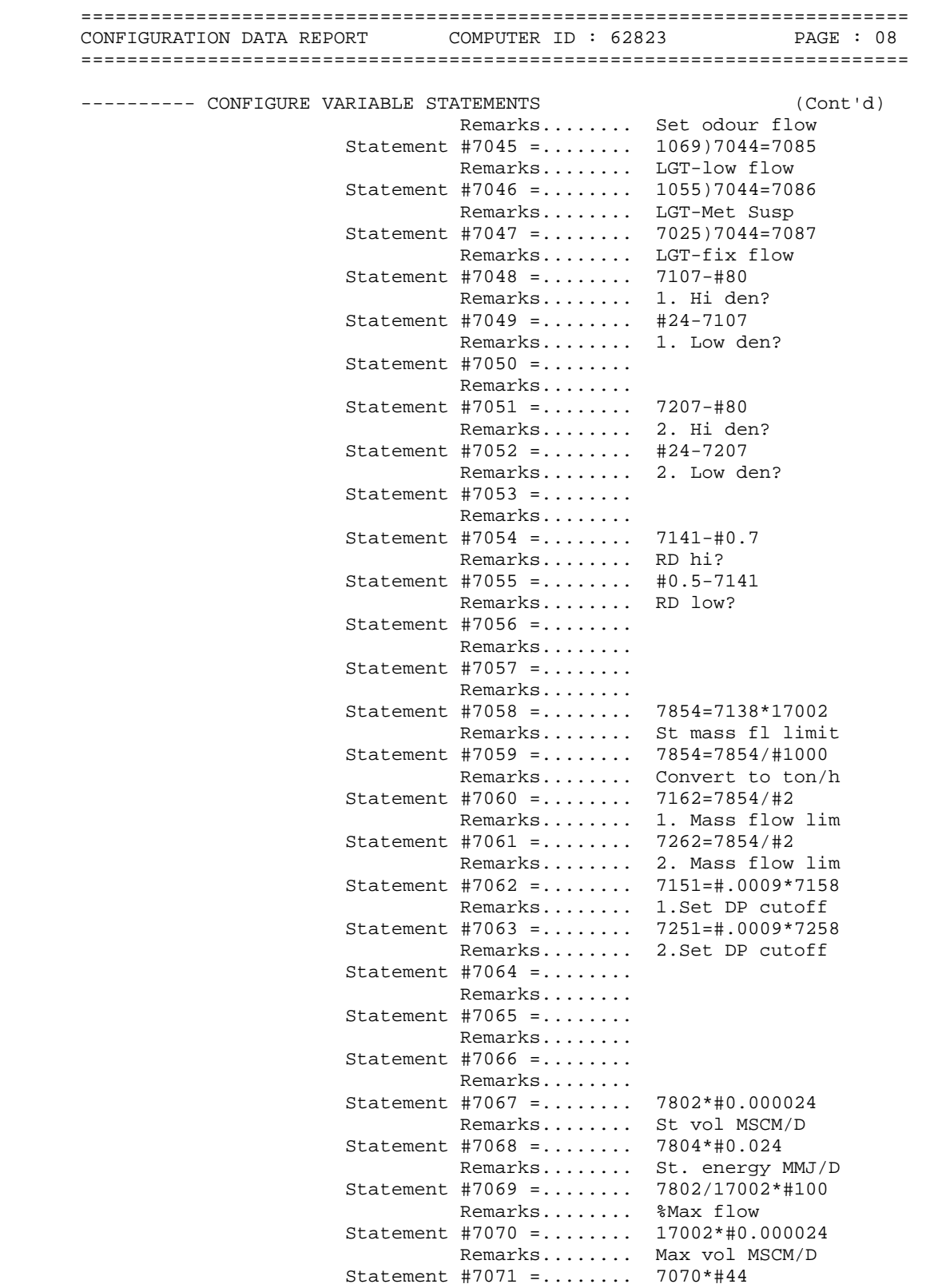

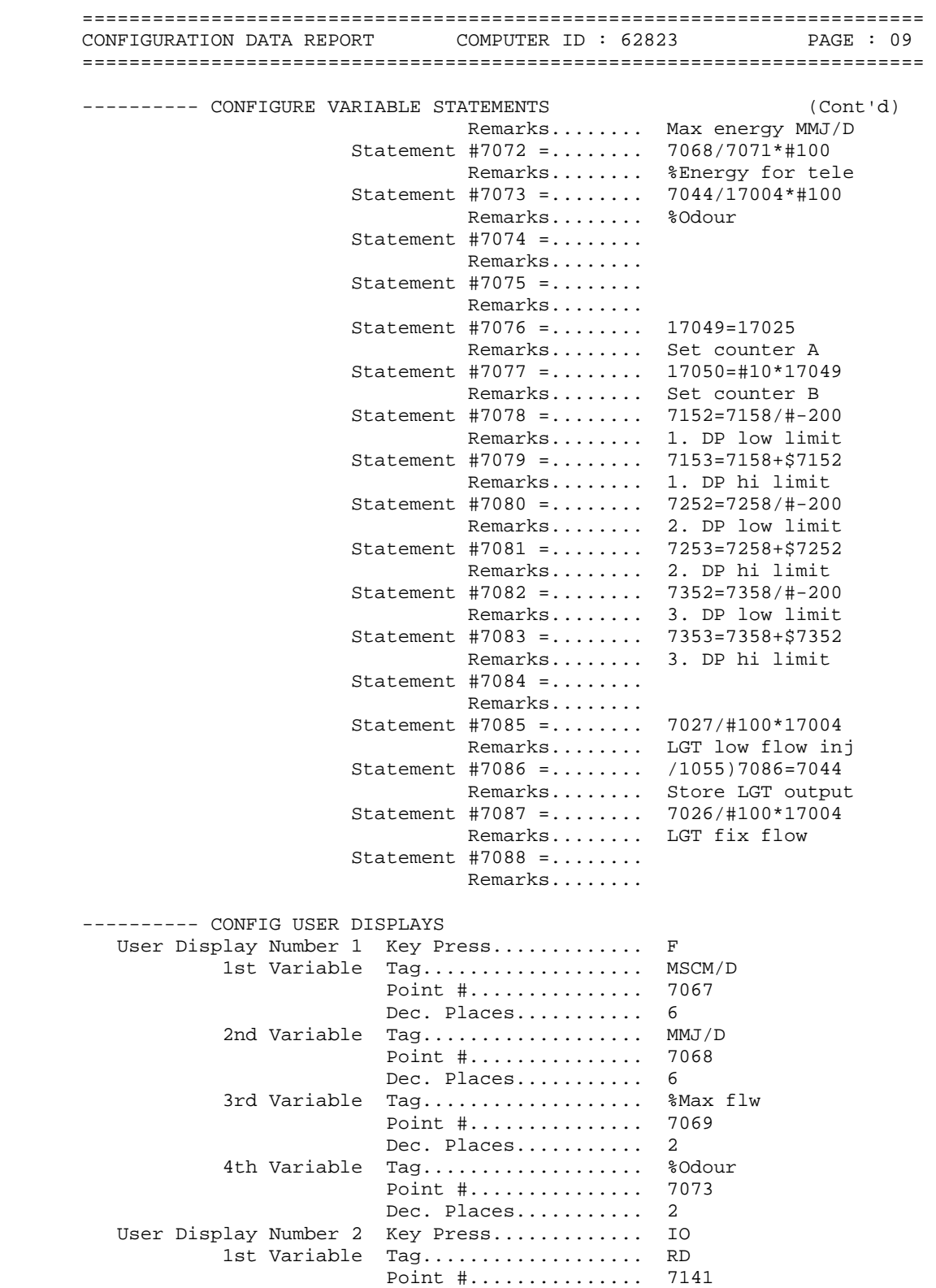

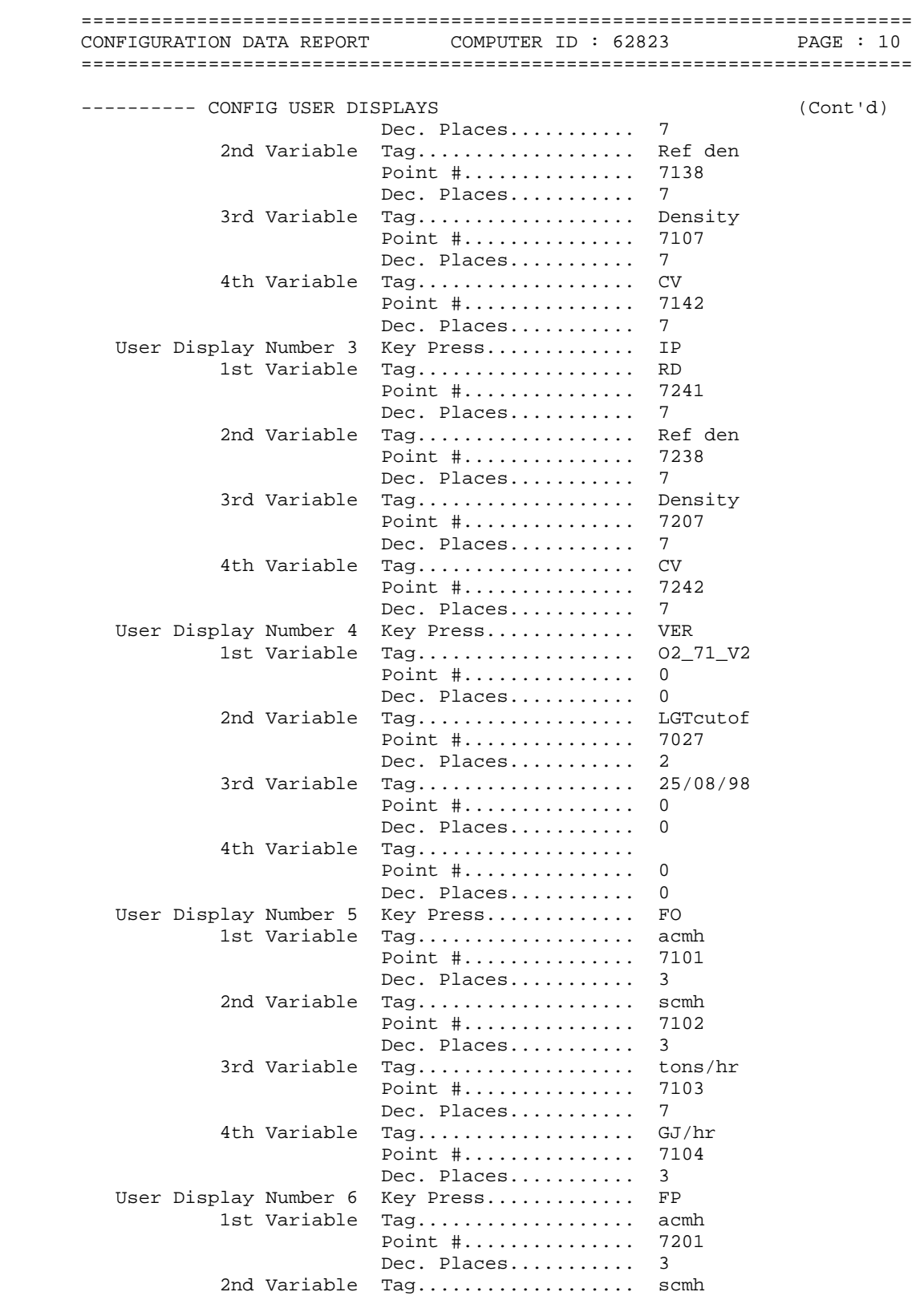

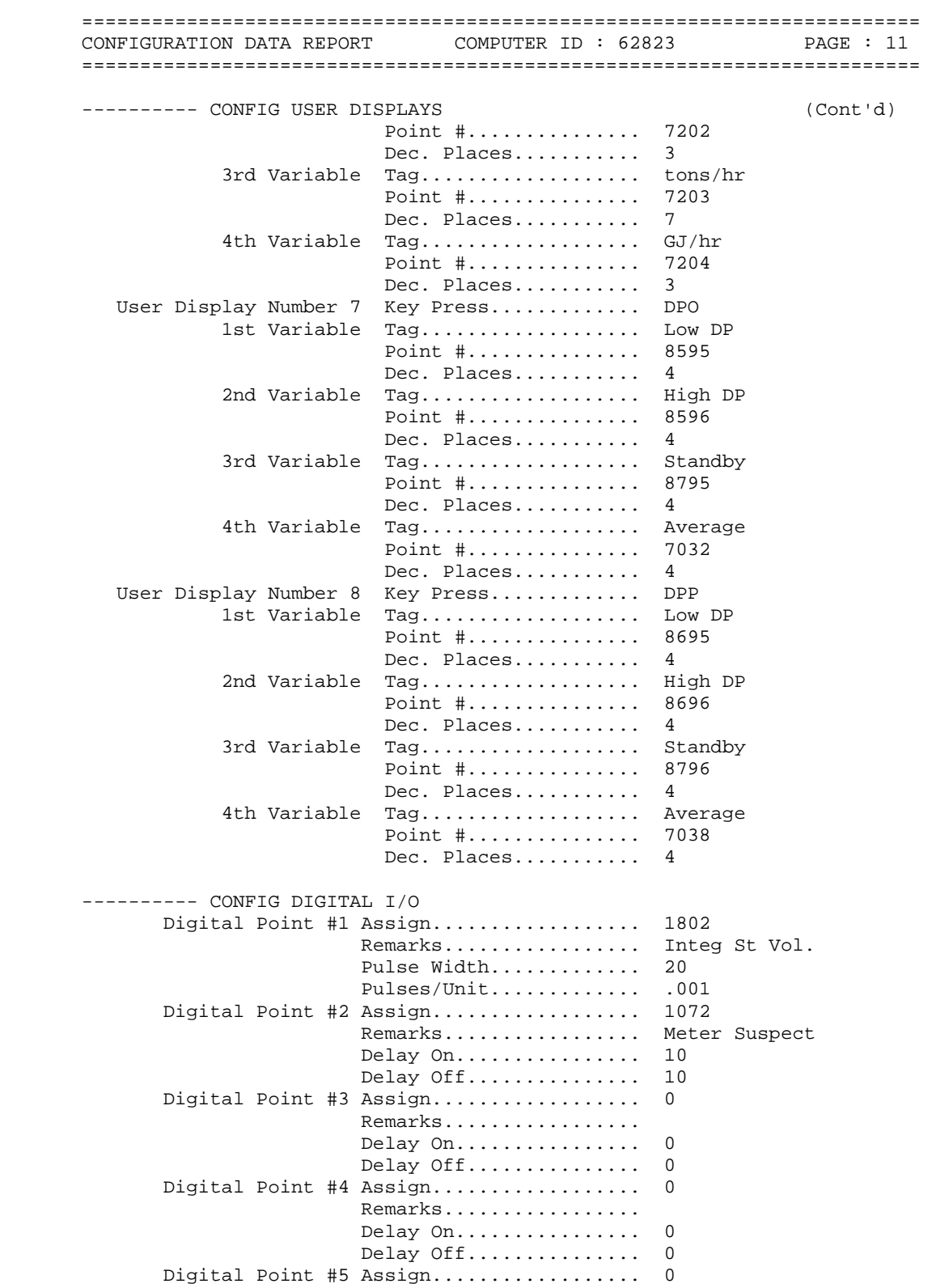

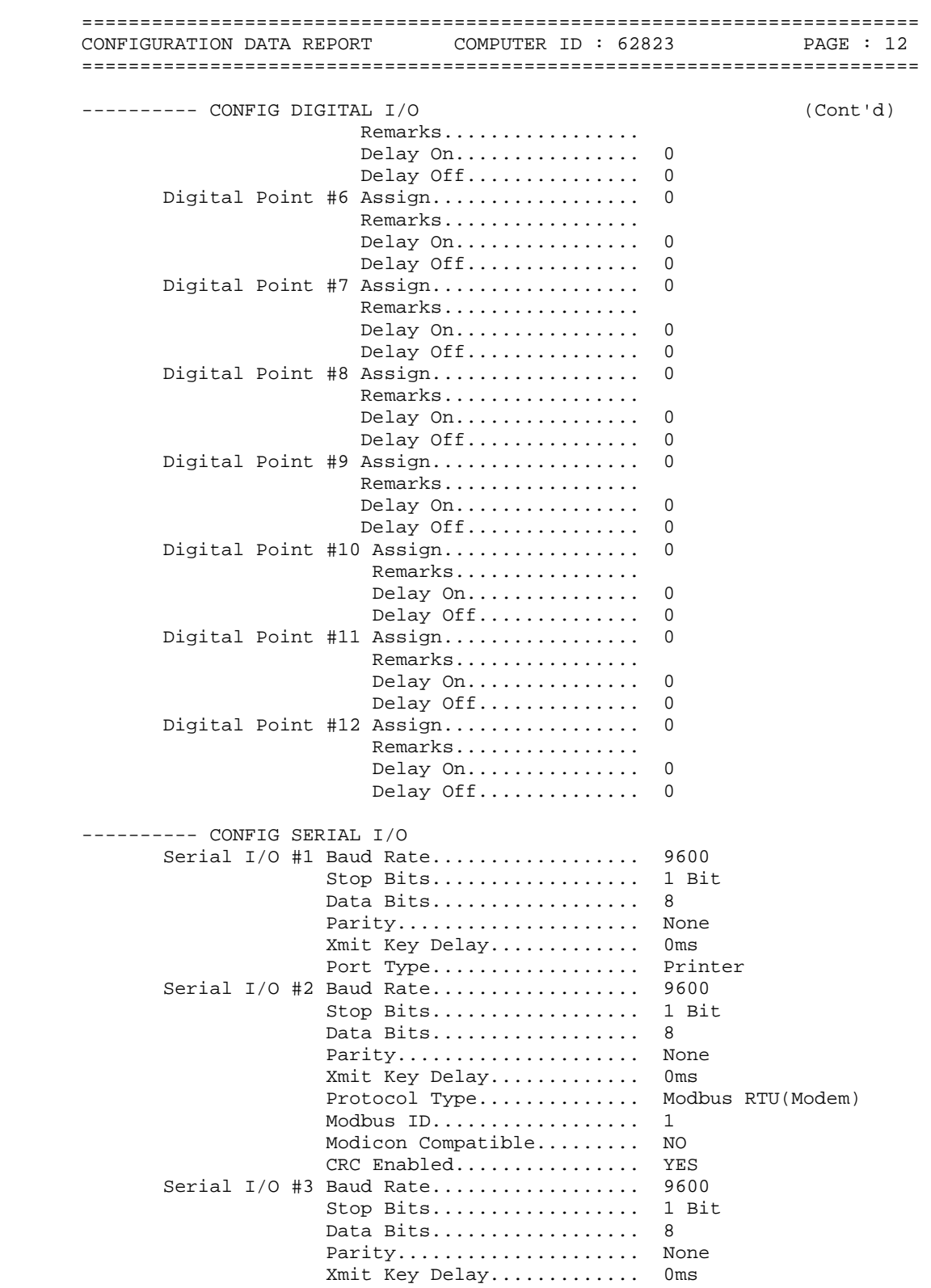

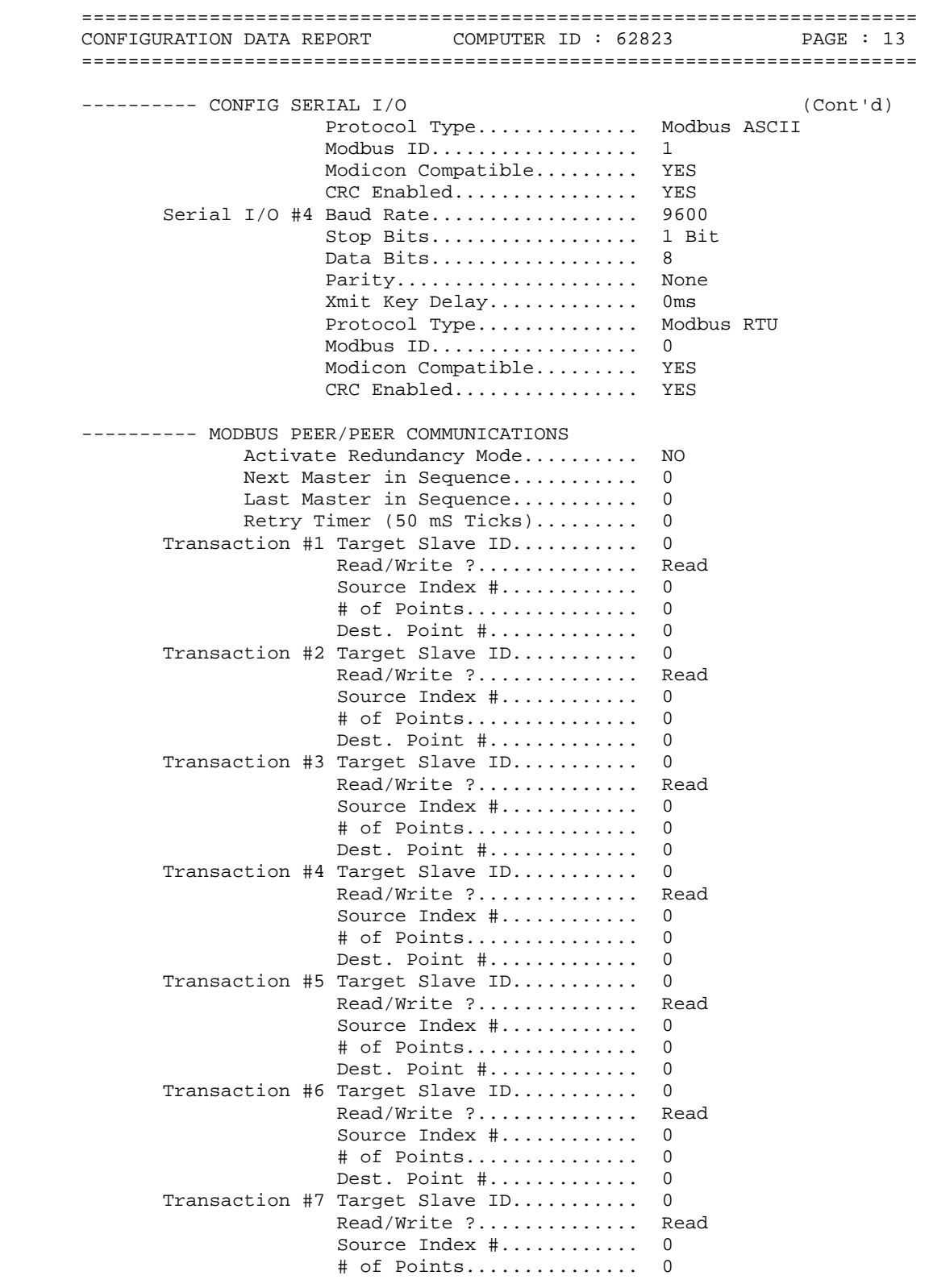

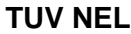

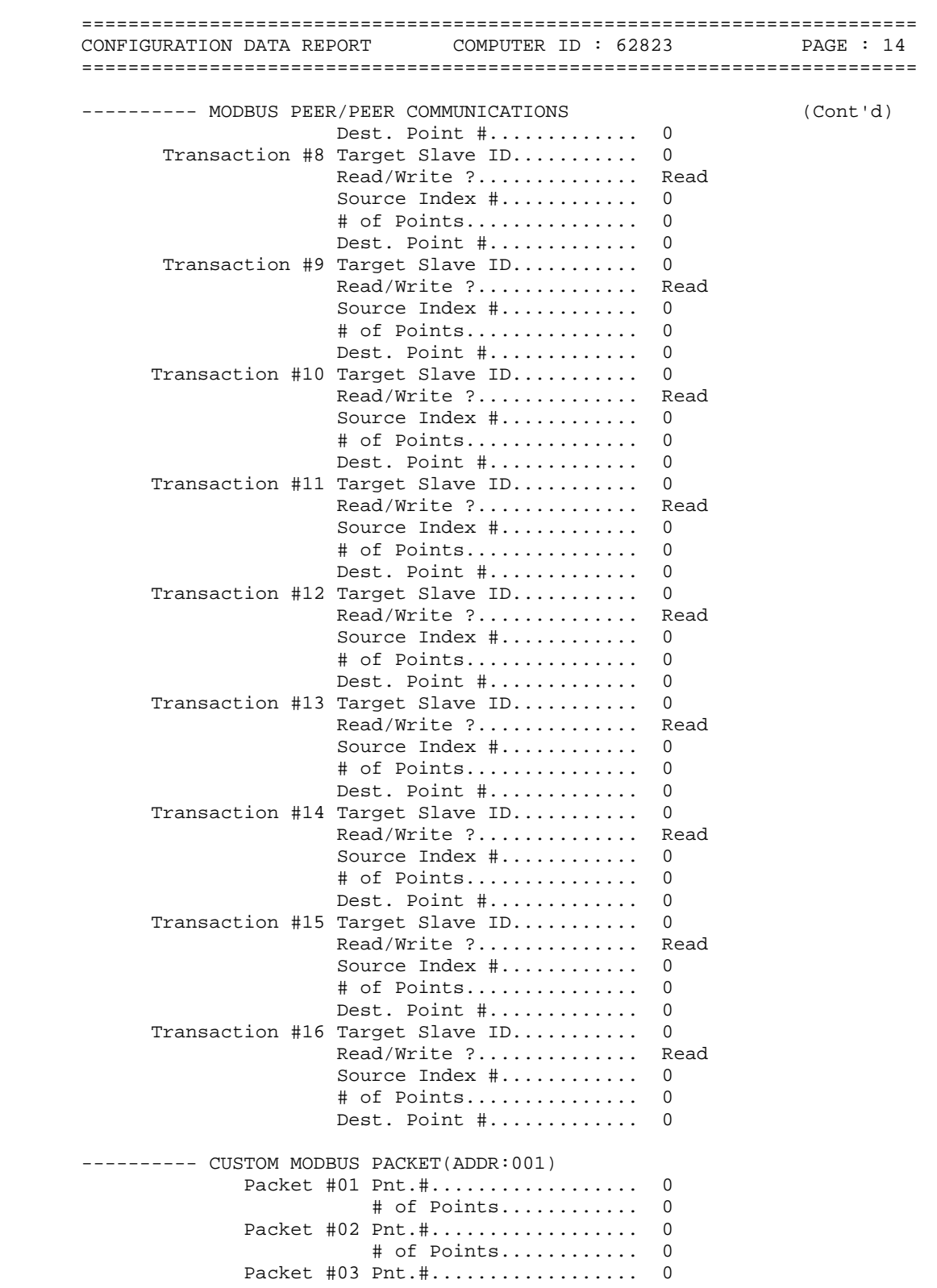

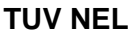

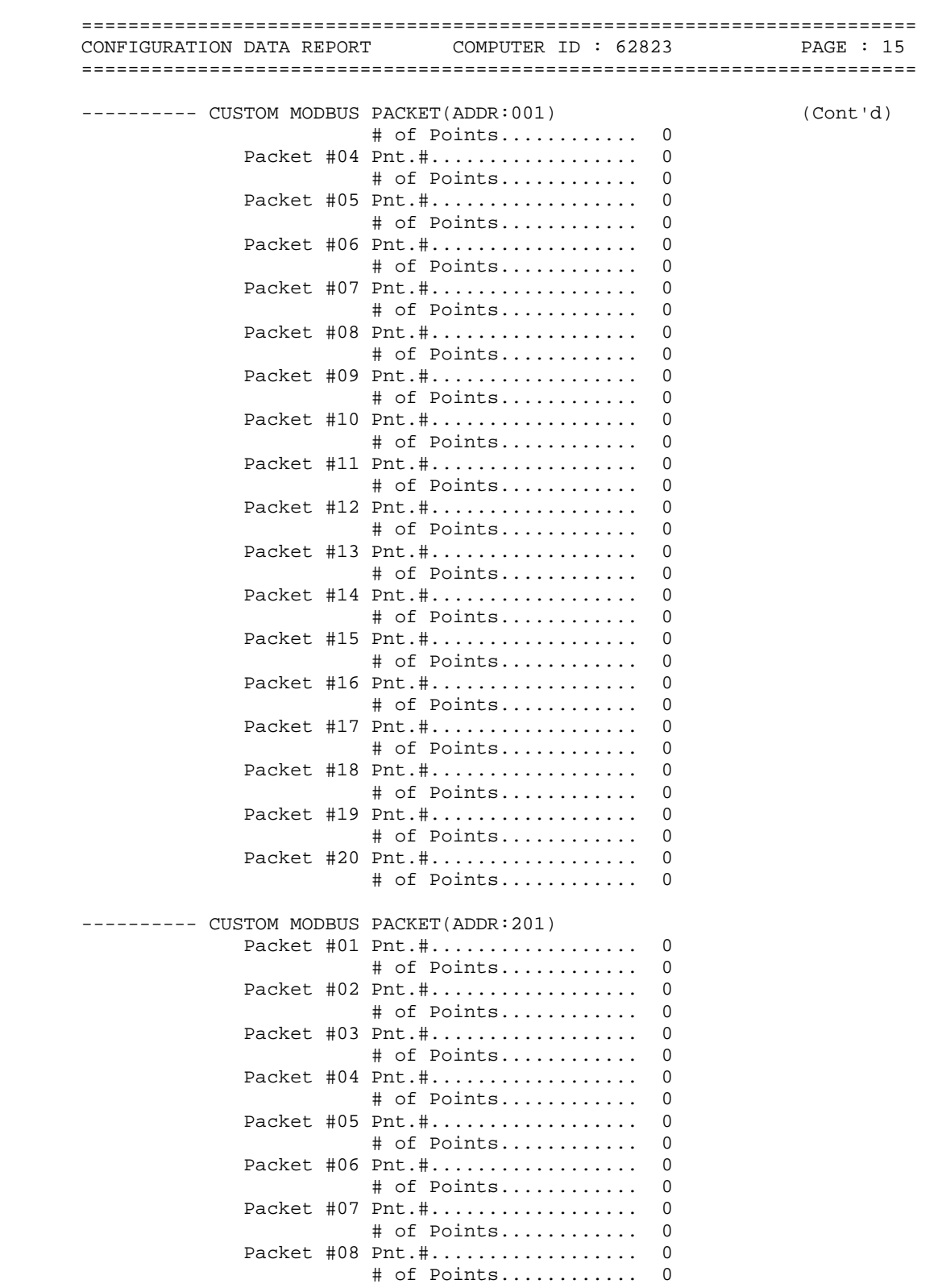

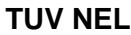

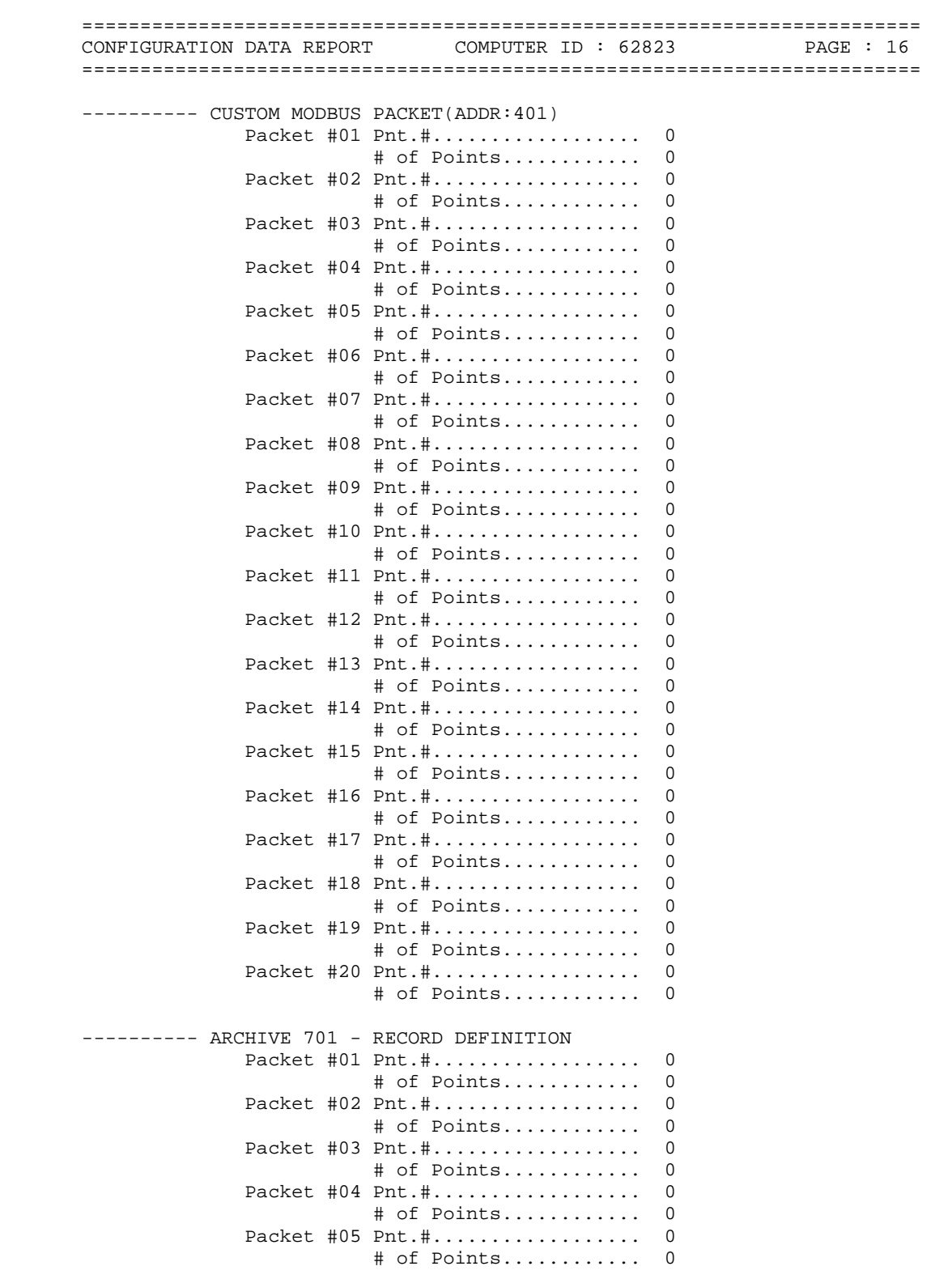

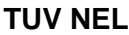

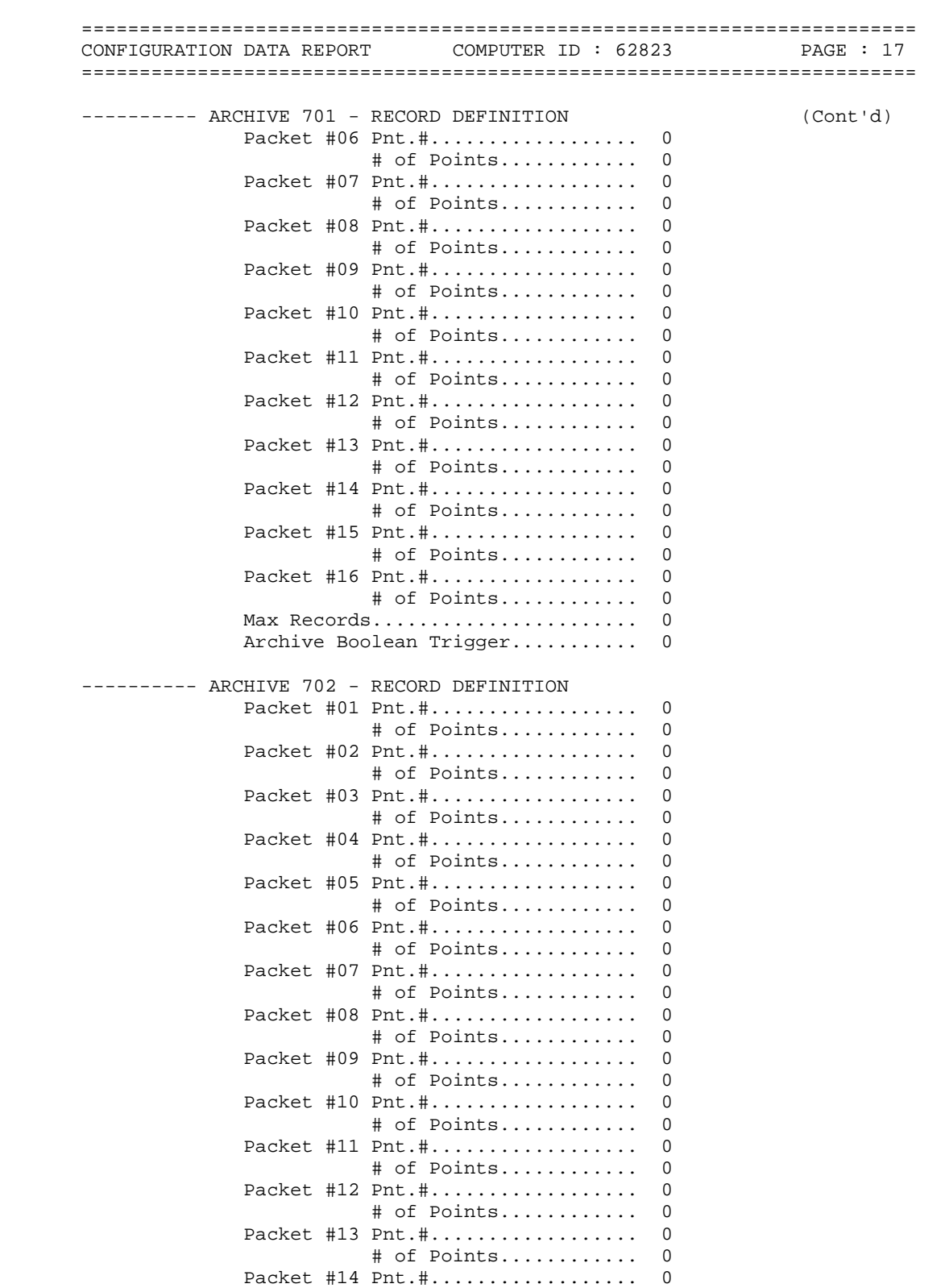

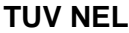

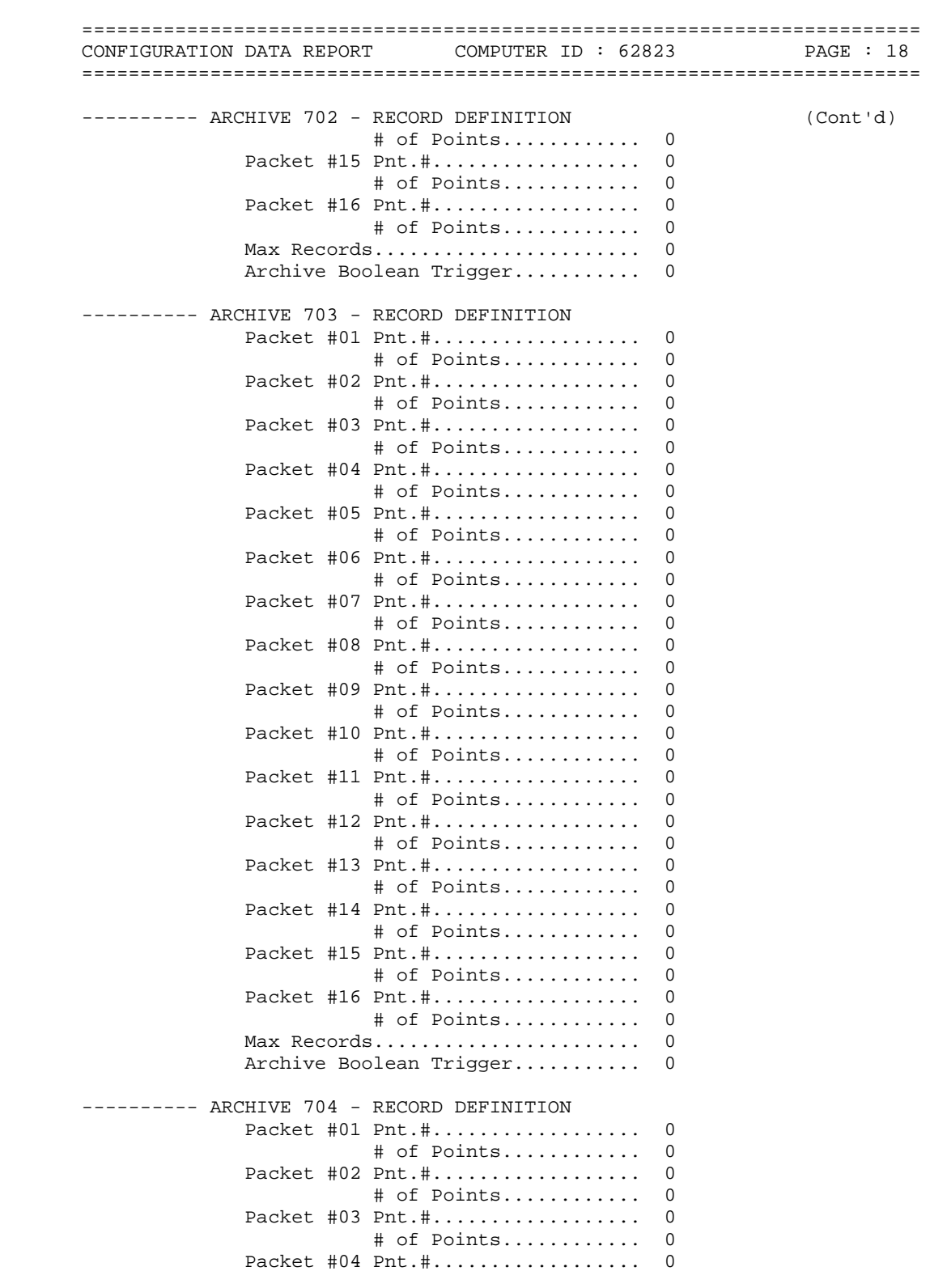

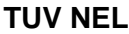

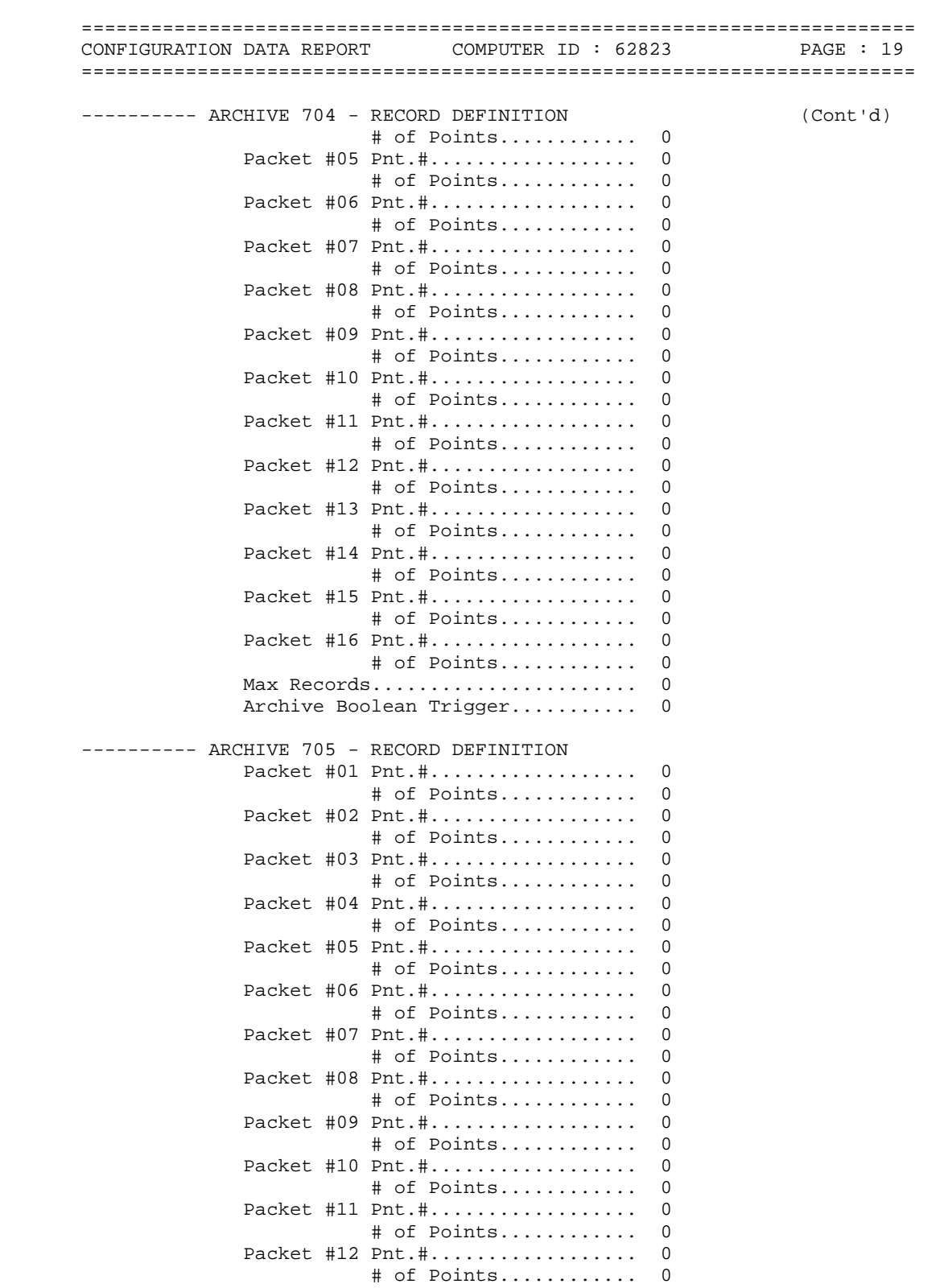

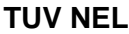

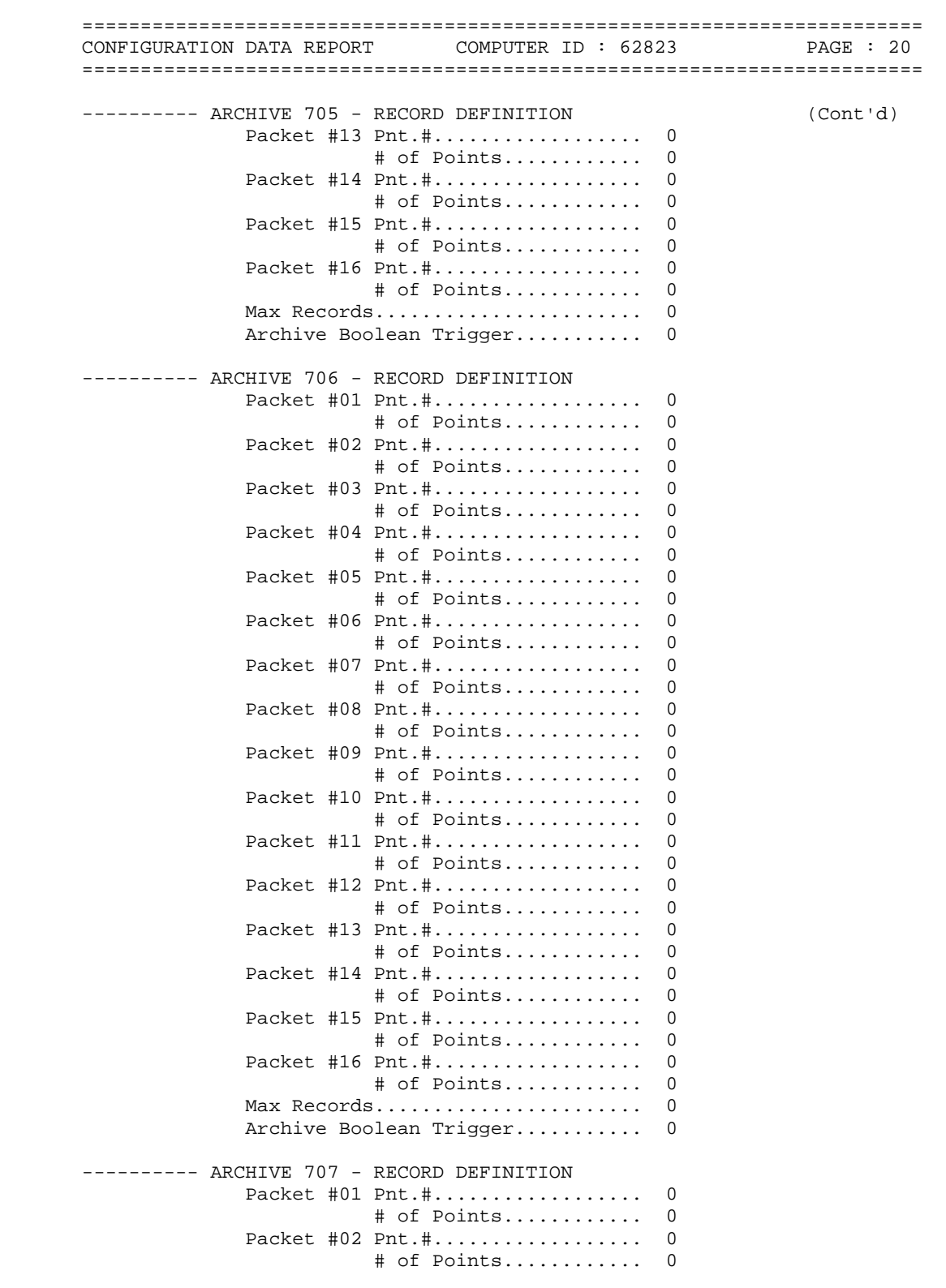

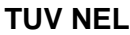

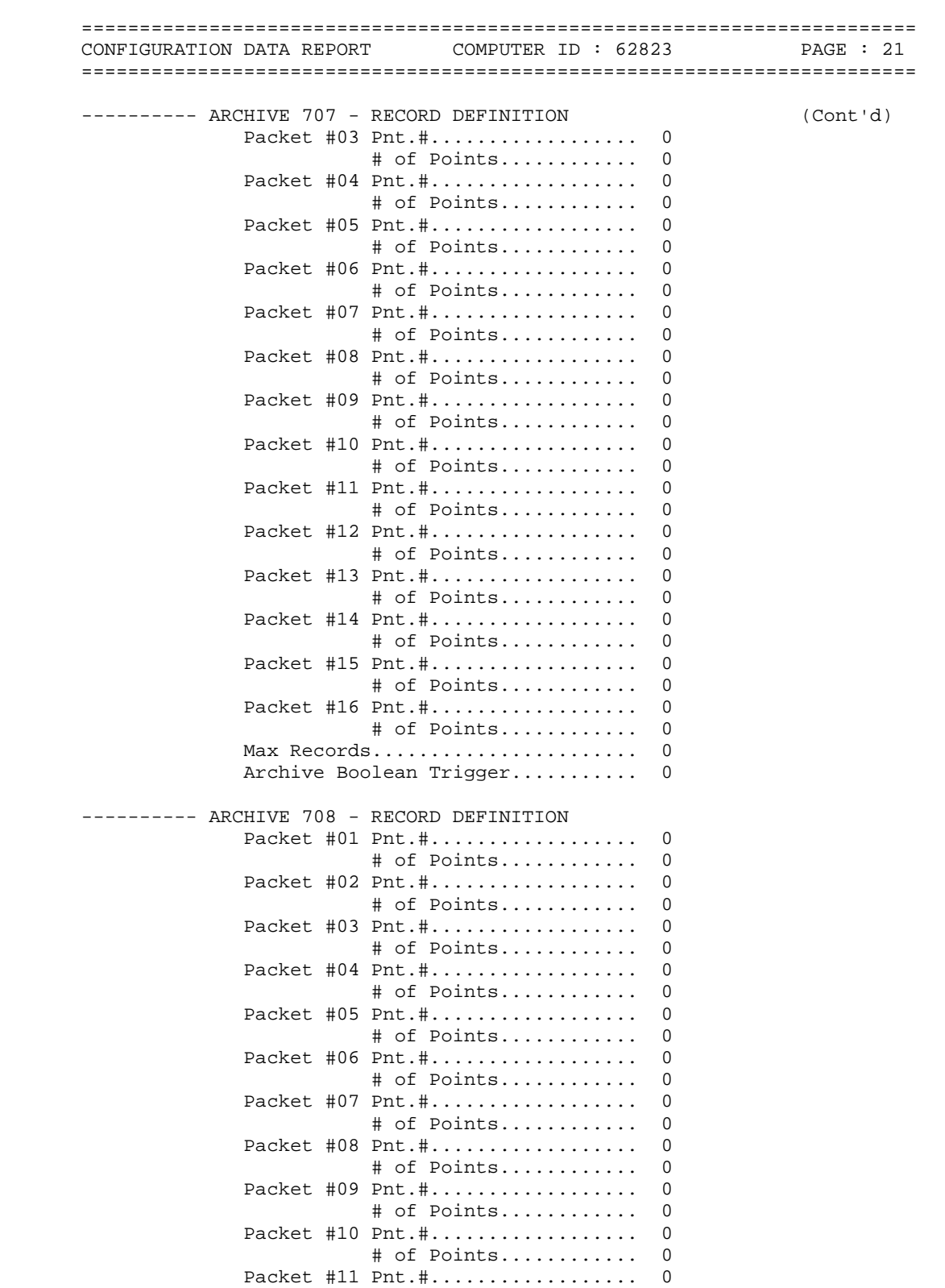
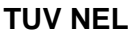

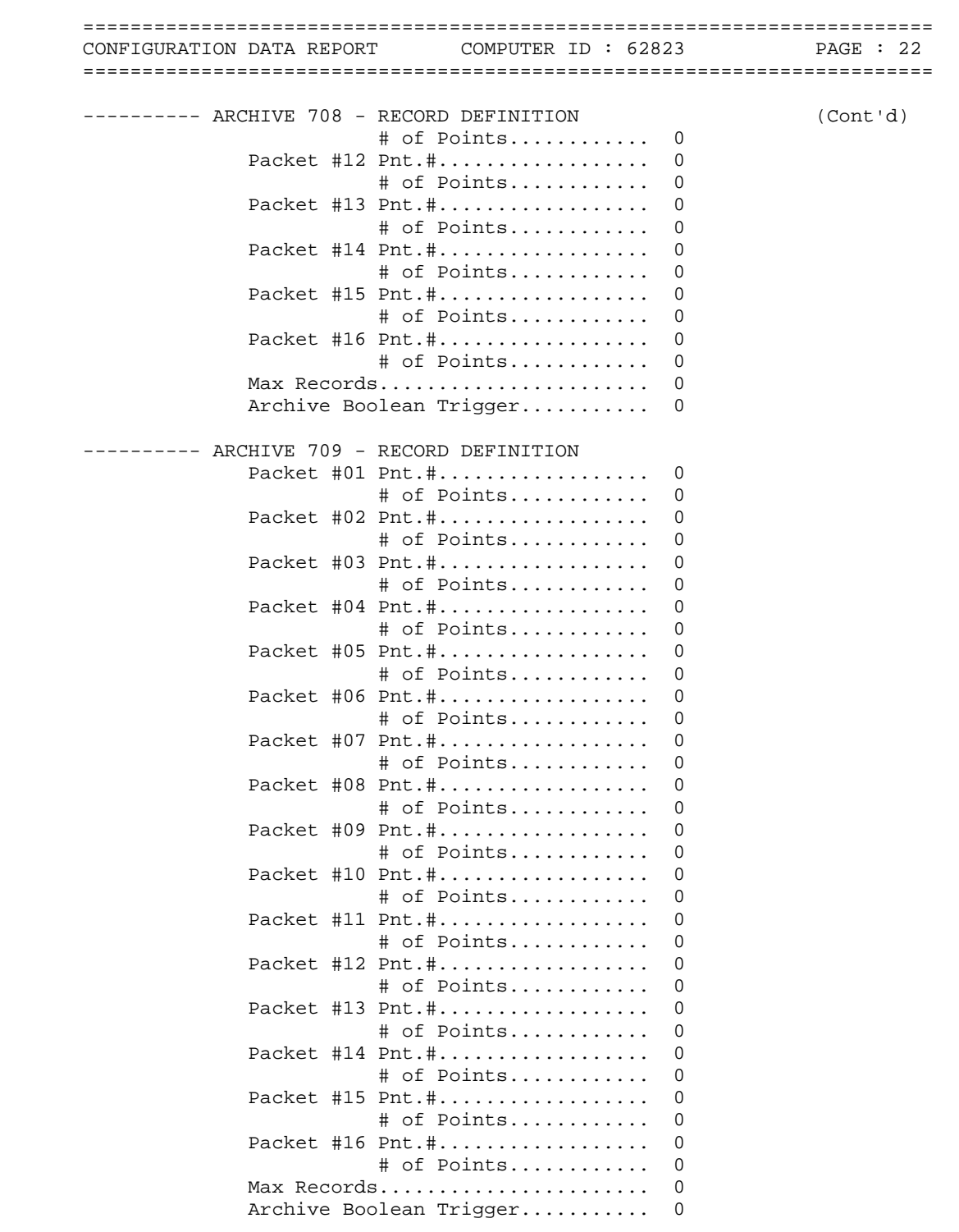

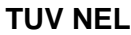

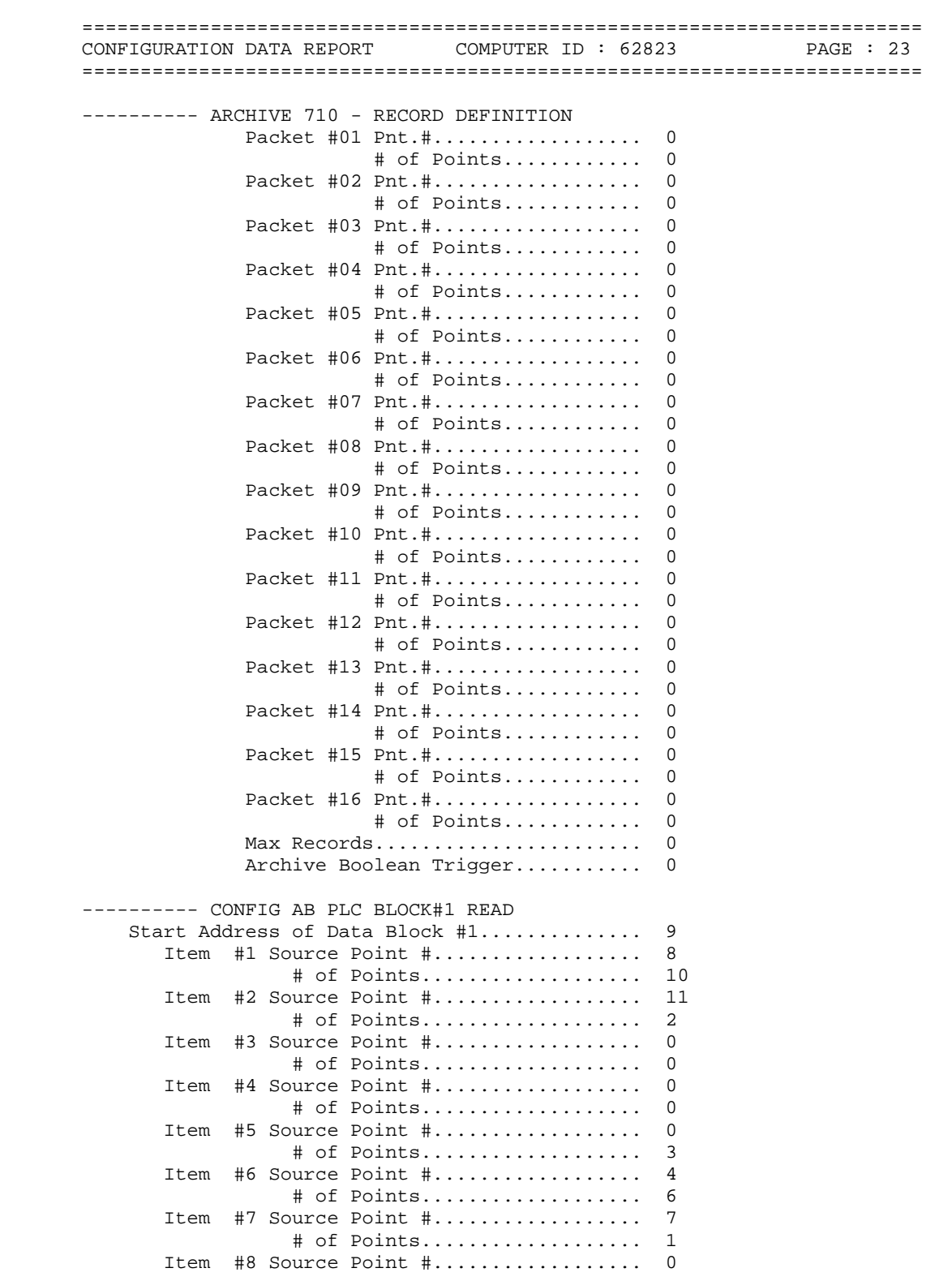

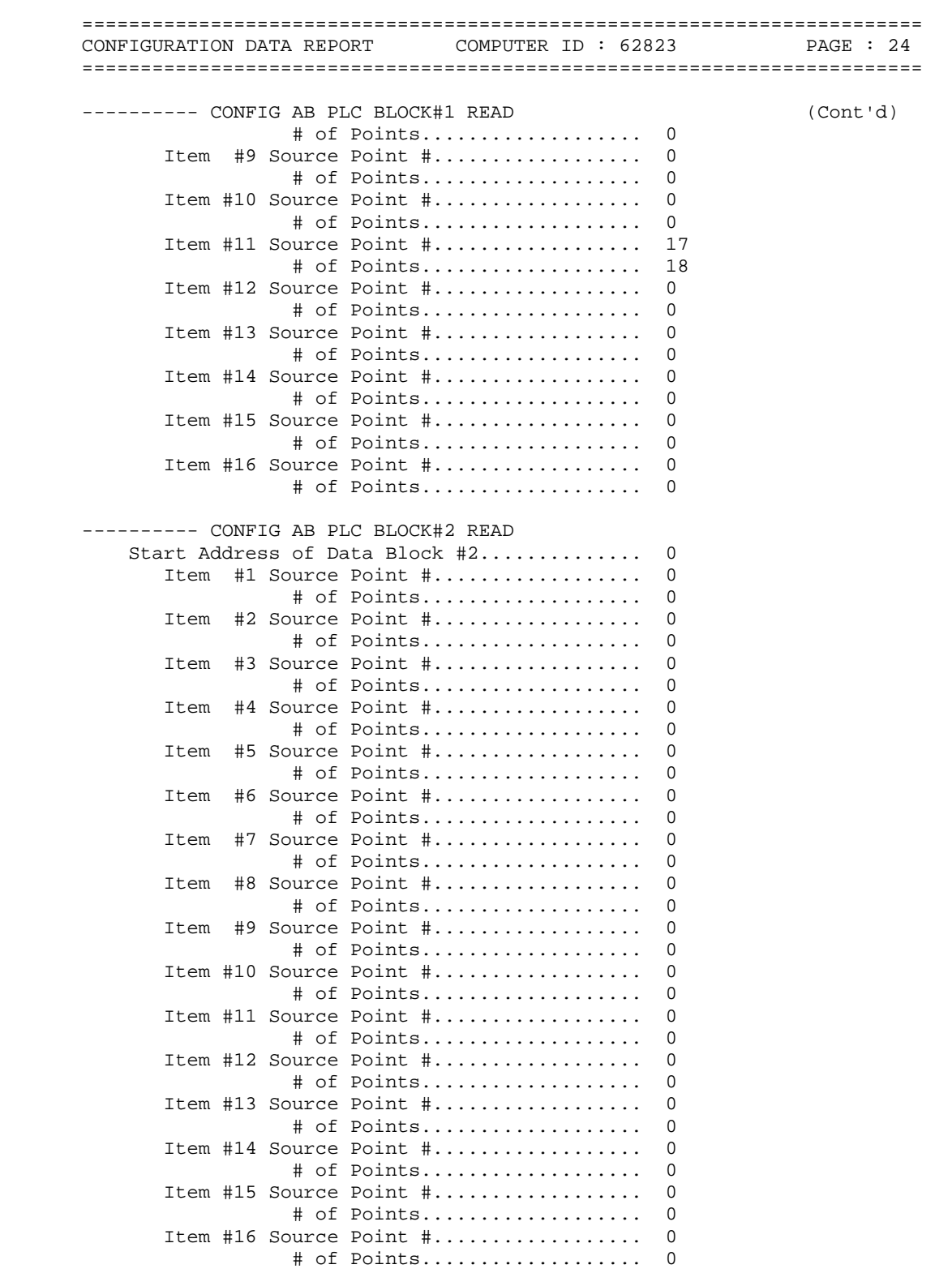

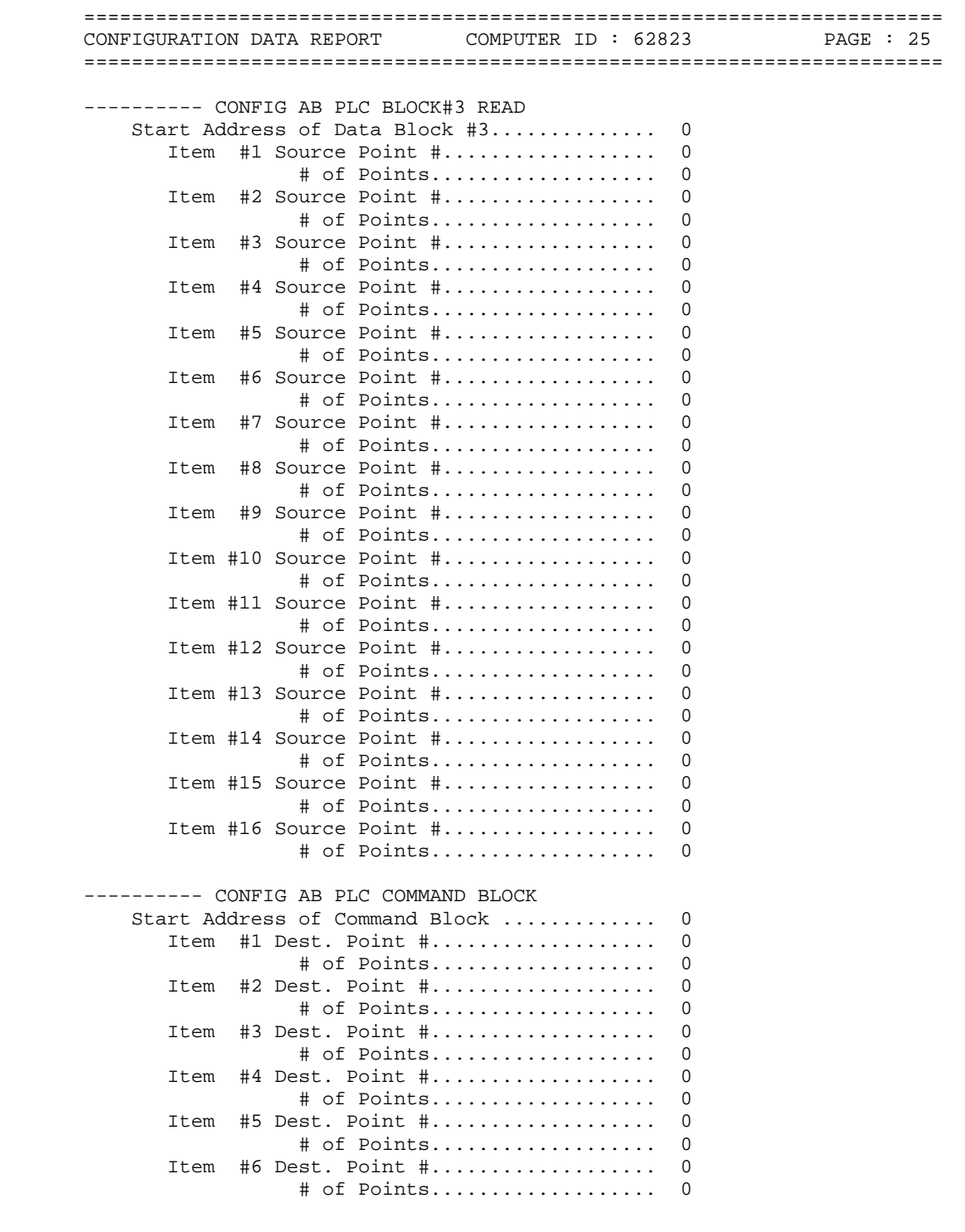

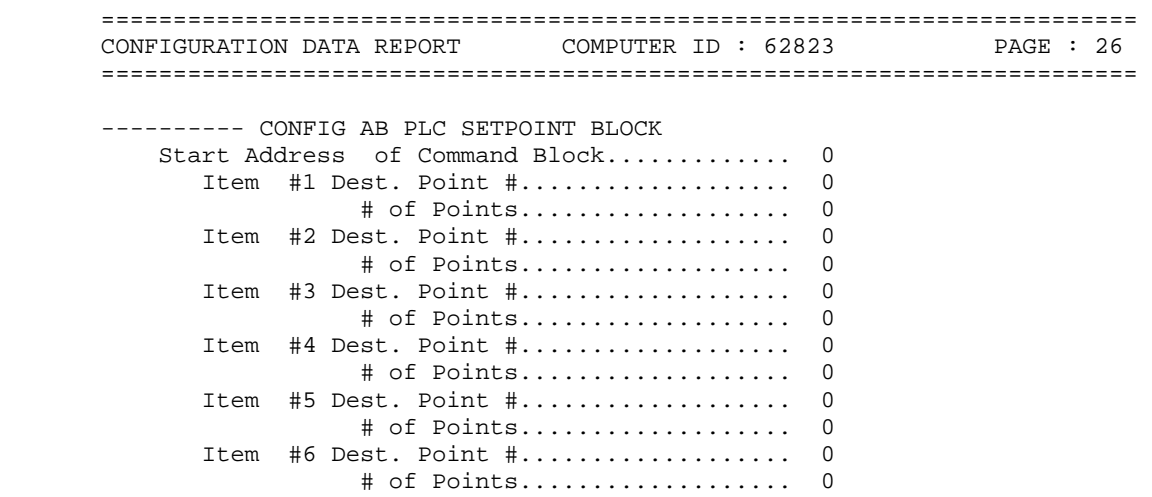

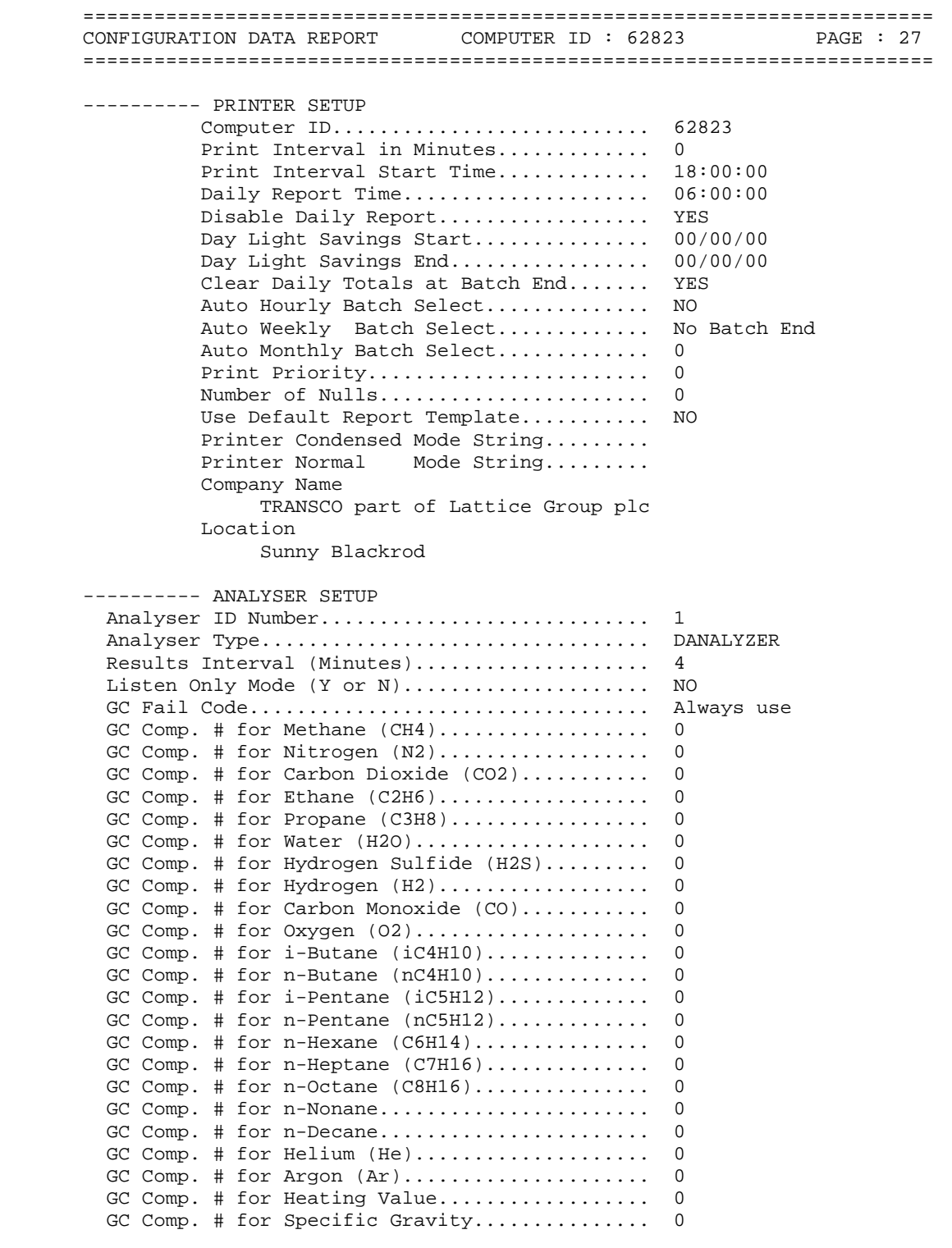

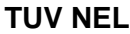

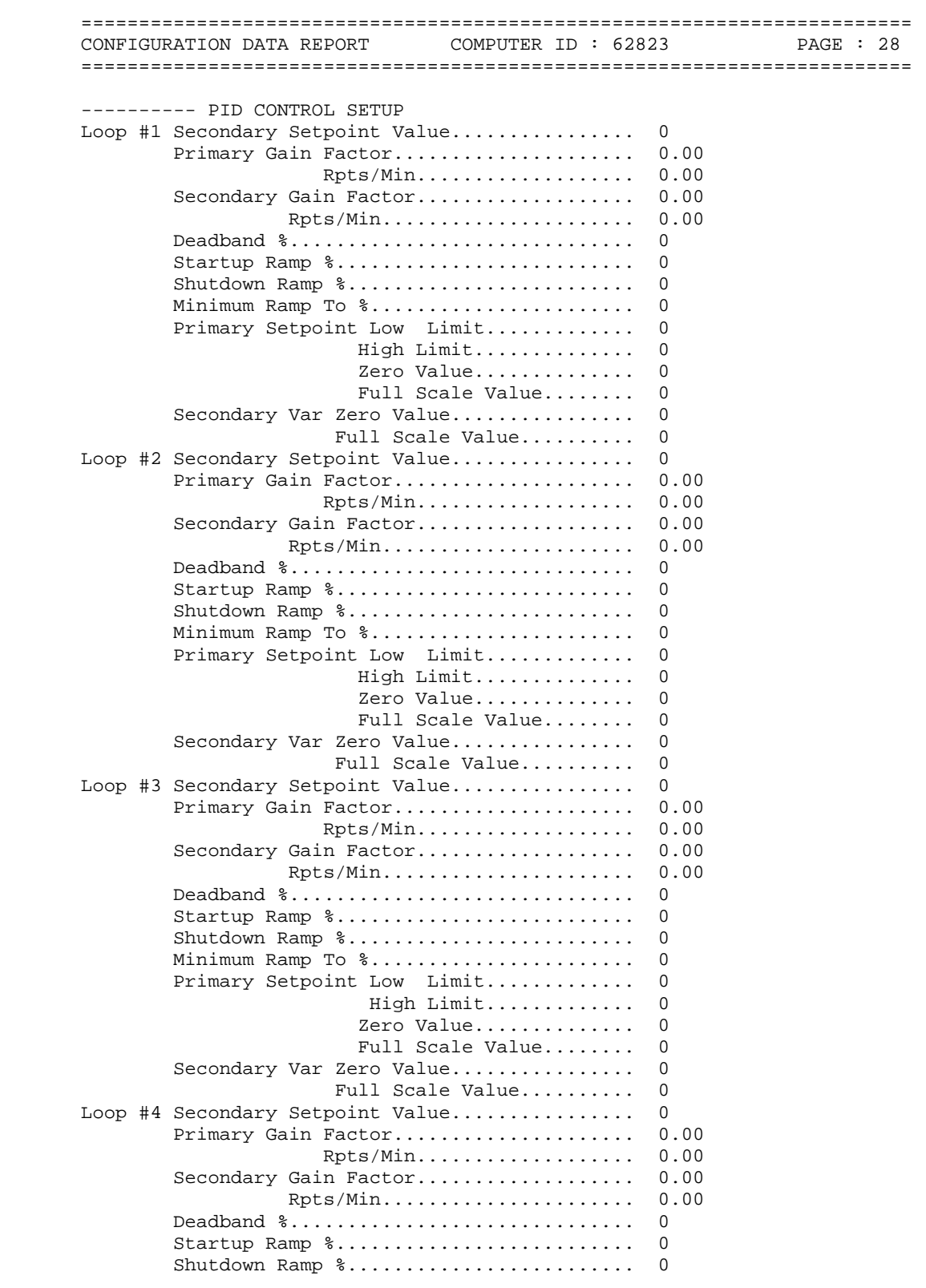

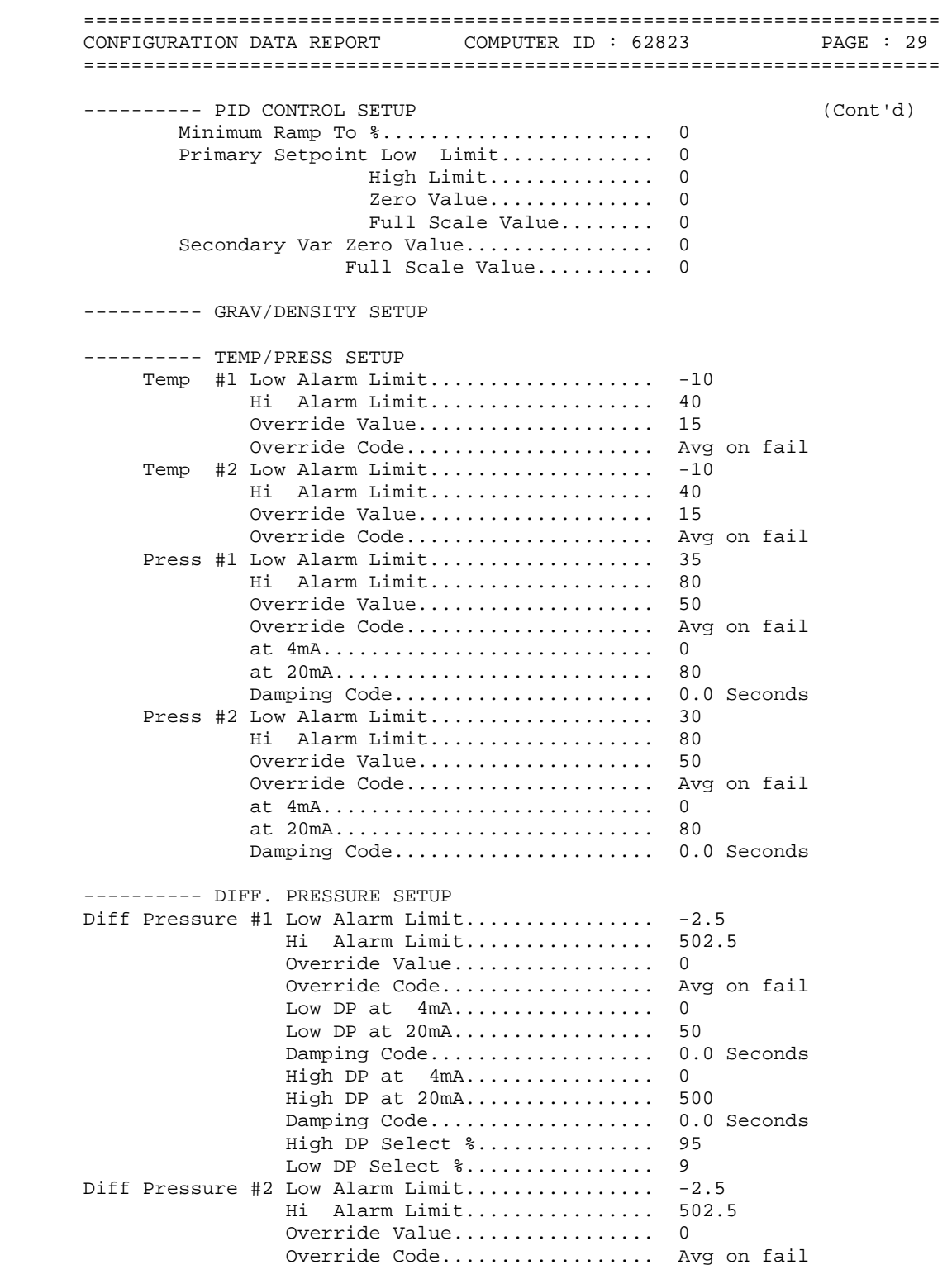

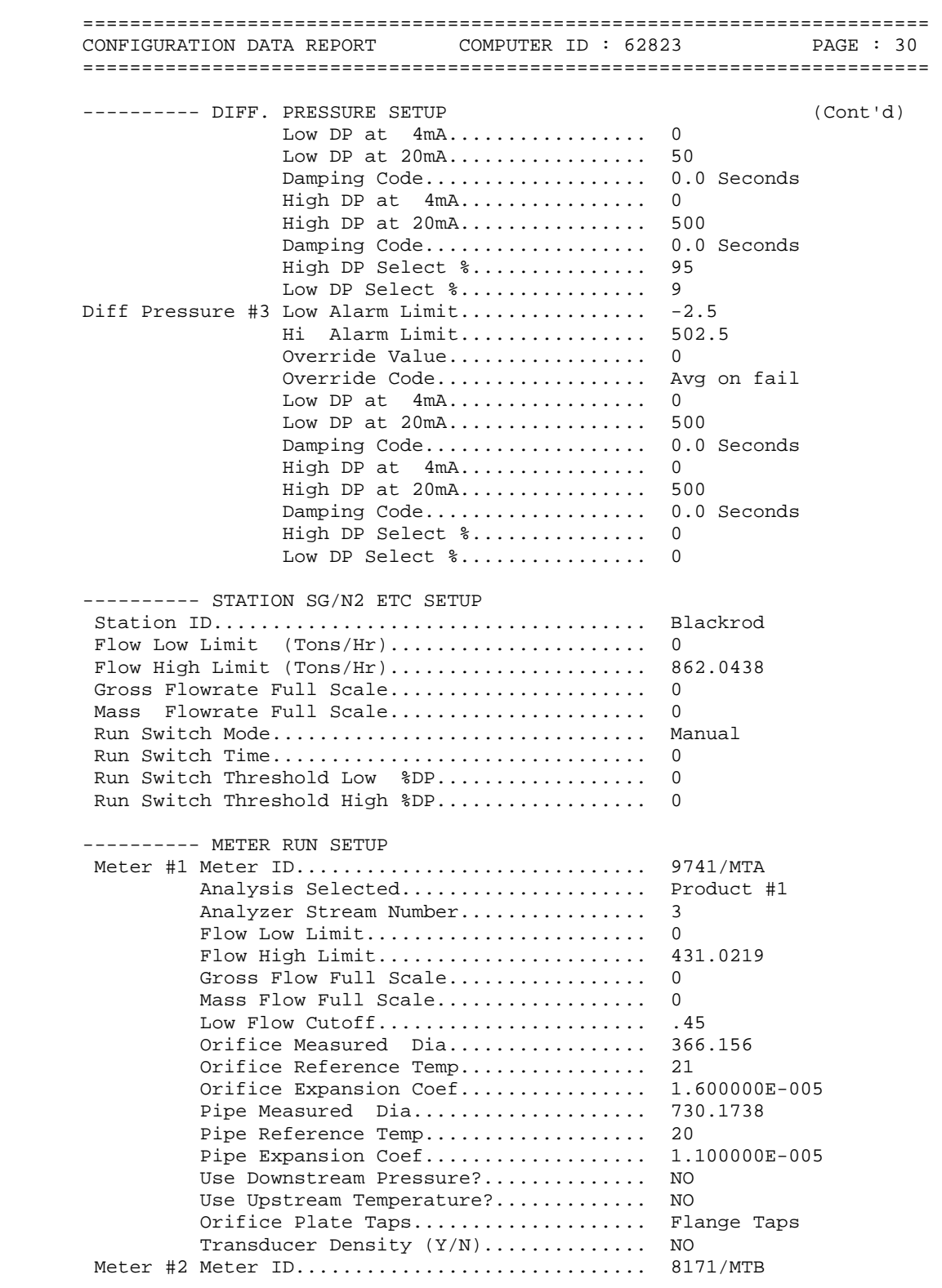

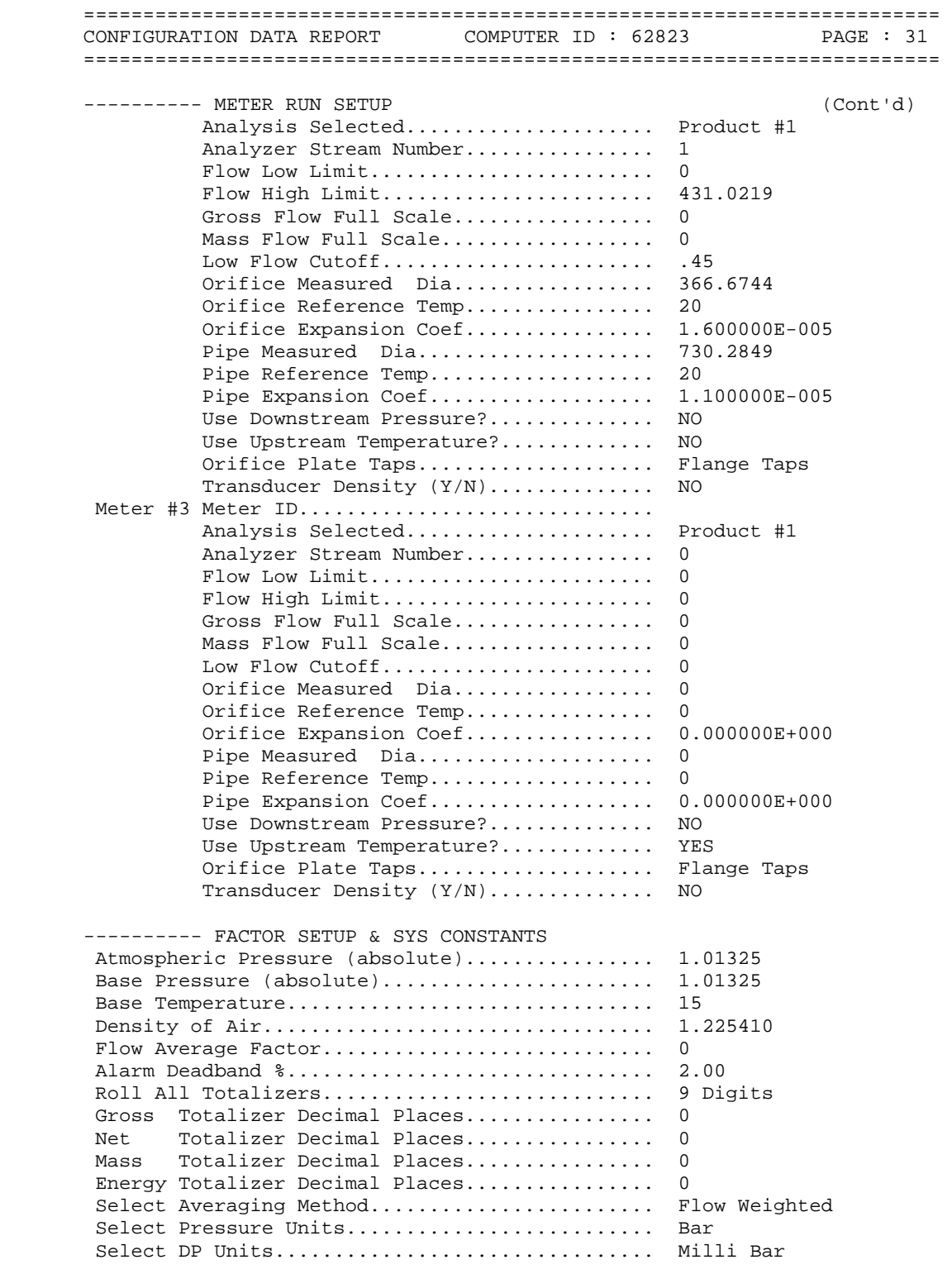

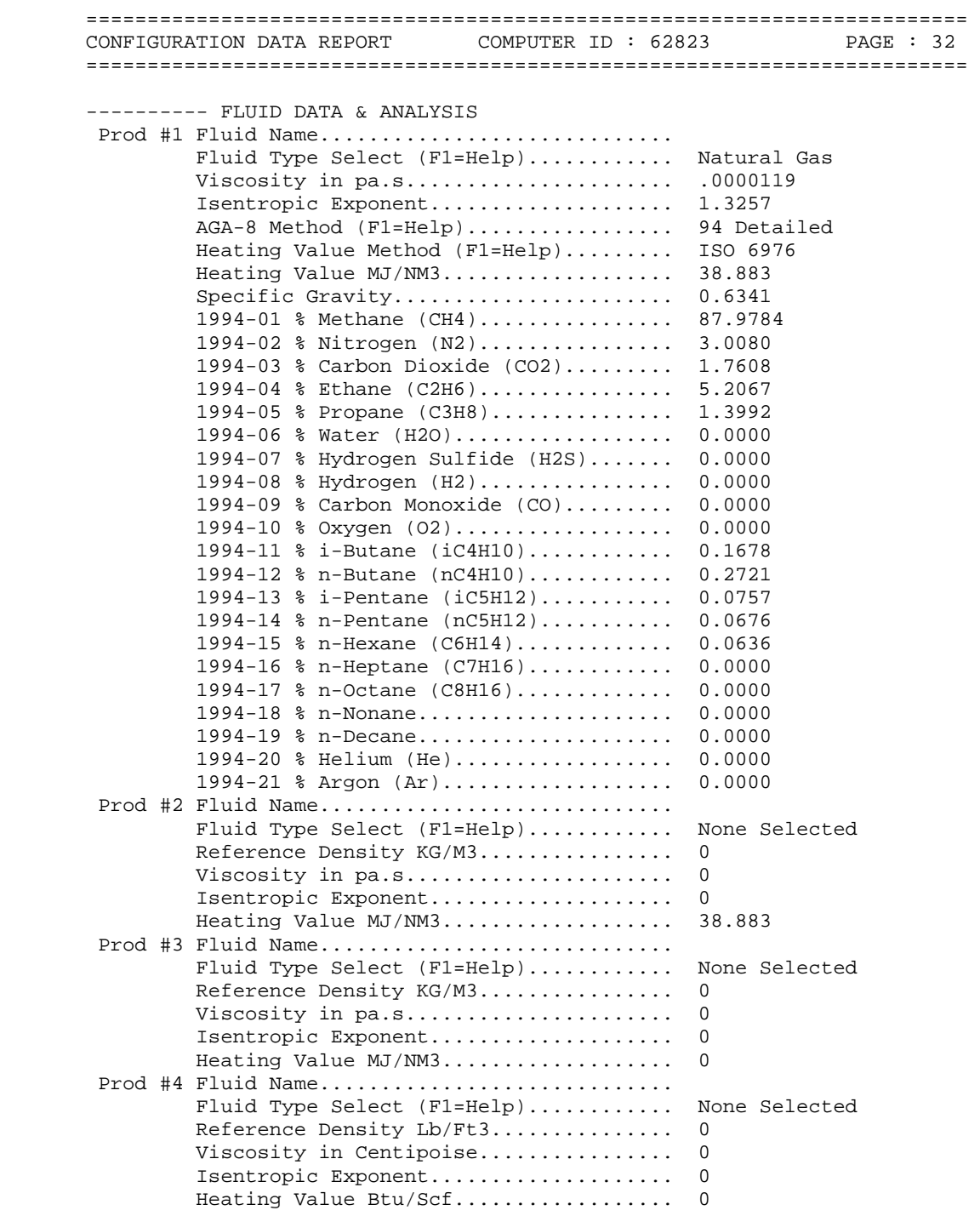

## **TABLE B.4 CONFIGURATION DATA REPORT 15/07/2008**

 ======================================================================== CONFIGURATION DATA REPORT : [ BLAN0715.OMI ] COMPANY NAME : TRANSCO part of Lattice Group plc LOCATION : Sunny Blackrod COMPUTER ID : 62823 CURRENT DATE : 3-31-2010 TIME : 12:15a CONFIGURATION FILE : LAST MODIFIED ======================================================================== ---------- CHECK I/O MODULE CONFIG OMNI Flow Computer Model Number................. OMNI 6000 Number of TYPE A Modules Installed............. 3 Number of TYPE B Modules Installed............. 0 Number of TYPE C Modules Installed............. 0 Number of TYPE E Modules Installed............ Number of TYPE E/D Modules Installed........... 0 Number of TYPE H Modules Installed............. 0 Number of DIGITAL Modules Installed............ 1 Number of SERIAL Modules Installed............ 2 ---------- FLOW COMPUTER TIME & DATE OMNI Time.................... 13:46:07 OMNI Date.................... 15/07/08 Select Date Type............. dd/mm/yy ---------- CONFIG STATION DATA Station Totals and Flows Defined As:........... 1+2 Reference Gravity.I/O Pnt#..................... 0 Tag.......................... Type......................... 4-20 mA Nitrogen % I/O Pnt#........................ 0 Tag............................. Carbon Dioxide I/O Pnt#................................ 0 Tag............................. Heating Value I/O Pnt#............................... 0 Tag............................. Auxiliary Input #1 I/O Pnt#.................... 0 Tag......................... Type........................ DIN Rtd Auxiliary Input #2 I/O Pnt#.................... 0 Tag......................... Type........................ DIN Rtd Auxiliary Input #3 I/O Pnt#.................... 0 Tag......................... Type........................ DIN Rtd Auxiliary Input #4 I/O Pnt#.................... 0 Tag......................... Type........................ DIN Rtd --------- CONFIG METER RUNS Meter #1 Select Turbine Y/N.................... NO DP Low Range I/O Pnt#................ 3 Tag.............................DPLR-1

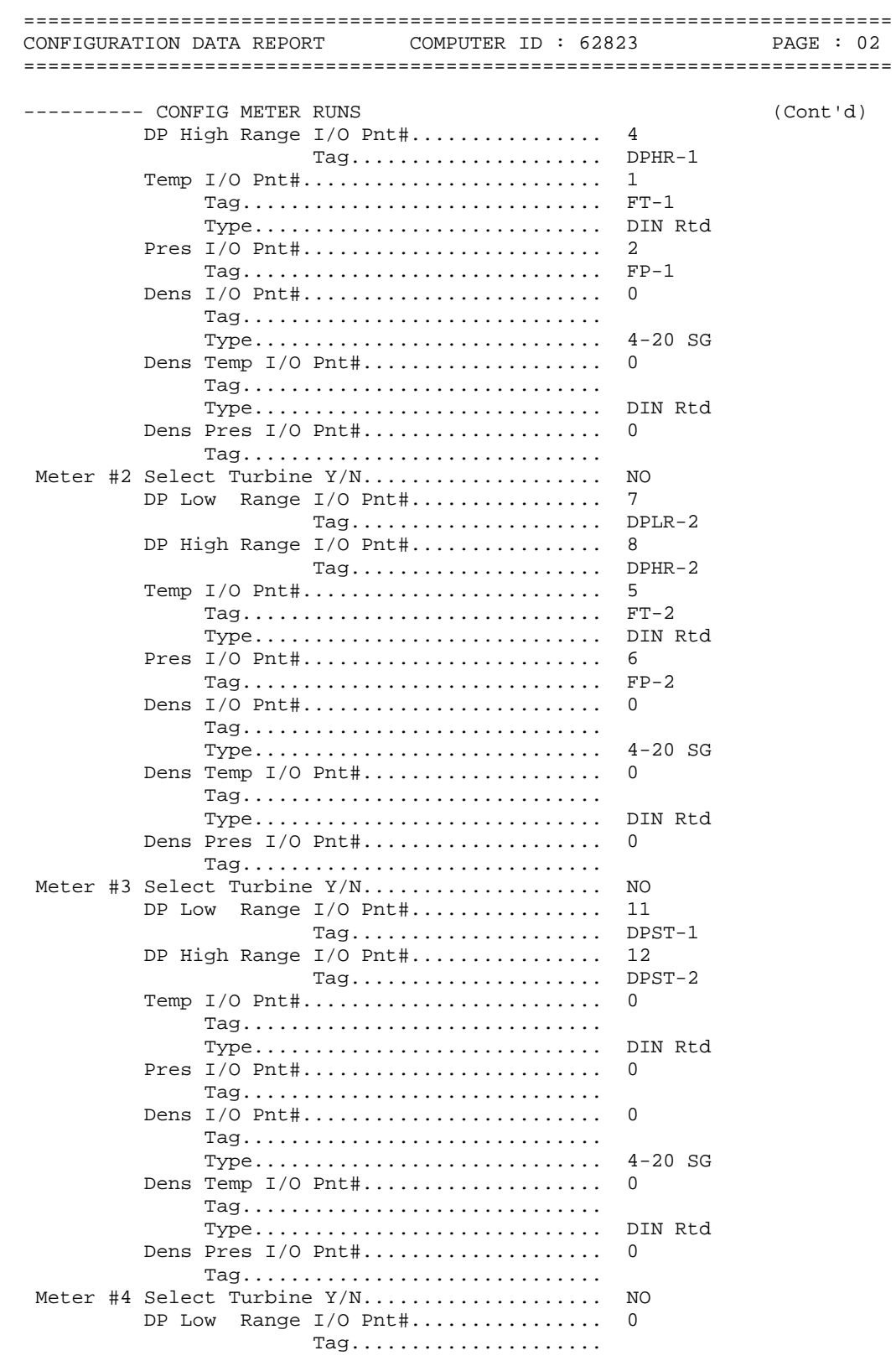

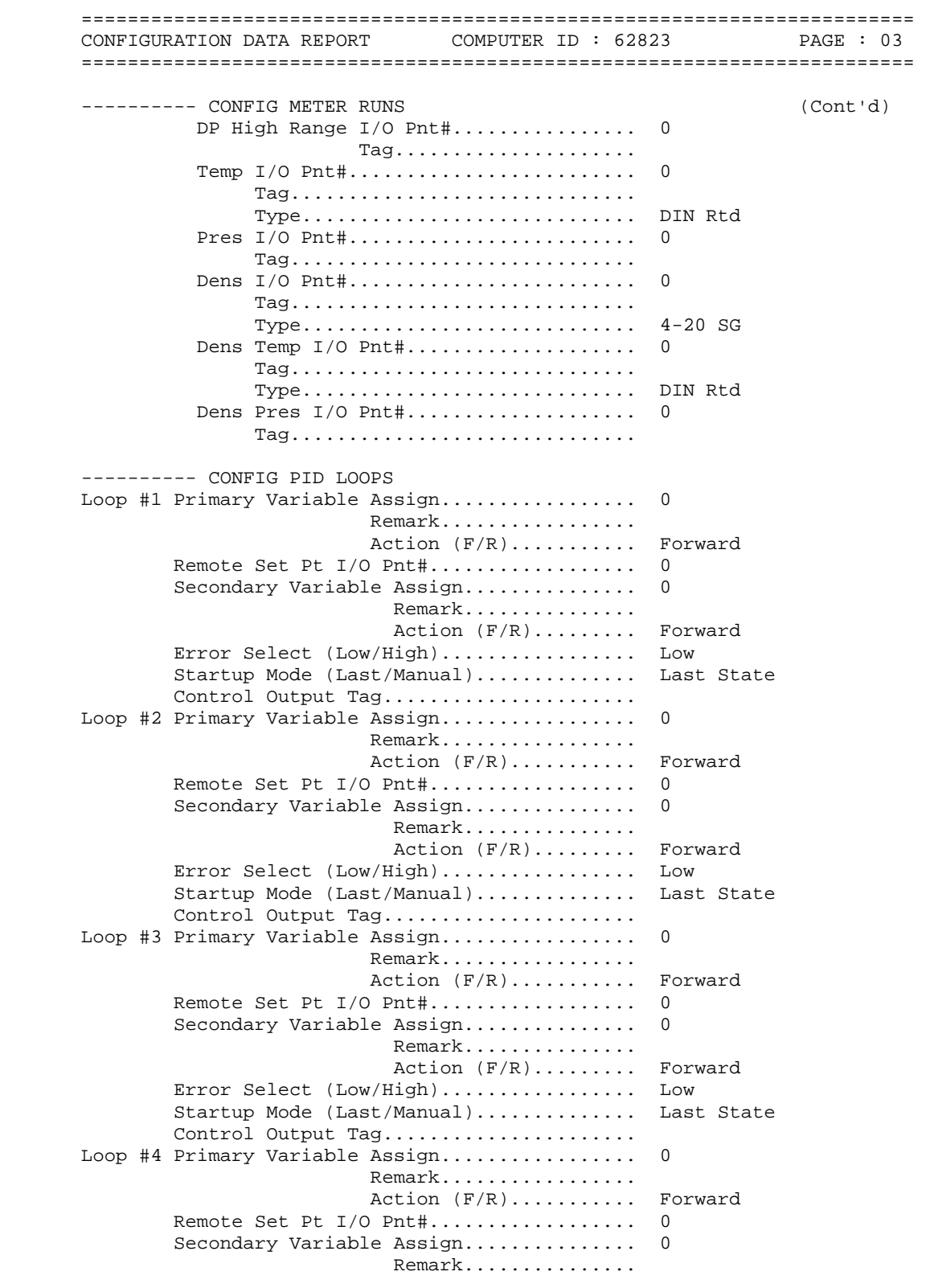

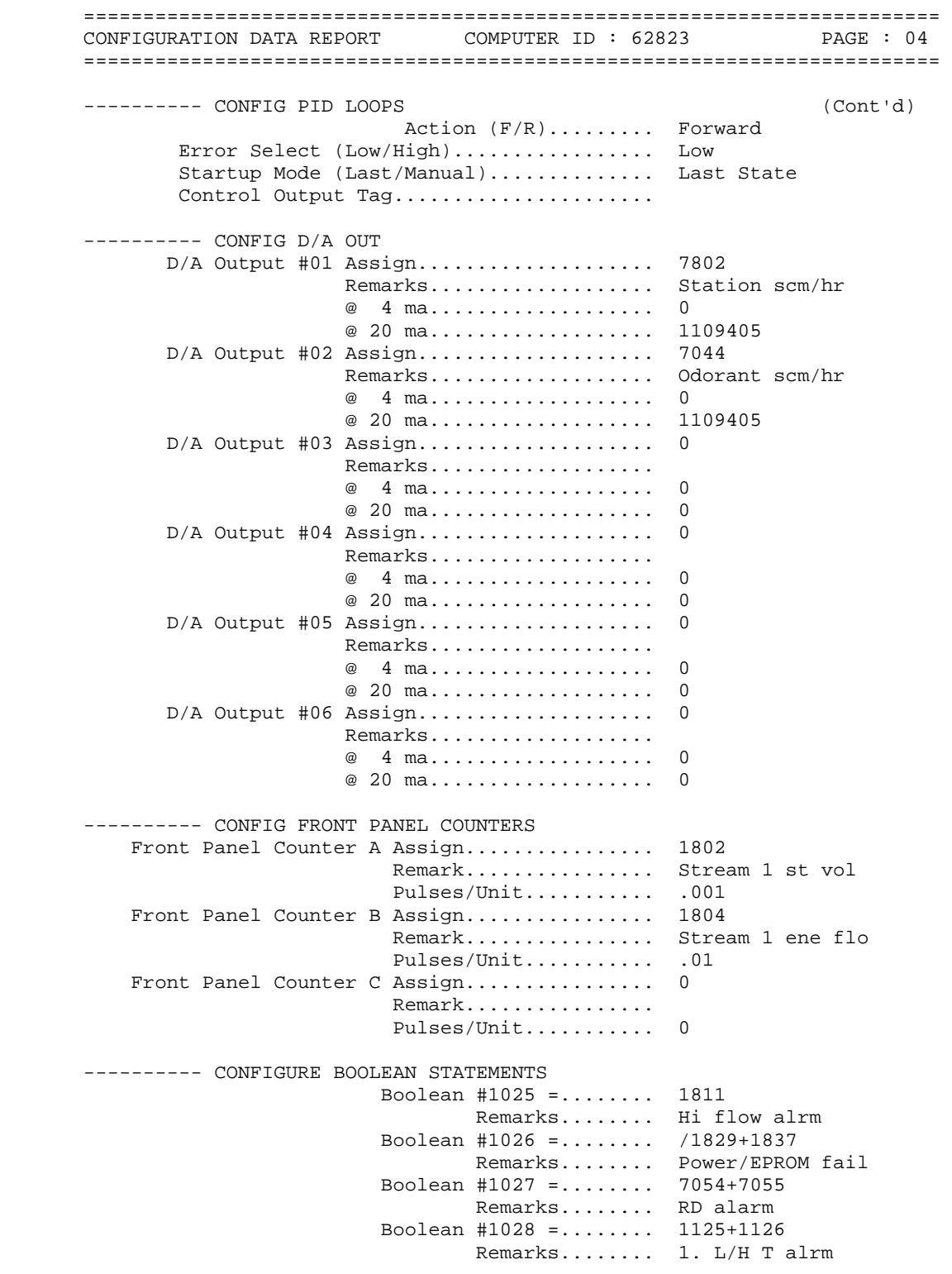

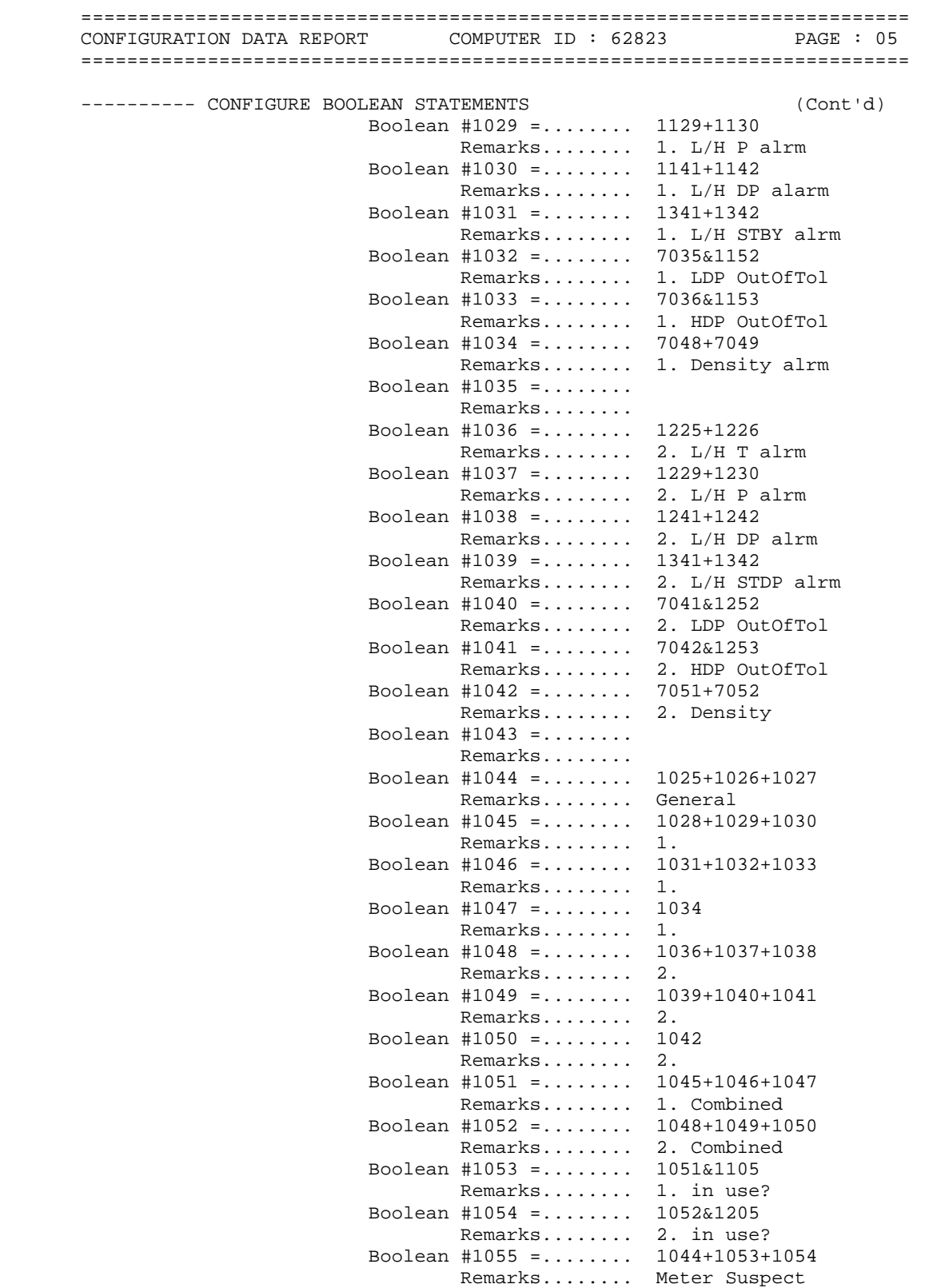

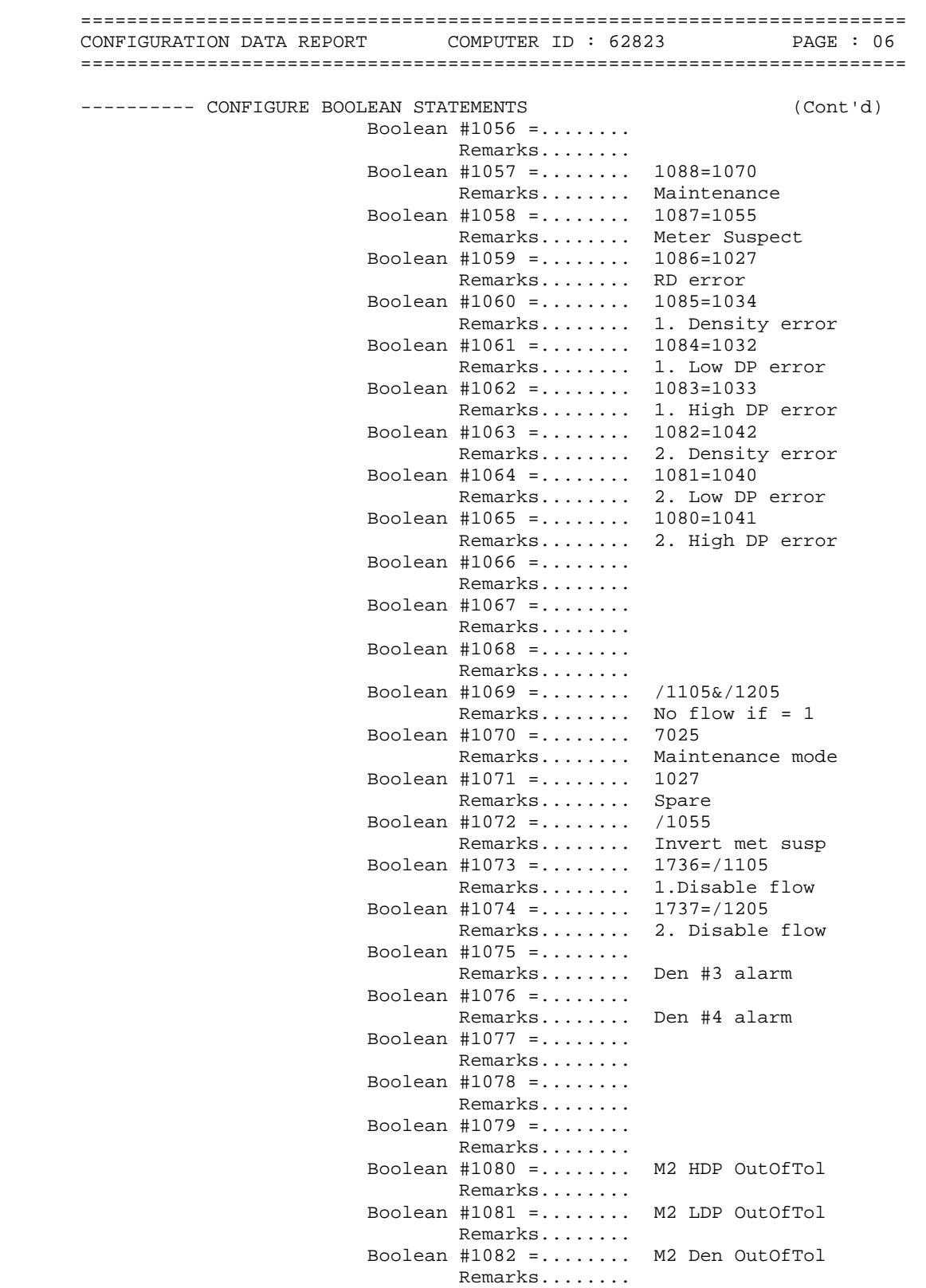

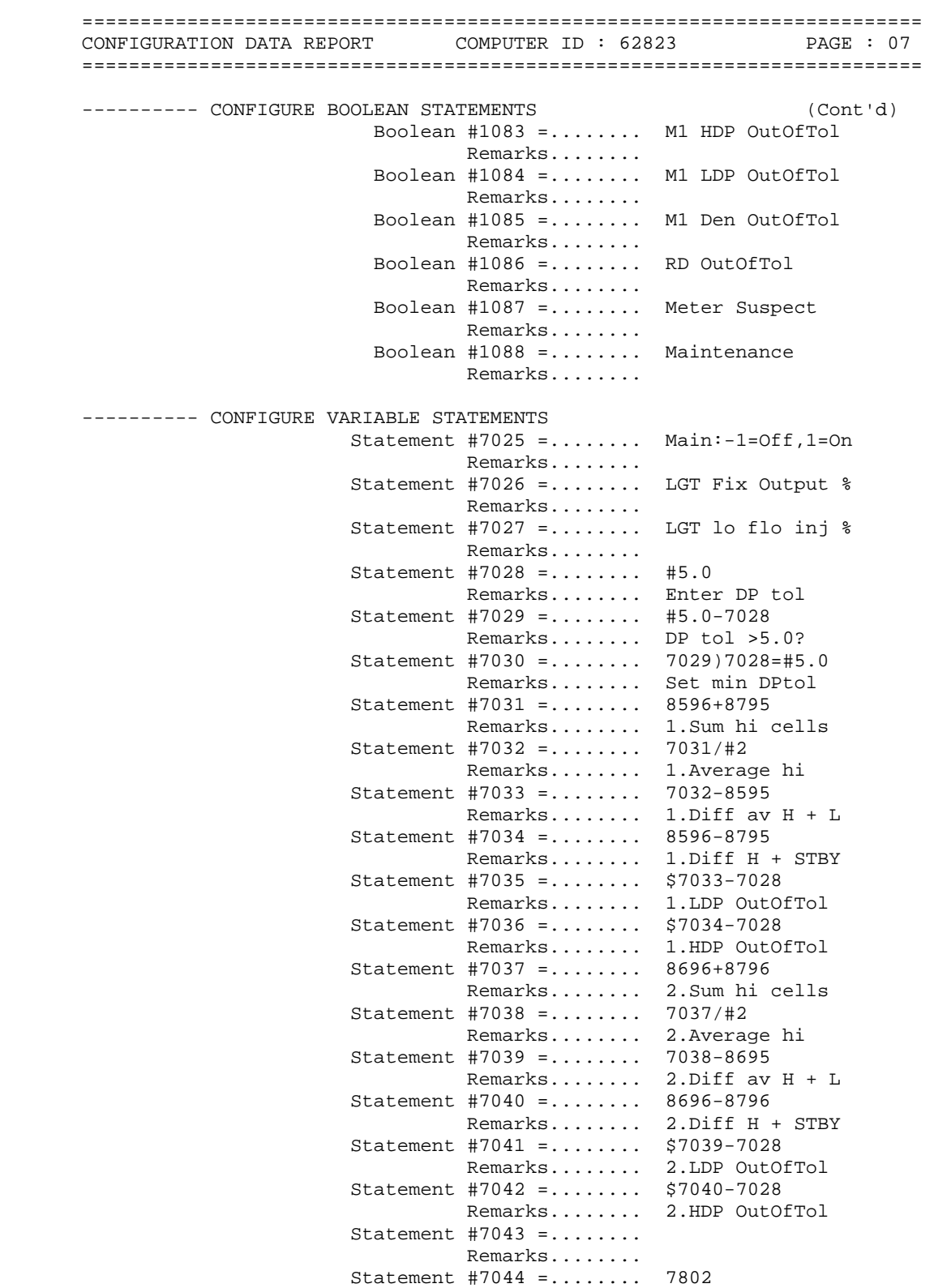

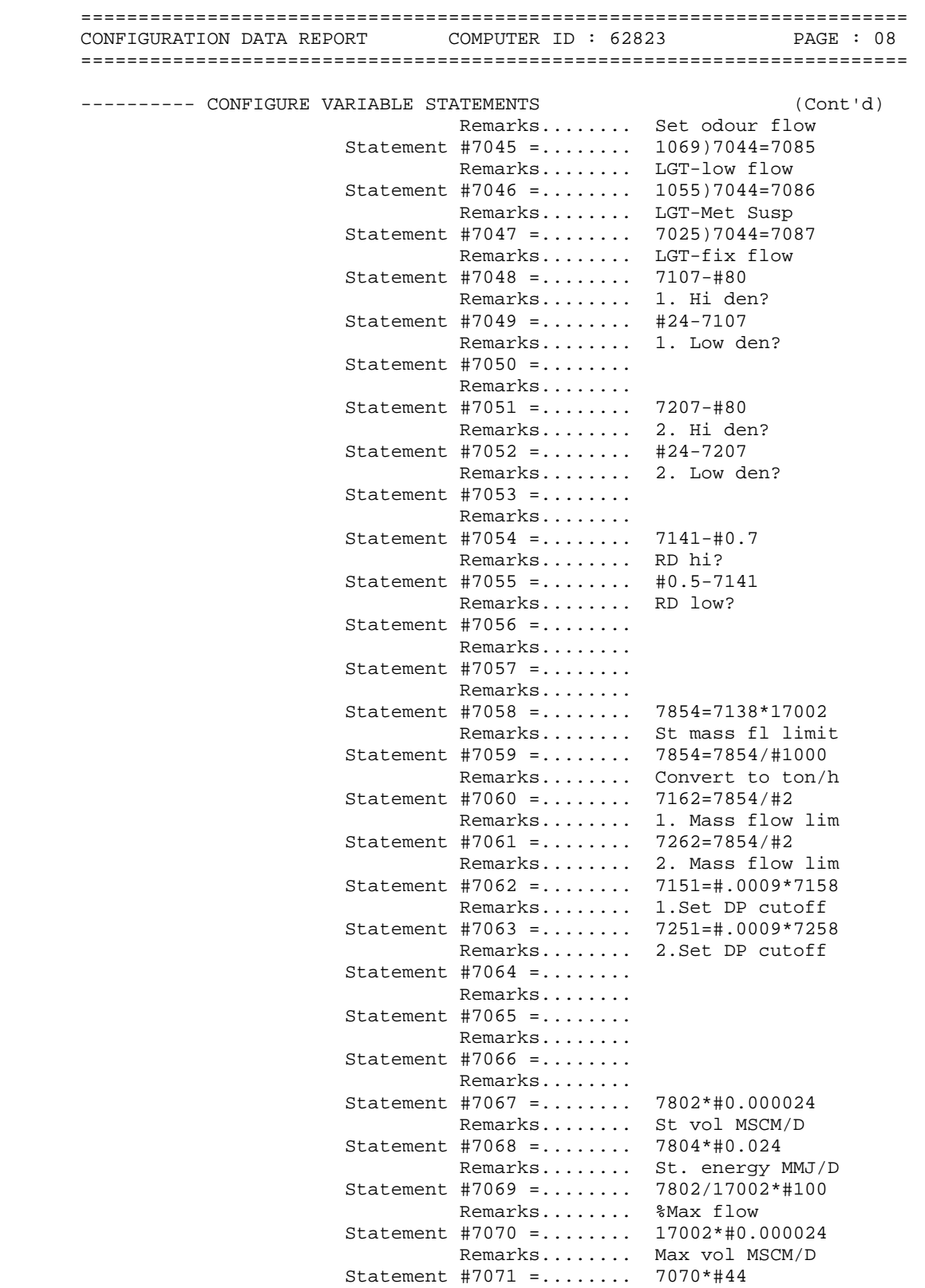

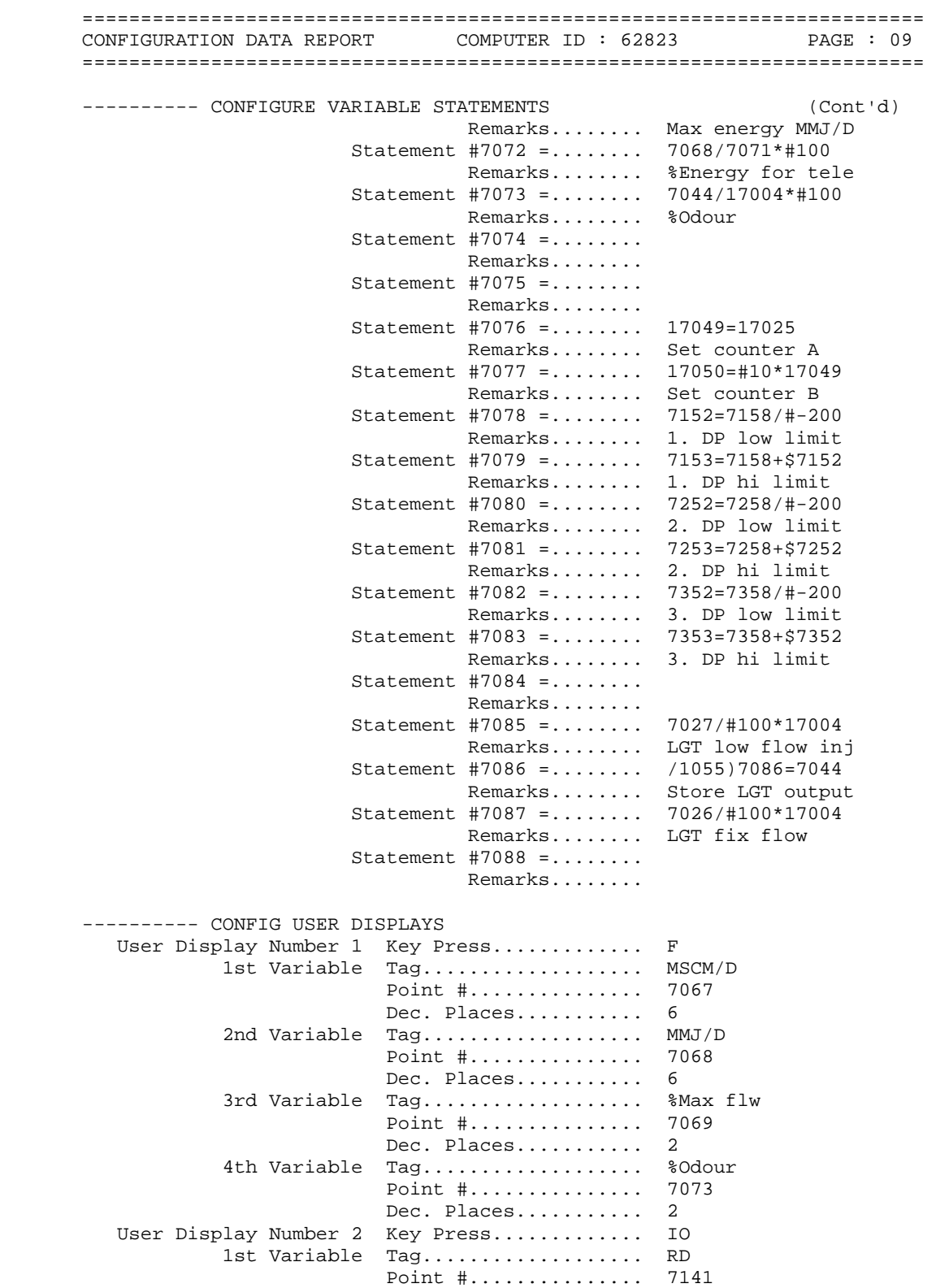

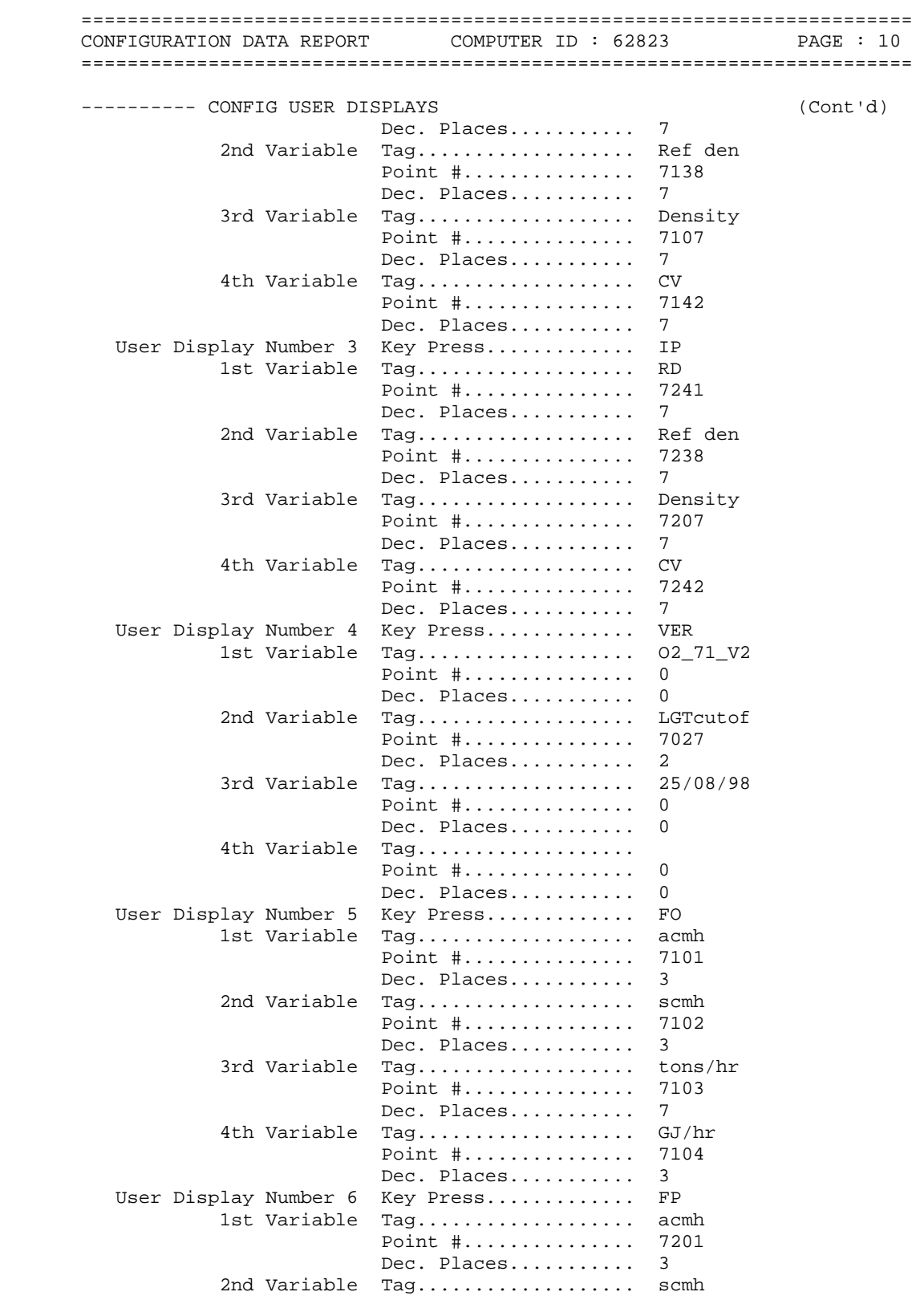

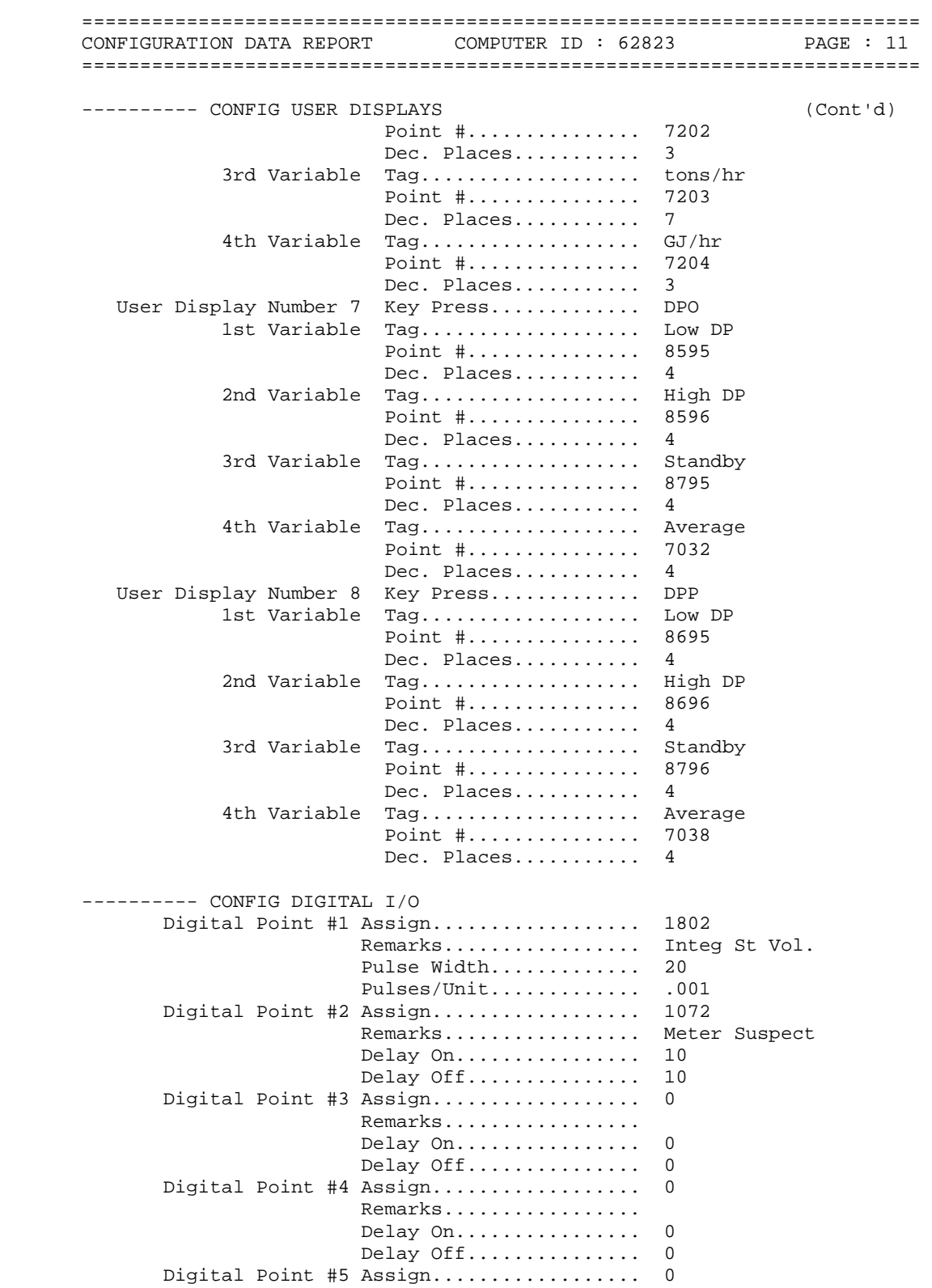

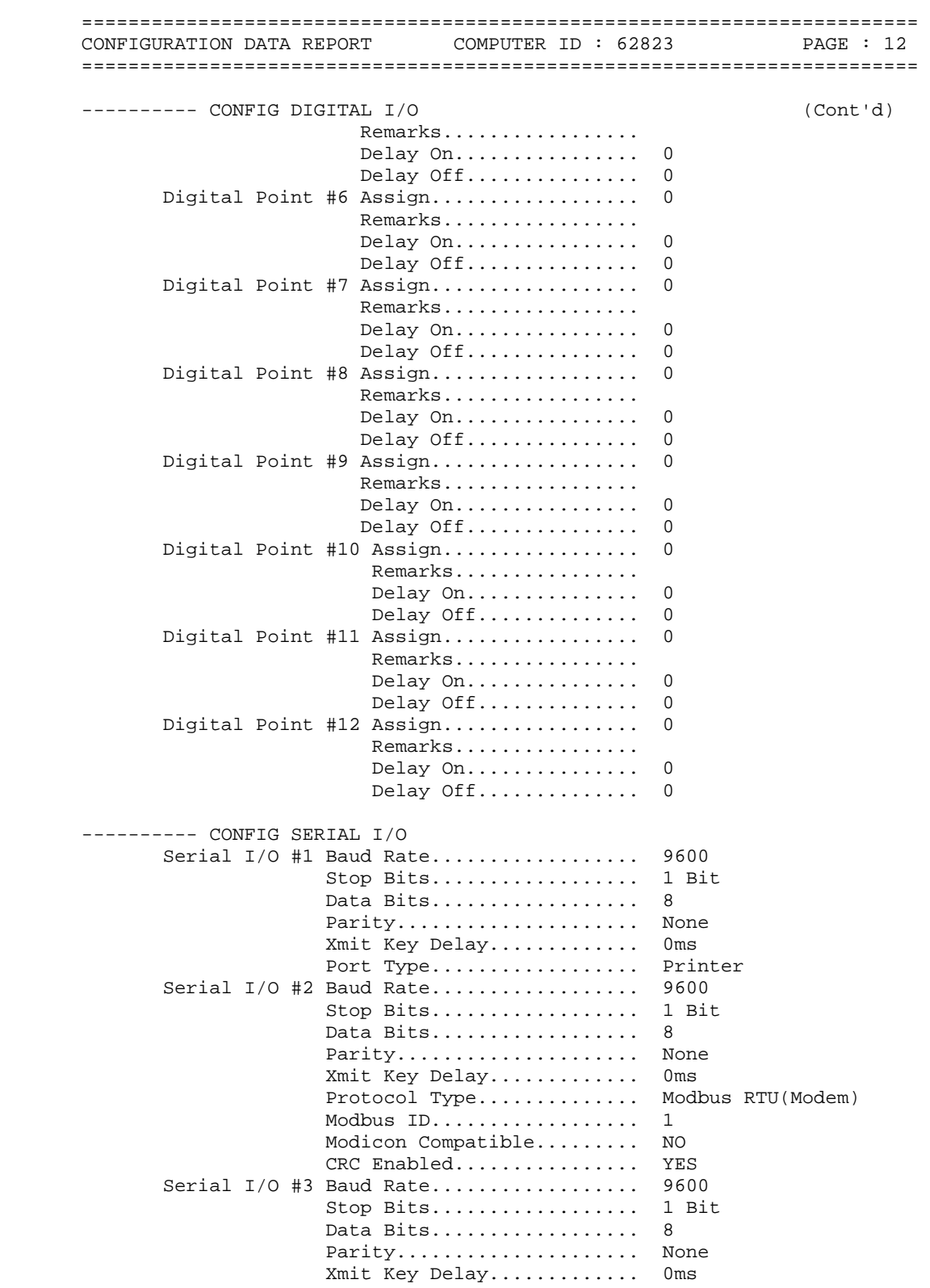

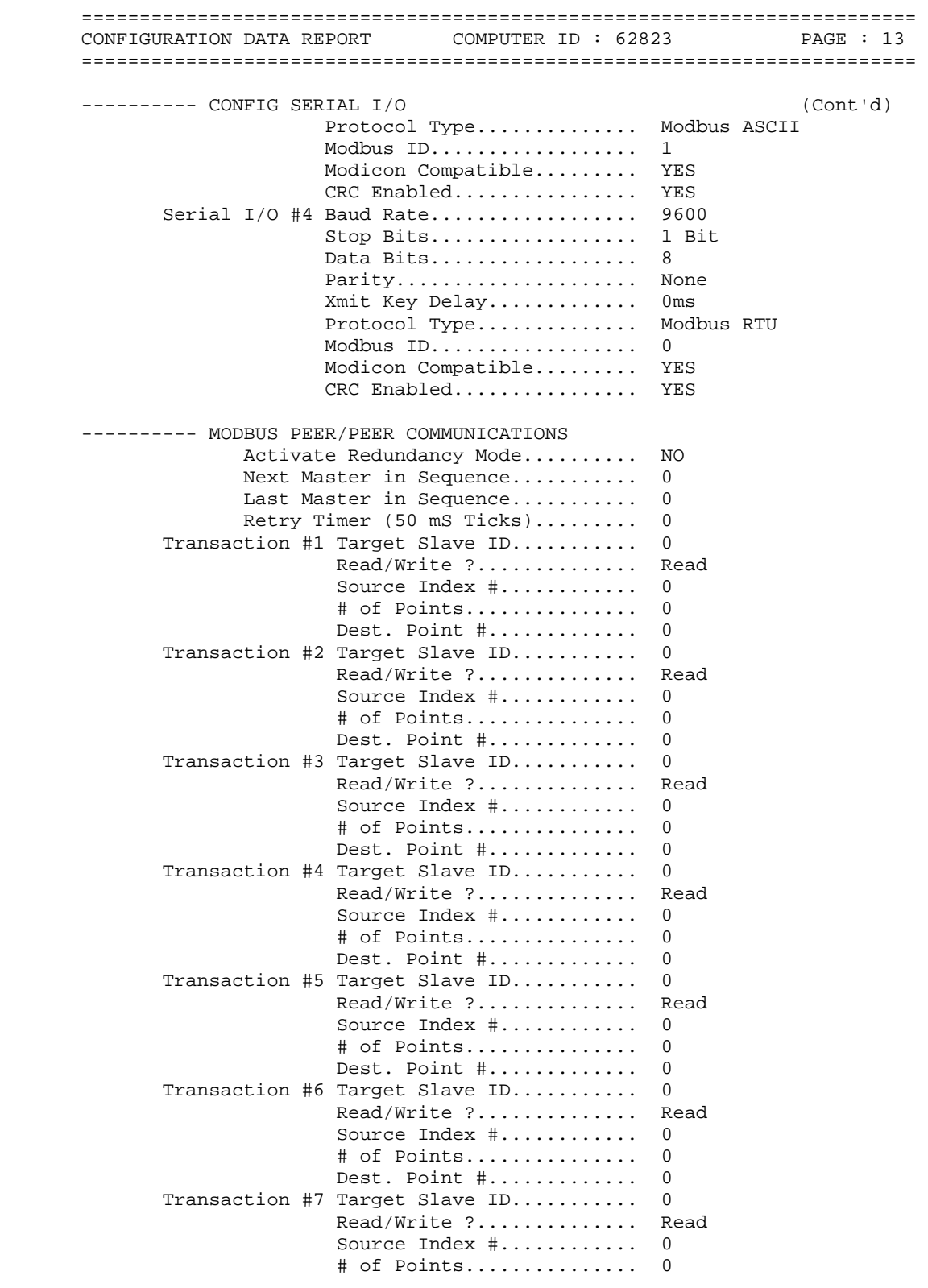

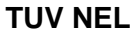

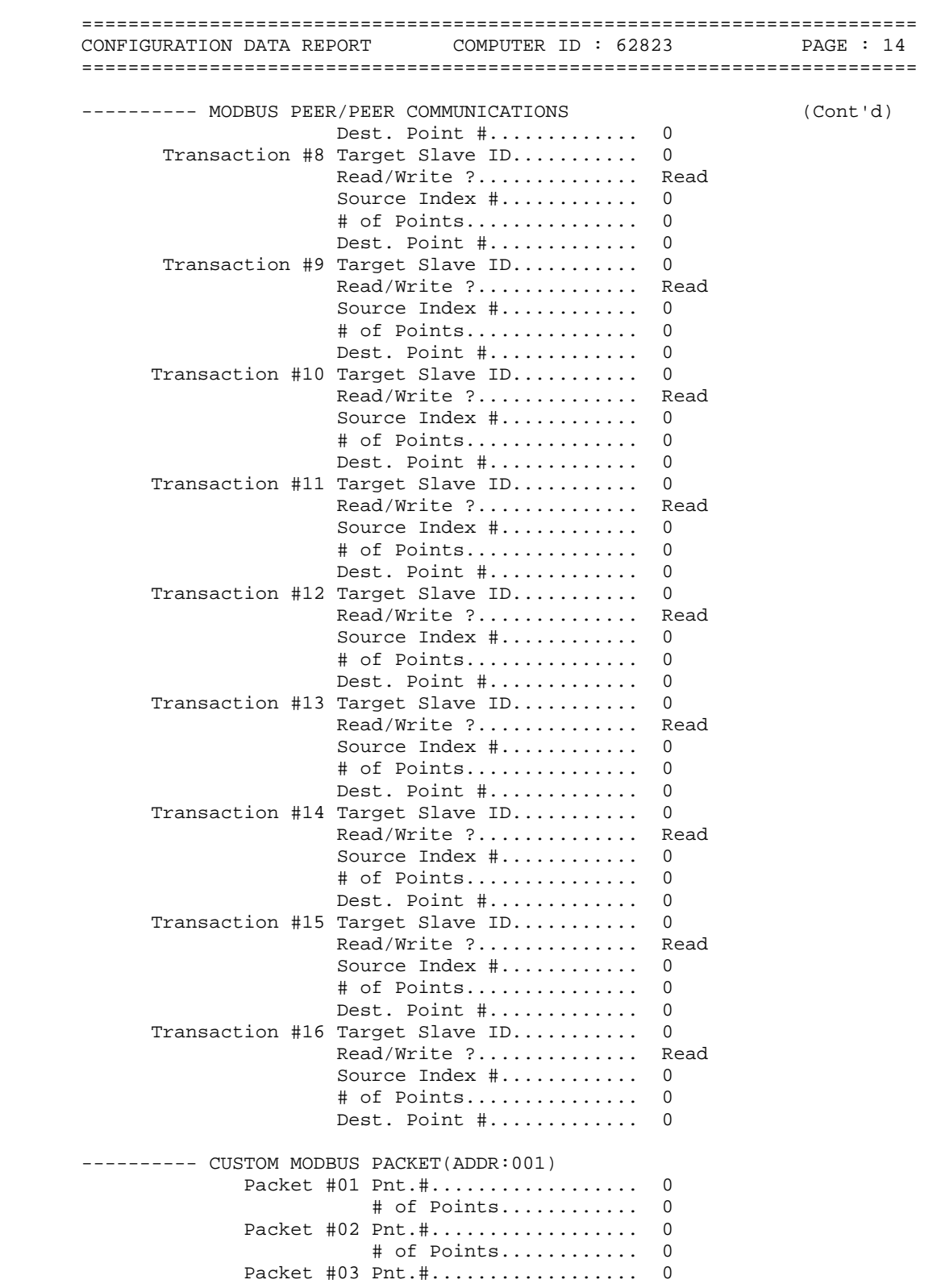

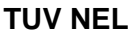

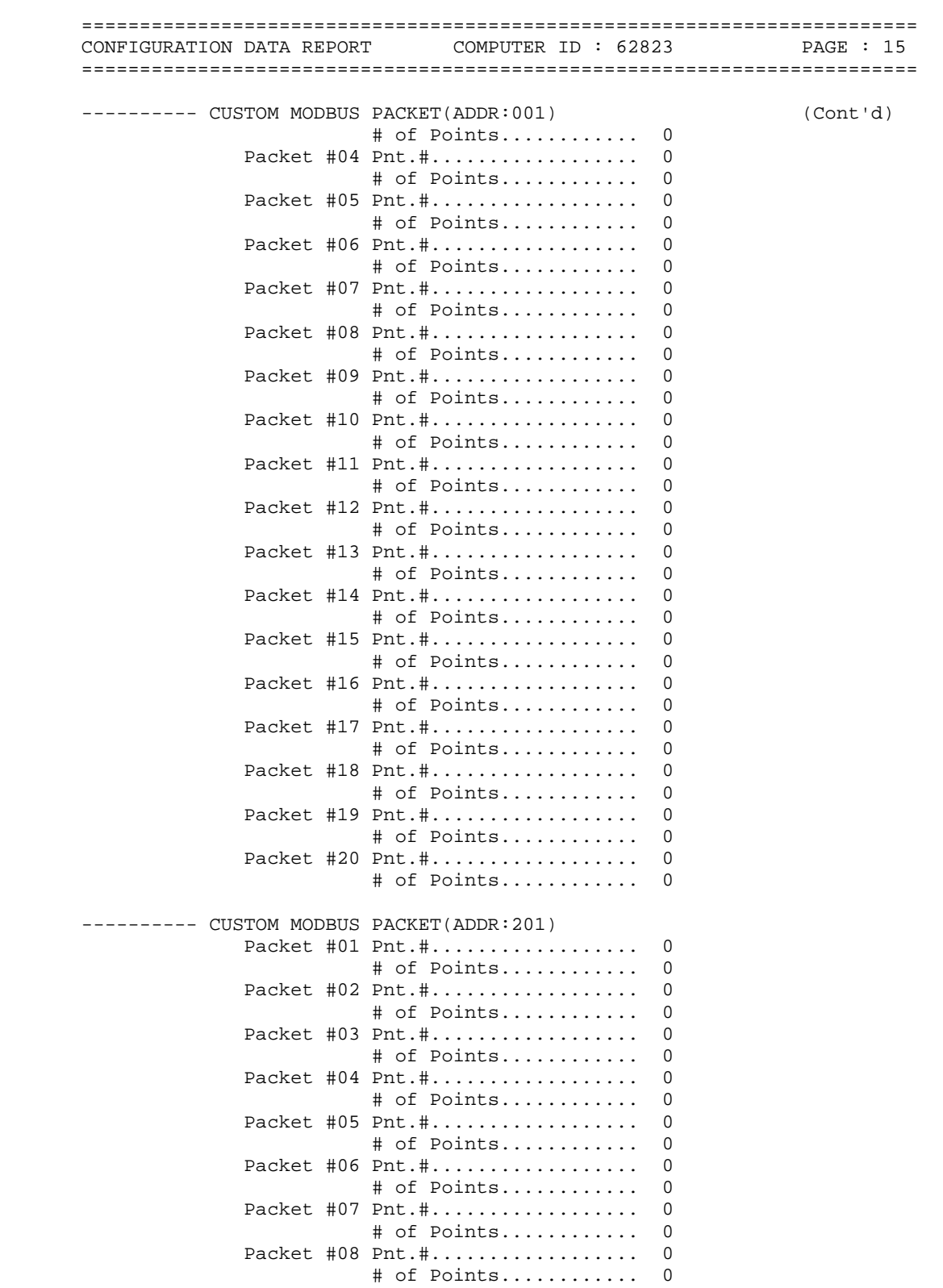

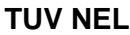

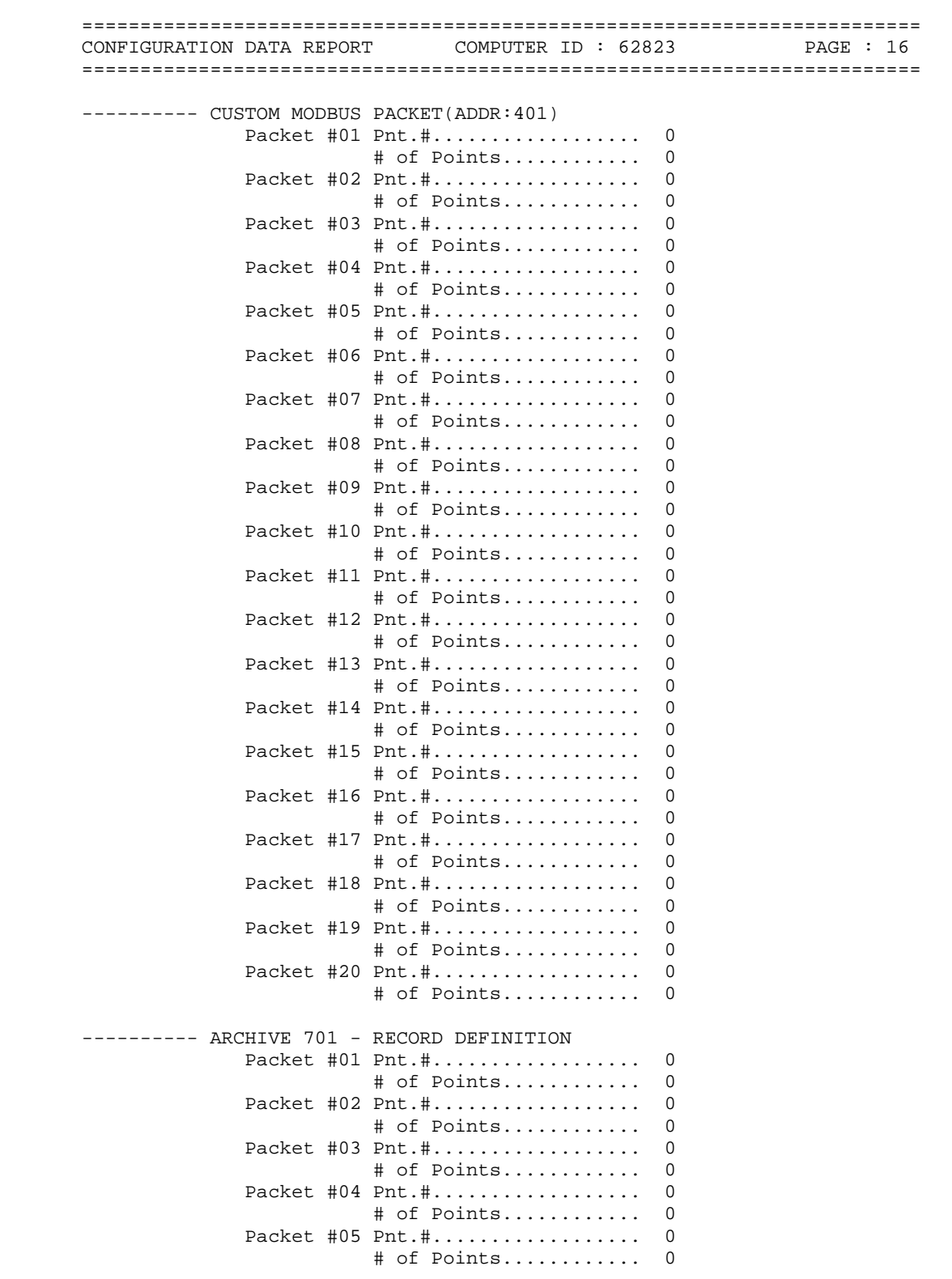

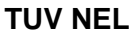

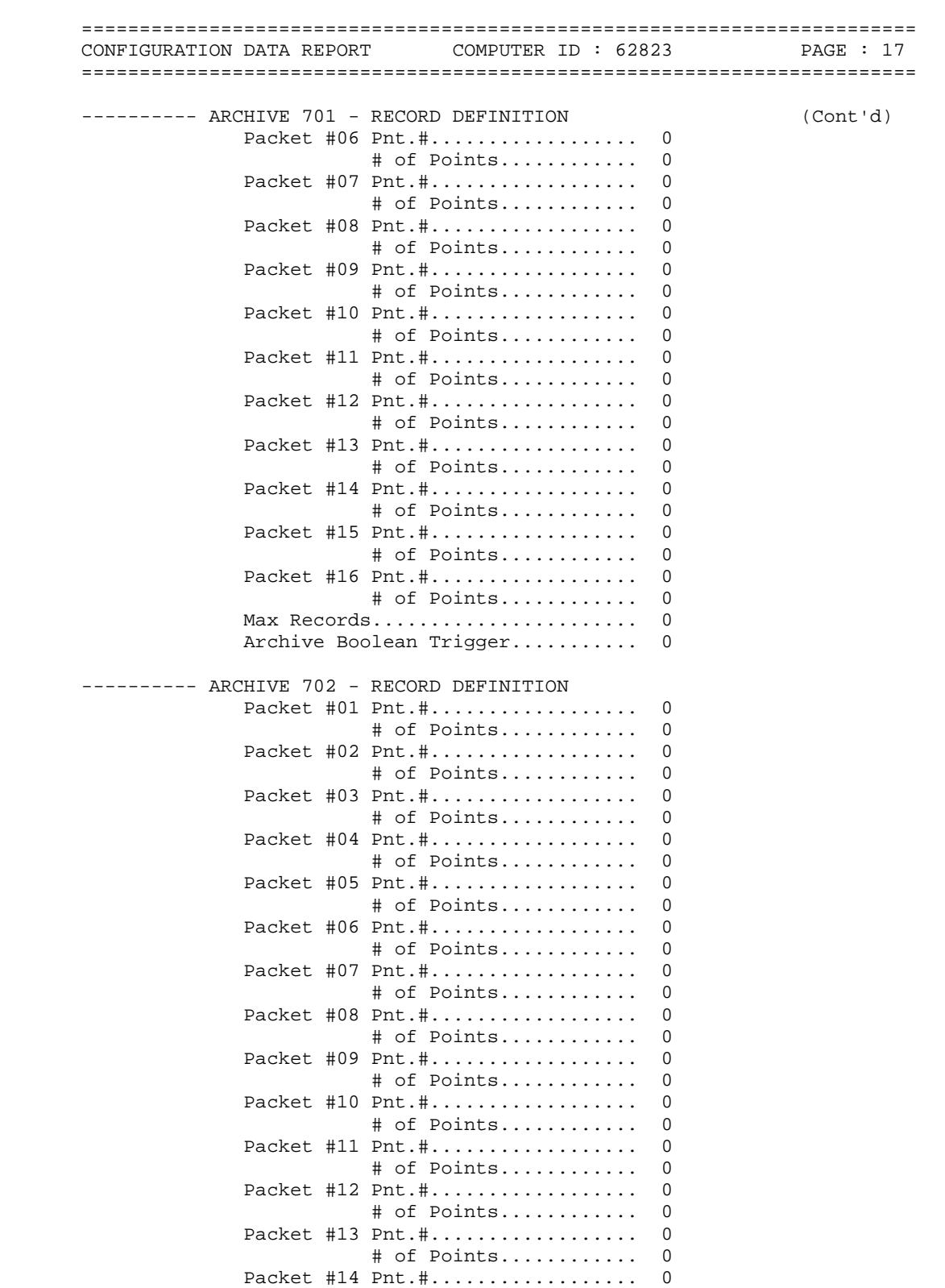

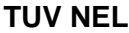

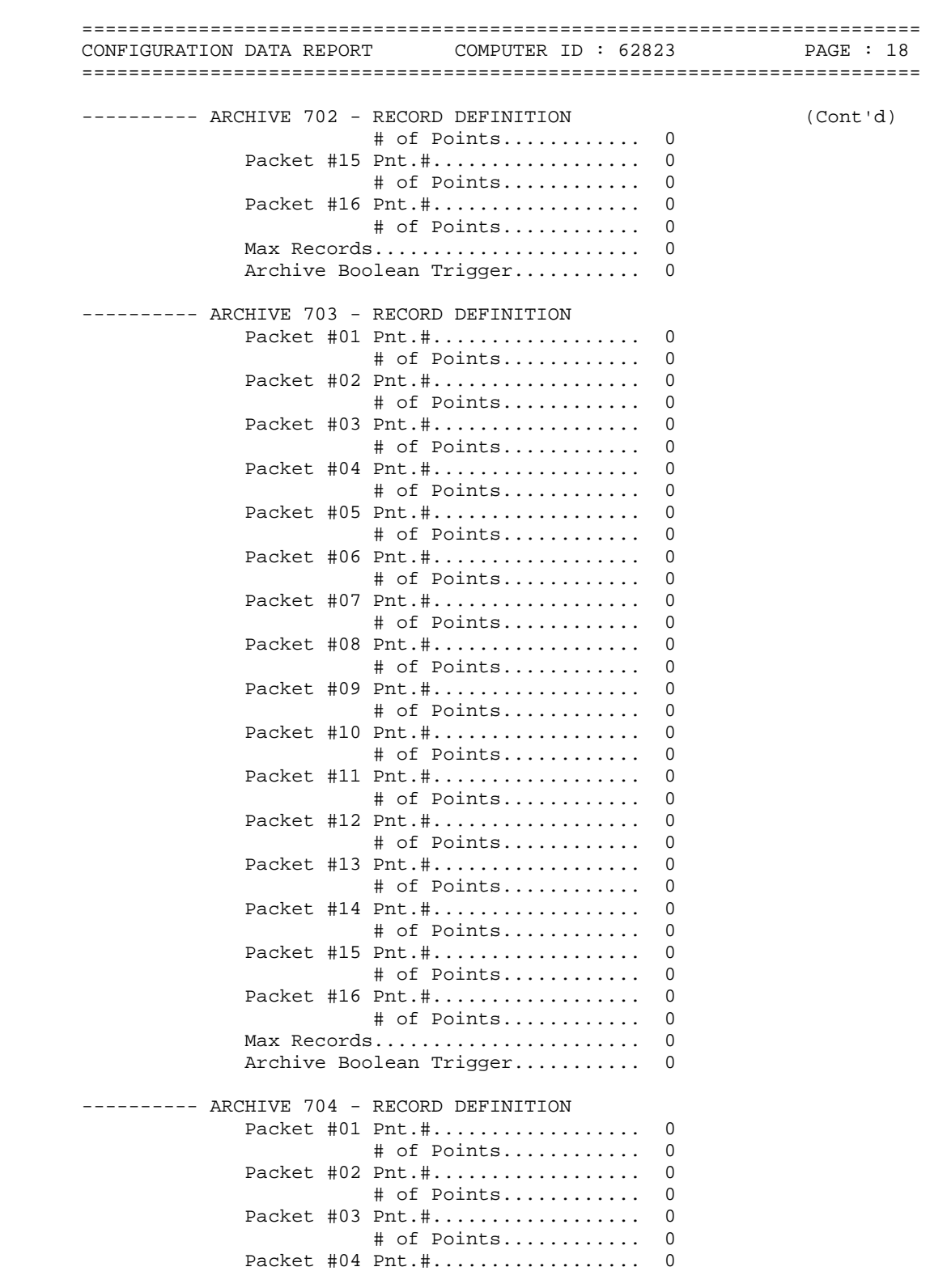

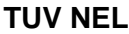

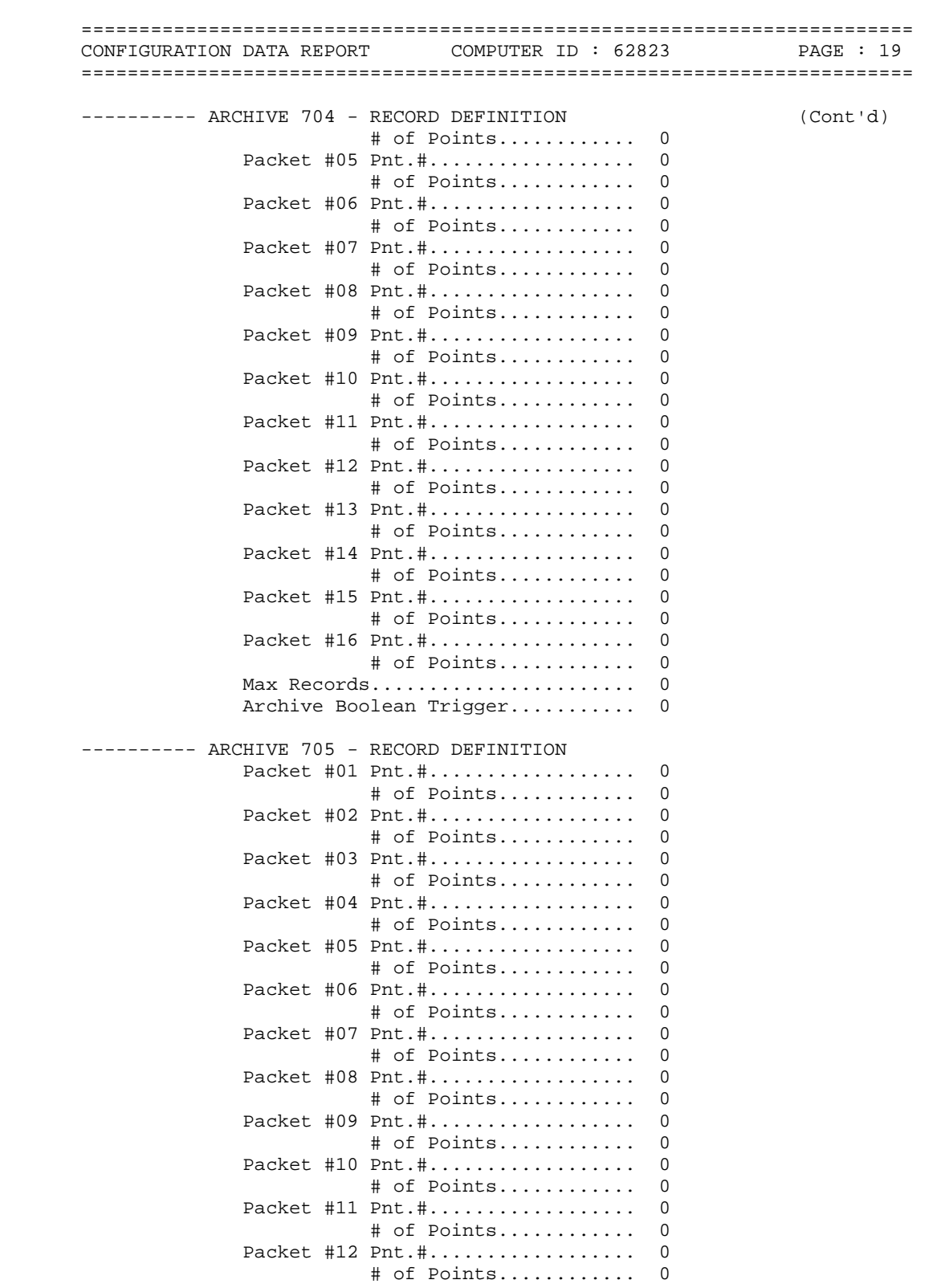

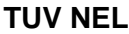

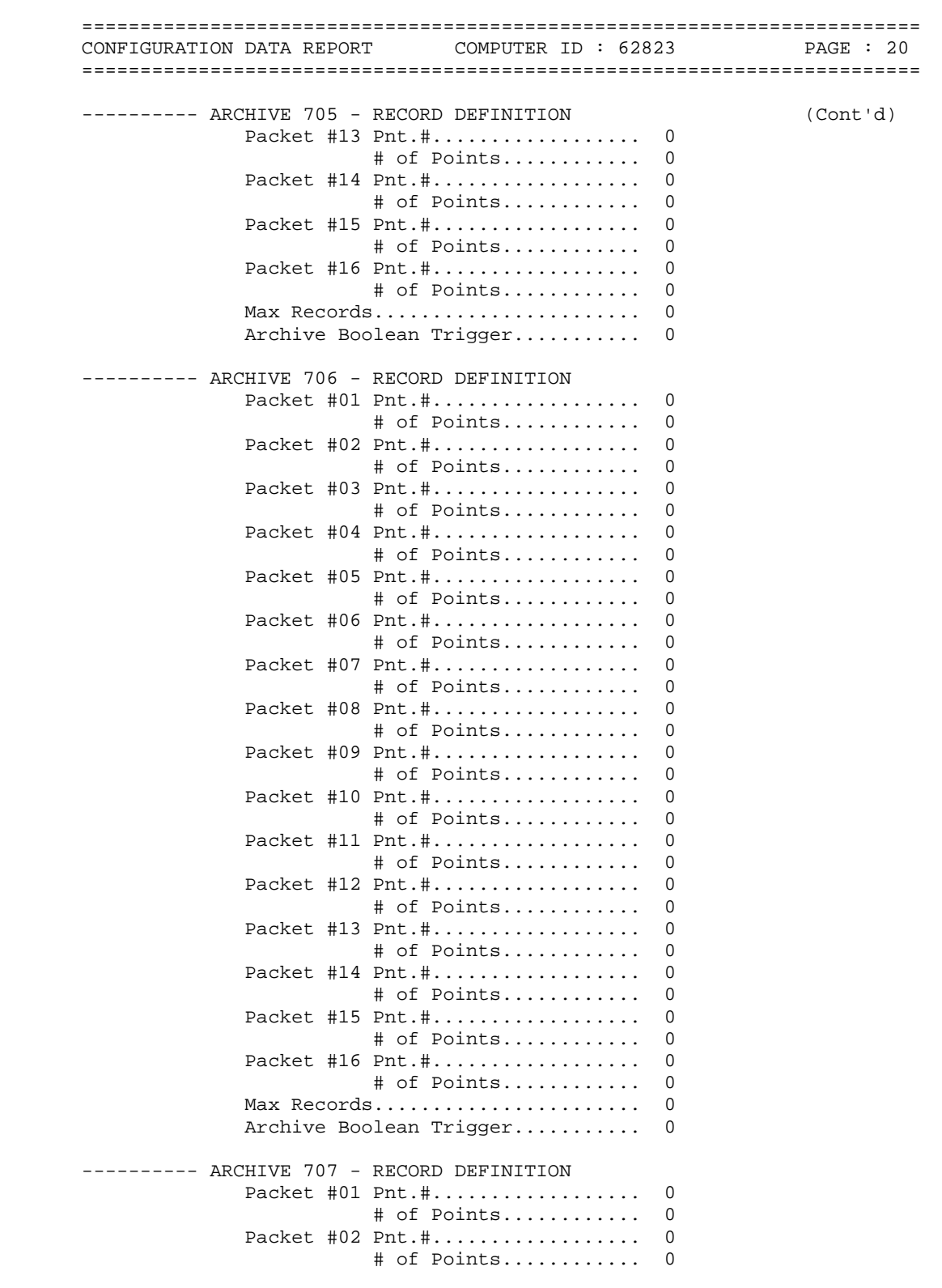

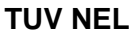

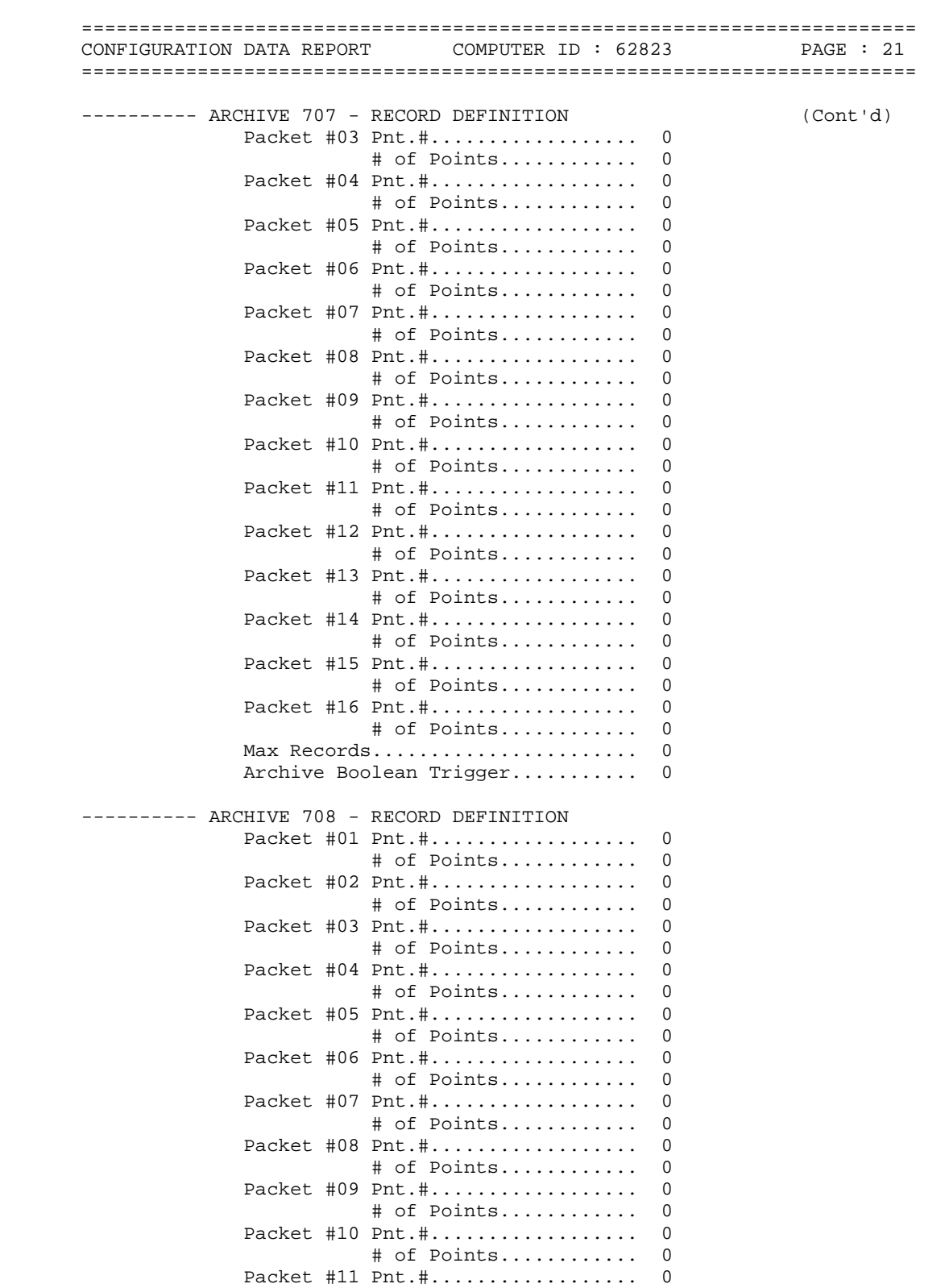

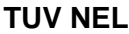

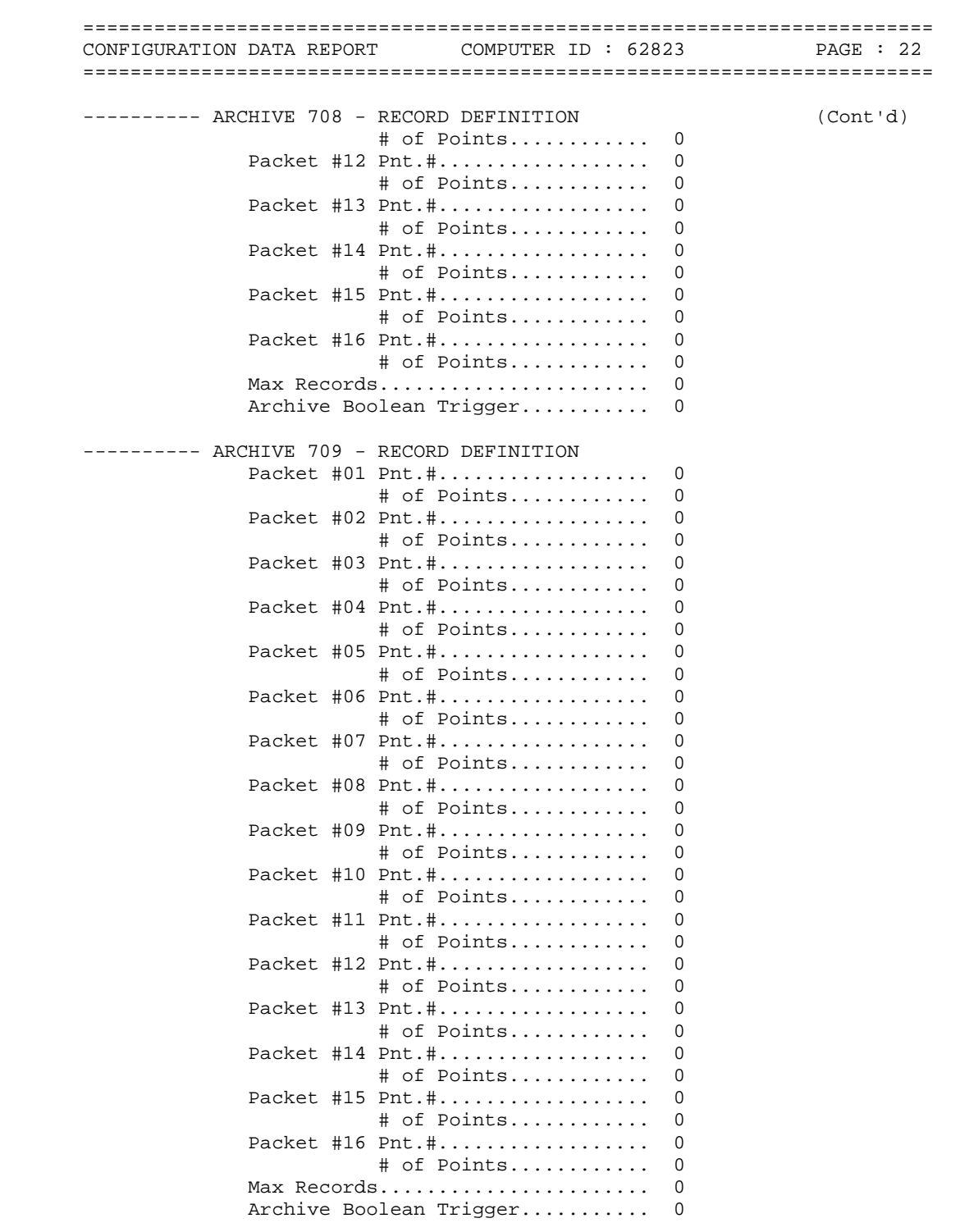

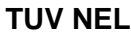

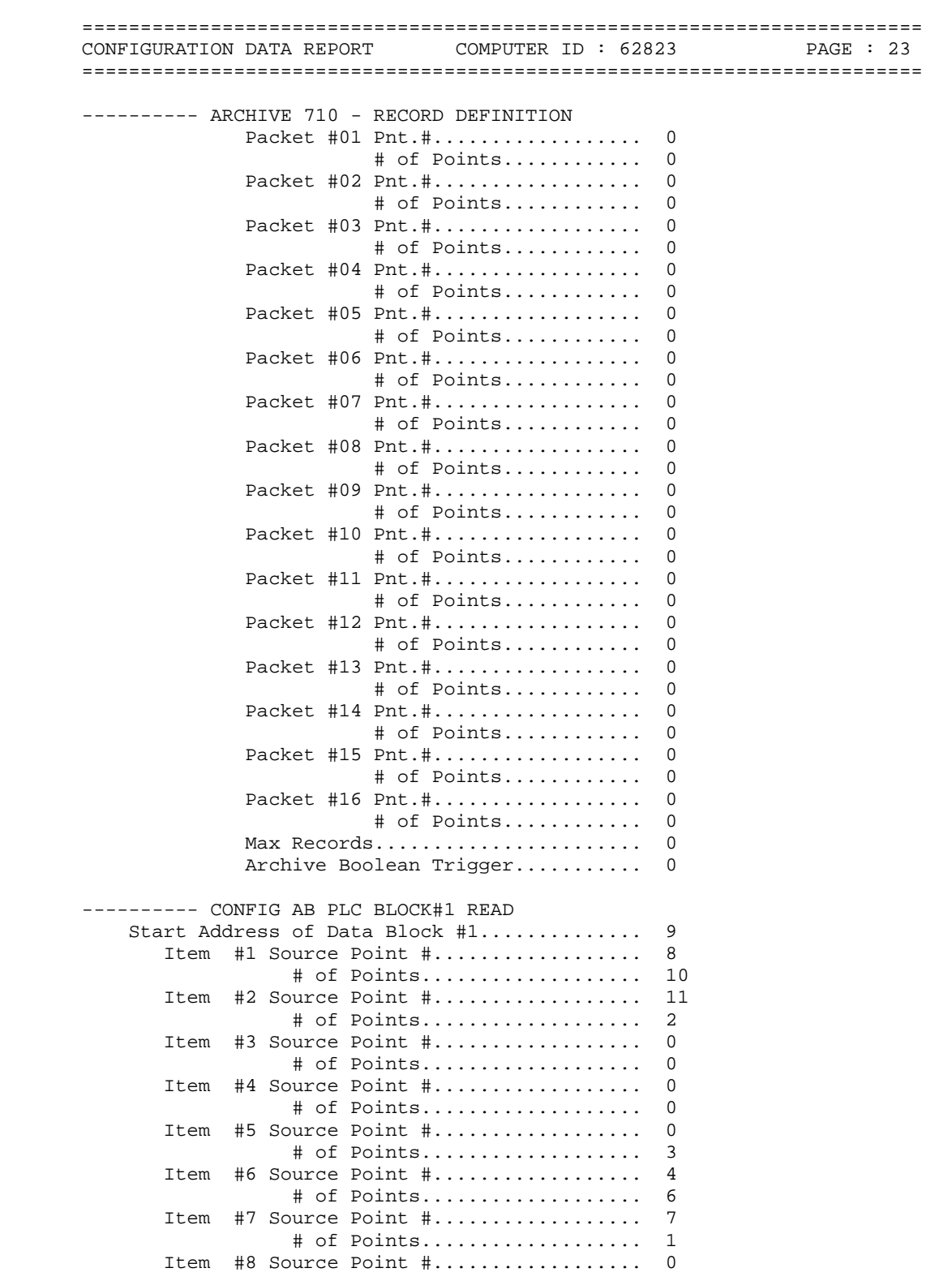

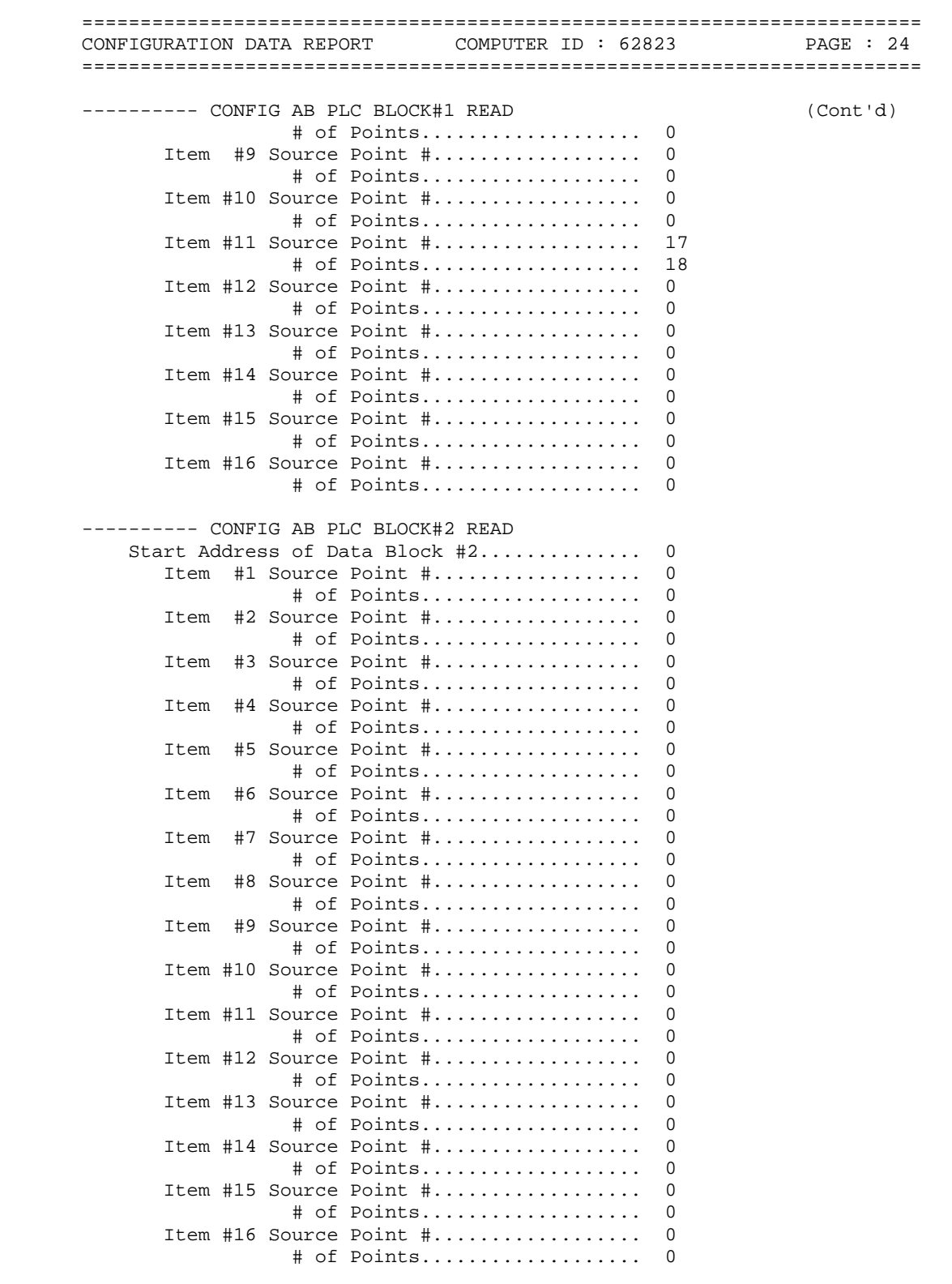

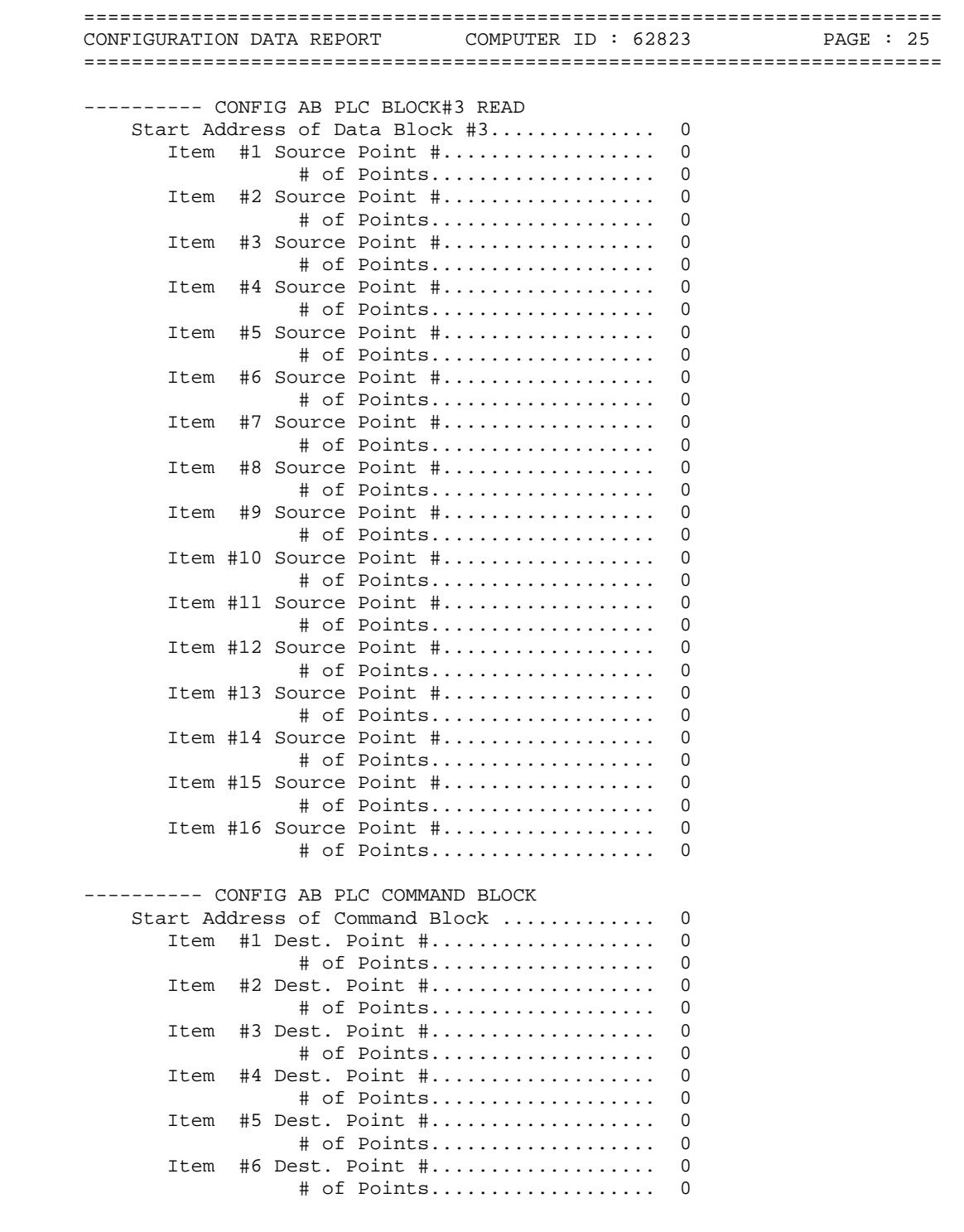
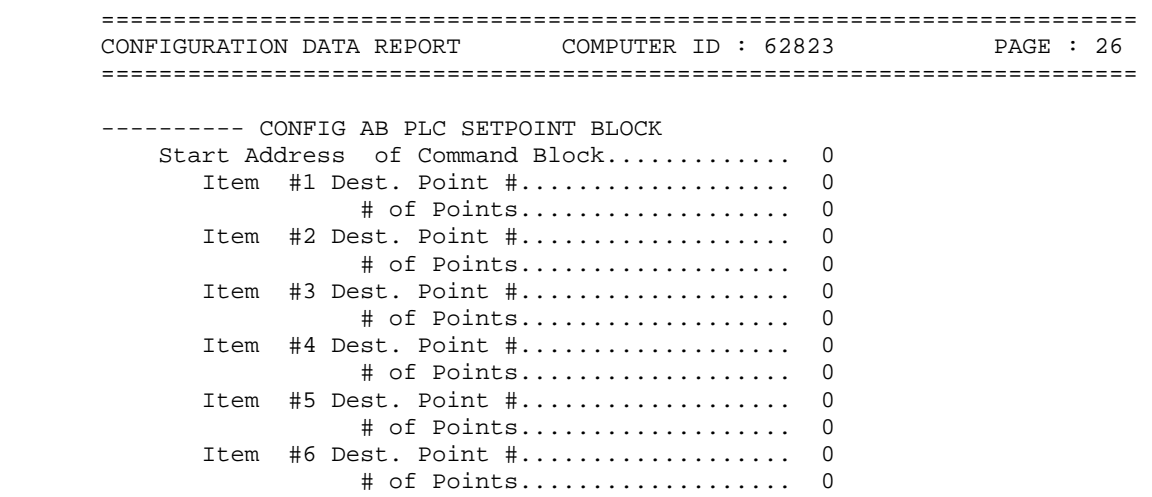

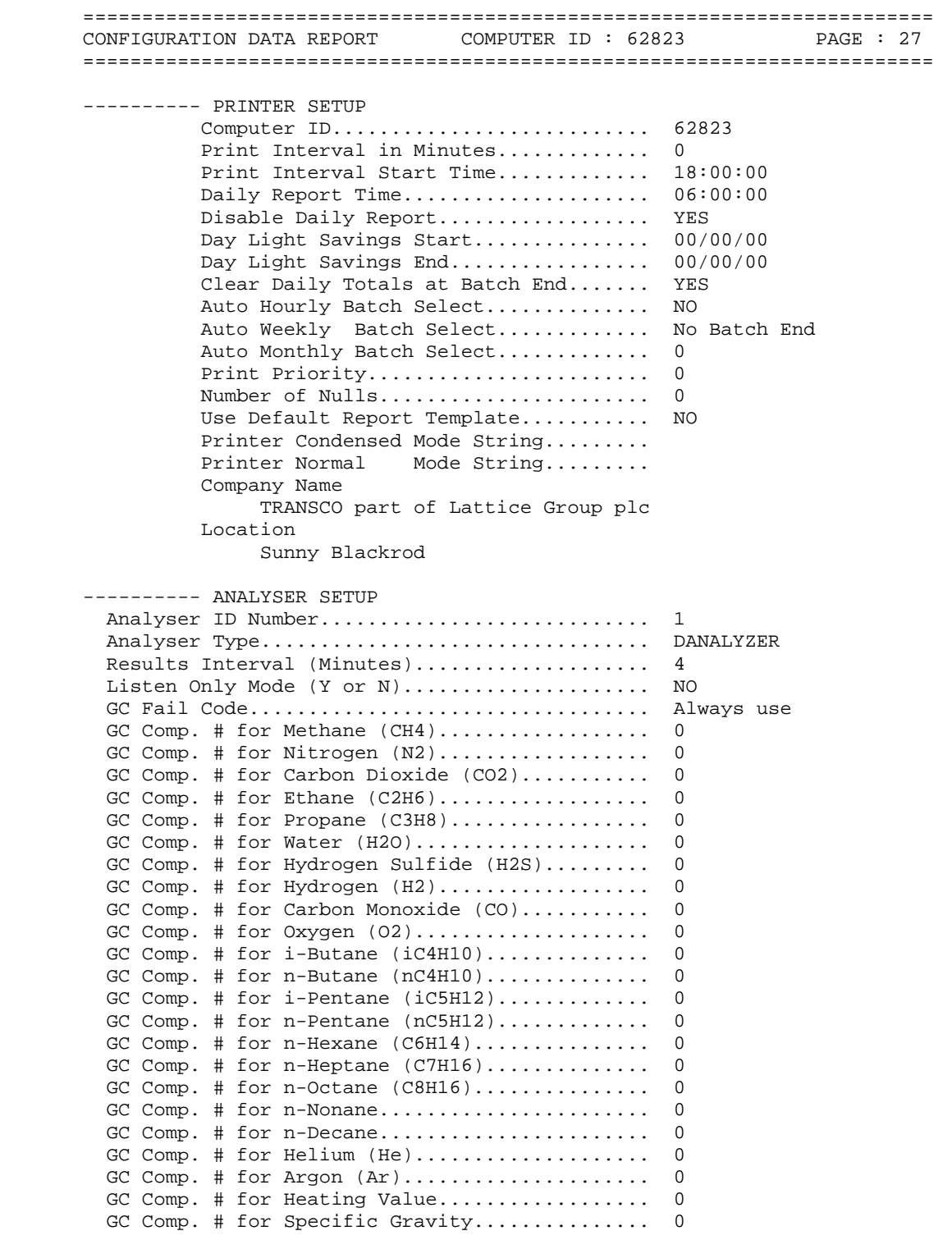

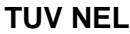

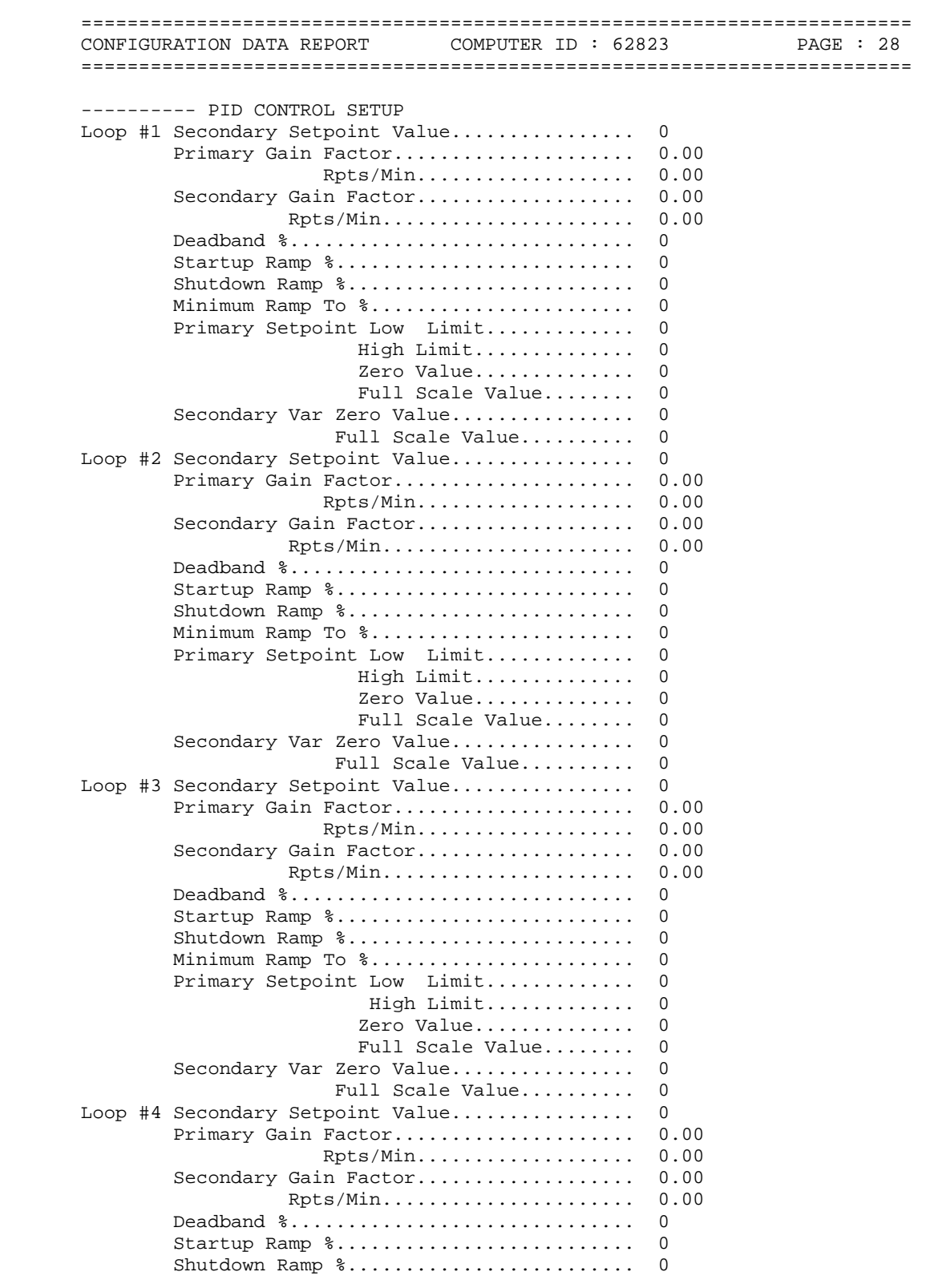

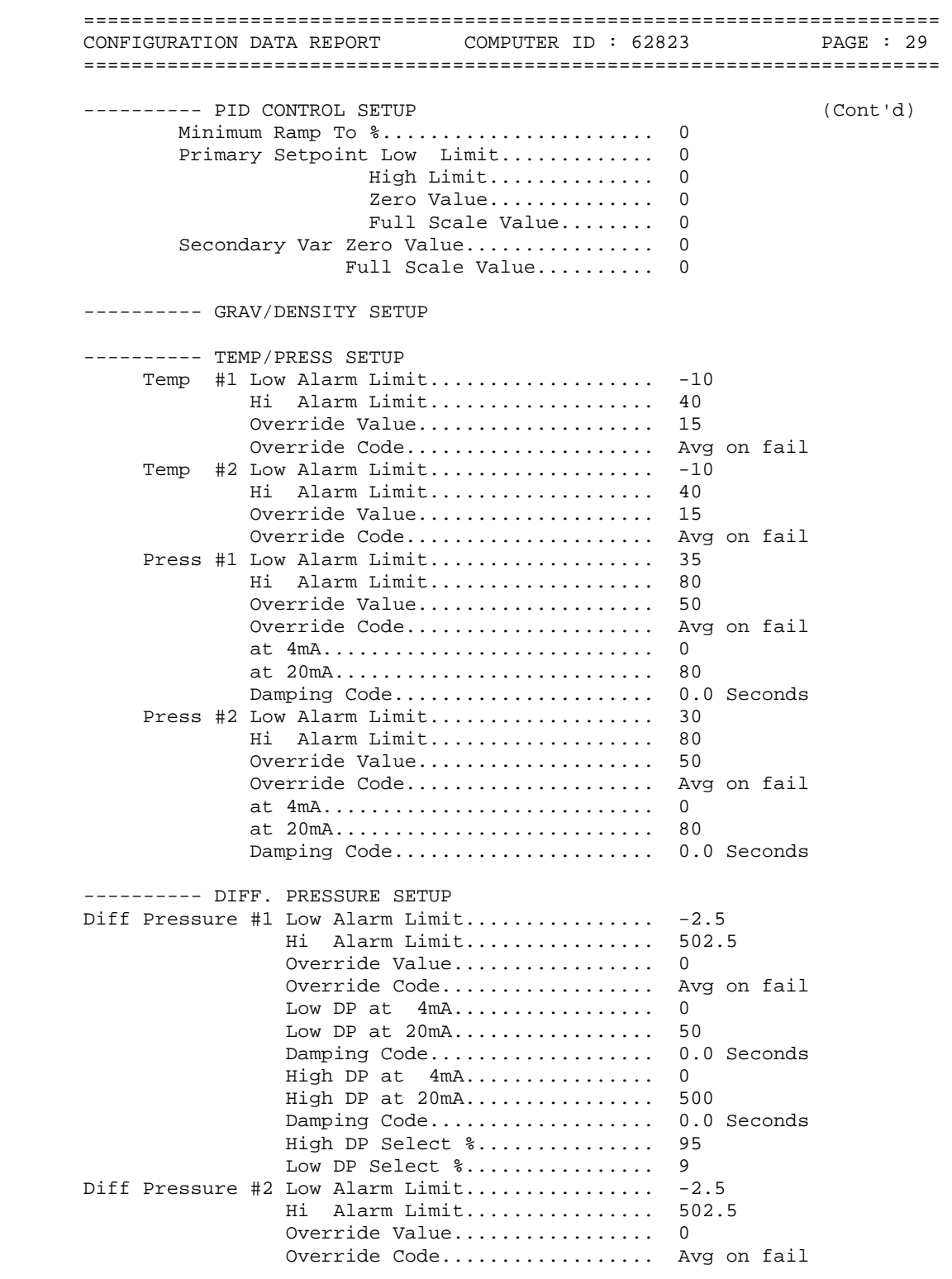

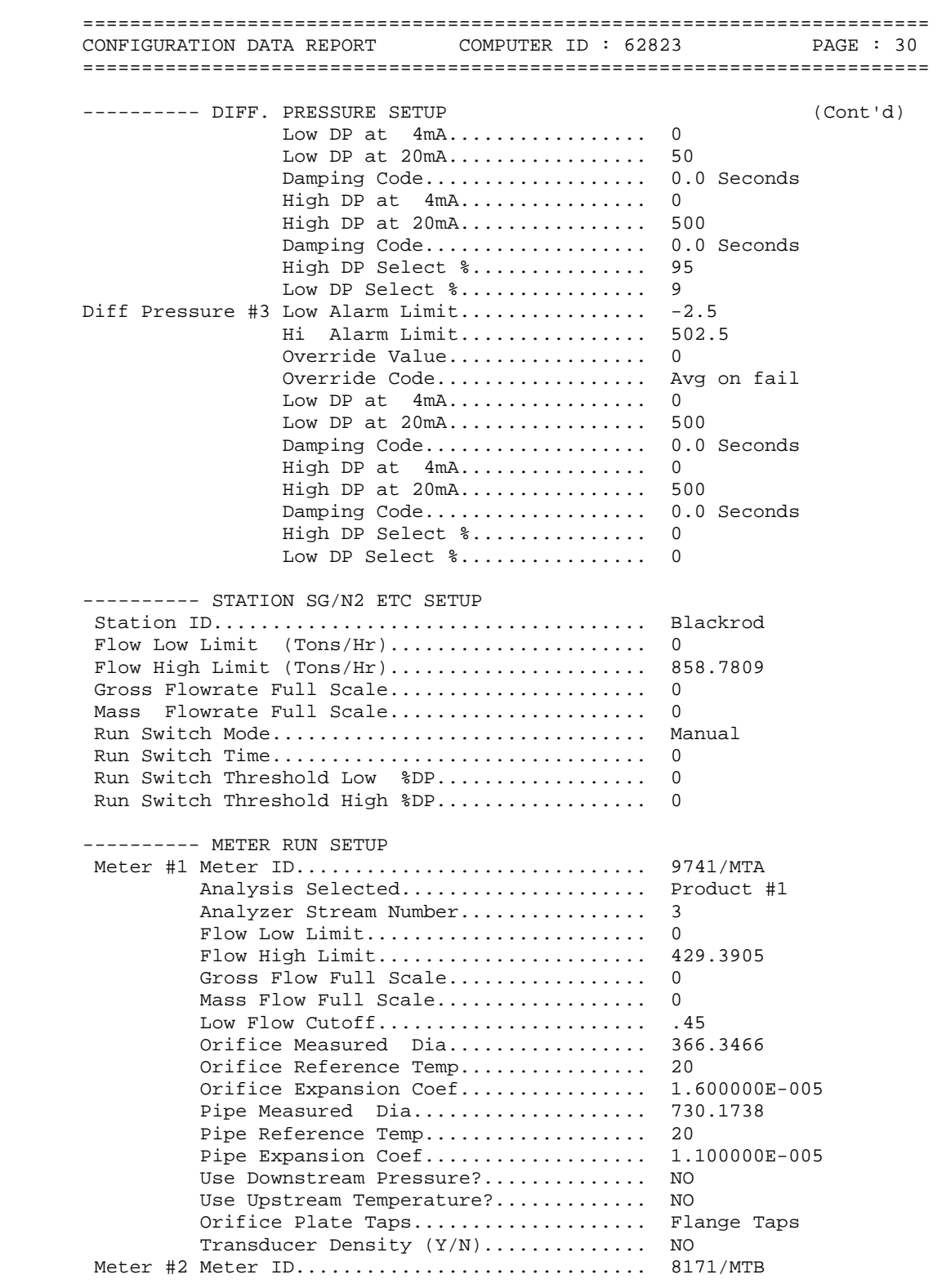

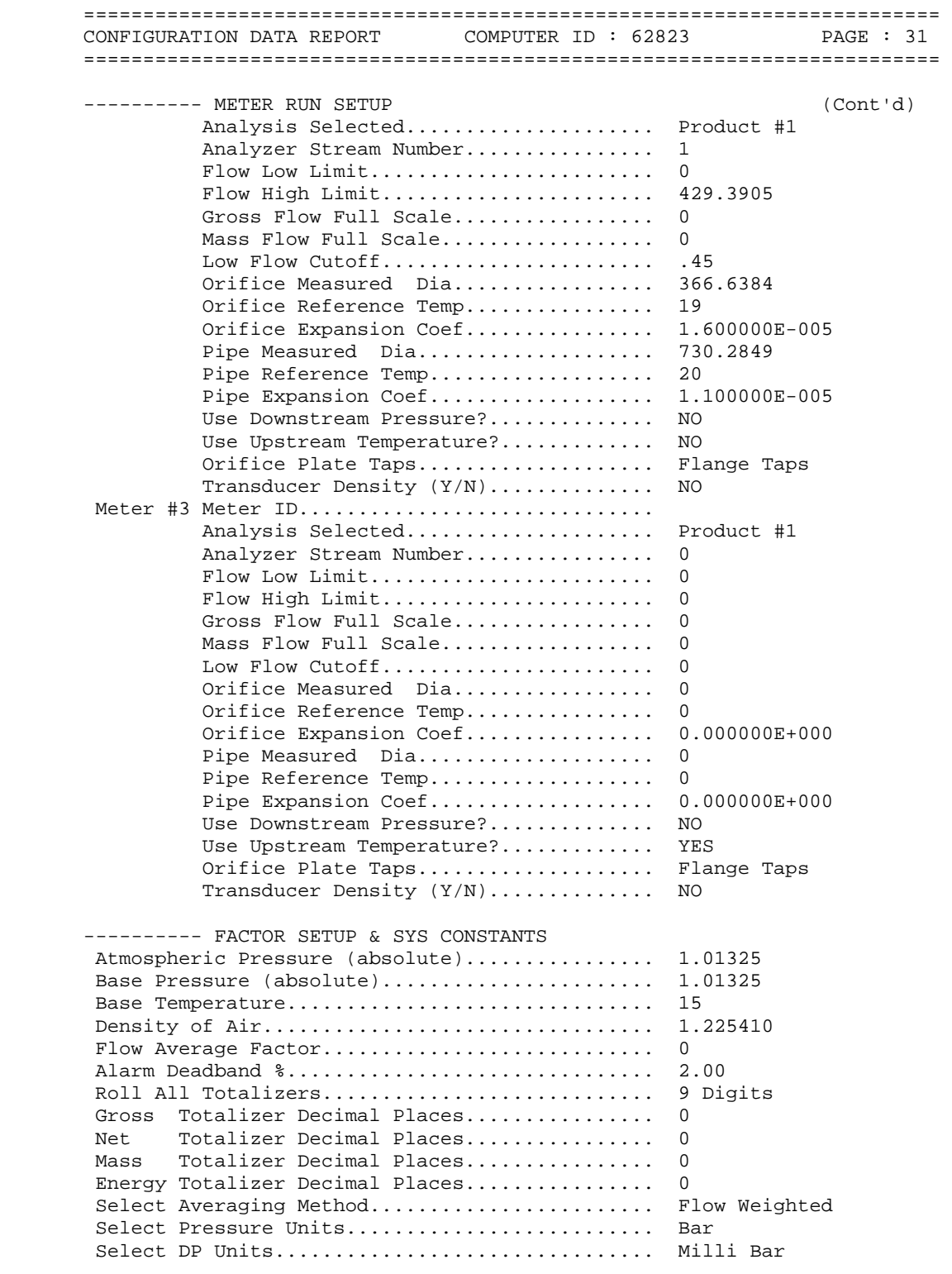

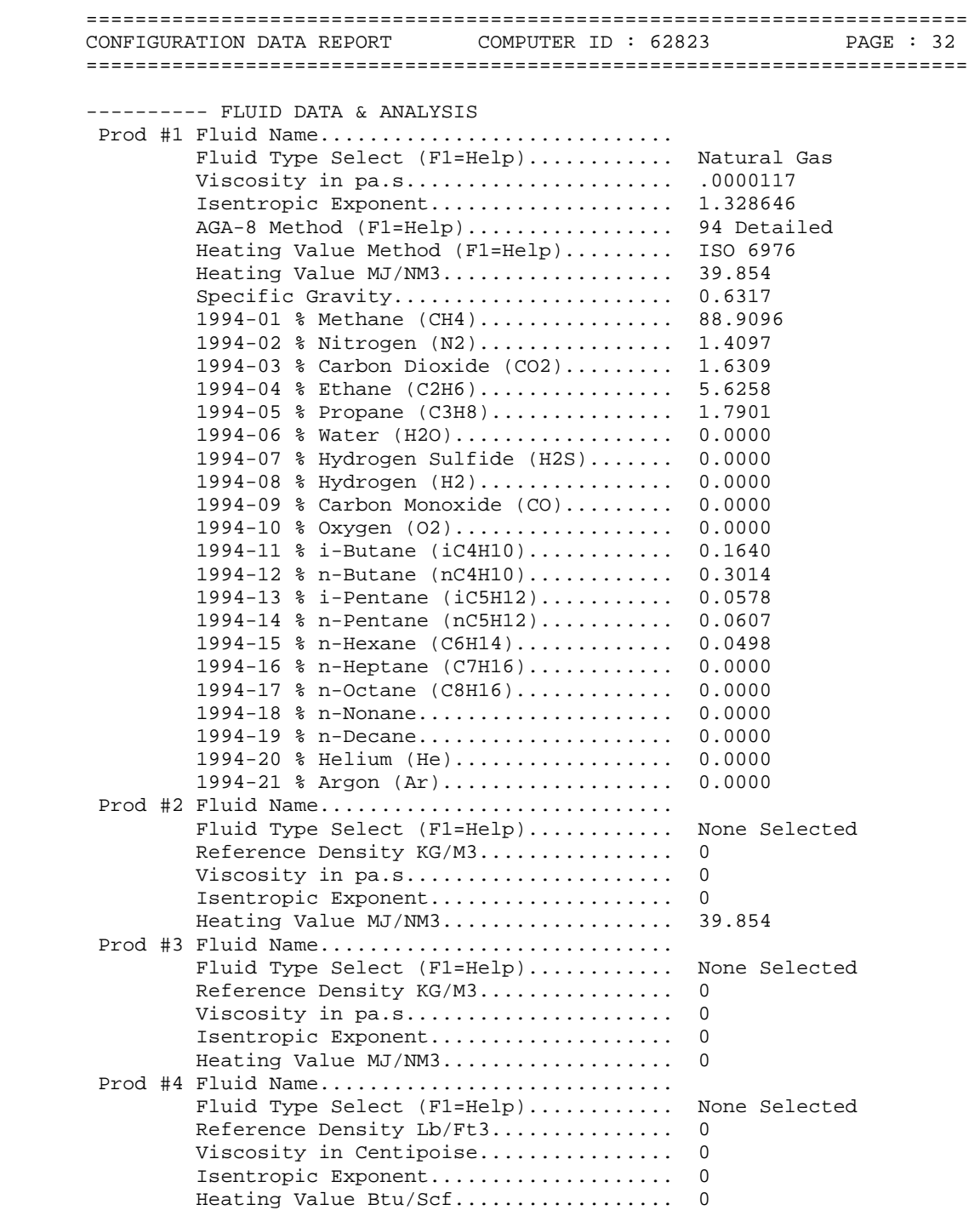

## **TABLE B.5 CONFIGURATION DATA REPORT 02/07/2009**

======================================================================== CONFIGURATION DATA REPORT : [ BLAO0702.OMI ] COMPANY NAME : TRANSCO part of Lattice Group plc LOCATION : Sunny Blackrod COMPUTER ID : 62823 CURRENT DATE : 3-31-2010 TIME : 12:20a CONFIGURATION FILE : LAST MODIFIED ======================================================================== ---------- CHECK I/O MODULE CONFIG OMNI Flow Computer Model Number................. OMNI 6000 Number of TYPE A Modules Installed............. 3 Number of TYPE B Modules Installed............. 0 Number of TYPE C Modules Installed............. 0 Number of TYPE E Modules Installed............ Number of TYPE E/D Modules Installed........... 0 Number of TYPE H Modules Installed............. 0 Number of DIGITAL Modules Installed............ 1 Number of SERIAL Modules Installed............ 2 ---------- FLOW COMPUTER TIME & DATE OMNI Time.................... 10:38:44 OMNI Date.................... 02/07/09 Select Date Type............. dd/mm/yy ---------- CONFIG STATION DATA Station Totals and Flows Defined As:........... 1+2 Reference Gravity.I/O Pnt#..................... 0 Tag.......................... Type......................... 4-20 mA Nitrogen % I/O Pnt#........................ 0 Tag............................. Carbon Dioxide I/O Pnt#............................... 0 Tag............................. Heating Value I/O Pnt#............................... 0 Tag............................. Auxiliary Input #1 I/O Pnt#.................... 0 Tag......................... Type........................ DIN Rtd Auxiliary Input #2 I/O Pnt#.................... 0 Tag......................... Type........................ DIN Rtd Auxiliary Input #3 I/O Pnt#.................... 0 Tag......................... Type........................ DIN Rtd Auxiliary Input #4 I/O Pnt#.................... 0 Tag......................... Type........................ DIN Rtd --------- CONFIG METER RUNS Meter #1 Select Turbine Y/N.................... NO DP Low Range I/O Pnt#................ 3 Tag..............................DPLR-1

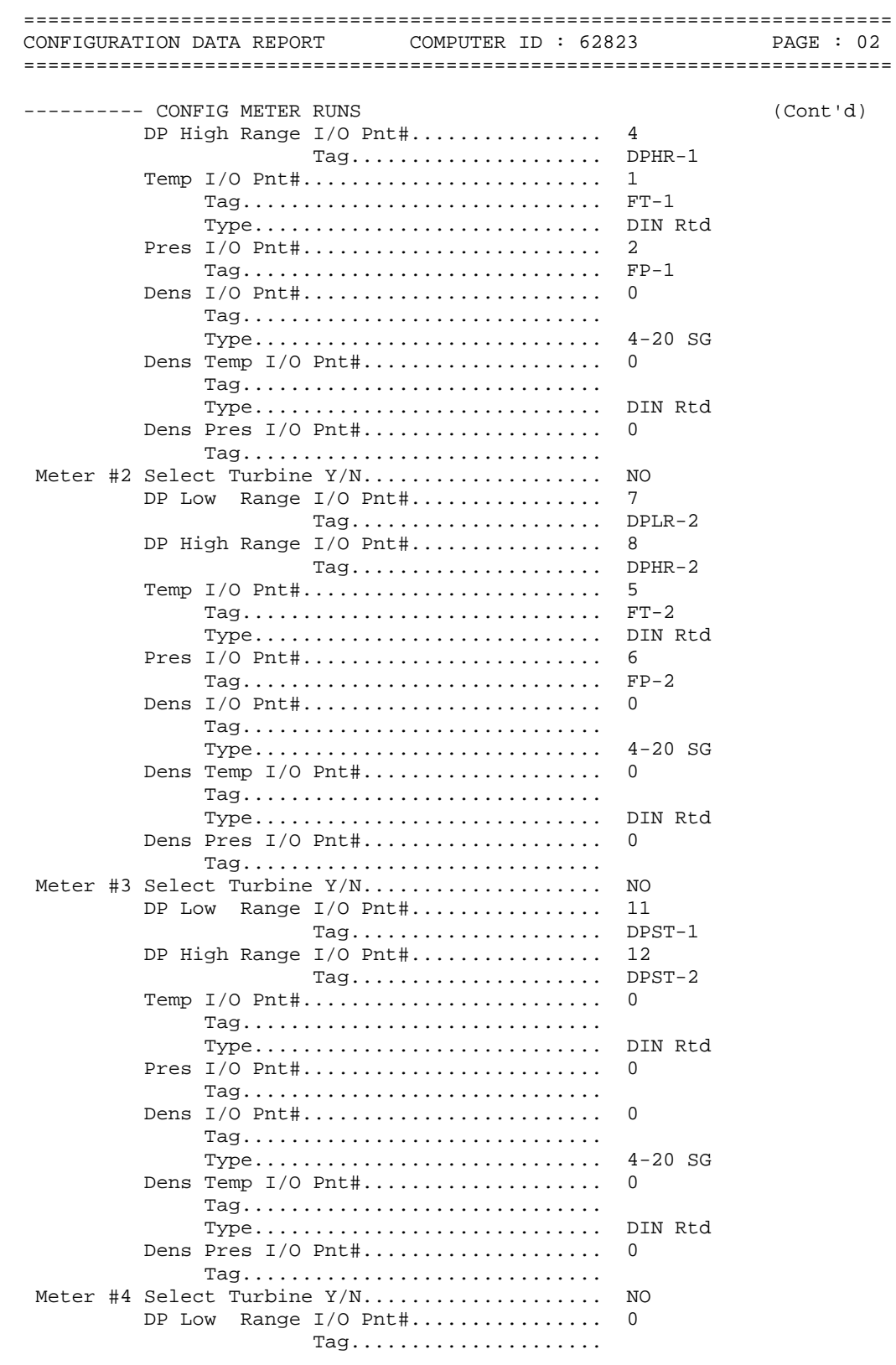

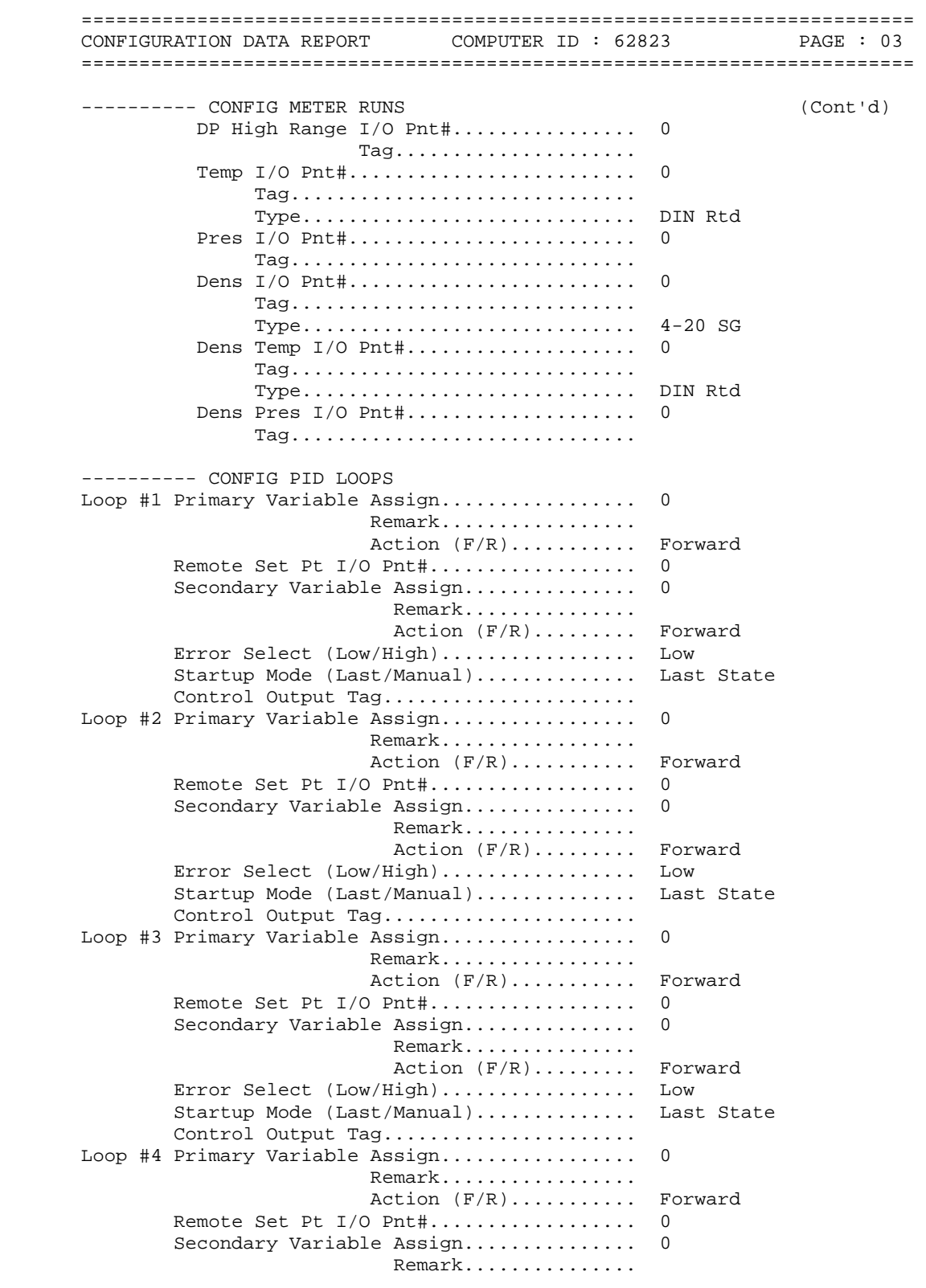

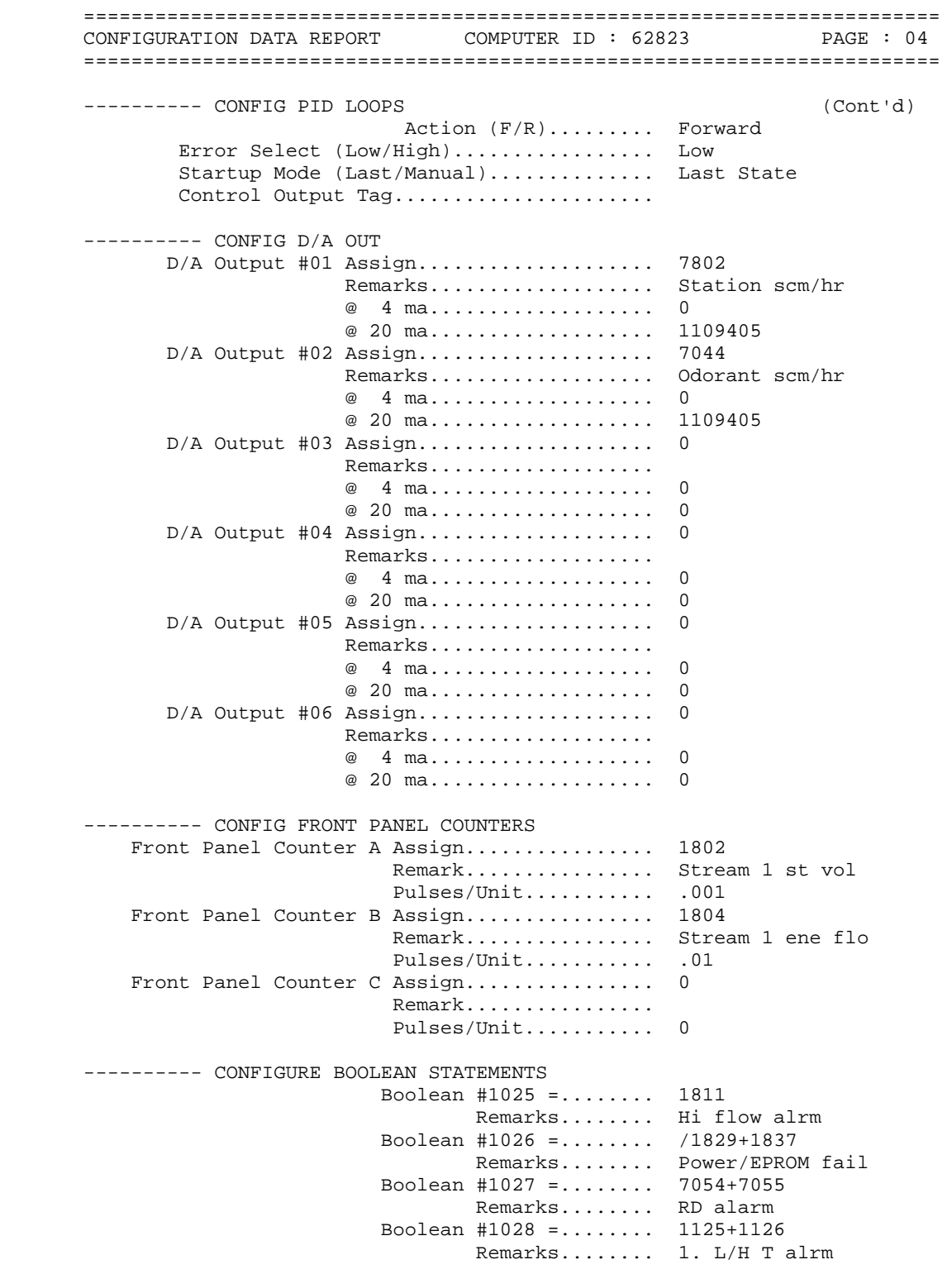

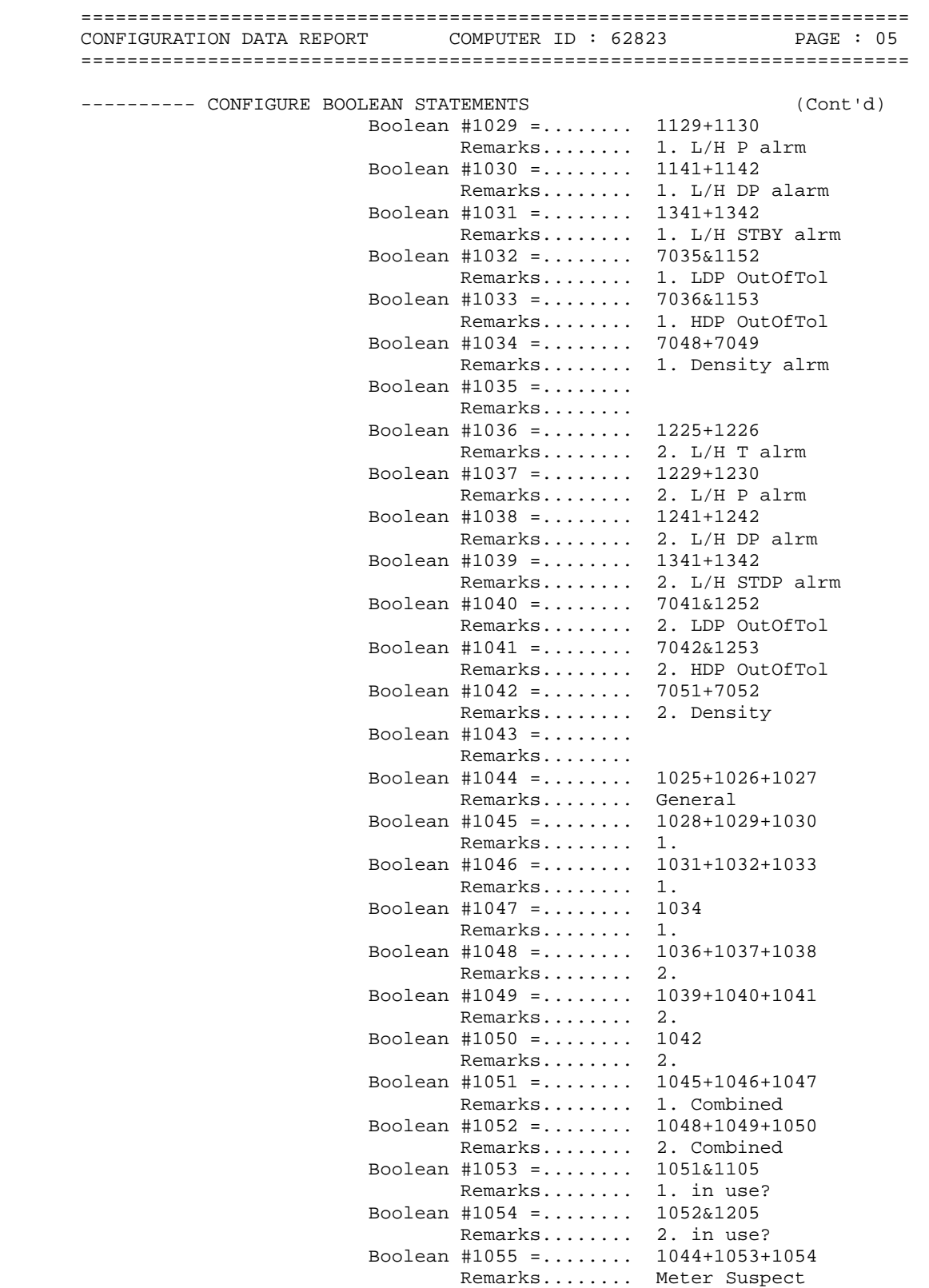

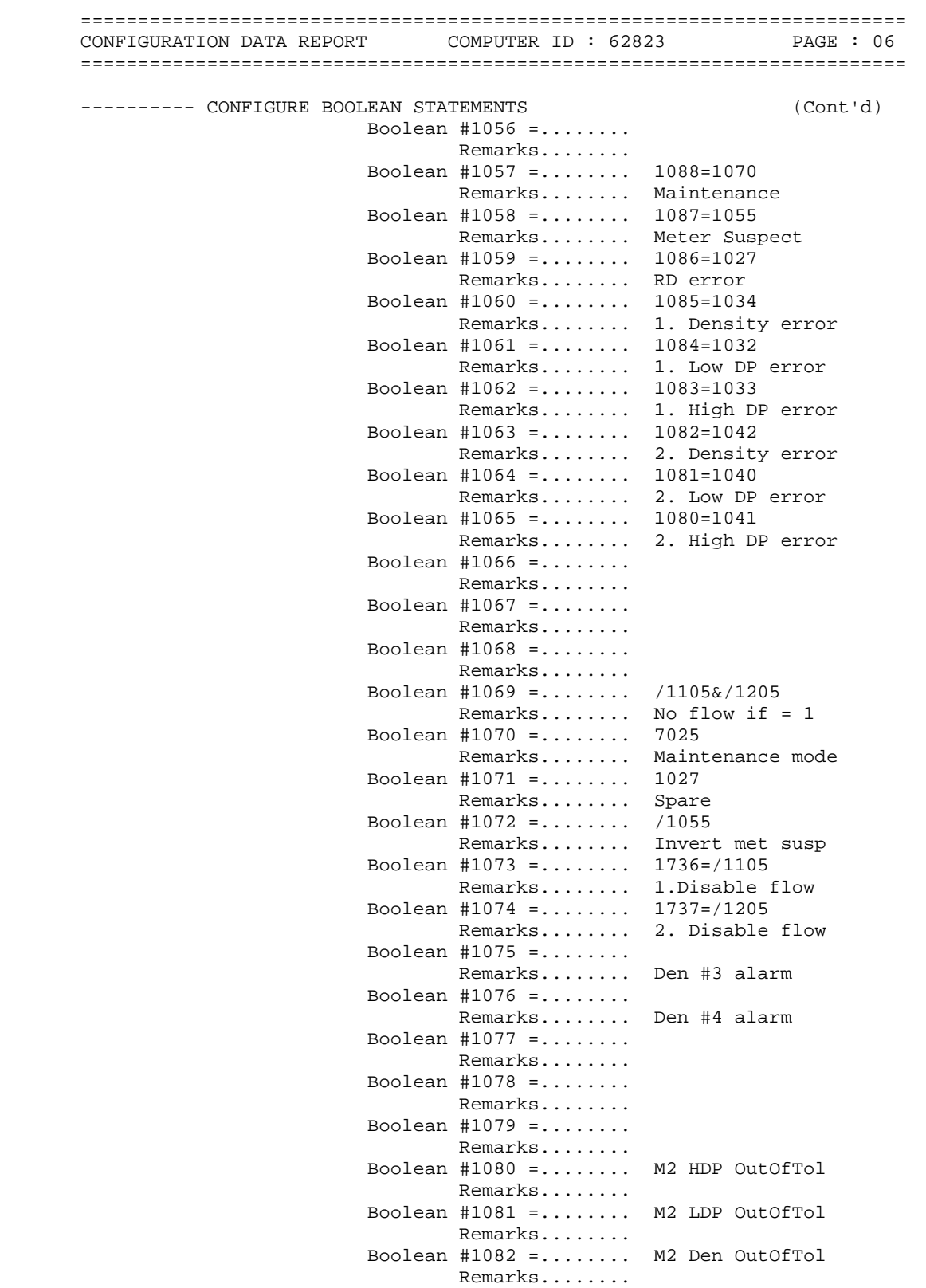

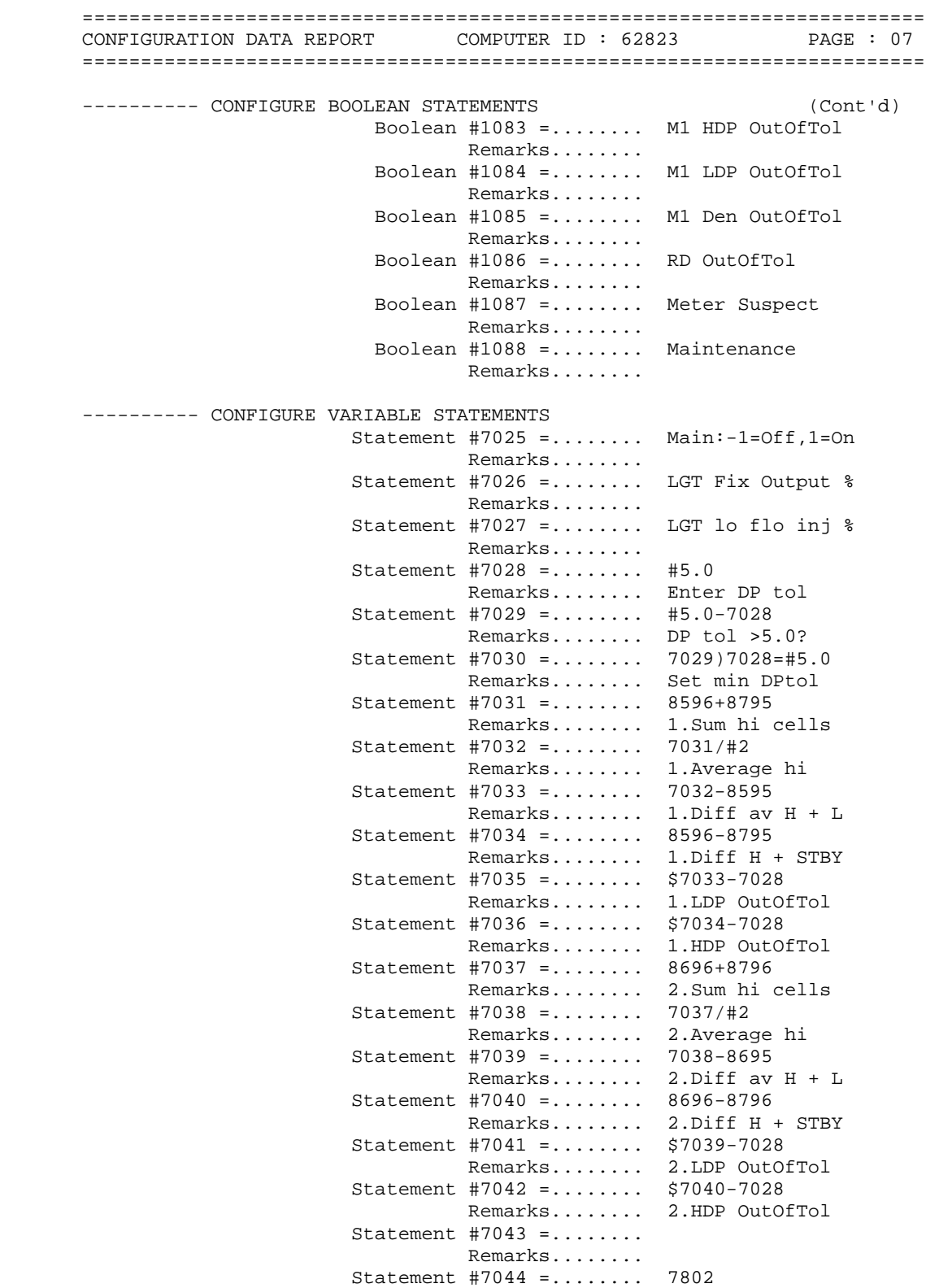

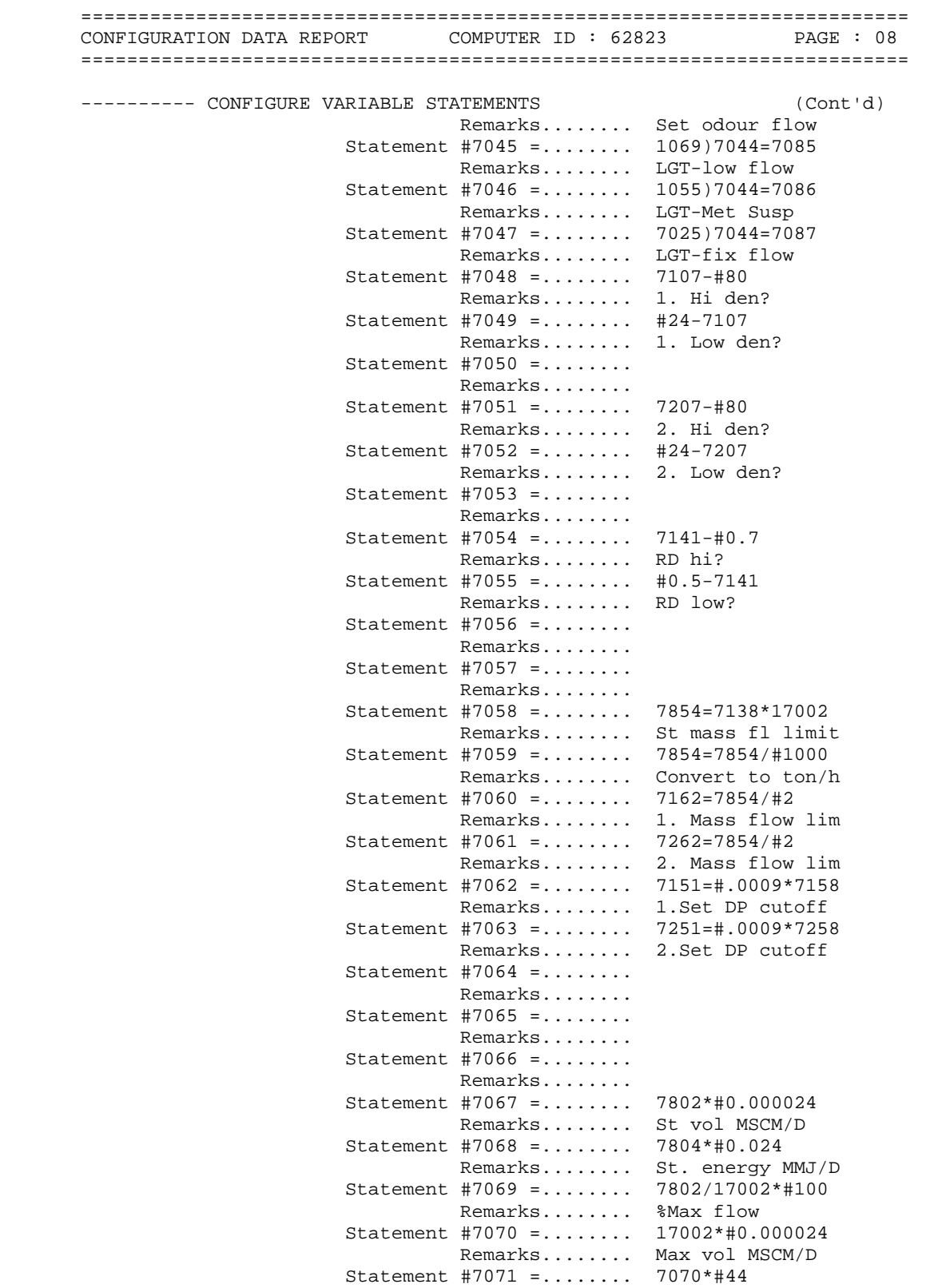

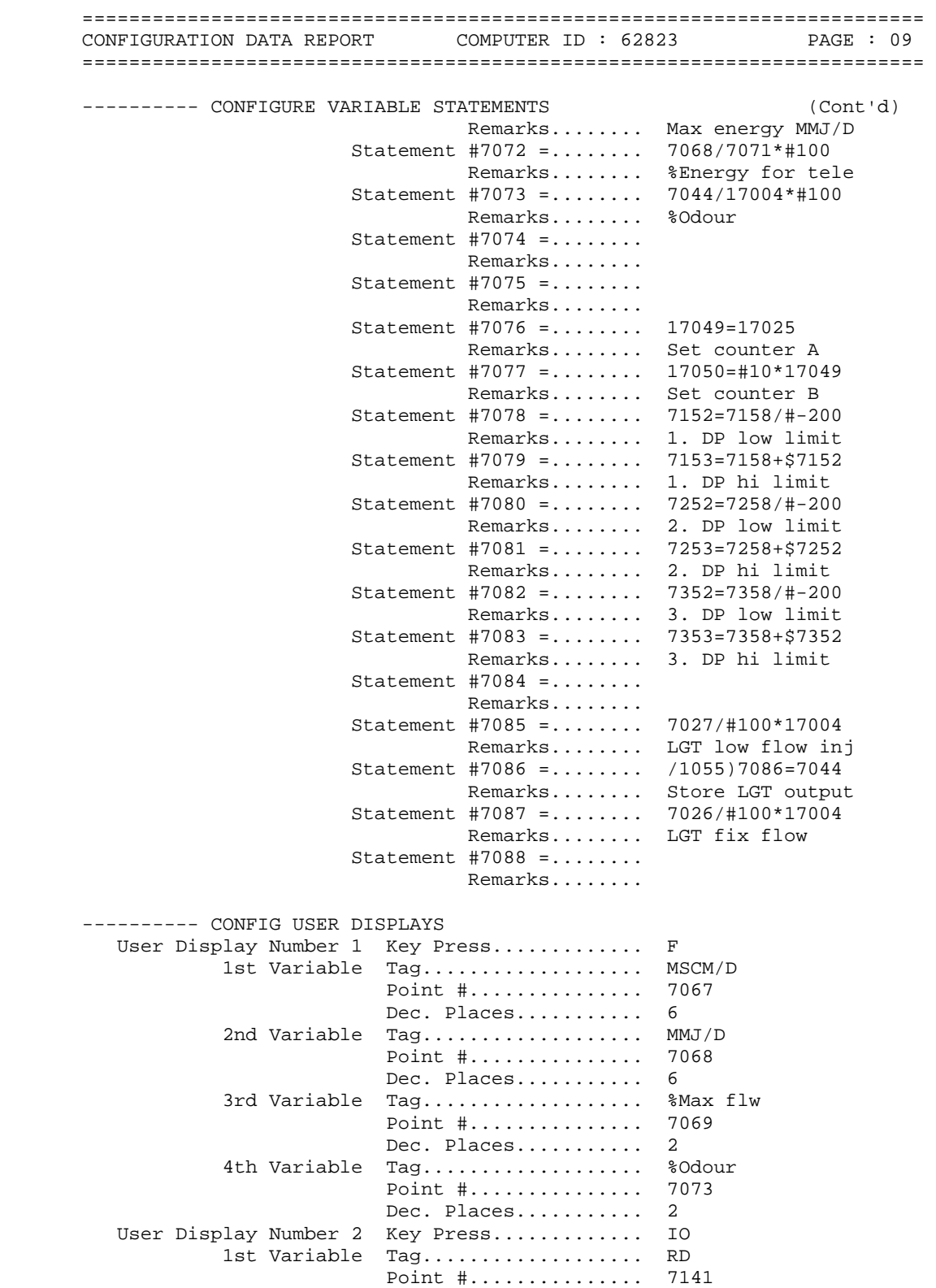

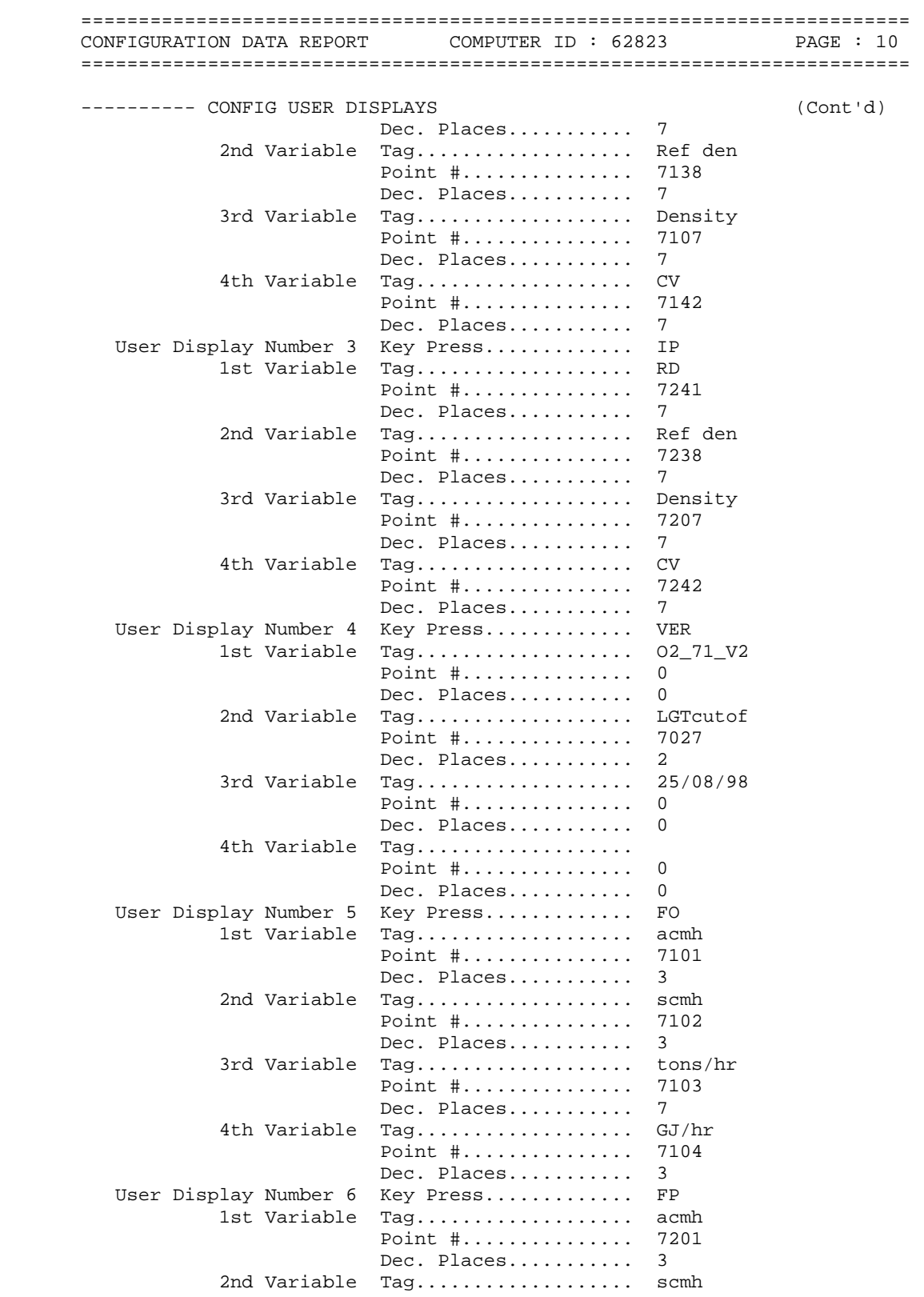

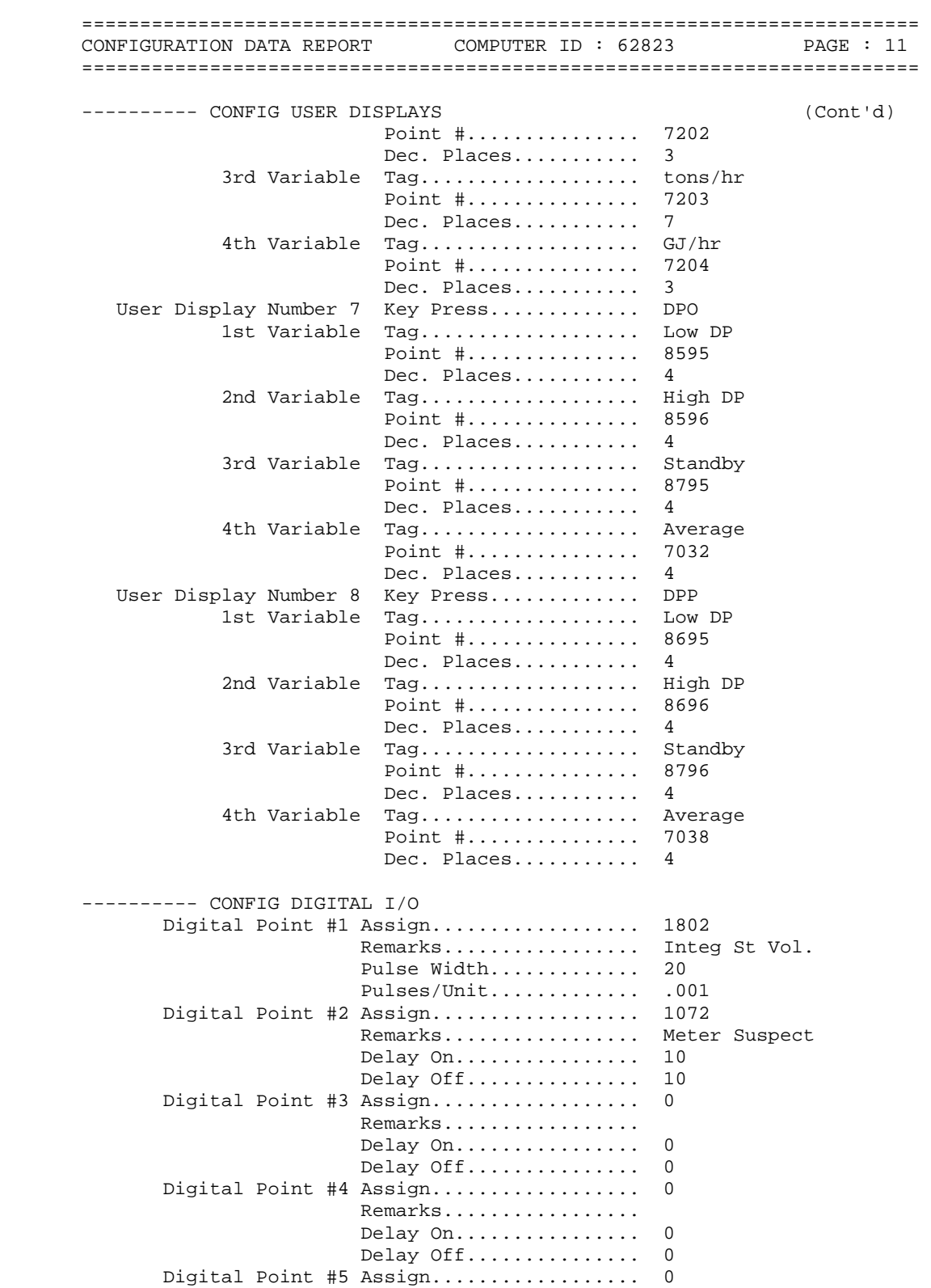

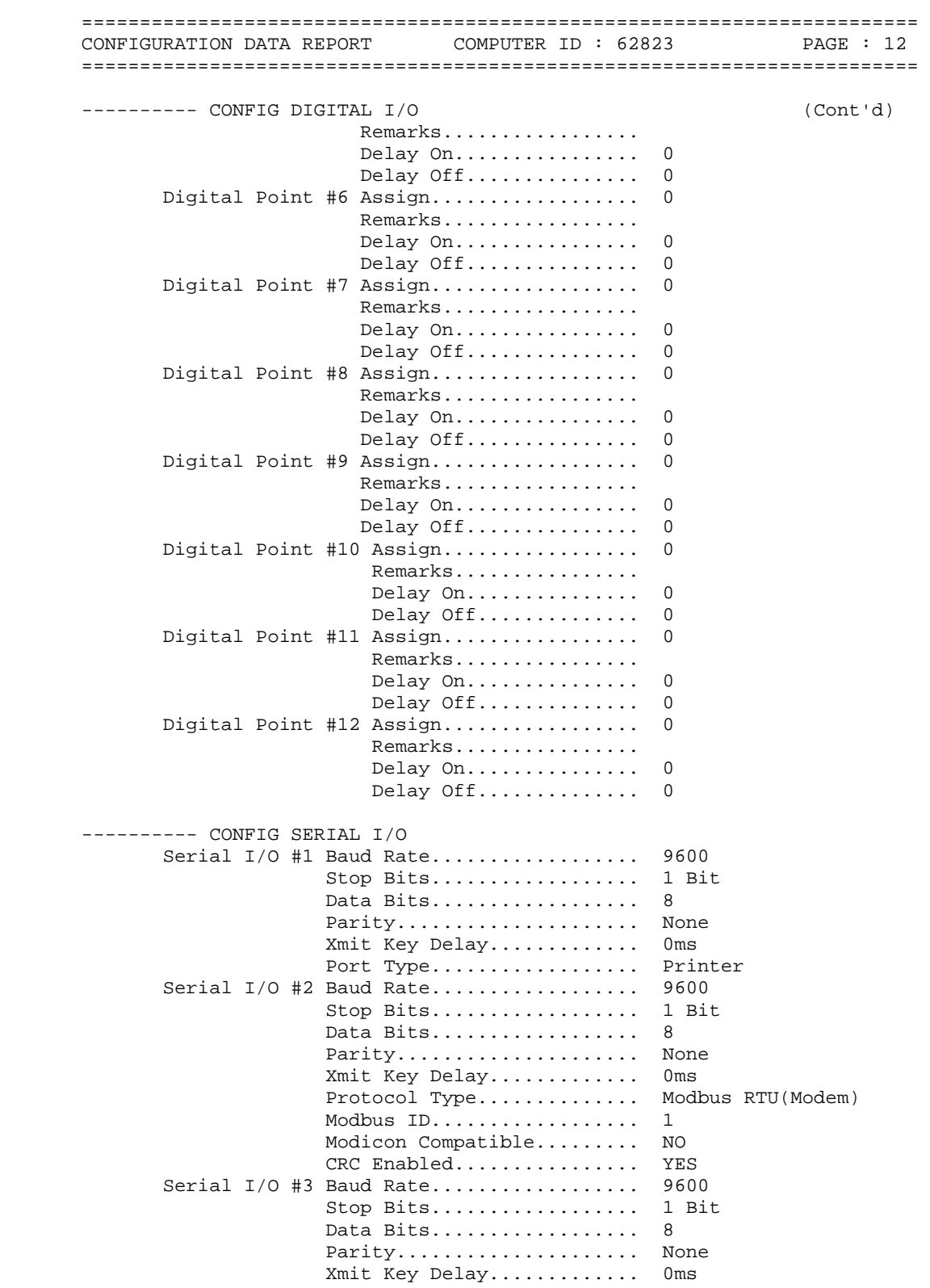

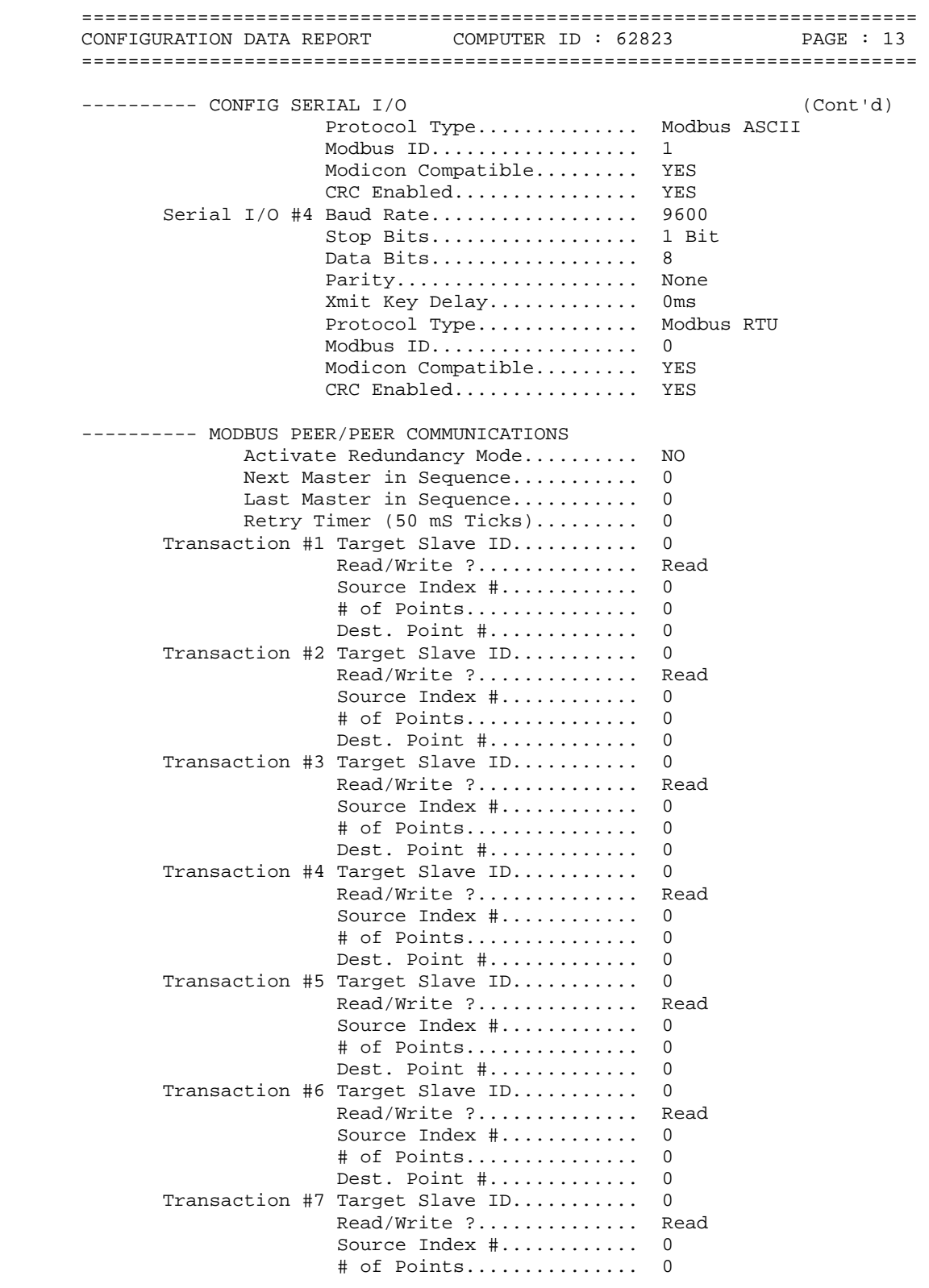

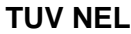

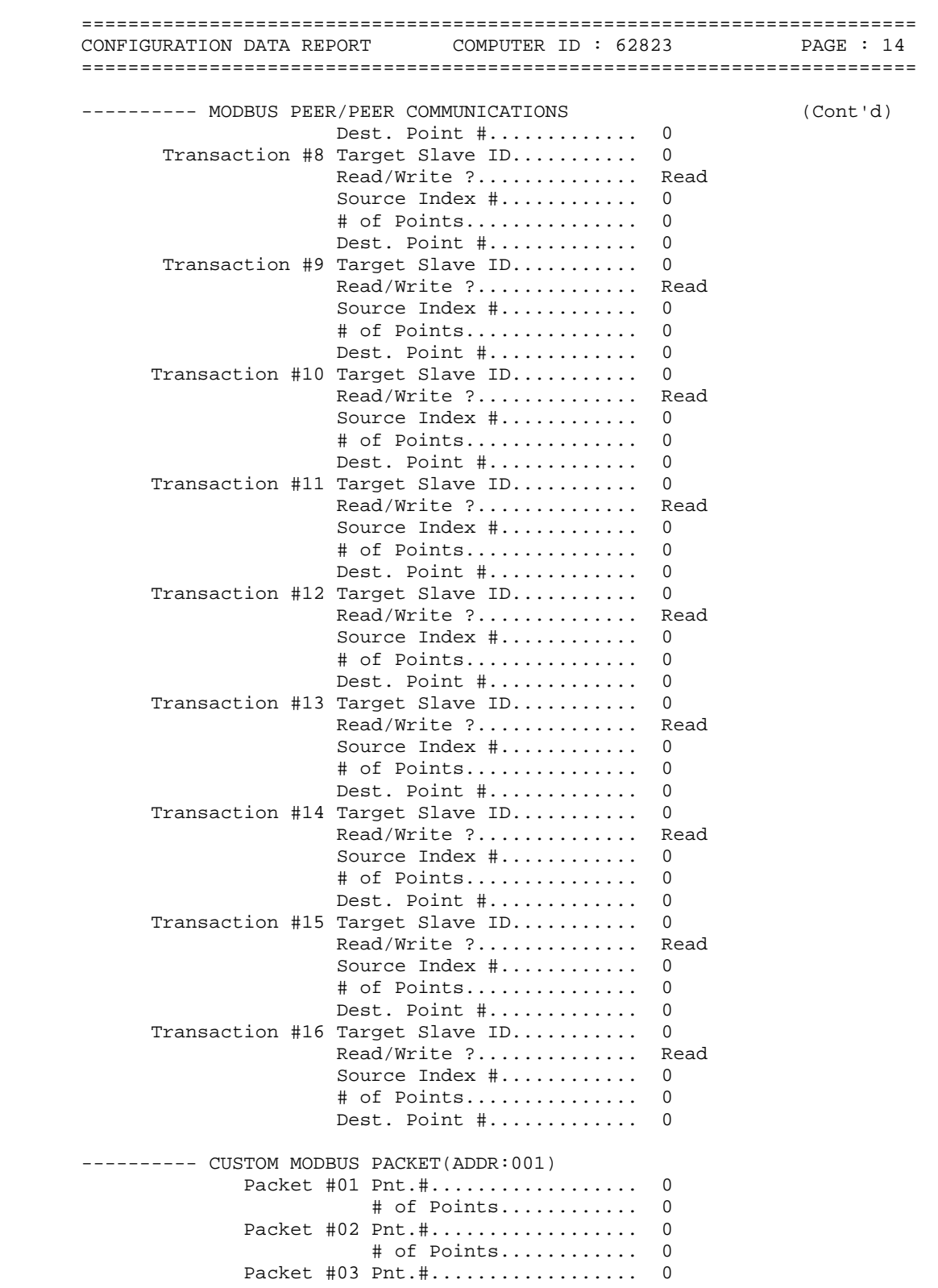

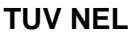

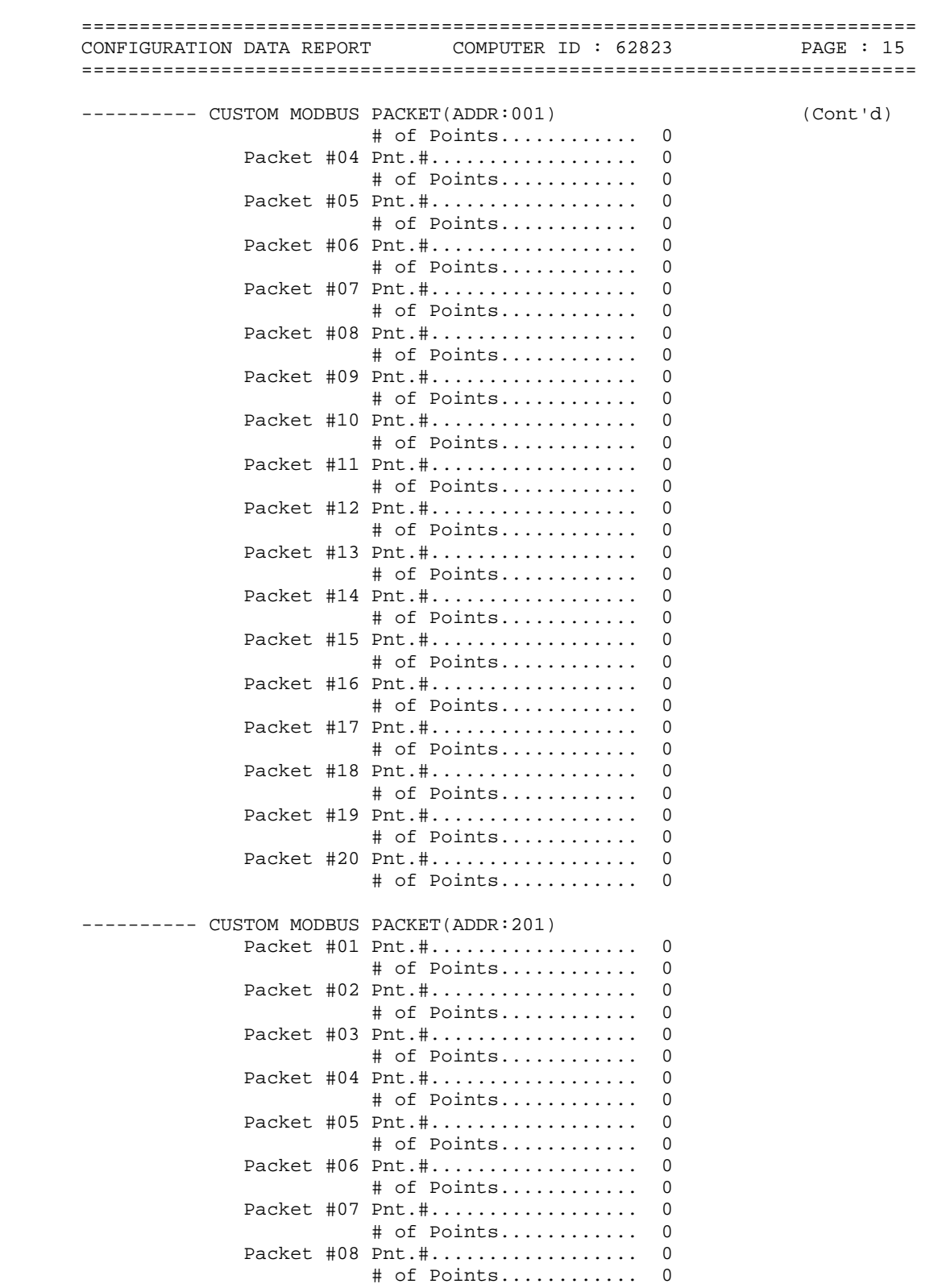

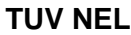

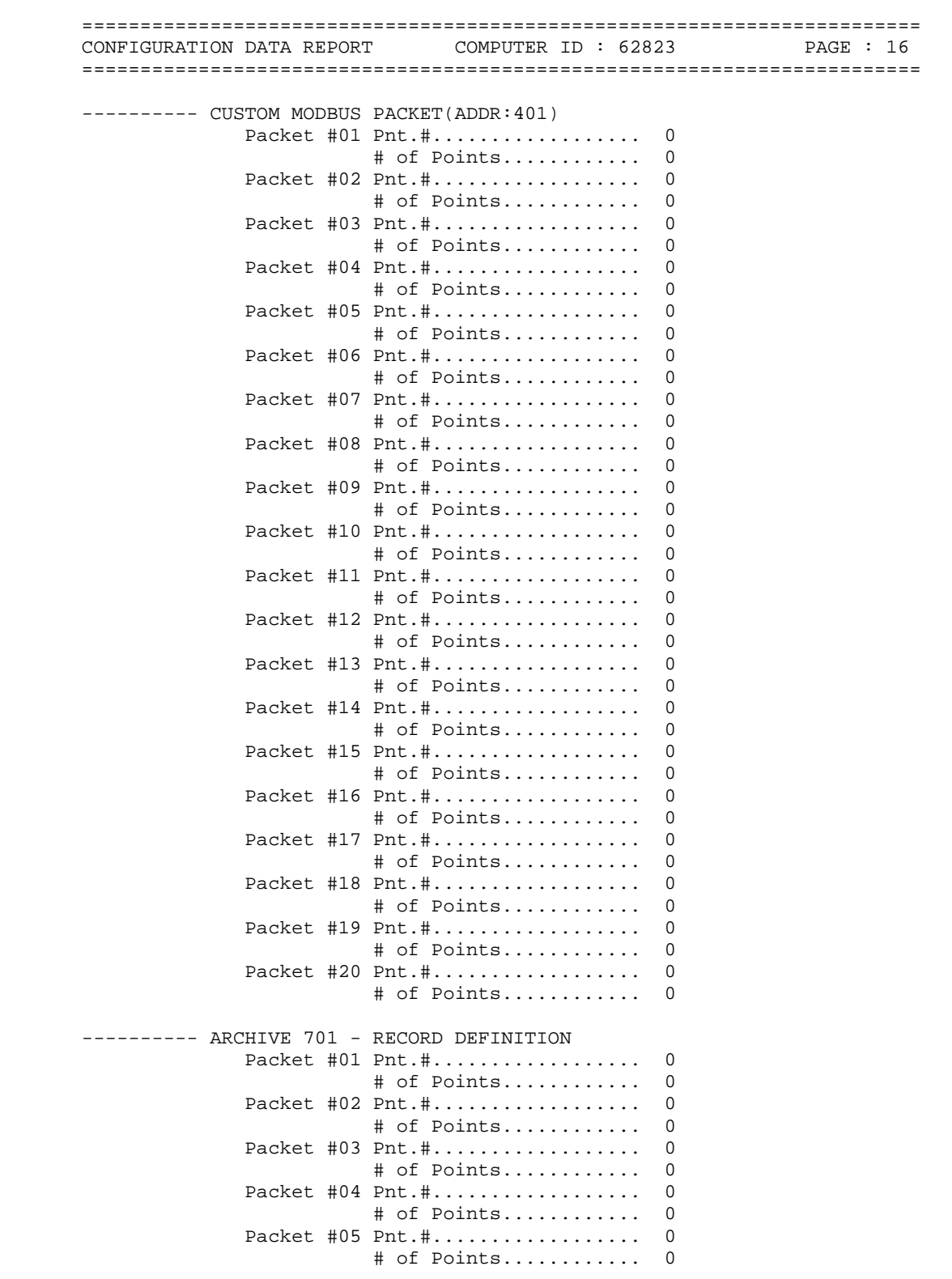

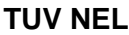

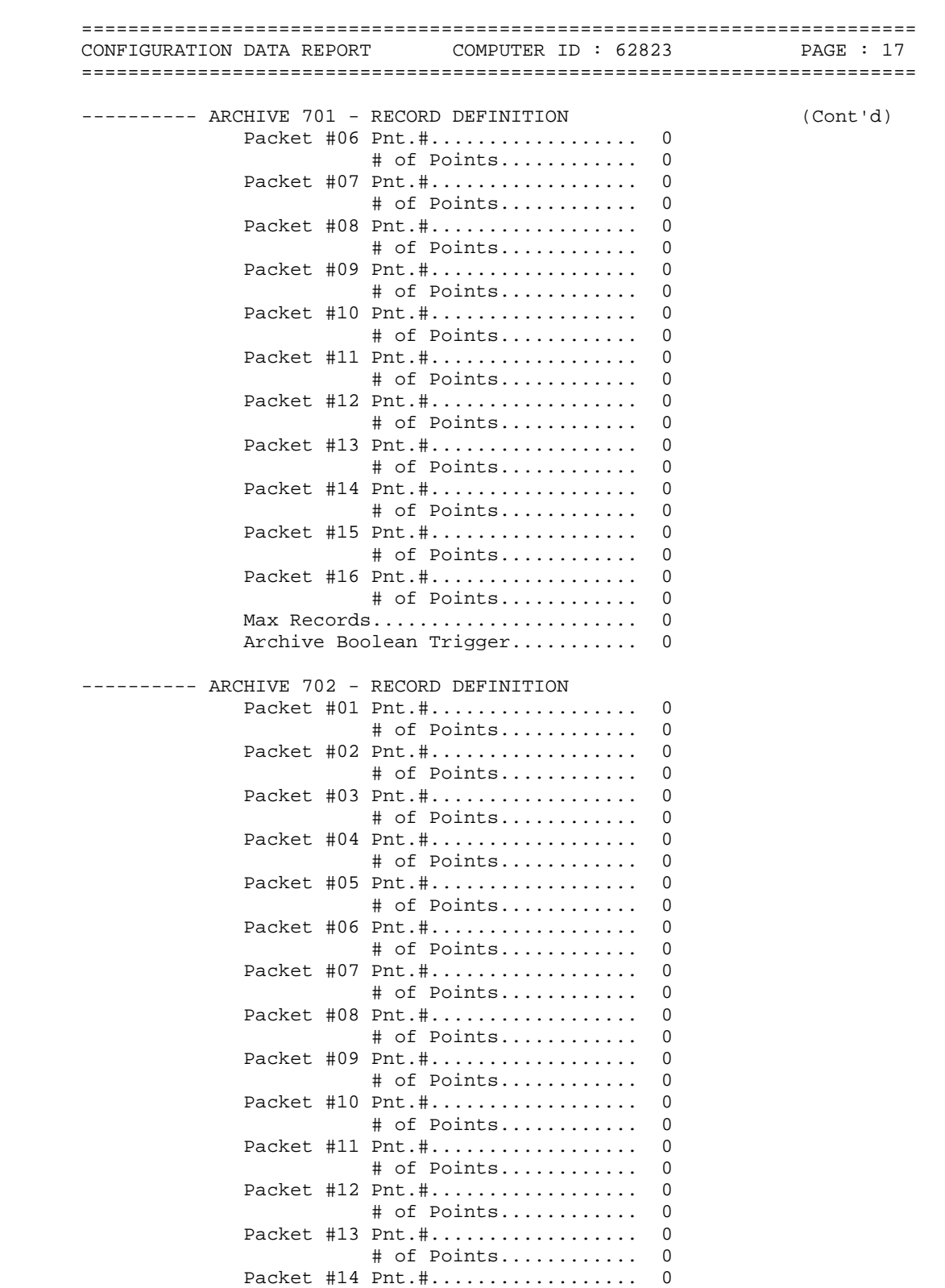

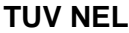

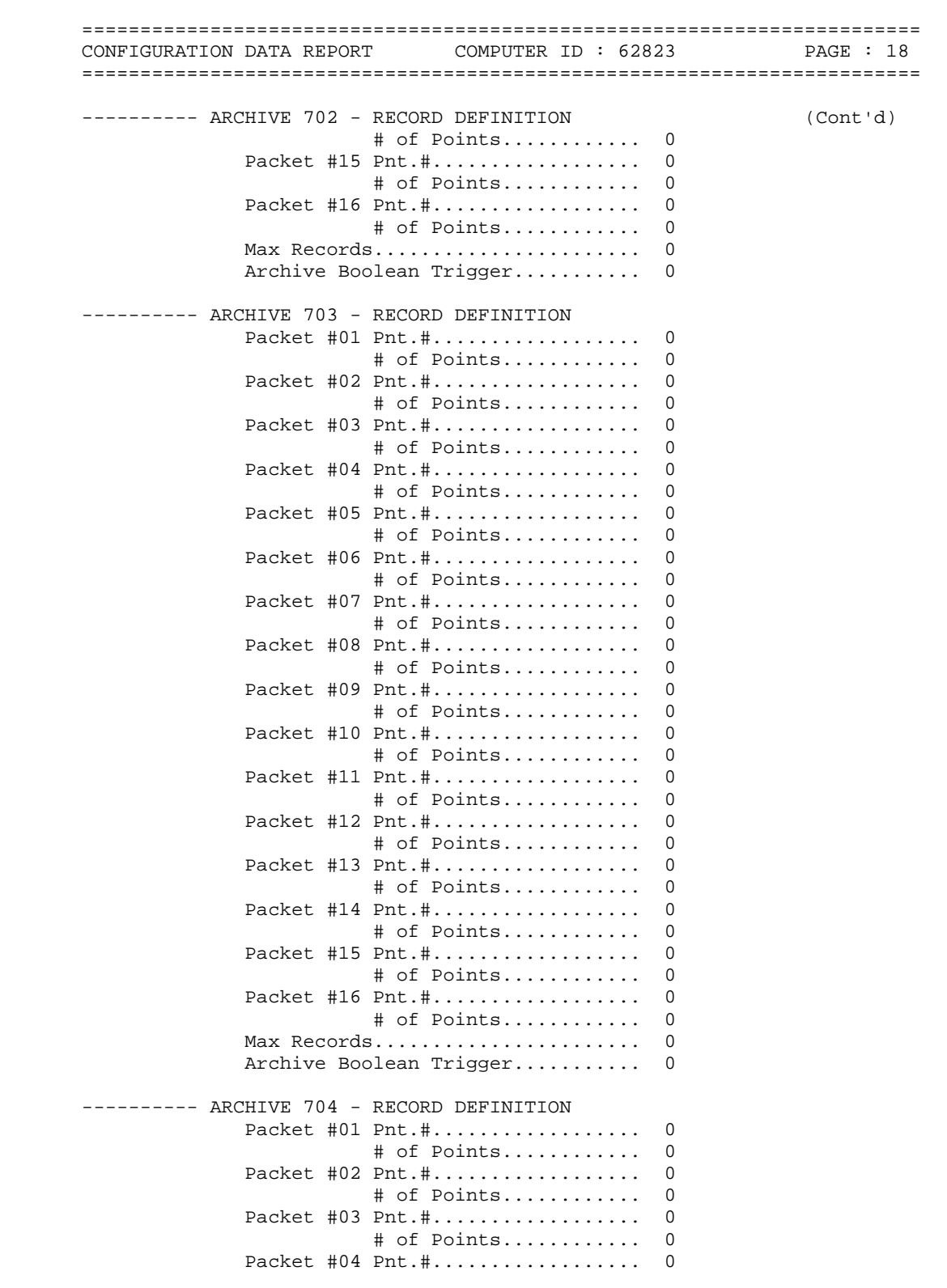

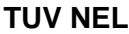

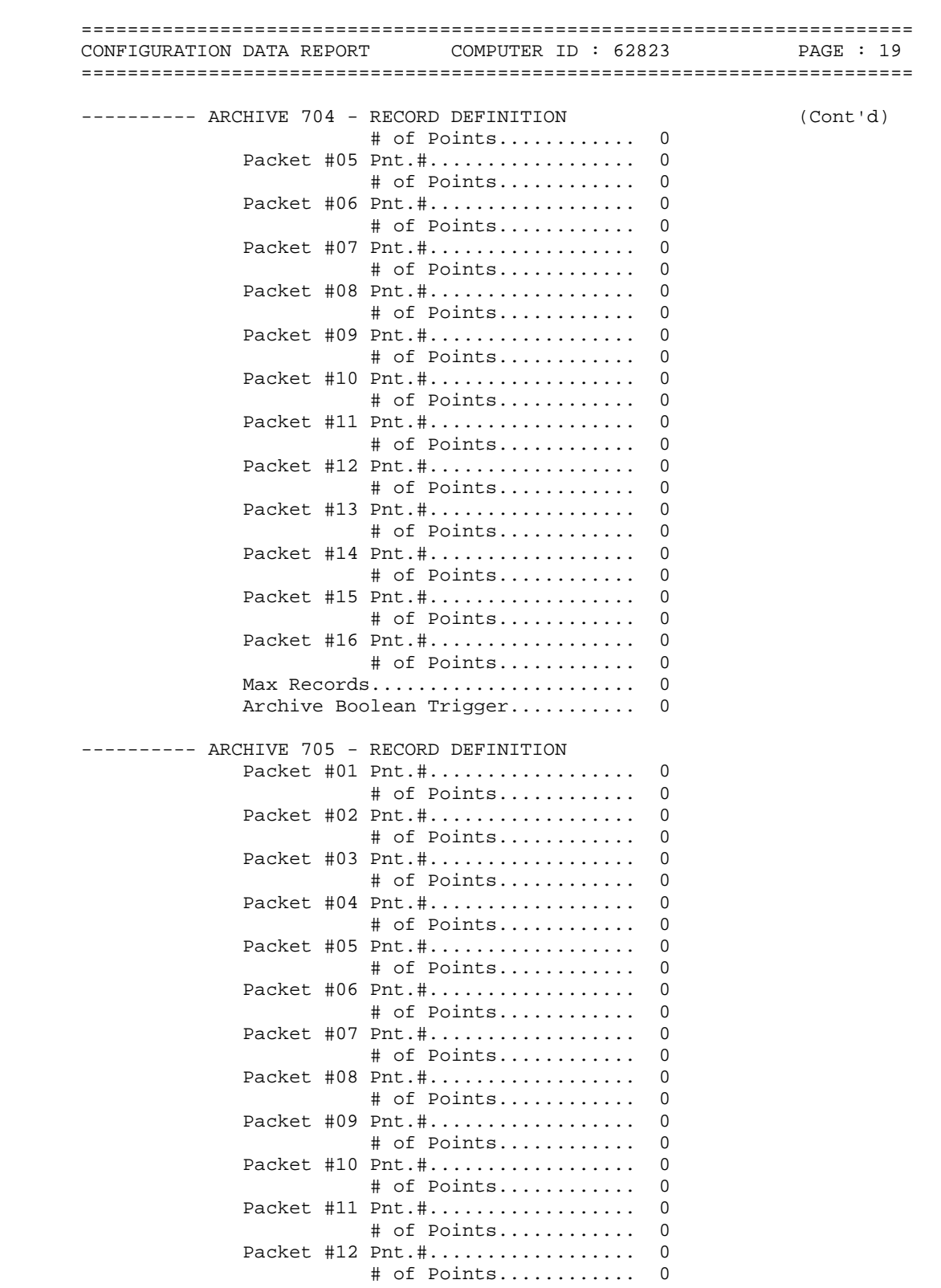

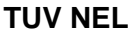

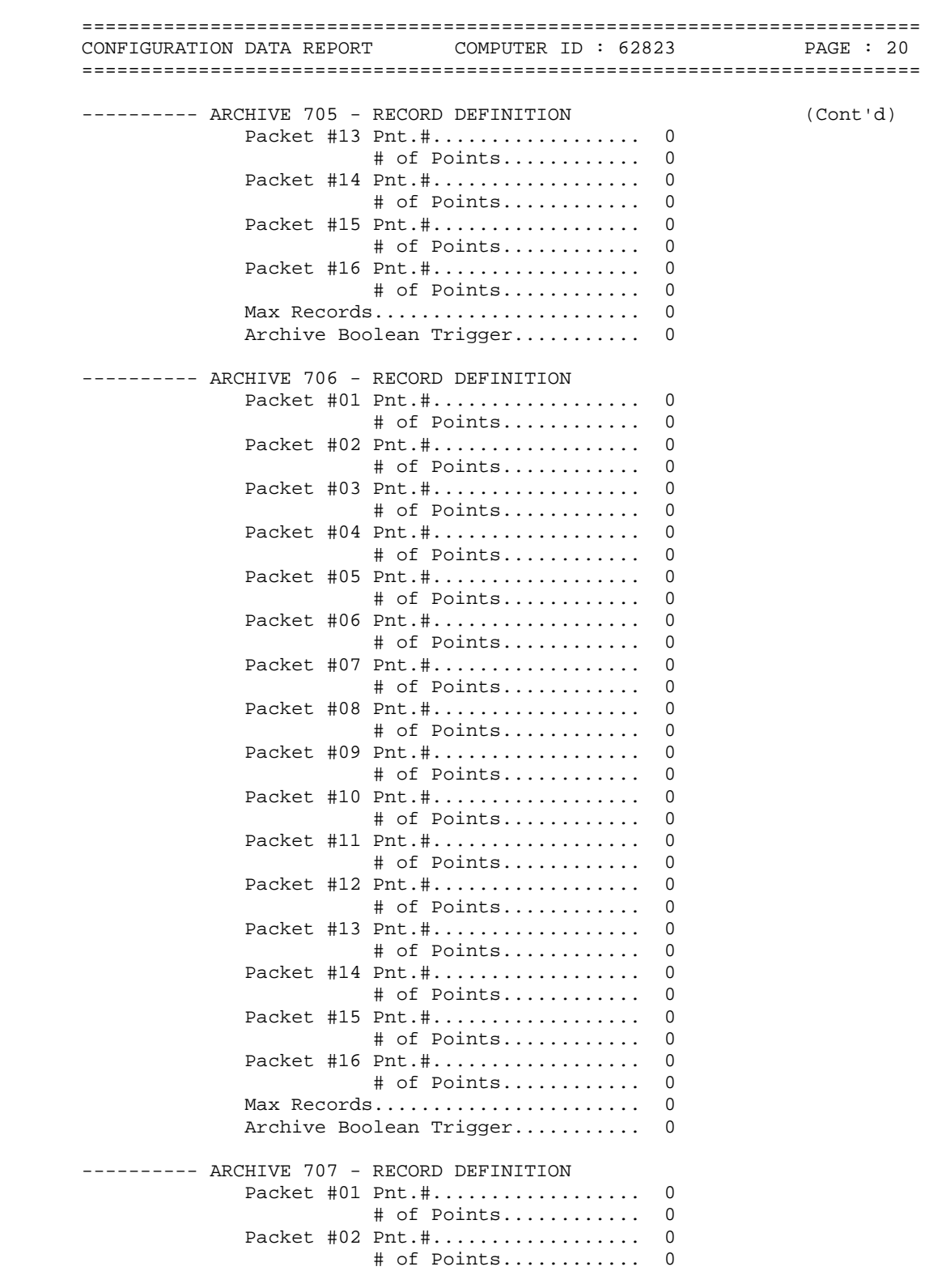

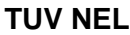

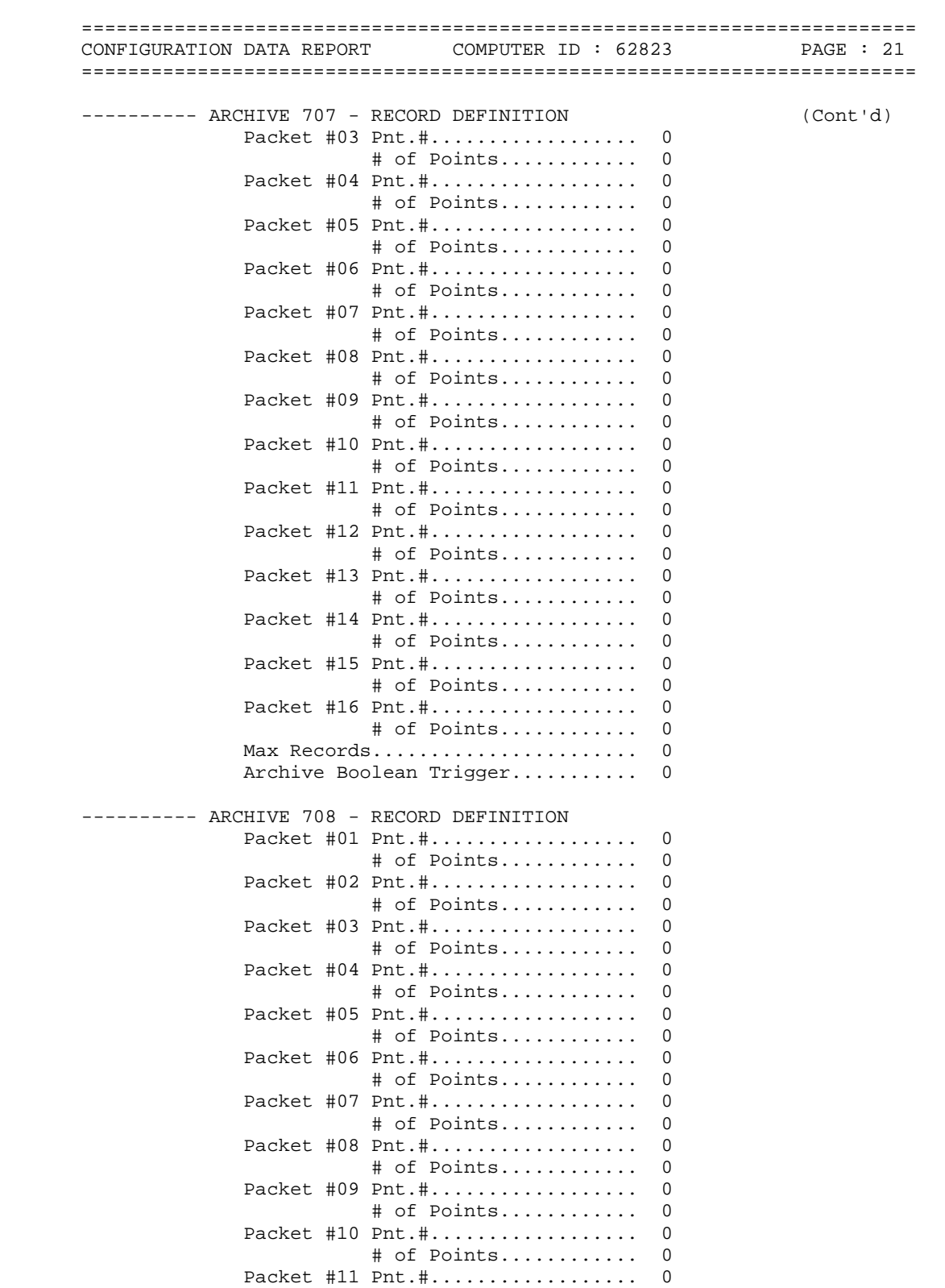

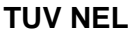

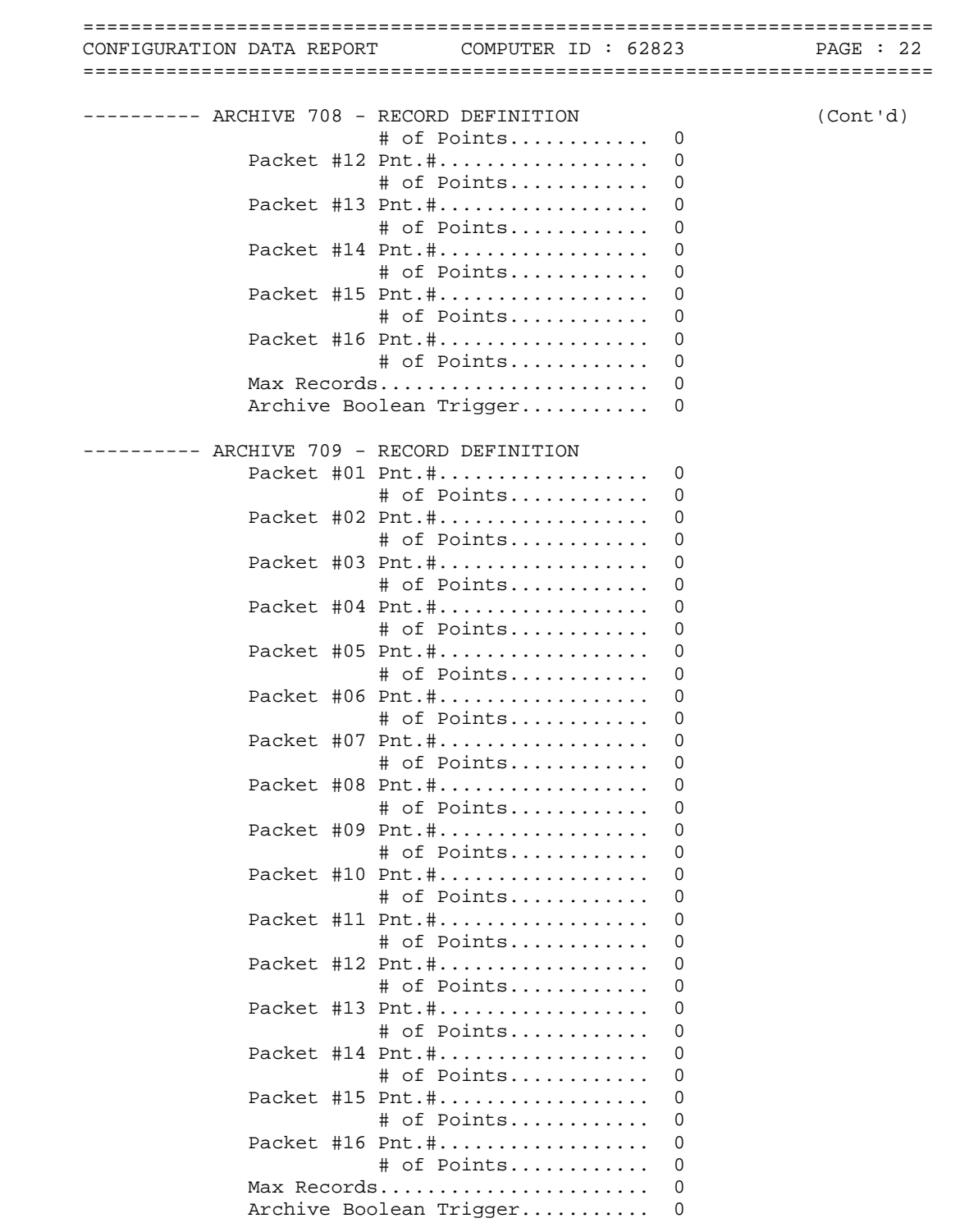

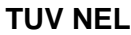

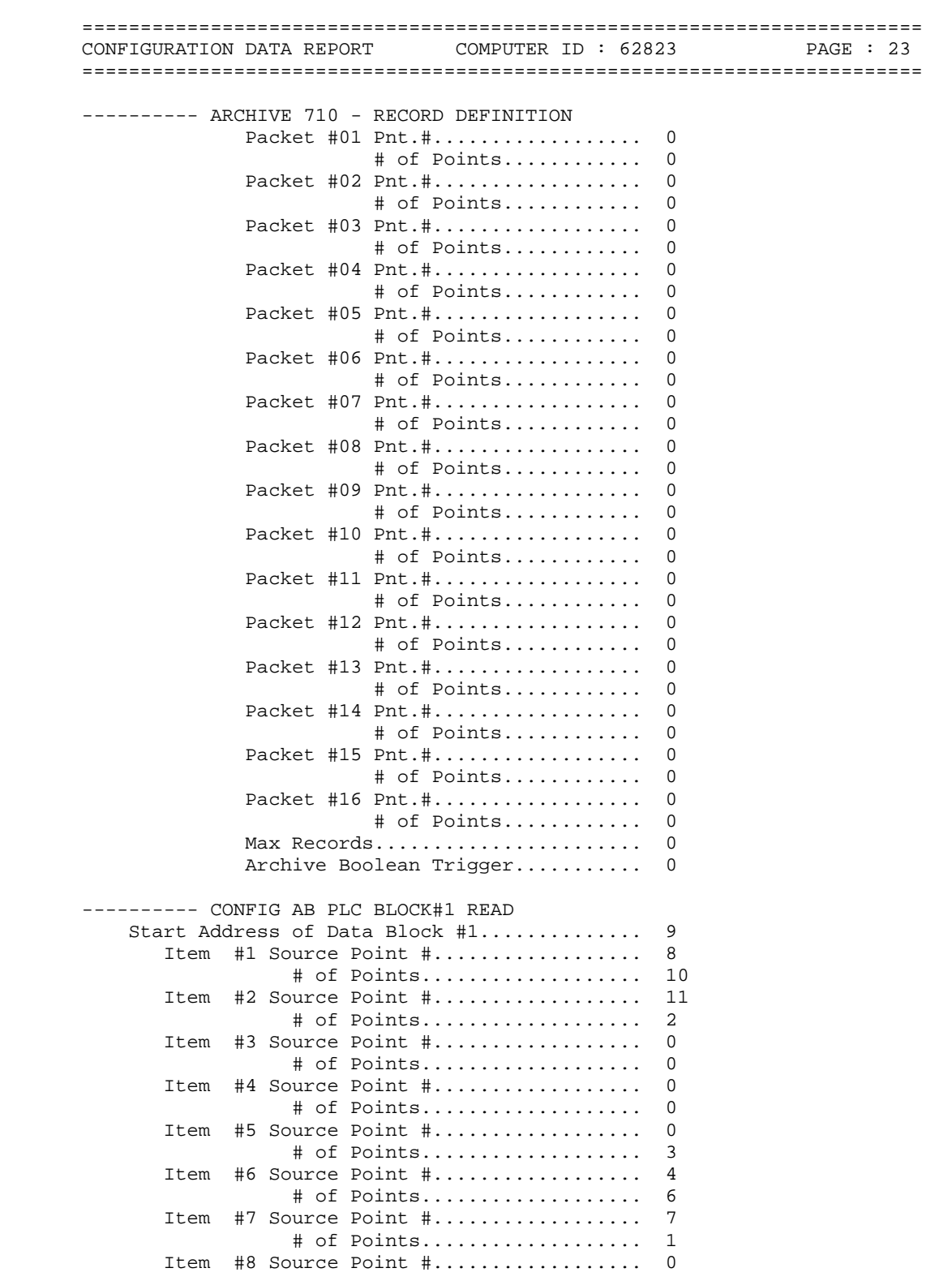

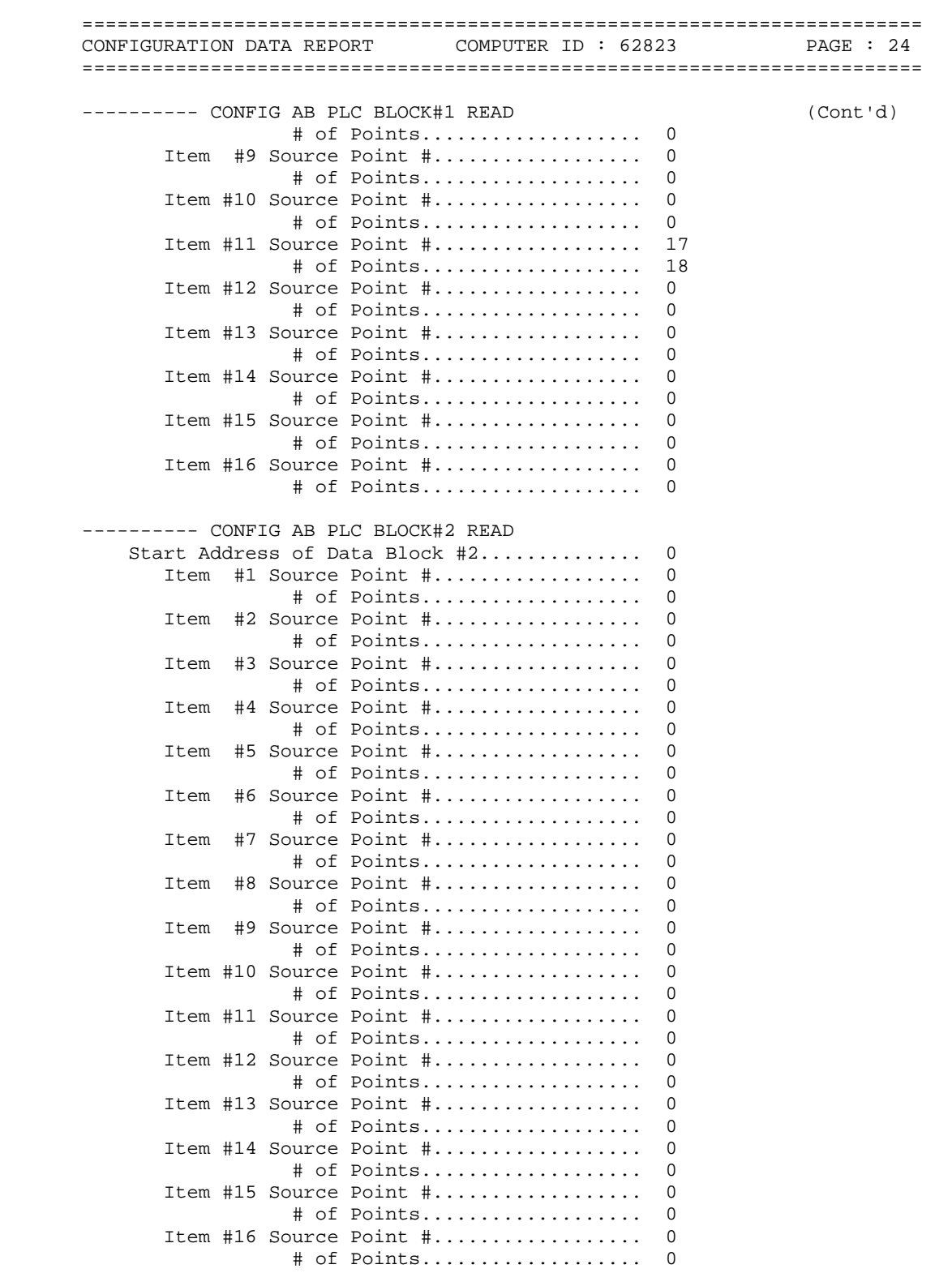

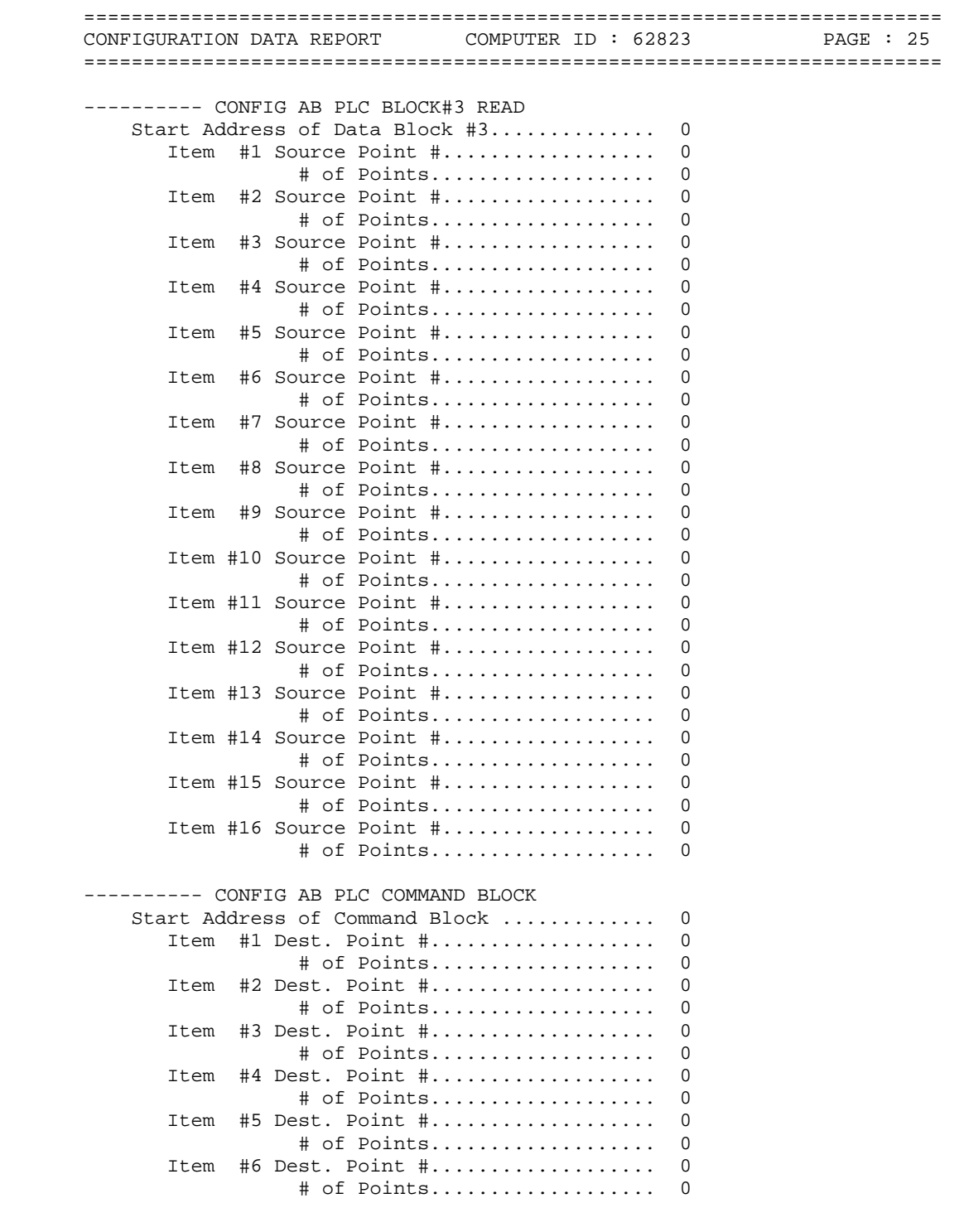

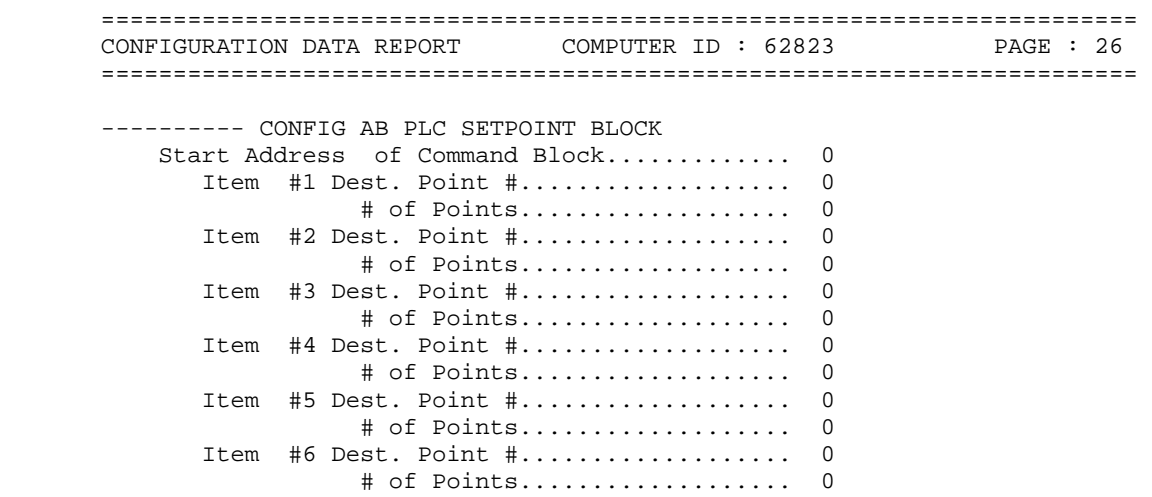

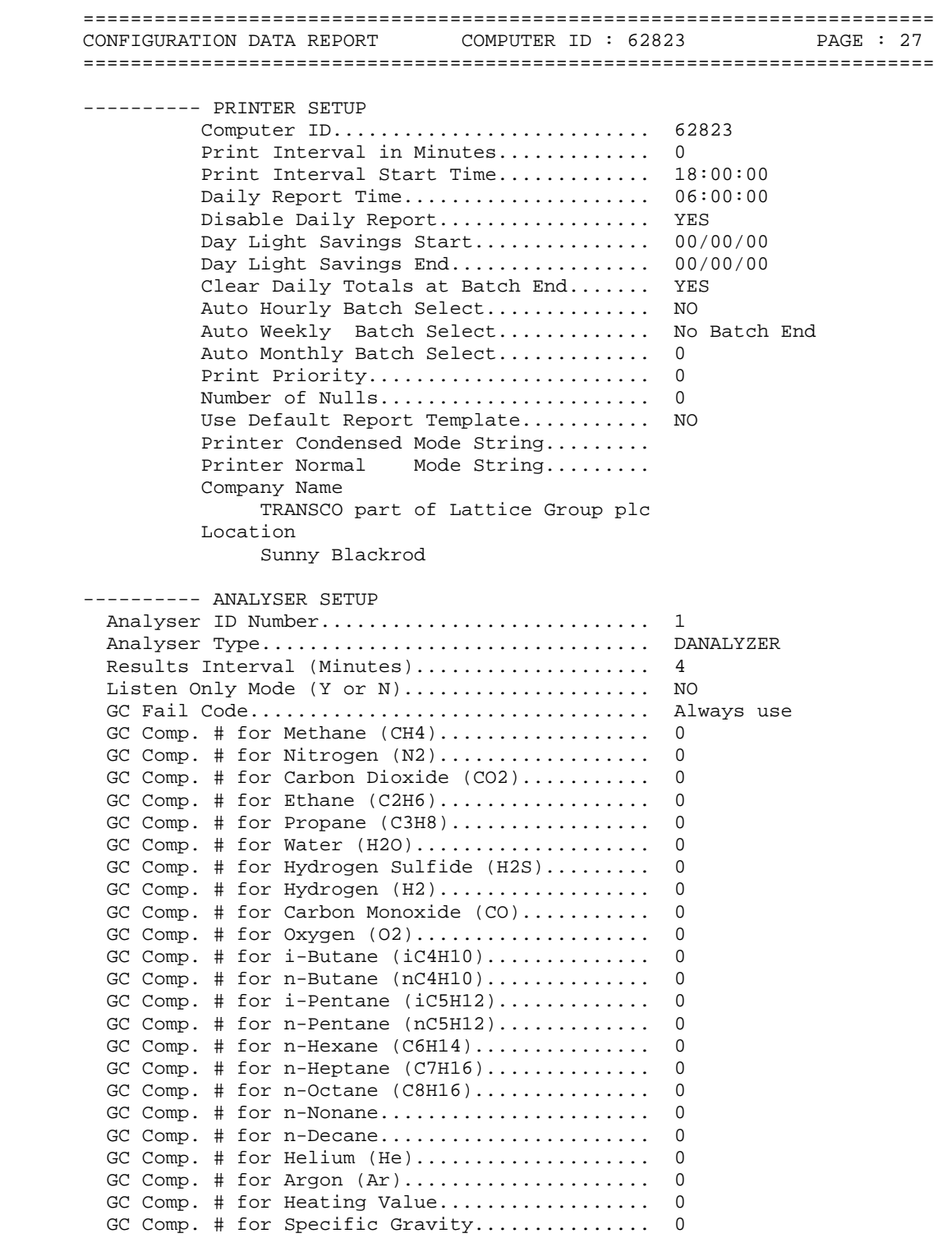

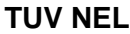

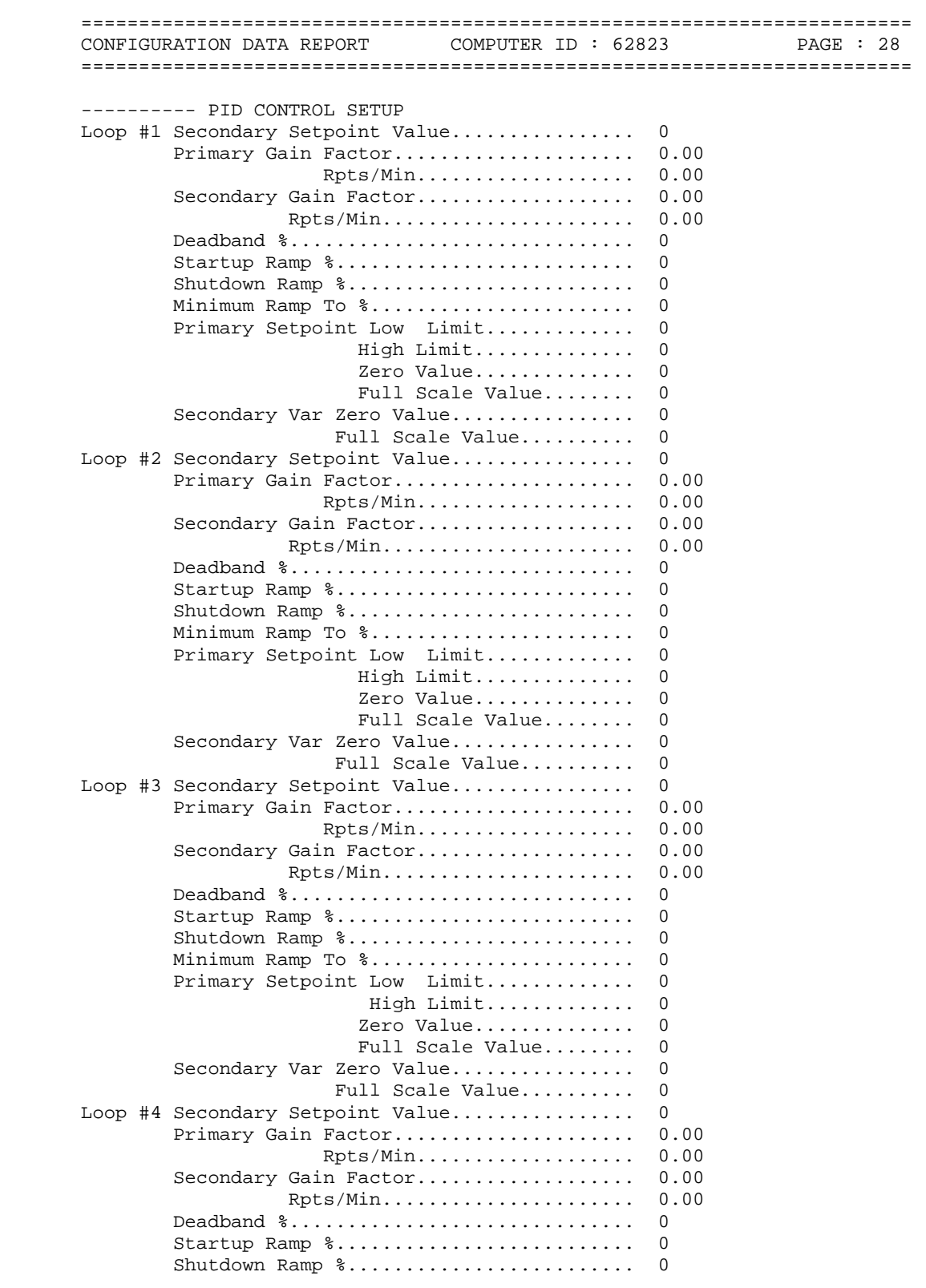

![](_page_179_Picture_173.jpeg)
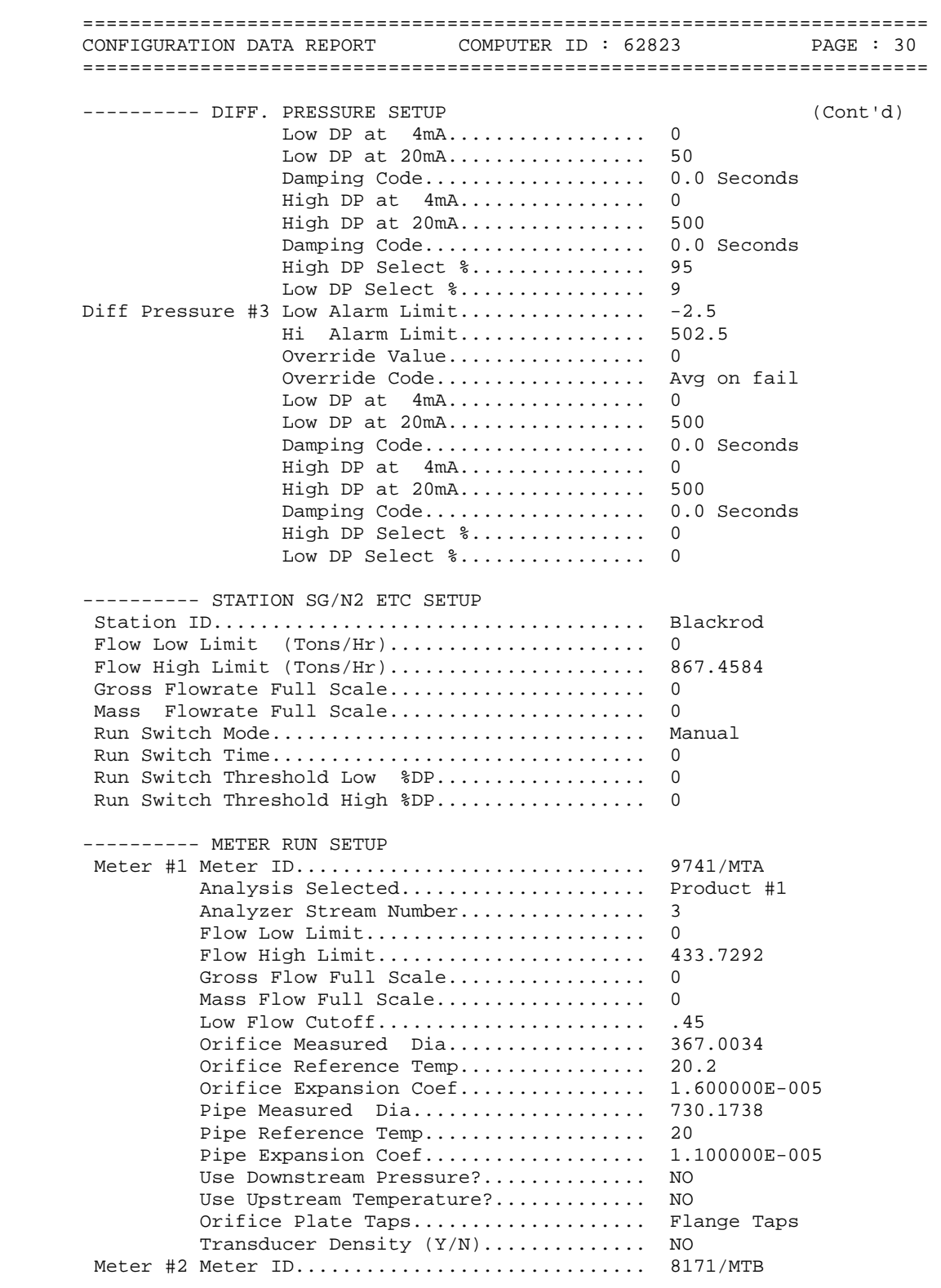

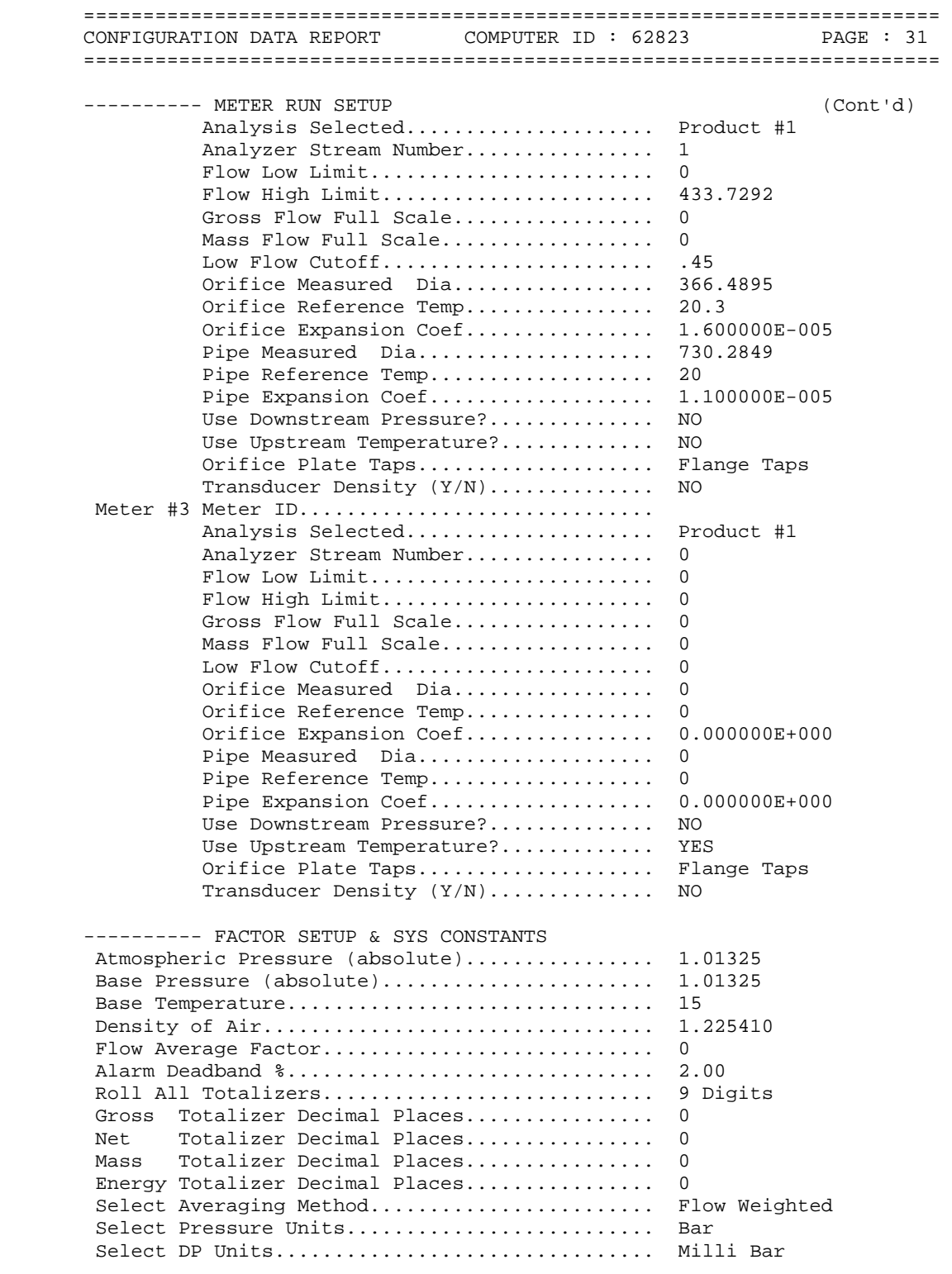

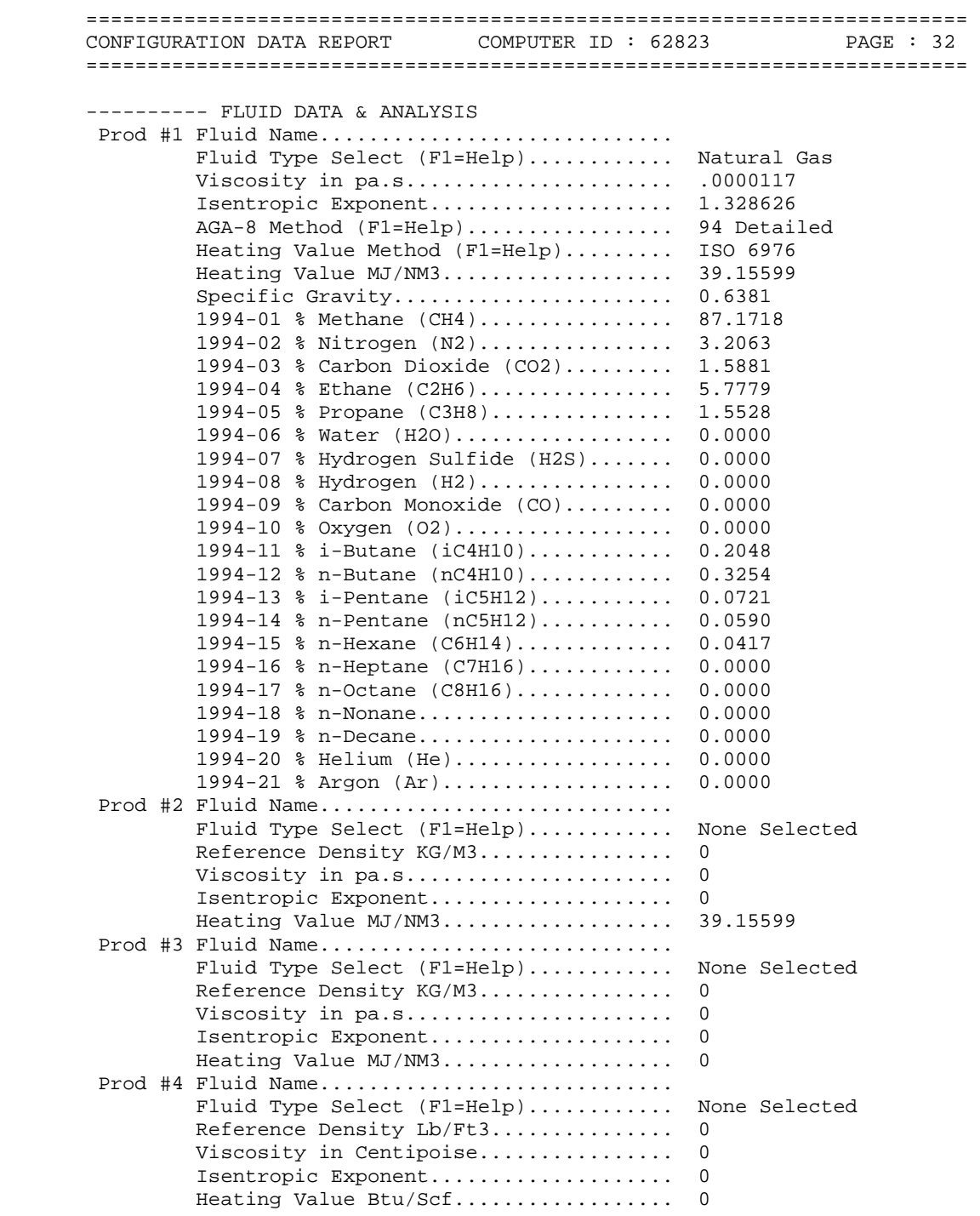

## **APPENDIX C CORRECTED DAILY VOLUME FLOWS**

## **TABLE C.1 FLOWS AT BLACKROD DURING THE PERIOD OF THE MIS-MEASUREMENT**

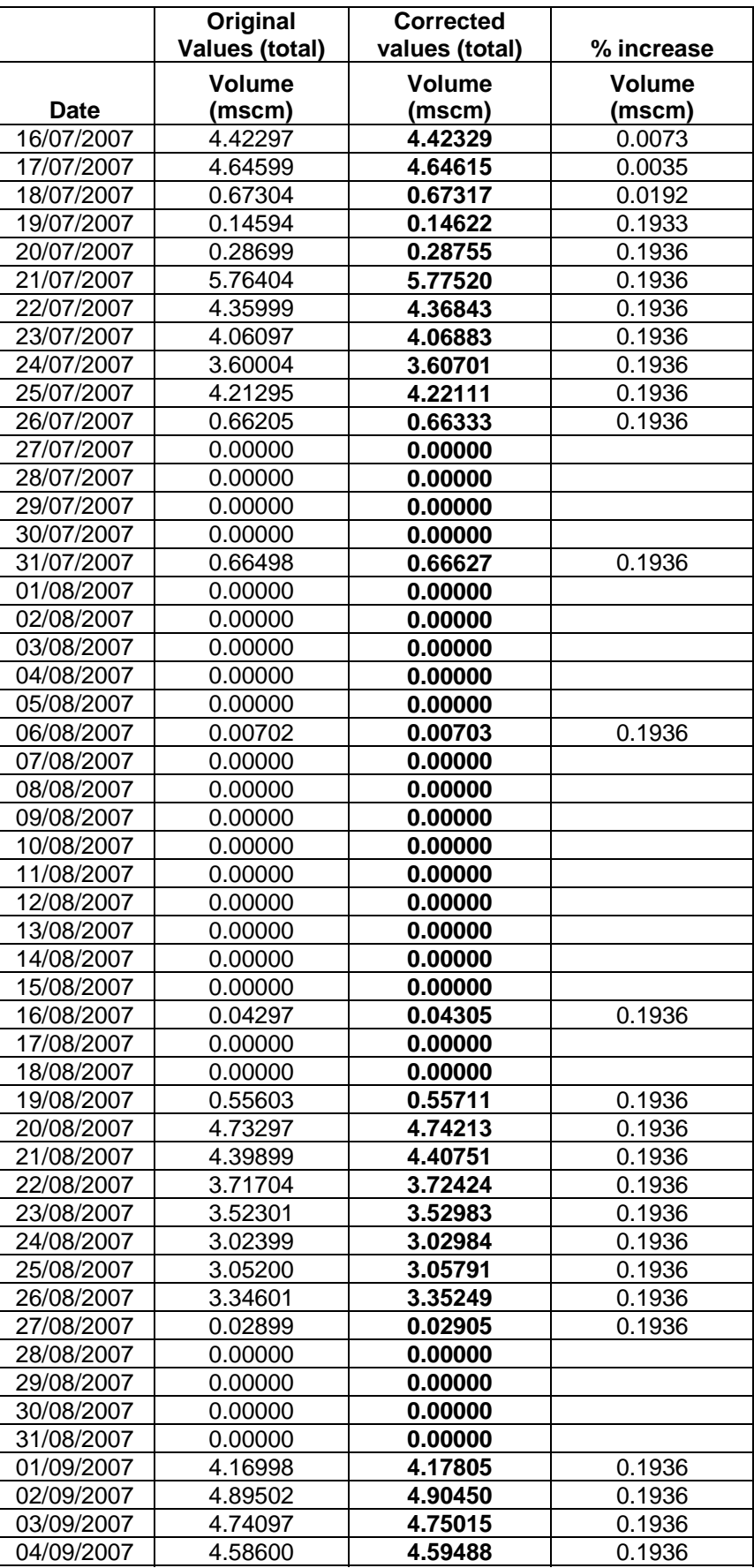

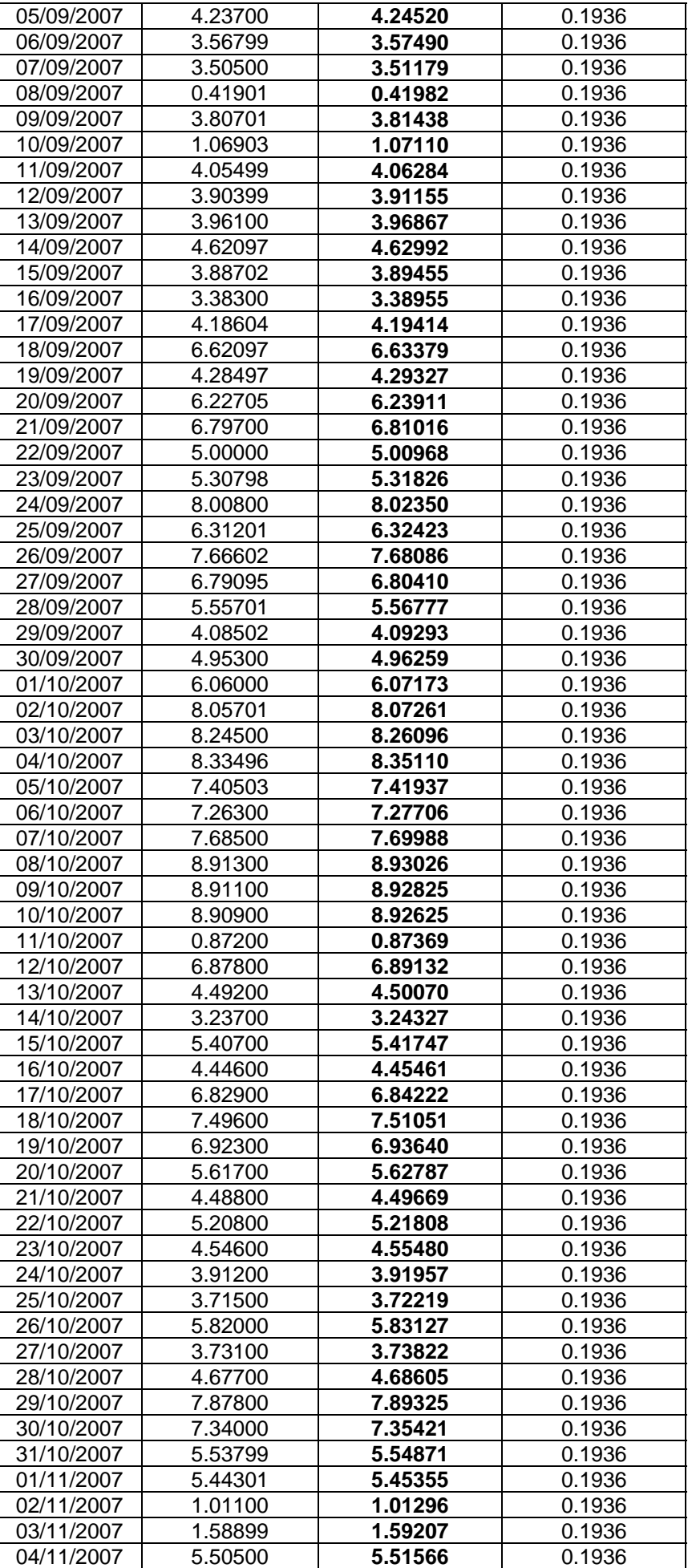

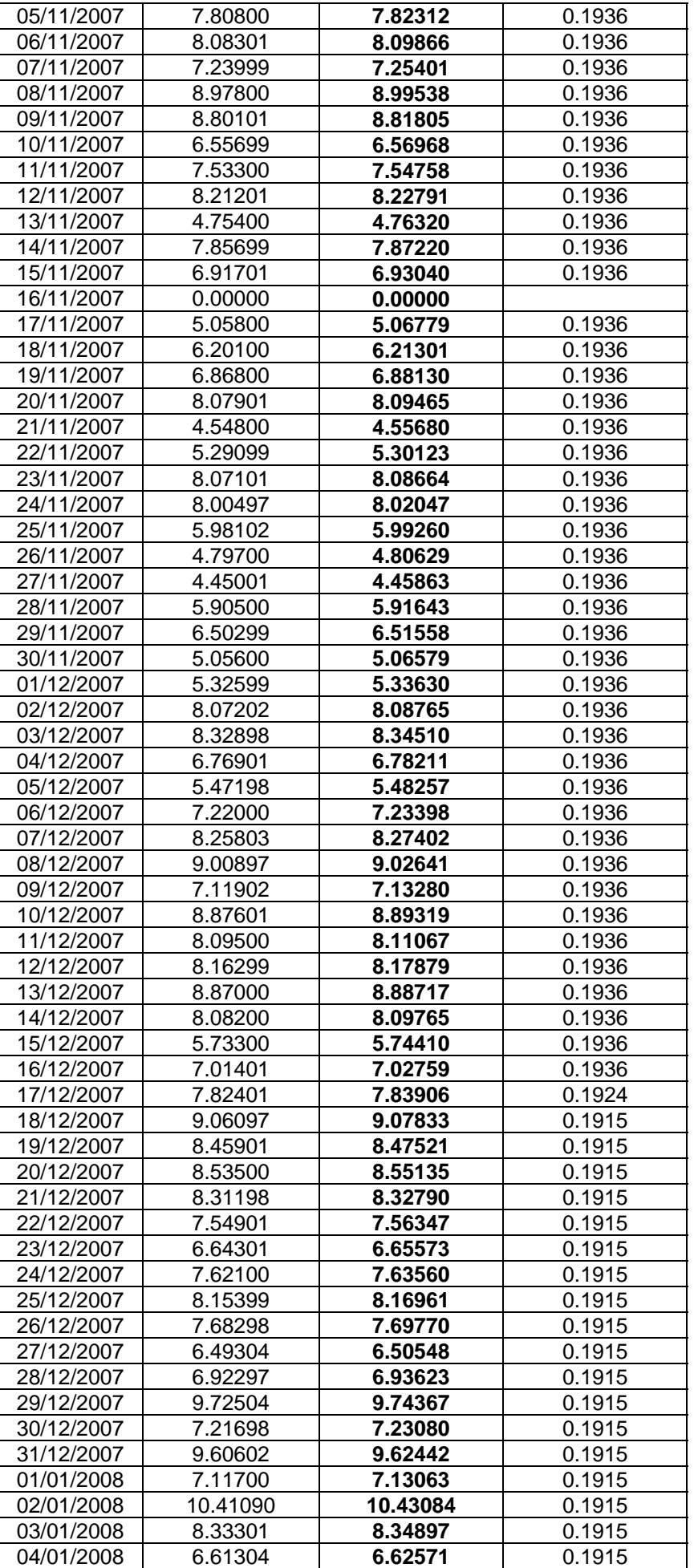

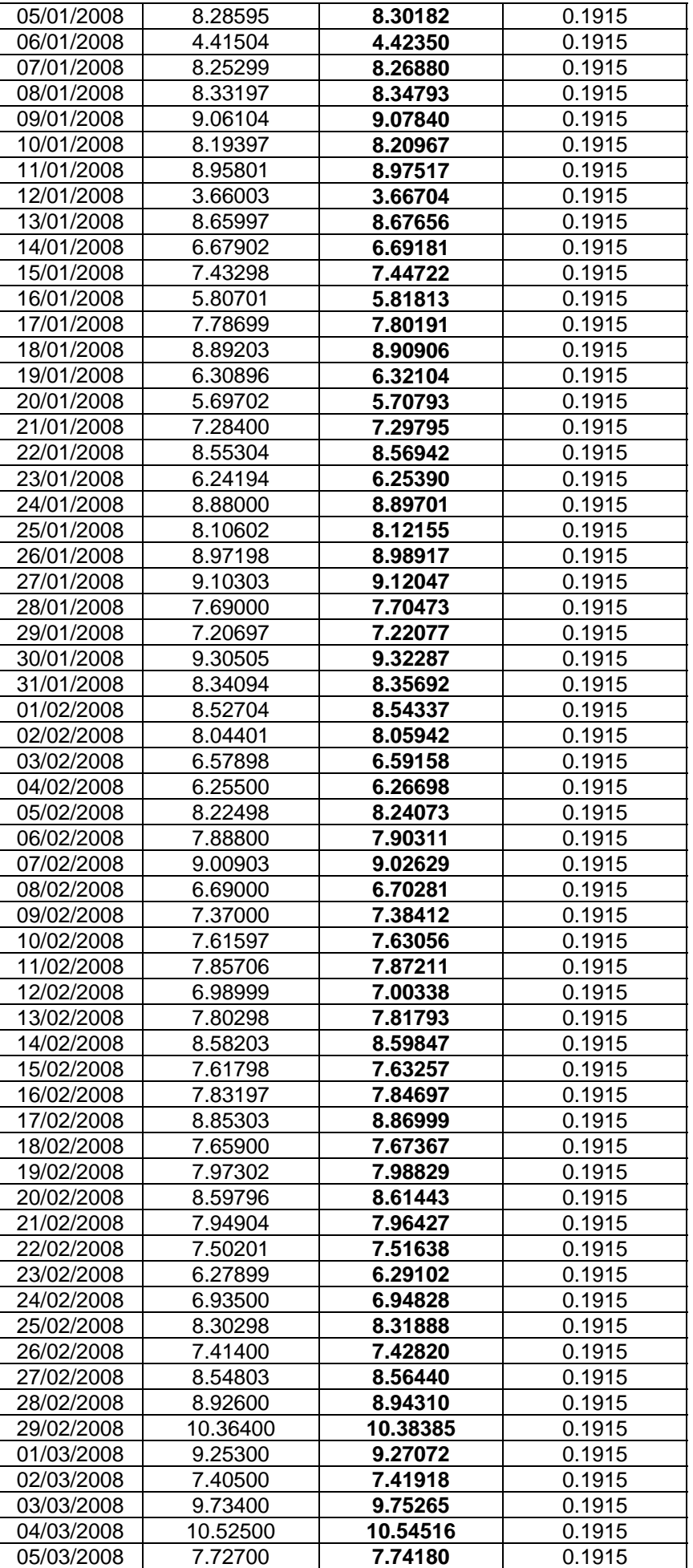

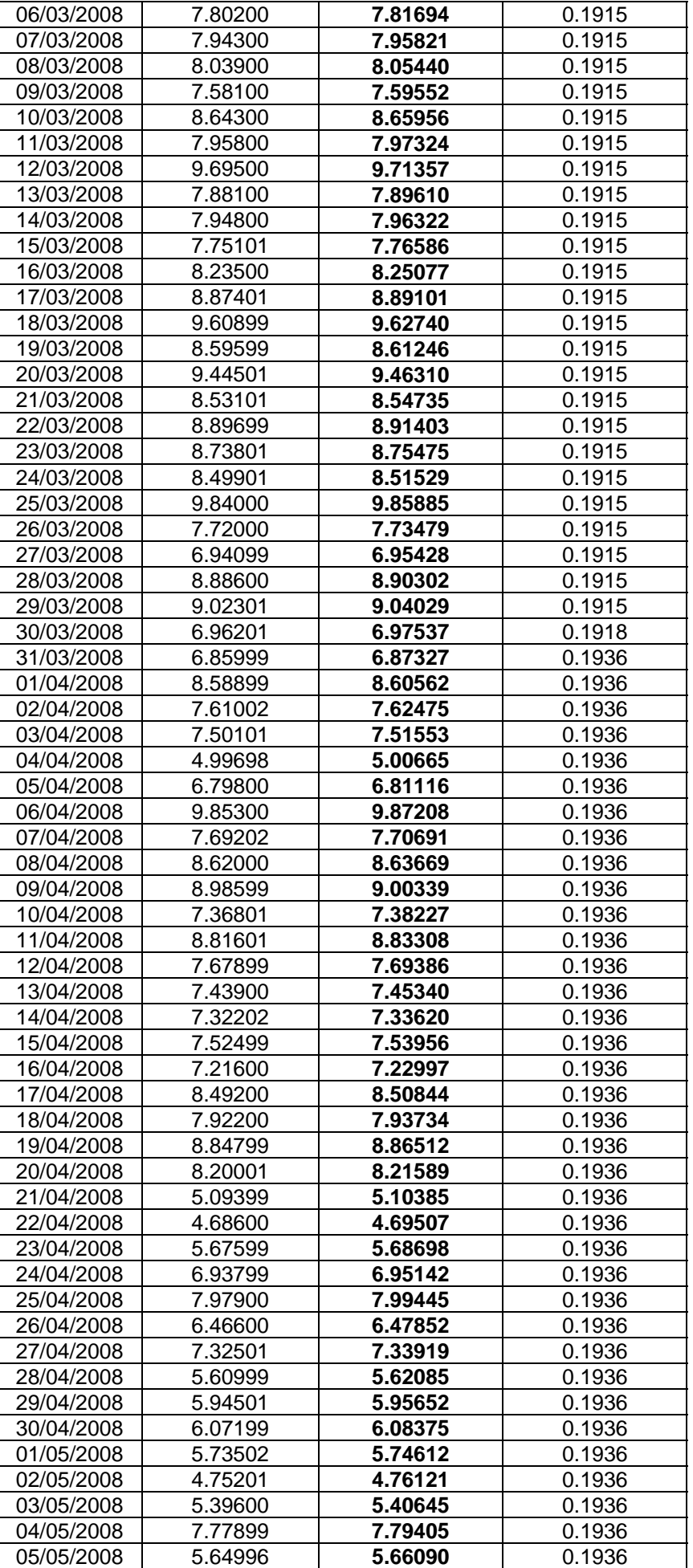

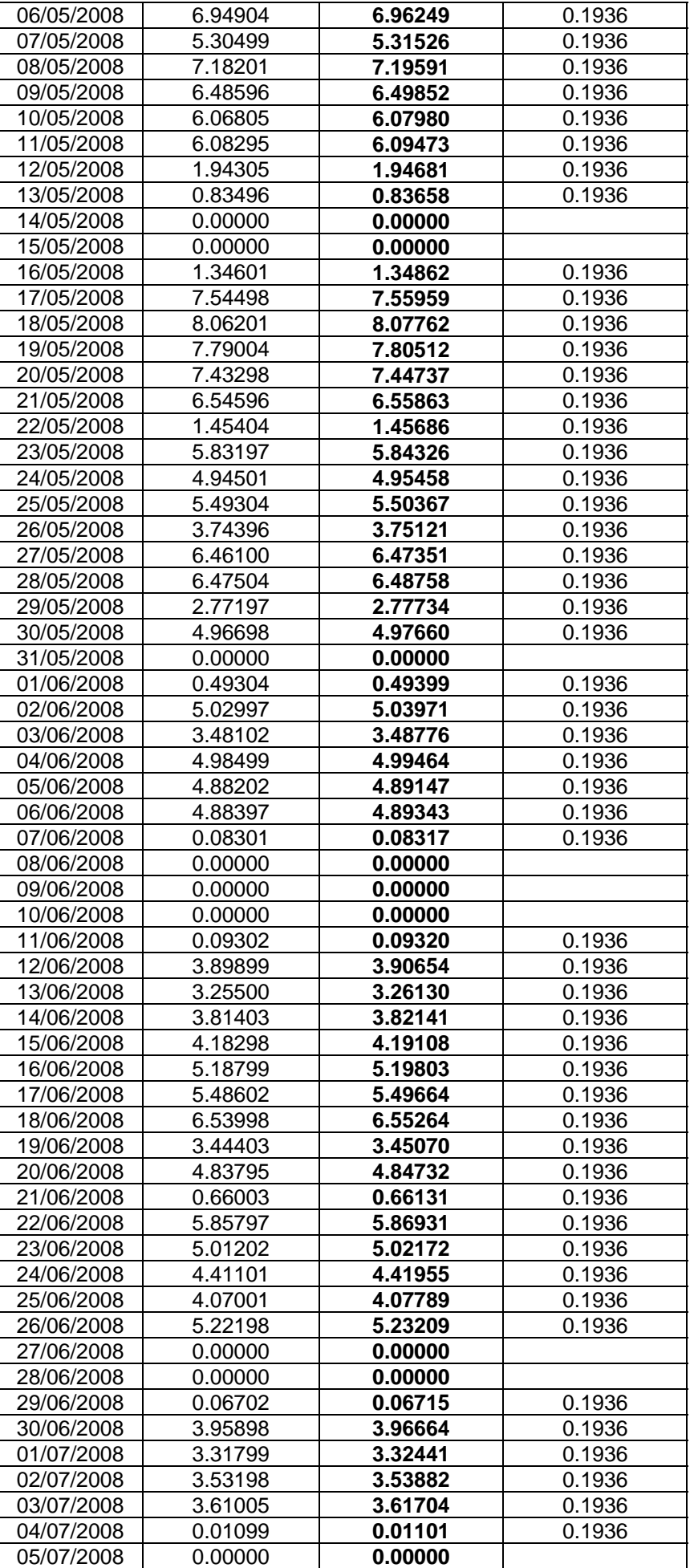

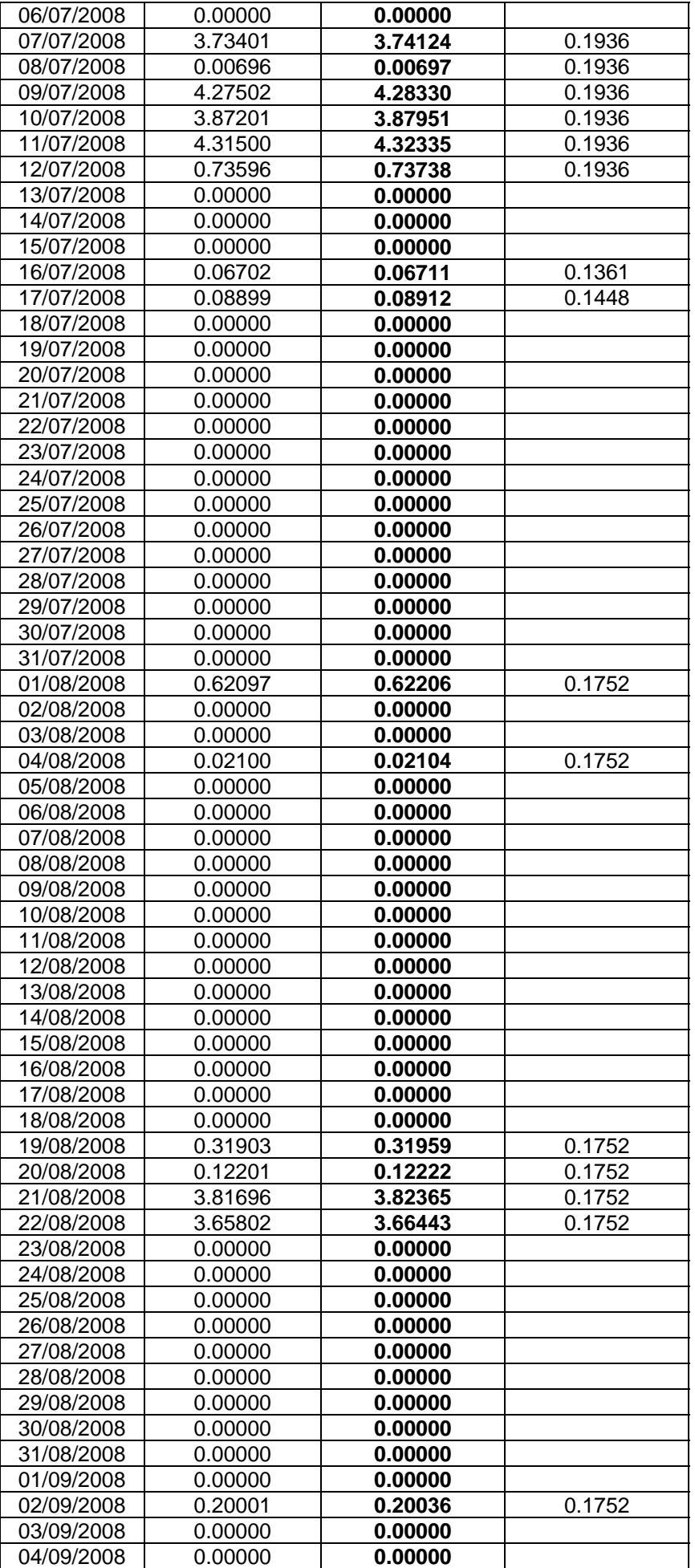

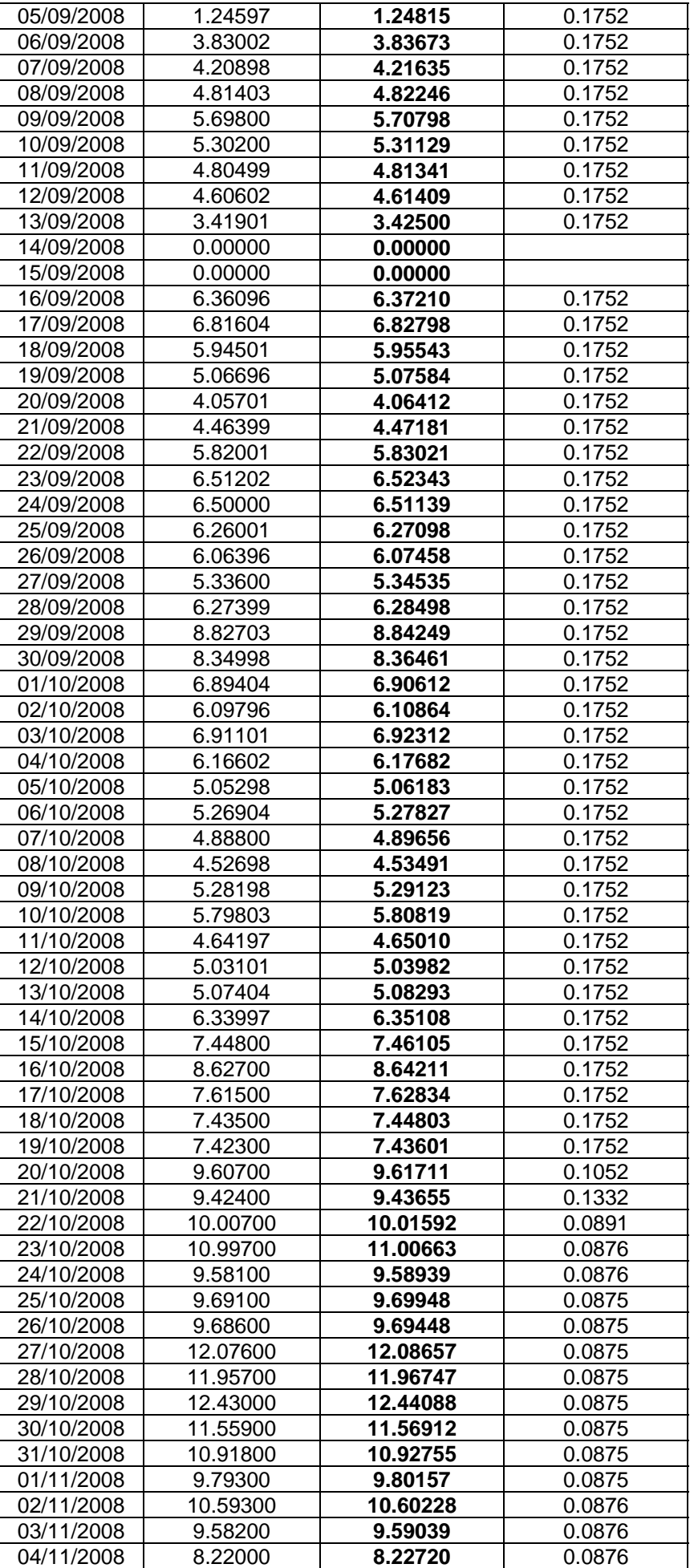

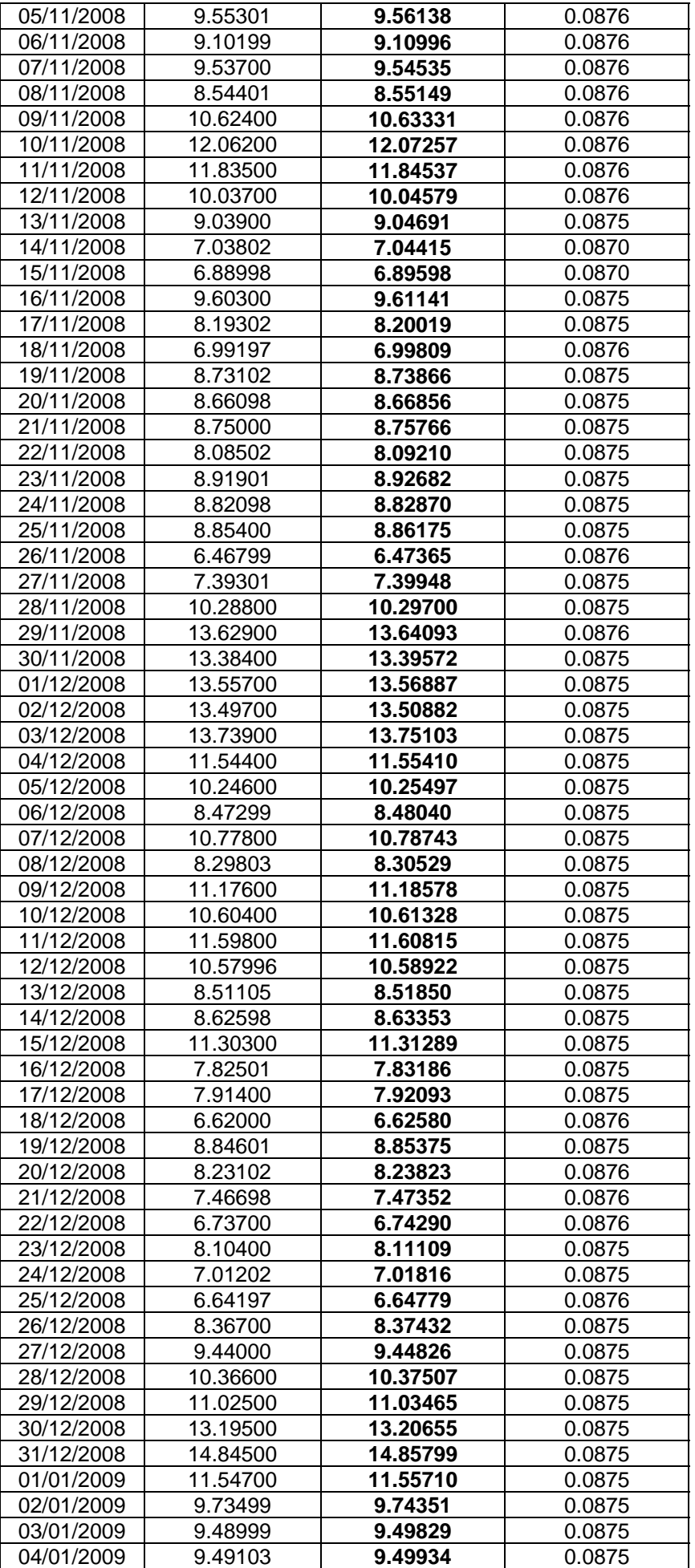

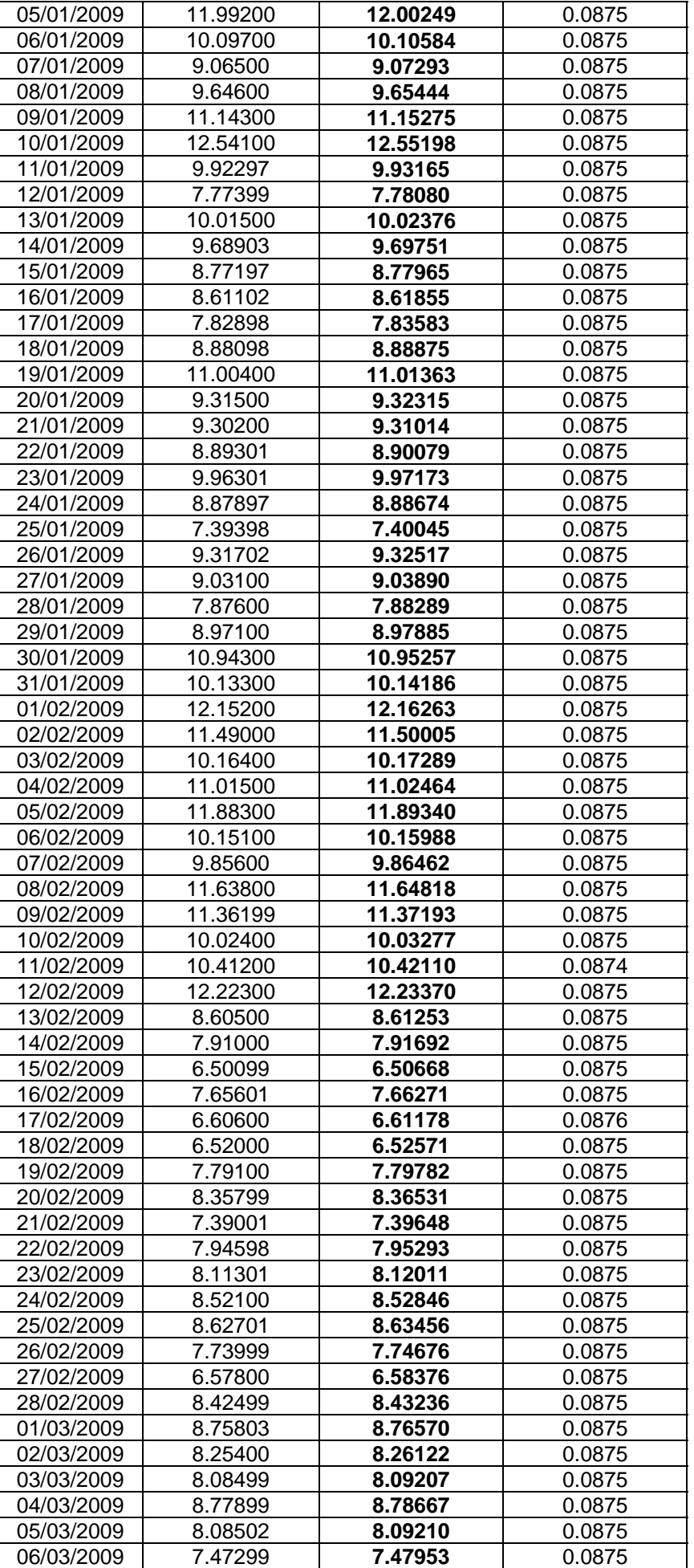

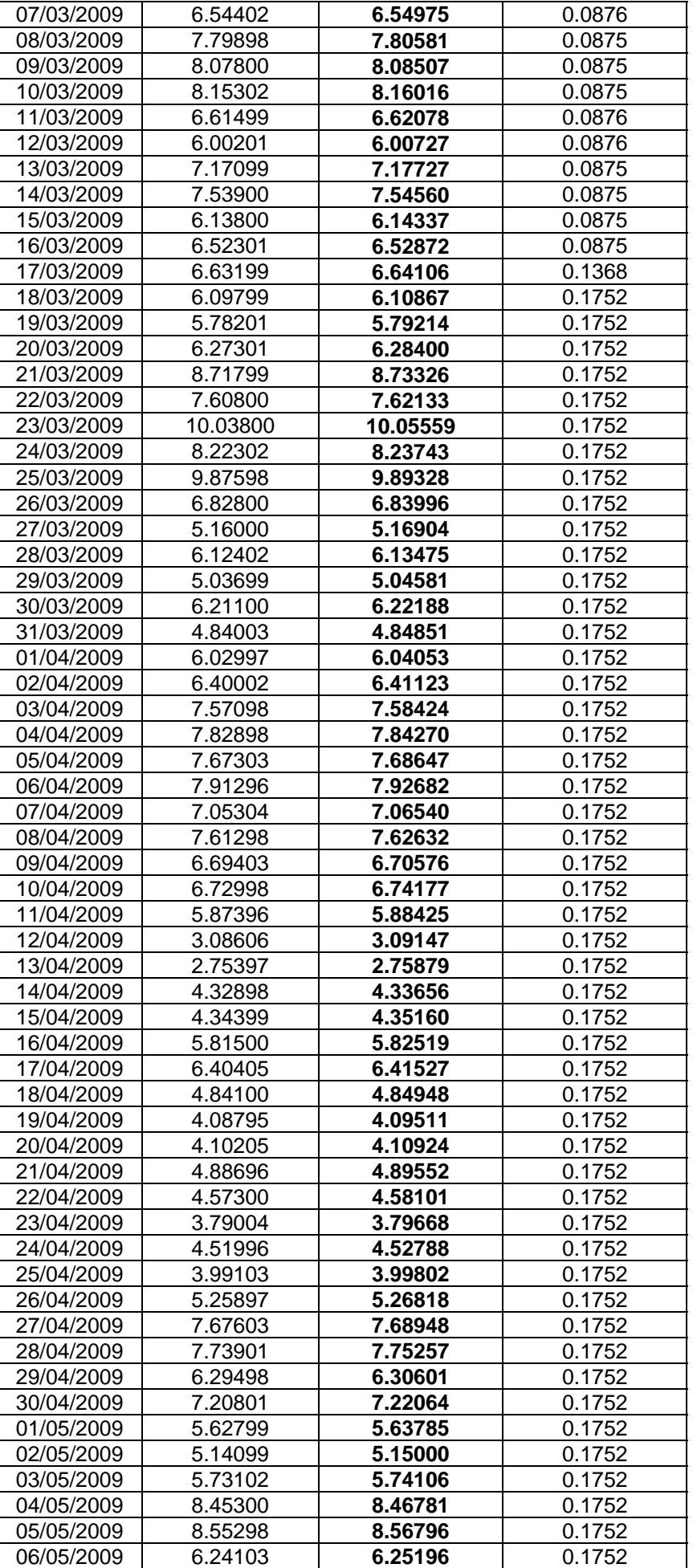

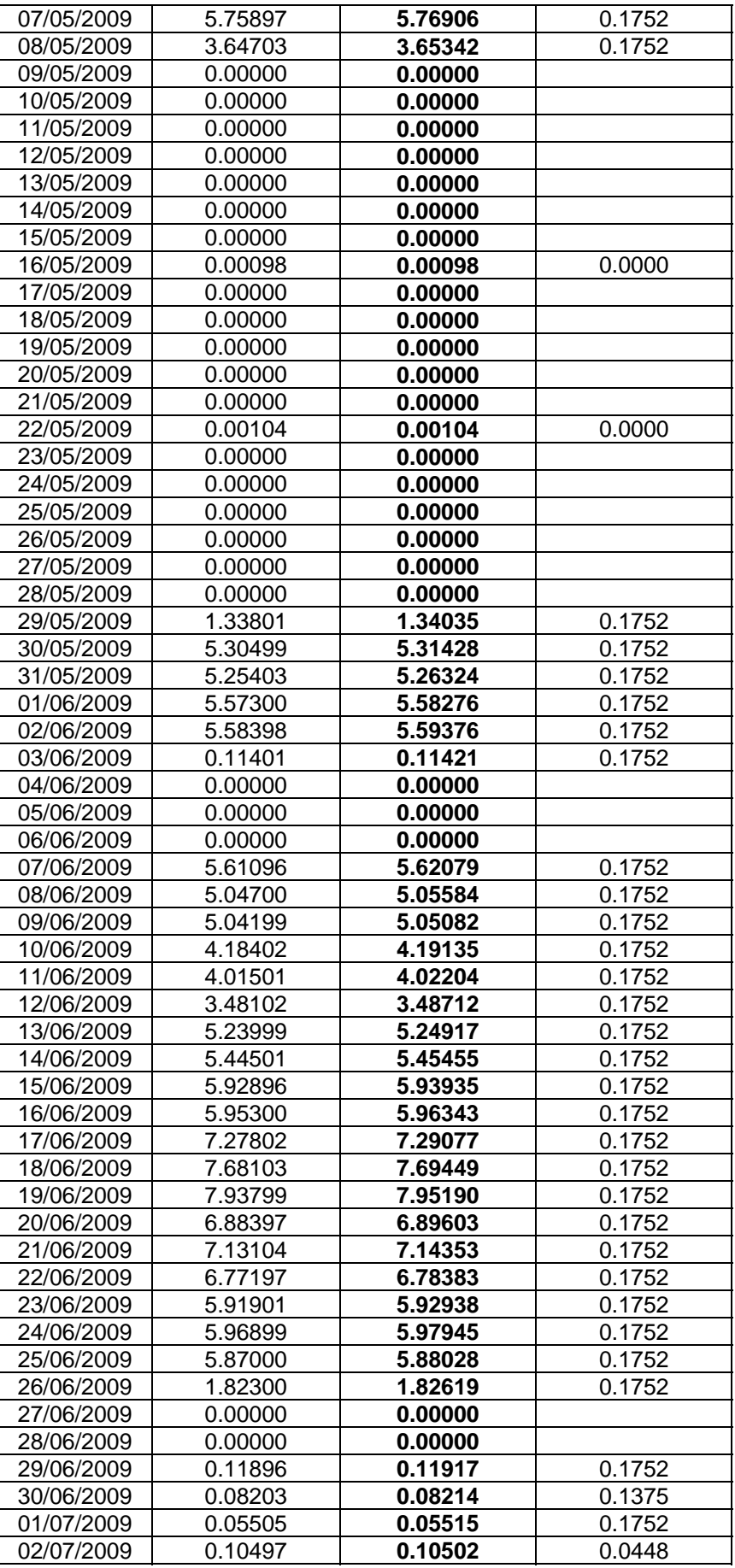